#### **РОССИЙСКАЯ АКАДЕМИЯ НАУК ФИЗИЧЕСКИЙ ИНСТИТУТ им. П.Н. ЛЕБЕДЕВА АСТРОКОСМИЧЕСКИЙ ЦЕНТР**

## На правах рукописи УДК 520.27+520.872+520.876

## Ермаков Алексей Николаевич

Автоматизация обработки юстировочных измерений и применение ее к мониторингу калибровки космического телескопа "Спектр – РадиоАстрон" в диапазонах 6.2, 18 и 92 см в 2015–2018 гг

> Специальность: 1.3.1 – физика космоса, астрономия

## Диссертация на соискание ученой степени кандидата технических наук

Научный руководитель: доктор физико–математических наук Ю.А.Ковалев

Москва – 2023

# **СОДЕРЖАНИЕ**

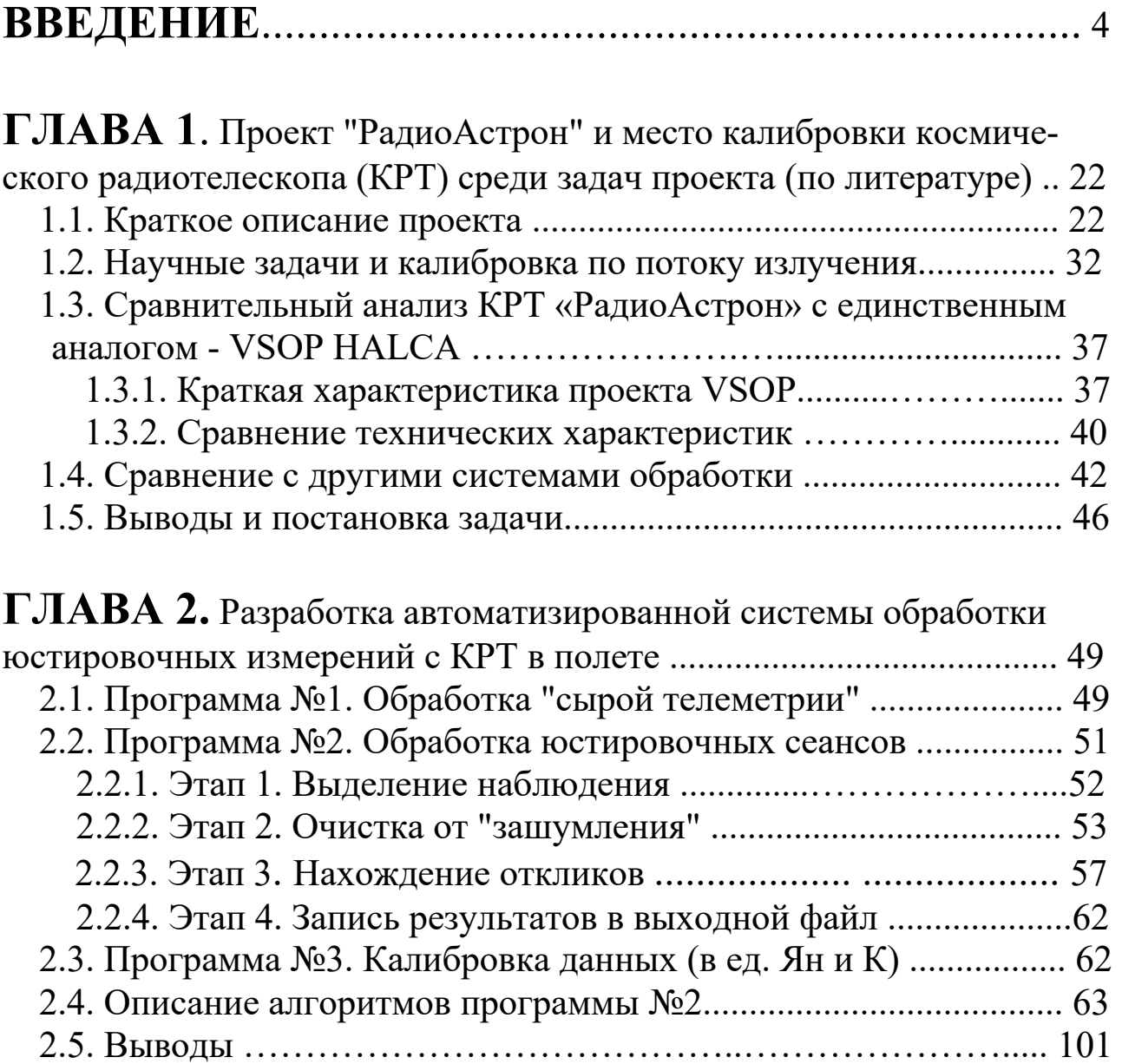

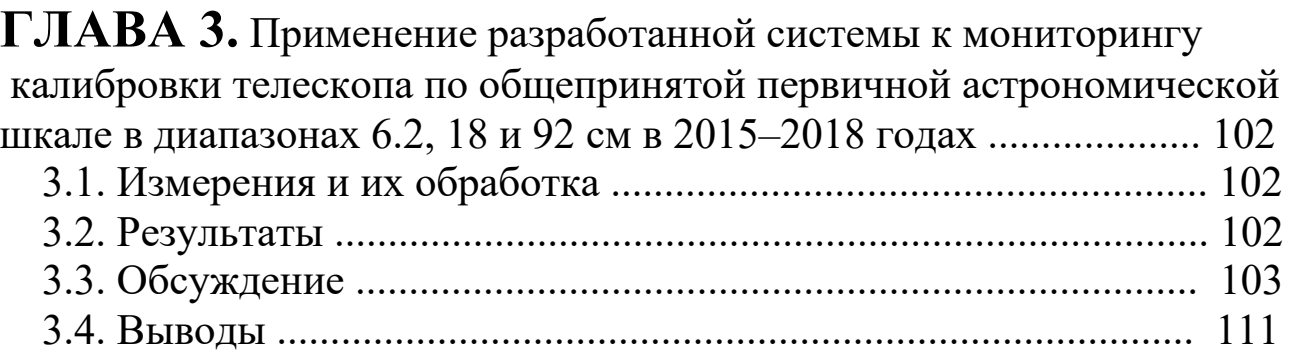

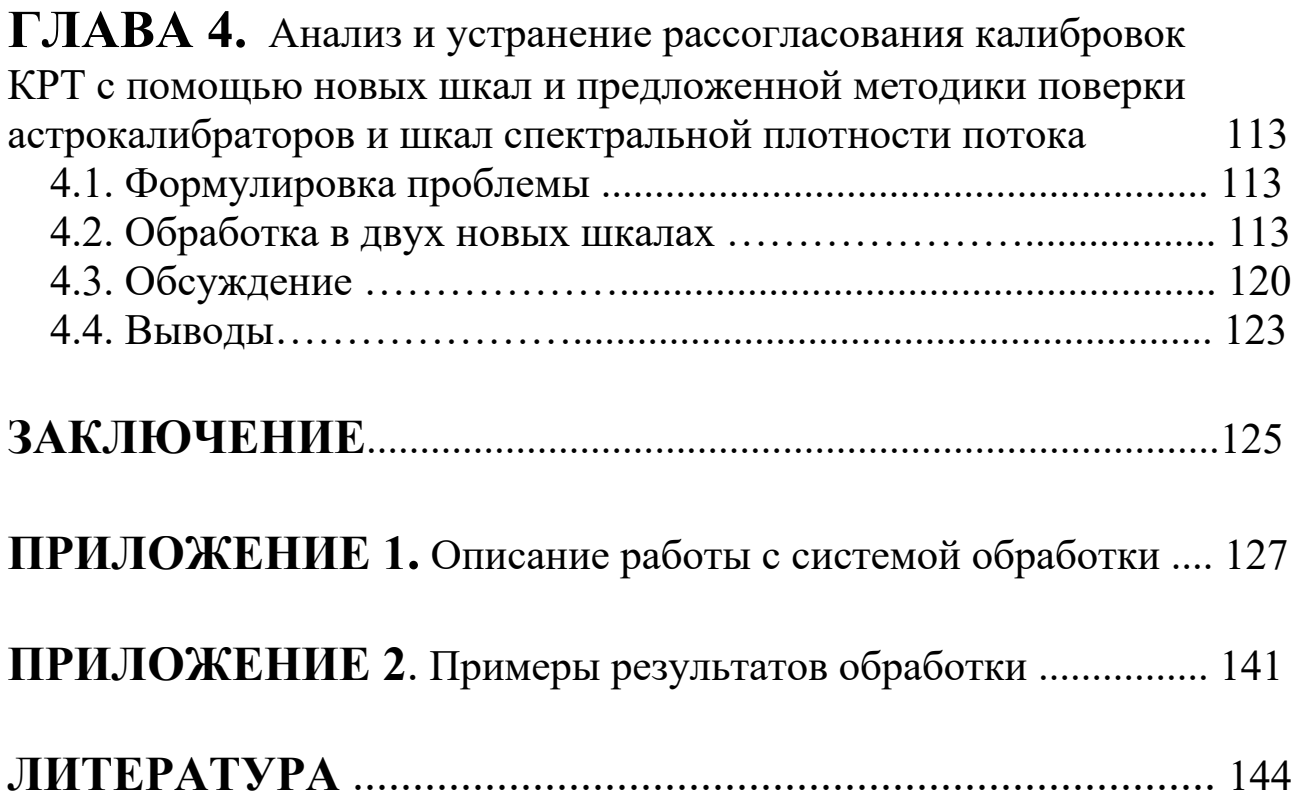

#### **Введение**

#### **Актуальность темы**

Основная задача проекта "РадиоАстрон" заключается в проведении уникальных научных экспериментов с космическим радиотелескопом (КРТ) [1]. Уникальность проекта связана с использованием огромной базы наземно–космического интерферометра при наблюдении исследуемых источников [1,2]. База – это расстояние между антеннами, совместное использование которых и образует интерферометр. Максимальный размер базы достигал значений, близких к расстоянию D от Земли до Луны [1]. Это позволяло "разглядеть" на длине волны λ тонкие детали ярких изображений галактик, квазаров и объектов нашей Галактики с максимальным разрешением λ/D, вплоть до 8 угловых микросекунд дуги [1]. Осуществлять наблюдения любых источников в тандеме «космический радиотелескоп – наземный телескоп» (РСДБ режим) было бы практически невозможно без калибровки КРТ посредством регулярных измерений астрономических калибровочных радиоисточников [1–2]. Калибровка позволяет устранить зависимость результатов измерений от индивидуальных особенностей приемной системы и привести результаты к общепринятым единицам. Это сохраняет особенности источников излучения и позволяет сравнивать результаты, полученные на разных телескопах.

Калибровочные измерения проводились космическим радиотелескопом в режиме одиночного телескопа, в юстировочных сеансах. Они обеспечивали калибровочными данными оба режима работы КРТ – и режим одиночного телескопа, и режим интерферометра. Калибровка выполнялась в шкалах спектральной плотности потока излучения и антенной температуры [1, 3, 4].

За 7.5 лет работы космического радиотелескопа в полете в 2011 – 2019 гг в АКЦ ФИАН поступил большой объем данных в процессе измерений (cм., например, [5–8] и список публикаций на сайте АКЦ ФИАН [9]). К середине 2018 года было проведено около 4.5 тысяч сеансов РСДБ–наблюдений и 300 юстировочных (калибровочных) сеансов наблюдений калибровочных объектов. Их экспресс–обработка различными интерактивными средствами позволяла оперативно калибровать КРТ и решать основные текущие вопросы его управления и сопровождения проекта в течение всего периода полета КРТ [4].

 Полная обработка и калибровка таких массовых измерений достаточно трудоемка и требует высокого уровня автоматизации. Однако не все этапы этой работы автоматизированы в полной мере и далеко не весь полученный материал обработан. Ввиду особой важности вопросов, связанных с мониторингом антенных параметров и калибровки телескопа, была поставлена и решена новая задача. Это – задача по автоматизации обработки таких измерений с помощью разработки нового и модернизации прежнего программного обеспечения экспресс–обработки бортовых радиометрических данных. Методика такой обработки и анализа данных – типична и хорошо известна (см., например, [1–4, 9–19]). Характеристики "первичных и вторичных" астрономических калибраторов излучения также известны и широко используются [20–26].

## **Цель и задачи**

**Задачи**. 1. Разработать алгоритм и программу автоматизированной обработки калибровочных радиоисточников первичной астрономической шкалы спектральной плотности потока излучения. 2. Применить разработанную систему для калибровки космического радиотелескопа и ее мониторинга в заключительные 4 года полета КРТ в диапазонах длин волн 6.2, 18 и 92 см в двух круговых поляризациях.

**Конечная цель:** максимально полная автоматизация процесса обработки астрономических калибровочных объектов, измеряемых в юстировочных сеансах. Проведение массовой обработки и калибровки юстировочных сеансов наблюдений с использованием разработанной системы. Получение результатов мониторинга калибровки КРТ за 2015–2018 гг. и анализ ее долговременной стабильности.

## **Основные результаты, выносимые на защиту**

 1. Для проекта "РадиоАстрон", в дополнение к прежним, разработаны, оттестированы и внедрены новые программные средства, объединенные в автоматизированную систему обработки юстировочных (калибровочных) сеансов наблюдений с КРТ в полете [A1].

 2. Система успешно применена к обработке массовых радиометрических измерений и калибровке КРТ во 2–й половине периода его работы. Обработаны все измерения за 2015–2018 годы двух основных калибраторов первичной астрономической шкалы спектральной плотности потока излучения, – остатков Сверхновых Кассиопеи–А и Крабовидной туманности, в 3–х диапазонах длин волн 6.2, 18 и 92 см для каждой из двух круговых поляризаций [A2].

 3. Получены результаты 4–летнего мониторинга 30 калибровочных параметров КРТ – по пять параметров в каждом из 6 каналов левой и правой круговых поляризаций: 1) эквивалентной спектральной плотности потока излучения собственных шумов КРТ (SEFD, в Янских) и 2) эквивалентной спектральной плотности потока излучения 4–х основных и резервных внутренних калибровочных генераторов шумового сигнала (ГШ, в Янских) [A2].

 4. Показана высокая стабильность во времени каждого из 30 эталонных калибровочных параметров КРТ за 4 заключительных года полета – в пределах погрешности измерений в несколько процентов относительно каждого их двух астрономических калибраторов [A2].

 5. Обнаружено систематическое отличие средних результатов измерений калибровочных параметров [A2]. Средние результаты по Кассиопее–А на 25–35 % систематически отличаются от аналогичных результатов, полученных по Крабовидной туманности. Это может указывать на целесообразность коррекций стандартной общепринятой шкалы [20], предложенной в 1977 году. Для текущих РСДБ работ можно рекомендовать применять калибровки, усредненные по Кассиопее-А и Крабовидной туманности, – в стандартной шкале [20] 1977 года или ее коррекциях [21, 23–25].

 6. Обнаруженное в [A2] систематическое отличие удалось устранить в [A3] переходом от стандартной общепринятой шкалы потоков 1977 года, основанной на спектре Кассиопеи А как на базовом спектре (Баарс и др., 1977), к двум новым шкалам, основанным на спектре Лебедя А, предложенными Виняйкиным (2014) и Перлеем с Батлером (2017). Примененный алгоритм обнаружения этой систематики привел в [А3] к новой методике поверки относительной точности спектральных плотностей потока излучения астрономических первичных и вторичных калибраторов потока радиоизлучения. Методика применима к большинству наземных и космических радиотелескопов для проверок корректности их амплитудных калибровок и потоков излучения наблюдавшихся астрокалибраторов [A4].

## **Новизна**

 1. Впервые разработана и внедрена в текущую плановую обработку наблюдений по проекту "РадиоАстрон" новая система автоматизированной массовой обработки радиометрических данных от бортовых интерферометрических приемников для калибровки КРТ в полете в трех из четырех рабочих диапазонов телескопа.

 2. Впервые с использованием разработанной системы проведена массовая обработка всех наблюдений двух первичных астрономических калибраторов – Кассиопея–А и Крабовидная туманность – в двух круговых поляризациях на длинах волн 6.2, 18, и 92см в заключительном 4–летнем периоде работы КРТ (2015–2018 гг.)

 3. По этим данным впервые получены результаты долговременного 4–х летнего мониторинга калибровок для всех (вторичных) калибровочных эталонов КРТ (эталонов по собственным шумам и по ГШ) в двух астрономических шкалах (в единицах Янский и Кельвин) в заключительные годы полета КРТ.

 4. На основе анализа мониторинга калибровок исследована долговременная стабильность собственных шумов системы КРТ, измеренных в эти 4 года и откалиброванных относительно Кассиопеи–А и Крабовидной туманности. Средние эквивалентные спектральные плотности потока мощности собственных шумов КРТ, измеренные относительно Кассиопеи–А в пределах 10–17 % согласуются с опубликованными по ней первыми результатами.

 5. Полученные средние значения калибровок указывают на возможность взаимного рассогласования стандартной первичной шкалы спектральной плотности потока 1977 года [20], построенной по Кассиопее–А и Крабу. Рассогласование может быть связано с изменением скорости векового расширения остатков Сверхновых и с другими причинами. Однако калибровки ГШ, усредненные по двум этим калибраторам, практически совпадают в данной шкале [20] и ее коррекциях, опубликованных к 2017 г.

 6. Предложена новая методика поверки точности астрономических калибраторов спектральной плотности потока их радиоизлучения. В ней обычный генератор шумового сигнала радиотелескопа впервые используется также в качестве индикатора относительной точности самих калибраторов --- при некоторых условиях, апробированных на КРТ. Методика может быть полезной при относительных поверках астрономических калибраторов как на космических, так и на наземных радиотелескопах.

### Достоверность

В систему обработки заложены две известные стандартные процедуры: метод SVD (Singular Value Decomposition [16]) и взвешенное усреднение [15] - для оценки расчетных коэффициентов аппроксимации при моделировании поведения откликов системы радиотелескопа на собственные шумы, ГШ и источник во времени. Используются алгоритмы и методы, эффективно работающие многие годы при обработке наблюдений на радиотелескопе РАТАН-600. Проведено успешное тестирование системы путем сравнения ее результатов с данными, полученными с помощью прежних интерактивных средств экспресс-обработки. Сравнение показало согласованность результатов в пределах погрешности измерений. Полученные по Кассиопее-А калиброванные результаты за 4 заключительных года полета КРТ согласуются с опубликованными результатами, полученными другими средствами в первые годы полета во всех 3 диапазонах длин волн: 6.2, 18 и 92 см. Предложенная методика поверки астрокалибраторов потока использует в качестве индикаторов их точности хорошо известные, широко используемые внутренние генераторы шумового сигнала (ГШ) в радиотелескопах. Получены условия применимости методики к наземным и космическим радиотелескопам, которые апробированы на КРТ в полете.

#### Научная и практическая значимость

Разработанная система предназначена для автоматической обработки данных от бортовых астрономических приемников при измерениях калибровочных астрономических объектов по потоку излучения в 3-х диапазонах длин волн 6.2, 18 и 92 см. Она успешно внедрена в плановую работу по проекту "РадиоАстрон" и применена в этих диапазонах для обработки всех 4-х летних измерений с КРТ в 2015-2018

гг относительно 2-х калибраторов первичной астрономической шкалы спектральной плотности потока излучения.

Каждый из 30 параметров при его использовании обеспечивает телескоп «стандартным калибровочным эталоном» для юстировочных измерений основных антенных параметров, а 24 из них - калибровочным эталоном для РСДБ сеансов, в режиме работы КРТ как элемента наземно-космического радиоинтерферометра.

Обнаруженное рассогласование результатов относительно Кассиопеи-А и Крабовидной туманности может стимулировать новые работы по уточнению физики долговременной эволюции их спектров излучения как стандартных калибраторов первичной астрономической шкалы. Как отмечено в публикации [А3] и примерах раздела 3.3, переход от использованной общепринятой стандартной калибровочной астрономической шкалы - Baars et al.  $(1977)$  [20] - к альтернативным шкалам, предложенным для ее коррекций [21, 23-25], практически устраняет обнаруженное отличие.

Для практических целей текущей калибровки индивидуальных РСДБ экспериментов с КРТ можно использовать усреднение по двум значениям ГШ, откалиброванных по Кассиопее-А и Крабовидной туманности. Они различаются для шкал [20] и [21] в пределах 3, 4 и 9 процентов в диапазонах 6.2, 18 и 92 см, соответственно. Или использовать новые калибровки в одной из двух шкал - [20] или [25].

Алгоритм анализа калибровок в Главах 3 и 4 может быть положен в основу методики поверки относительной точности калибровочных источников и шкал спектральной плотности потока радиоизлучения космических и наземных радиотелескопов при указанных условиях.

Разработанную автоматизированную систему можно рекомендовать применить к контролю калибровки КРТ и к аналогичной обработке данных по двум этим калибраторам для первой половины периода полета КРТ – с 2011 по 2014 годы. Система применима также к обработке всех калибровочных объектов, наблюдавшихся с КРТ в 2011–2018 годы (после небольших коррекций в некоторых случаях). Аналогичный подход может быть использован для разработки автоматизированной обработки данных и калибровки КРТ в четвертом рабочем диапазоне телескопа – 1.35 см, а также в работах по проекту "Спектр–Миллиметрон" и другим будущим космическим проектам.

## **Список публикаций по теме диссертации**

Основные результаты диссертации опубликованы в четырех статьях [A1–А4] в ведущих рецензируемых журналах в 2020–2023 гг. из Перечня ВАК, в т.ч.: по Главе 2 в [A1], Главе 3 в [A2], Главе 4 в [A3– A4]:

 А1. **А. Н. Ермаков***,* Ю. А. Ковалев*.* Проект "РадиоАстрон". Калибровка космического телескопа в полете – автоматизация обработки измерений // Труды ИПА РАН. 2020. Вып. 54. С. 21–26. https://doi.org/10.32876/Appl.Astron.54.21–26

 A2. Ю. А. Ковалев, В. И. Васильков, **А. Н. Ермаков**, Е. Н. Виняйкин, M. В. Попов, В. А. Согласнов, М. Г. Ларионов, Н. Я. Николаев, Е.Н. Миронова, М. С. Бургин, Ю.Ю. Ковалев, П. А. Войцик, М. М. Лисаков, А. М. Кутькин, А. В. Алакоз, Н. Н. Шахворостова, К. Г. Белоусов, А. В. Коваленко. Проект "РадиоАстрон". Калибровка космического телескопа в полете в диапазонах 6.2, 18 и 92 см в 2015–2018 гг. // Труды ИПА РАН. 2020. Вып. 54. С. 32–39. https://doi.org/10.32876/Appl.Astron.54.32–39

 A3. Ю. А. Ковалев, **А. Н. Ермаков**, В. И. Васильков , В. A. Согласнов, М. М. Лисаков, Ю. Ю. Ковалев.

Шумы системы и точность первичных калибраторов и шкал плотности потока излучения по данным космического телескопа "РадиоАстрон". // Астрофизический бюллетень, 2022, том 77, № 3, с. 360–368, https://doi.org/10.1134/S1990341322030087

А4. Ю.В.Сотникова, Ю.А.Ковалев, **А.Н.Ермаков**, Л. Н. Вольвач, А.Е.Вольвач.

Исследование калибровочных источников на частота 22 и 37 ГГц на РТ-22 КРАО РАН // Астрофизический бюллетень, 2023, том 78, №1, с. 112-123, https://doi.org/10.1134/S1990341323010091

 Отдельные результаты диссертации с различной степенью подробности обсуждались и частично были опубликованы также в следующих изданиях по материалам конференций B1-B6 в 2021-2022 гг:

 B1. Ермаков А.Н. Автоматизация обработки измерений калибровочных радиоисточников в проекте наземно-космического интерферометра "РадиоАстрон" // В сб.: XVIII конференция молодых ученых "Фундаментальные и прикладные космические исследования", тезисы докладов, ред. А.М. Садовский, М.: ИКИ РАН, 2021 (171 с.), с. 9-10.

 B2. Ермаков А.Н., Ковалев Ю.А., Васильков В.И. и др. Калибровка космического телескопа "РадиоАстрон" в диапазонах 6.2, 18 и 92 см в 2015–2019 гг. // Там же, с. 8.

 B3. Ермаков А.Н., Ковалев Ю.А., Васильков В.И. Автоматизация обработки юстировочных измерений и применение ее к калибровкам космического телескопа "Спектр-РадиоАстрон" в диапазонах 6.2, 18 и 92 см в 2015–2019 гг. // В сборнике трудов: 18-я Конференция молодых ученых "Фундаментальные и прикладные космические исследования", под редакцией А.М. Садовского. М.: ИКИ РАН, с.31-45, 2021.

 B4. А. Н. Ермаков, Ю. А. Ковалев, Ю. Ю. Ковалев, В. А. Согласнов, В. И. Васильков, М. М. Лисаков, Ю. В. Сотникова, Л. Н. Вольвач, П. Г. Цыбулев. Быстрый способ поверки точных астрономических калибраторов и шкал плотности потока радиоизлучения. // В сб: "Всероссийская радиоастрономическая Конференция Радиотелескопы, аппаратура и методы радиоастрономии (ВРК-2022), тезисы докладов": ИПА РАН, 2022, с.25.

 B5. Ermakov A. N., Kovalev Y. A., Vasilkov V., Soglasnov V., Lisakov M., Kovalev Y. Y. A new Method for Verification of Astronomical

Spectral Flux Density Calibrators based on SRT Data. // Publication in:"The Multifaceted Universe: Theory and Observations - 2022", 23-27 May 2022, SAO RAS, Nizhny Arkhyz, Russia; published in "Publications of Sciences" (PoS) on December 14, 2022. Online at https://pos.sissa.it/cgi-bin/reader/conf.cgi?confid=425

 B6. Kovalev Yu. A., Vasil'kov V., **Ermakov A.,** Vinyaikin E., Lisakov M., Popov M., Soglasnov V., Larionov M., Nikolaev N., Mironova E., Burgin M., Kovalev Yu. Yu., Voitsik P., Kutjkin A., Alakoz A., Shakhvorostova N., Belousov K., Kovalenko A., Nizhelsky N., Zhekanis G.. "RadioAstron" project: calibration of the space radio telescope in flight in 2011-2019 // In: "Astronomy at the Epoch of Multimessenger Studies, Proceedings of the VAK-2021 conference, held 23-28 August, 2021 in Moscow".ed. Cherepashchuk V.M. et al., pp.59-60, 2022. DOI:10.51194/VAK2021.2022.1.1.011

### **Личный вклад**

Все основные результаты получены в соавторстве. Вклады при работе над системой обработки распределились следующим образом.

 Первый программный блок–системы (публикация [A1]) производит первичную обработку данных из телеметрического «tmi» файла заданной бинарной структуры. Результат соавтора.

Ключевой второй программный блок [A1] выделяет данные из соответствующих столбцов текстовой таблицы, поступающей от первого блока, и с помощью моделирования записи сеанса обрабатывает параметры телескопа: уровни собственных шумов системы, радиометрических откликов калибровочных источников и внутренних калибровочных генераторов шума (ГШ). Полностью разработка диссертанта**.** 

Третий программный блок [A1] производит дальнейшую обработку и финальный расчет калибровки по данному сеансу. Разработка диссертанта совместно с соавтором (равный вклад).

 Во второй публикации [A2] все наблюдения калибраторов были проведены соавторами, а основная часть обработки и калибровки результатов по ГШ и шумам системы КРТ с применением новой автоматизированной системы выполнена диссертантом.

 В третьей публикации [А3] вся расчетная часть выполнена, в основном, диссертантом, а анализ – совместно с соавторами. В четвертой публикации [A4] диссертант участвовал в детальном обсуждении методики поверки калибраторов [A3] в приложении к наземным полноповоротным радиотелескопам типа РТ-22 (совместный результат).

Диссертант принимал также активное участие на всех этапах анализа и обсуждения результатов, написания и редактирования статей**.** Таким образом, личный вклад диссертанта в представленные результаты обработки и анализа данных можно оценить как основной в обработке и равный с соавторами в анализе данных**.**

## **Апробация**

Основные результаты докладывались и обсуждались автором или с его участием на следующих семинарах и конференциях в 2020– 2022 гг.:

1. Сообщения диссертанта по разработанной системе обработке наблюдений и результатам ее применения — на планерке по проекту "РадиоАстрон" (июнь – 2020), на семинарах и заседаниях ученого совета Астрокосмического центра ФИАН (2020–2021).

2. Два устных доклада диссертанта на «XVIII конференции молодых ученых, посвященной дню космонавтики: фундаментальные и прикладные космические исследования» (Институт космических исследований РАН, апрель-2021, см. также выше публикации тезисов по ним [B1, B2] и статьи в "Трудах КМУ", ИКИ РАН, 2021 [B3]).

3. Устный совместный доклад на Всероссийской астрономической конференции ВАК-2021 (ГАИШ, МГУ, август 2021). "Проект "РадиоАстрон".Калибровка КРТ в полете в 2011–2019г" – публ.в [B6].

 4-6. Три постерных доклада на следующих конференциях 2022г.:

– на Всероссийской научной конференции «Многоликая Вселенная: теория и наблюдения - 2022», посвященная 90-летию Ю.Н. Парийского. (САО РАН, п. Нижний Архыз, 23-27 мая 2022 г.) «Новая методика поверки астрономических калибраторов по потоку по данным КРТ» – опубликован в [B5];

– на Конференции, посвященной 90-летию Николая Семеновича Кардашева «Вселенная: от большого взрыва до наших дней». (АКЦ ФИАН, Москва, 25-26 апреля 2022г.). «Поверка точности плотностей потока излучения первичных калибраторов в трех шкалах в диапазонах 6, 18 и 92 см по данным космического телескопа «Спектр-РадиоАстрон» в 2015-2019 гг.»;

– на Всероссийской Радиоастрономической Конференции ВРК-2022 (ИПА РАН, Санкт-Петербург, сентябрь-2022): "Быстрый способ поверки точных астрономических калибраторов и шкал плотности потока радиоизлучения" – опубликован в [B4].

## **Структура и объем диссертации**

Диссертация содержит 150 страниц текста, включая 79 рисунков на 59 страницах, 17 таблиц на 10 страницах и библиографию из 77 наименований на 7 страницах. Состоит из Введения, четырех Глав, Заключения, двух Приложений и списка цитируемой Литературы.

## **Содержание работы**

Во **Введении** обоснована актуальность темы диссертации. Приведены основные результаты, выносимые на защиту. Отмечены новизна результатов и их апробация. Показана научная и практическая значимость результатов и личный вклад автора в проведенные исследования. Дано краткое содержание диссертации и список опубликованных работ с основными полученными результатами.

 **В Главе 1** по литературе кратко рассмотрены основные особенности космического радиотелескопа (КРТ) и научные задачи проекта "РадиоАстрон". Обоснованы важность и место рассмотренной в диссертации задачи калибровки среди других задач проекта. Выполнено сравнение с японским проектом VSOP и другими системами обработки, сформулированы цель и задачи работы.

 **В Главе 2** описана разработанная система программных средств для обработки наблюдений, выполненных с КРТ в юстировочных (калибровочных) сеансах [A1]. Система состоит из 3–х ключевых программ. Рассмотрим каждую из них подробнее

**Программа №1** выполняет первичную обработку телеметрических данных. Написана на языке С в операционной системе LINUX с использованием известного программного пакета GNUPLOT. Программа обрабатывает бинарные файлы с телеметрической информацией в 512 каналах в форматах, соответствующих 7 из 16 Программ Формирования Кадров НПО им. С.А.Лавочкина. Данные собраны штатной бортовой телеметрической системой космического аппарата "Спектр–Р" (ТМС КРТ). Программа №1 состоит из двух относительно самостоятельных программных блоков, объединенных командным файлом.

Первый программный блок производит первичную обработку данных из телеметрического tmi–файла заданной бинарной структуры. Второй программный блок – средства многоканальной автоматической визуализации текстовых табличных данных фактически представляет собой "Электронный эмулятор самописца", для визуального экспресс–контроля параметров при необходимости.

**Программа №2** предназначена для автоматической обработки радиометрических откликов, написана на языке программирования **Python** c использованием подпрограммы, написанной на **Fortran**, вычислительная библиотека «SVD» – из Форсайта и др. [16].

Задача программы №2 – взять необходимые данные из файла– таблицы формата «.tmi» (выходные данные программы №1) и обработать последовательно наблюдения по каждому диапазону длин волн (6, 18, 92см). Заключительный этап работы программы №2 – записать полученные результаты обработки наблюдения (в ед. Вольт) в файл заданной структуры.

Условно работу программы №2 можно разделить на 4 этапа:

1. Выделение необходимого наблюдения из текстового файла «.tmi». В файле содержатся наблюдения на длинах волн 6, 18, 92см.

2. Очистка наблюдения от «зашумления» в некоторых цифровых каналах.

3. Измерение откликов на шумы системы, источника и Генератора Шума (ГШ) посредством модельной аппроксимации.

4. Запись результатов обработки в файл заданной структуры. Обсудим этапы и задачи, которые решает программный комплекс.

 **Этап 1 программы №2. Выделение наблюдения.** На вход Программы №2 подается файл с расширением ".tmi" из Программы №1. Файл представляет из себя таблицу, где каждый столбец – это значения во времени для определенного датчика бортового комплекса аппаратуры (БКНА). Всего в таблице 130 столбцов. Наблюдение источника может проводиться в 3–х диапазонах длин волн 6, 18, 92 см почти в их любых сочетаниях. Задача этапа – из файла–таблицы достать наблюдения и выделить непосредственно само наблюдение, поскольку оно занимает 20% из всего файла.

 **Этап 2 программы №2. Очистка от «зашумления».** Зашумленность наблюдения обусловлена особенностью работы телеметрической системы (когда в некоторых сеансах выбираемая этой системой скорость опроса датчиков оказывалась слишком близкой к предельной скорости преобразования АЦП приемника на цифровом выходе [1]). Первостепенная задача этапа – очистить наблюдение от шумовых точек. Но помимо зашумлённости в наблюдениях присутствуют резкие провалы сигнала в ноль. Необходимо также удалить провалы и соединить оборванные участки. Все перечисленные проблемы затрудняют обработку и определение параметров. Этап – крайне важен.

 **Этап 3 программы №2. Аппроксимация откликов и вычисление параметров.** Этап заключается в определении таких параметров:

 1. Отклики на калибровочный источник (Ucal). Отклик имеет вид гауссовой функции. Необходимо определить амплитуду каждого из четырех откликов и погрешность выделения отклика.

 2. Отклики на шумы при включении ГШ. Откликов на генератор шума существует два типа: высокий (Unsh) и низкий (Unsl). Необходимо определить амплитуду каждого включения генератора шума. Всего в каждом сеансе 8 откликов: 4 в начале и 4 в конце.

 3. Отклики на уровень шума системы (Usys). Под каждым откликом на шумы и источник для 3–х диапазонов длин волн (6, 18, 92см) замеряется амплитуда до базиса отклика источника. Базисом считается линия, проведенная от начала отклика до его конца.

Необходимые параметры легко вычисляются после аппроксимации записи сеанса модельной кривой экспериментальных данных. Экспериментальные данные в нашем случае – реальное наблюдение.

 **Этап 4 программы №2. Запись в результирующий файл.** После обработки откликов необходимо записать полученные данные для каждого диапазона каждой длины волны в выходной файл в табличном виде специально заданной структуры (пример фрагмента файла приведен в Приложении 2).

Весь описанный сценарий обработки наблюдения, состоящий из 4 этапов, – только одна итерация работы программы. Наблюдение ведется в двух каналах поляризации на каждую длину волны (6, 18, 92см) – итого в программе 6 итераций.

 **Программа №3** написана на языке С в операционной системе LINUX. Содержит набор таблиц с "паспортными" значениями величин для калибровочных источников. Файл поступает от **Программы №2** в виде текстовых строк с результатами обработки измерений в Вольтах, а на выходе **Программы №3** к ним добавляются аналогичные строки с откалиброванными значениями измерений уровней ГШ и шумов системы – откалиброванными в единицах потока (Янский) и антенной температуры (градусы К).

 **В Главе 3** представлены основные результаты (см. [A2]) применения системы, описанной **в Главе 2**. Обработаны и откалиброваны все данные, полученные по измерениям первичных калибраторов Кассиопеи–А и Крабовидной туманности, выполненным в юстировочных сеансах в диапазонах 6.2, 18 и 92 см в течение 4–х заключительных лет работы КРТ – с 2015 г. по 2018 г. Результаты суммированы на рисунках и в таблицах. Они содержат данные мониторинга во времени для значений амплитуд внутренних калибровочных генераторов шумового сигнала (по четыре ГШ в каждом поляризационном канале каждого диапазона) и собственных шумов системы КРТ (по одному уровню в каждом поляризационном канале каждого диапазона). Результаты откалиброваны в единицах эквивалентной спектральной плотности потока излучения (Ян). Для наглядности они пересчитаны в антенные температуры (К), приведенные ко входу телескопа, предполагая аналогично [3], что эффективная площадь КРТ постоянна и в каждом диапазоне равна измеренной в первые годы его полета [1, 3].

 Анализ показывает, что с погрешностью измерений в несколько процентов все исследованные калибровочные ГШ были стабильны в диапазонах 6.2, 18 и 92 см в течение 4–х лет с 2015 г. по 2018 г. В этот же период с погрешностью в несколько процентов были стабильны и собственные шумы системы КРТ в этих диапазонах.

Сравнение собственных шумов системы КРТ, измеренных относительно первичного калибратора Кассиопеи–А, в 2015–2018 гг. и по Кассиопее–А в первые годы измерений в 2011–2013 гг. [1] показывает их согласие – в пределах 11 % в диапазонах 6.2 и 92 см, и в пределах 17 % в диапазоне 18 см.

Выполнено сравнение всех калибровок, проведенных относительно Кассиопеи–А с калибровками относительно Крабовидной туманности. Показано, что рассогласованность калибровочных шкал может быть практически устранена, если использовать усредненные калибровки по этим двум источникам. Для текущих РСДБ работ с КРТ можно рекомендовать использовать усредненные калибровочные значения от измеренных по Кассиопее–А и Крабовидной туманности.

**В Главе 4** эта рассогласованность устраняется переходом от общепринятой шкалы потоков 1977 года, основанной на первичном спектре излучения Кассиопеи А, к двум новым шкалам – 2014 и 2017 гг. – на основе спектра излучения Лебедя А (cм. [A3-A4]).

В результате перехода к другой шкале потоков новые значения калибровок относительно CasA и Crab становятся ближе друг к другу для одного и того же кода ГШ и длины волны. Это достигается за счёт скорректированной спектральной плотности потока Fcal для CasA и Crab в шкалах PB17 и V14. Следовательно значения F<sub>NS</sub> измеренные относительно калибраторов должны совпадать друг с другом в пределах ошибок измерений. Данный вывод следует из постоянства антенной температуры (Tns = Pns /2kB =const), мощности ГШ (Pns=const) и полосы частот приемника (B=const). И наоборот постоянство Fns также влечет постоянство Tns и Aeff . Но условие постоянства эффективной спектральной плотности потока ГШ (Fns =const) нарушается, если для калибровки использовать источник с переменным (неточным) потоком Fcal или вследствие изменчивости антенной температуры Генератора Шума или эффективной площади Антенны  $(Aeff)$ .

При устранении обнаруженного эффекта несоответствия калибровок при их непосредственном сравнении в общепринятой шкале 1977 года в Главе 4 диссертации сформулирована и применена новая методика поверки калибраторов и шкал спектральной плотности потока. Основные результаты Главы 4 опубликованы в статье [А3], а применение методики для относительной поверки астрономических калибраторов в наземных телескопах суммировано в разделе 5 статьи [А4].

В Заключении сформулированы основные результаты работы.

В Приложения 1 и 2 вынесен вспомогательный материал: 1) краткое описание работы с системой обработки измерений; 2)

примеры фрагментов файлов с результатами обработки и "паспортными данными" первичных астрономических калибраторов.

## **Глава 1**

# **Проект "РадиоАстрон" и место калибровки космического радиотелескопа среди задач проекта (по литературе)**

## **1.1. Краткое описание Проекта**

Метод РСДБ (Радиоинтерферометрия со СверхДлинными Базами) и схема реализации сверхвысокого углового разрешения в радиоастрономии были предложены Л. И. Матвеенко, Н.С. Кардашевым и Г.Б. Шоломицким в 1965 году [2]. О реализации метода и о его дальнейшем развитии посредством создания наземно–космического РСДБ "РадиоАстрон" и космического радиотелескопа (КРТ) рассказано в работе [1] и, более детально, в работах [3–9, 27–52]. В данном подразделе дано краткое описание проекта, конструкции КРТ и состава Бортового Комплекса Научной Аппаратуры (БКНА), которое следует, в основном, работе [1].

Рассмотрим подробнее РСДБ методику и какие проблемы она решает. Пусть радиотелескоп состоит из параболической антенны диаметром D и приемника. Угловое разрешение (разрешающая способность) антенны определяется отношением длины волны к диаметру антенны $\frac{\lambda}{D}$ . Чем меньше это выражение, тем выше разрешающая способность антенны и тем более мелкие детали она может "увидеть". Повысить разрешение можно путем увеличения диаметра антенны. Но бесконечно увеличивать размер не получится – максимально

большой диаметр антенны практически ограничен примерно 100 метрами по разным конструктивным и экономическим причинам. Увеличить разрешение можно с помощью интерферометрии. Суть метода проста: сигнал звездного источника одновременно записывают 2 антенны, разнесенные на расстояние D. Две независимые записи на антеннах синхронизируются по временным меткам и далее совместно обрабатываются специальным методом (коррелируются в методе апертурного синтеза). В результате в формуле для углового разрешении  $\frac{\lambda}{D}$  антенны на месте диаметра параболоида D оказывается расстояние между антеннами (точнее – проекция расстояния на плоскость, перпендикулярную к направлению на источник). Это расстояние называется **базой интерферометра**.

Получается «виртуальный» радиотелескоп с диаметром, сопоставимым с диаметром Земли. То есть в данном случае разрешающая способность ограничена диаметром Земли. Увеличить разрешение можно путем вывода антенны в космическое пространство. Так и родилась идея создания космического радиотелескопа «РадиоАстрон».

Официально началом проекта «РадиоАстрон» считают доклад Н.С. Кардашева [1, 34, 53] и обсуждение возможности создания космических интерферометров на научной сессии Отделения общей физики и астрономии Академии наук СССР в декабре 1970. Через 10 лет вышло Постановление Совета Министров СССР о разработке шести космических аппаратов для астрофизических исследований, среди которых – КРТ "РадиоАстрон" на сантиметровый и дециметровый диапазоны длин волн (проект "Спектр–Р") и КРТ "Миллиметрон" на миллиметровый и субмиллиметровый диапазоны [1]. Разработку поручили НПО им. С.А. Лавочкина и Академии наук СССР.

Уже до Постановления было готово первое Техническое задание на КРТ «РадиоАстрон». В 1985 году была сформирована международная группа по разработке бортовых радиоастрономических приемников. В начале в нее входило около 15 специалистов разных из

стран: СССР (из отдела астрофизики ИКИ), Нидерланды, ФРГ, Австралия, Финляндия и Индии. В 1984–1985 гг были разработаны Технические задания на 4 диапазона длин волн (1.35, 6.2, 18 и 92 см) отделом астрофизики Института космических исследований АН СССР, которым с 1966 года руководил И.С. Шкловский. Вскоре после его кончины отдел был переведен в ФИАН. В апреле 1990 года после объединения с Радиоастрономической станцией ФИАН – был образован Астрокосмический центр ФИАН и Пущинская Радиоастрономическая Обсерватория (ПРАО) АКЦ ФИАН [1, 53].

Первые экземпляры приемников на диапазонах 1.35, 6.2, 18см и бортовые экземпляры блоков МШУ для диапазона 92см уже были поставлены в Астрокосмический центр ФИАН в начале 1990–х годов. Но ожидавшийся запуск был отложен на неопределенный срок. Через 20 лет экземпляры приемника на 18см и блоков МШУ на 92см вошли без изменений в Бортовой Комплекс Научной Аппаратуры (БКНА).

В результате первый радиотелескоп, специально для РСДБ, был запущен в Космос японскими специалистами в 1997 году. Проект был назван – VSOP (VLBI Space Observatory Programme) [39–40,1], и представлял собой космический радиотелескоп с антенной диаметра 8 метров. Он успешно работал на эллиптической орбите, в двух диапазонах 6 и 18 см с 1997 по 2003 год, с максимальным удалением от центра Земли в 28 тысяч километров. АКЦ ФИАН принимал участие в работе международной группы, проводившей РСДБ обзор квазаров и галактик на частоте 5 ГГц, включая наземную поддержку этих РСДБ наблюдений. Патрулировались мгновенные спектры излучения 213 объектов VSOP–обзора в диапазоне длин волн от 1.4 до 31 см на телескопе РАТАН–600 САО РАН [54].

В 2003–2004 годах проводились наземные испытания КРТ «РадиоАстрон» на полигоне в Пущинской радиоастрономической обсерватории АКЦ ФИАН [55]. Летные испытания КРТ были проведены в первые месяцы после его запуска [56].

18 июля 2011 года космический радиотелескоп «РадиоАстрон» был запущен в Космос с космодрома Байконур. Он успешно проработал на орбите 7.5 лет – до 10 января 2019 года, в два с половиной раза превысив официальное время гарантированного существования (3 года) и в полтора раза – расчетное время жизни в 5 лет [4, 1].

Космический радиотелескоп "РадиоАстрон" представляет собой рефлекторную параболическую антенну диаметром 10 м с комплексом радиоприемной аппаратуры на длины волн 1.35, 6.2, 18 и 92 см. Максимальное удаление космического телескопа от Земли составляло примерно 250–300 тысяч километров, что сопоставимо с расстоянием от Земли до Луны. Антенно–аппаратурный комплекс «Радио-Астрон» устанавливался на космический аппарат «Спектр–Р» с помощью базовой космической платформы «Навигатор». Космический аппарат "Спектр–Р" состоит из этого базового служебного модуля (головная организация – НПО им. С. А. Лавочкина), комплекса научной аппаратуры проекта "РадиоАстрон" (головная организация –– АКЦ ФИАН) и параболической антенны диаметром 10 м (совместная разработка НПО им. С.А. Лавочкина и АКЦ ФИАН) [1, 22–53].

**Компоновка КРТ и конфигурация бортового научного комплекса** [1, 37–47]. При разработке КРТ «РадиоАстрон» решалась проблема компоновки 10–метрового рефлектора антенны путем размещения её в сложенном состоянии в отсеке ракеты под головным обтекателем. Диаметр в сложенном состоянии составляет 3.8 метра. При этом требовалось обеспечить необходимую точность отражающей поверхности после полного развертывания. Максимальное допустимое отклонение поверхности зеркала радиотелескопа от профиля идеального параболоида по техническому заданию равно ±2 мм. Отражающая поверхность формируется посредством центральной части зеркала диаметром 3 метра и 27 радиальными лепестками– сегментами. Лепестки синхронно раскрываются на орбите в параболоид диаметром 10 м [1].

Cхема компоновки КРТ на космическом аппарате "Спектр–Р" представлена на рис.1.1. Основными несущими элементами зеркала являются: ферма фокального модуля (служит для регулировки положения облучателей); ферма рефлектора (обеспечивает крепление фокального модуля с фокальным контейнером); цилиндрическая проставка (предназначена для закрепления центрального зеркала и механизма раскрытия лепестков рефлектора, а также для размещения двух бортовых водородных стандартов частоты); переходная ферма между КРТ и служебным модулем "Навигатор" (используется для установки контейнера научной аппаратуры) [1].

Высокая точность отражающей поверхности раскрытого параболоида обеспечивалась наземной регулировкой положения отдельных лепестков сегментов. Данная юстировка проводилась в два этапа. Первый этап заключается в автономной юстировке каждого лепестка по 45–ти точкам на специально созданном стенде весовой разгрузки. Юстировка каждого лепестка проводилась с учетом массы и положения оси поворота каждого из них [1]. Второй этап проводился после сборки рефлектора и заключался в регулировке лепестков путем изменения длины подкосов, которые в свою очередь фиксировали положение лепестков в раскрытом состоянии.

Центральное зеркало закреплено на проставке при помощи девяти регулировочных опорных узлов. После серии наземных юстировок проводились измерения максимального отклонения поверхности рефлектора в раскрытом состоянии от теоретического значения для параболоида. Учитывались такие факторы как люфт лепестков, погрешности изготовления, погрешности весовой разгрузки – в итоге измерения показали отклонение, не превышающее  $\pm 1$  мм [1]. Подобное отклонение позволило рассчитывать на реализацию минимальной рабочей длины волны  $\lambda$  параболоида, равную примерно  $\lambda = (20-16) \sigma$  $= 1.35$  см при среднеквадратичном отклонении  $\sigma = 0.77$  мм реальной поверхности зеркала от идеального параболоида [12, 1].

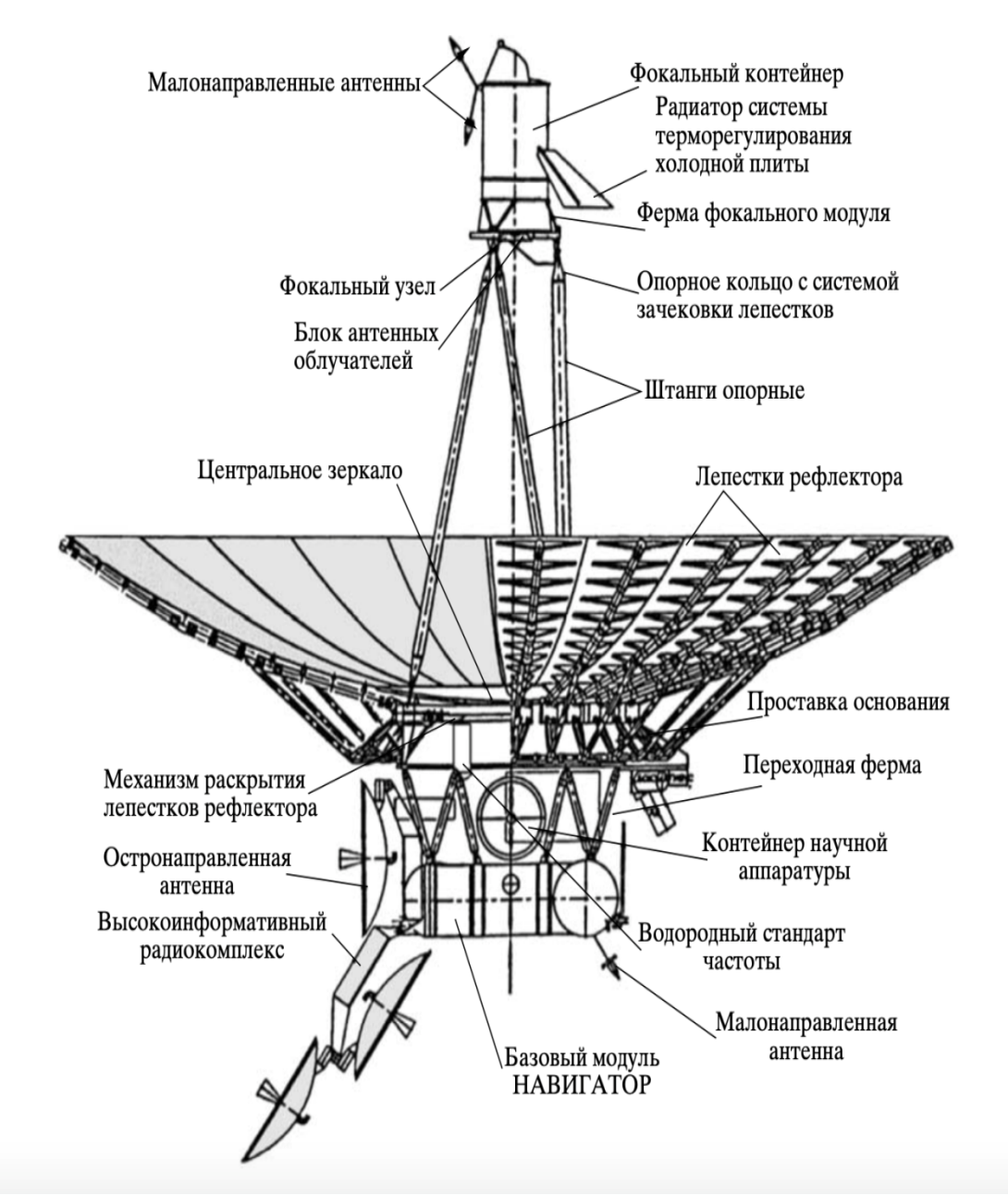

**Рисунок** 1.1. Общая схема компоновки КРТ [1]. Все приемники, участвующие в измерениях в юстировочных сеансах, рассмотренных в диссертации, расположены на самом верху рисунка – внутри герметичного фокального контейнера (ФК). Блоки МШУ диапазонов 6.2 и 18 см вынесены на "холодную плиту" перед ФК, а продетектированные сигналы по штангам поступают с выхода приемников под 10–м параболоид на штатную телеметрическую систему и передающую антенну диаметром 1.5 м, показанную слева внизу. Летный 10–м параболоид испытывался на полигоне ПРАО АКЦ ФИАН в 2003–2004 годах [1, 53]

Для минимизации тепловых деформаций, а также для надежной работы приборного комплекса были разработаны системы обеспечения теплового режима лепестков (СОТР), проставки фокального и научного контейнеров, фокального узла, бортовых водородных стандартов частоты [1, 42. 46].

Радиатор СОТР холодной плиты размещен на фокальном контейнере с теневой стороны (рис. 1.1). Блоки малошумящих усилителей (МШУ) в диапазонах длин волн 1.35, 6.2, 18 см размещены на холодной плите, которая соединена с блоком антенных облучателей и установлена в фокальном узле. Функция обеспечения требуемого теплового режима посадочных мест МШУ и центральной части БАО лежит на СОТР холодной плиты. Температурный режим посадочных мест МШУ поддерживается в интервале от 90 до 150 К, антенных облучателей (для диапазонов 1.35, 6.2, 18 см) – в диапазоне от 130 до 200 К в течении всего срока штатной эксплуатации КРТ. Геометрическая площадь затенения зеркала КРТ радиатором СОТР холодной плиты не превышает 1 м<sup>2</sup>. Максимальное тепловыделение МШУ на холодной плите – не более 0.3 Вт. Теплопритоки по тепловым связям с другими элементами конструкции КРТ изменяются, главным образом, при изменении положения КРТ относительно Солнца и лежат в диапазоне – от 5 до 15 Вт. Между БАО и МШУ имеется тепловая связь по волноводам и кабелям. По данным телеметрии – температурные режимы контейнеров, проставки, бортовых водородных стандартов частоты КРТ в полете и фокального узла соответствовали проектным требованиям. Несмотря на это в некоторых случаях наблюдался заметный вклад в шумы системы от физической температуры Блока антенных облучателей с поляризаторами (см. ниже) из–за отличия их коэффициента передачи от идеального значения (от единицы) [1, 3, 4].

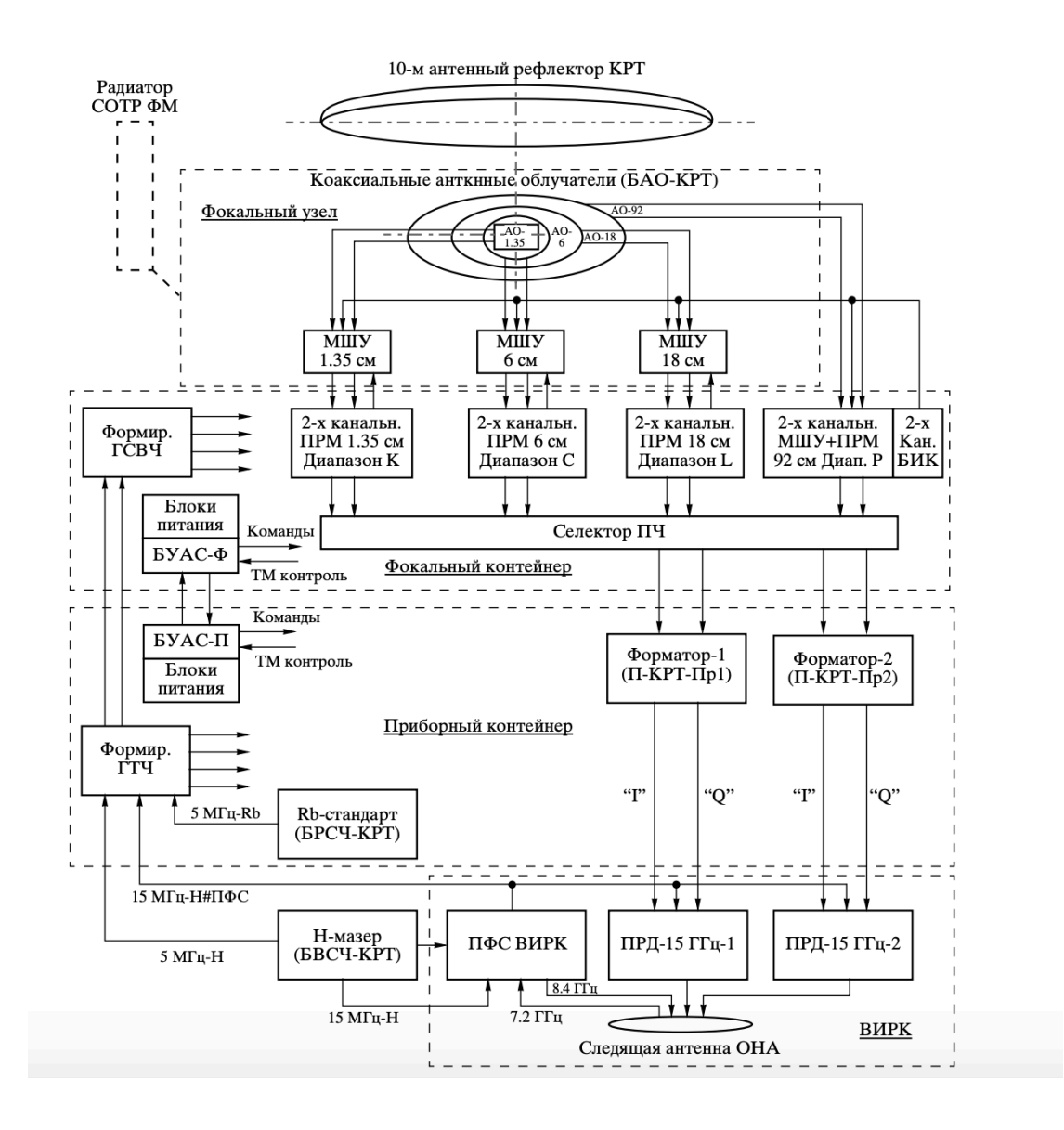

**Рисунок 1.2.** Общая блок–схема КРТ [1]. МШУ –– блок малошумящего усилителя; СОТР  $\Phi$ М — система обеспечения температурного режима фокального модуля; ПРМ — приемник радиоастрономический; БИК — блок импульсной фазовой калибровки; ПЧ — промежуточная частота; ТМ — телеметрия; Rb-стандарт — рубидиевые стандарты частоты; Н-мазер водородный стандарт частоты (два экземпляра); Формир. ГТЧ –– формирователь гетеродинных и тактовых частот; Формир. ГСВЧ — формирователь гетеродинных сверхвысоких частот; БУАС-Ф и БУАС-П – блок управления и анализа состояний фокального и приборного контейнеров, соответственно; ВИРК — высокоинформативный радиокомплекс;  $\Pi\Phi C$  — петля фазовой связи; I, Q — потоки интерферометрических данных; ПРД 15 ГГц-1, 2 — передатчики астрономических данных на несущей частоте 15 ГГц; Следящая антенна ОНА двухзеркальная остронаправленная антенна ВИРК диаметром 1.5 м [1]. Радиометрический сигнал, который обрабатывается описанной в диссертации системой, формируется внутри приемников в фокальном контейнере (до Селектора ПЧ) и по непоказанным на схеме связям, через ТМ – систему космического аппарата записывается в бортовую память и/или передается на Землю сразу — через небольшие ТМ — антенны, не показанные на схеме [53].

**Научный комплекс** состоит из приборов и блоков, расположенных в соответствующих модулях, показанных на рис. 1.1–1.2 [1].

1. **В термостабилизированном охлаждаемом фокальном узле фокального модуля в открытом космосе** находятся блок соосных антенных облучателей на радиоастрономические диапазоны 1.35, 6.2, 18 и 92 см для левой и правой круговых поляризаций, а также блоки малошумящих усилителей (МШУ), вынесенные из приемников диапазонов 1.35, 6.2 и 18 см [1].

 **2. В термостабилизированном герметичном Фокальном Контейнере** расположены научные приемники указанных выше четырех диапазонов (обозначены ПРМ на рис. 1.2; с отдельными источниками вторичного электропитания) для обеих поляризаций принимаемого радиоизлучения. МШУ диапазона 92 см находится внутри соответствующего приемника**.** Конструктивно приемник 92 см объединен с блоком импульсной фазовой калибровки для всех диапазонов. Выходные сигналы приемников на промежуточной частоте (ПЧ) поступают на селектор ПЧ, который предназначен для коммутации выходных ПЧ–сигналов приемников на соответствующие входы преобразователей частоты Форматора (он же блок П–КРТ–Пр). Форматор преобразовывает сигналы от ПЧ к более низким частотам. В фокальном контейнере размещен также частотный формирователь ГСВЧ и задублированный блок управления и анализа состояний (блок управления и контроля [1]). Формирователь ГСВЧ состоит из двух блоков формирователя гетеродинных сверхвысоких частот (ФГСВЧ–1 и 2) со своими источниками вторичного электропитания (ИВЭП ФГСВЧ).

**3. Два бортовых водородных стандарта частоты БВСЧ и приборный (научный) контейнер установлены в приборном модуле**. В термостабилизированном герметичном научном контейнере размещены:

- Два бортовых рубидиевых стандарта частоты БРСЧ (Rbстандарт на **рис. 1.2**);
- Частотный формирователь ГТЧ со сдвоенным блоком формирователя гетеродинных и тактовых частот ФГТЧ и двумя источниками питания ИВЭП ФГТЧ для них;
- Два аналого–цифровых преобразователя сигналов блока П– КРТ–Пр (Форматор);
- Задублированный блок управления и анализа состояний научного контейнера БУАС–П с блоками питания [1].

**4. Комплекс приемников.** К вопросам и результатам диссертации имеют прямое отношение все приборы и узлы, начиная от антенны и заканчивая продетектированным низкочастотным сигналом с выходов приемников, которые впоследствии передаются через бортовую телеметрическую систему или через ВИРК.

На схеме рисунка 1.2 этот участок соответствует обозначением:

- 1) "10–м антенный рефлектор",
- 2) "Коаксиальные антенные облучатели (БАО–КРТ)",
- 3) "МШУ 6см, 18 см",
- 4) "2–х канальный ПРМ 6 см, 18 см",
- 5) "2–х канальный МШУ + ПРМ 92 см",

На схеме не показано ответвление ПЧ–сигнала на радиометрический канал с выходом НЧ сигнала после детектора в этом канале и следующий блок НЧ–усиления этого сигнала с НЧ–выходом его от нуля до 6 вольт, что выполняется внутри каждого приемника. На рис. 1.1 все приемники "ПРМ" расположены внутри Фокального Контейнера (ФК), а "Холодная плита" вместе с МШУ – между ФК и Блоком антенных облучателей (БАО). Блок поляризаторов, разделяющий сигнал с выхода БАО на две круговые поляризации, конструктивно выполнен в каждом диапазоне рядом с выходами БАО [1, 53]

## **1.2. Научные задачи и калибровка по потоку**

"Спутник "Спектр–Р" с радиотелескопом на борту является уникальным научным аппаратом космического приборостроения. **Основная цель** телескопа и всей бортовой аппаратуры космического аппарата в целом: многочастотный прием радиоизлучения очень слабых радиосигналов в диапазоне сантиметровых и дециметровых длин волн, которые находятся глубоко под уровнем собственных шумов системы. Не менее важная цель – многоступенчатое преобразование этих сигналов с предельно достижимыми фазовыми стабильностями к видеочастотам в полосе от нуля до 16 МГц, чтобы в итоге обеспечить регистрацию бортовых данных и высокоскоростную передачу на Землю – в Пущинскую радиоастрономическую обсерваторию Астрокосмического центра ФИАН или на другую станцию слежения [1]. Впоследствии второй станцией слежения стала станция на базе 40–м антенны радиотелескопа в Национальной радиоастрономической обсерватории в Грин Бэнке, США. Полученные данные на станциях передавались в архив АКЦ ФИАН обычно по интернету [53]. Качественная реализация задачи многочастотного приема радиоизлучения подразумевала возможность надежной безупречной работы всех приборов не только от КРТ до наземной станции приема в режиме работы КРТ как элемента РСДБ, но и в радиометрическом режиме работы телескопа – как одиночного телескопа в юстировочных сеансах.

Только тогда появлялась возможность обеспечения КРТ калибровками по потоку и температуре в обоих режимах в любом эксперименте. Чтобы увеличить надежность, было использовано дублирование основных приборов и узлов, в том числе калибровочных генераторов шумового сигнала (ГШ) – до 4 ГШ в каждом поляризационном канале каждого из приемников. [1, 53].

 На сайте АКЦ ФИАН [9, 51] представлены публикации по проекту. Они, в основном, посвящены исследованиям по трем большим темам [5-8]: 1) активные ядра галактик, 2) пульсары, 3) источники с мазерными радиолиниями. Для всех наблюдений по этим задачам требуется калибровка КРТ в единицах спектральной плотности потока в Янских [Ян] или антенной температуре в градусах Кельвина [К]. Однако продектированный сигнал на выходе приемников измеряется в Вольтах. Следовательно, необходимо преобразовать Вольт в эти единицы, что означает калибровку выходного сигнала по спектральной плотности потока излучения или по температуре.

При исследовании источников в режиме наземно-космического РСДБ требуется отдельная калибровка собственных шумов системы КРТ, величина которых может отличаться от шумов КРТ в режиме одиночного телескопа из-за разного излучения фона при направлении на калибраторы и на исследуемые источники в режиме РСДБ. Поэтому требуется иметь в каждом РСДБ сеансе также независимый вторичный стандарт - стабильный Генератор Шума (ГШ), который заранее прокалиброван в единицы спектральной плотности потока. Относительно ГШ в любой удобный момент можно прокалибровать уровень собственных шумов КРТ для любого из двух режимов работы: юстировочного или РСДБ режимов. Отметим, что без калибровки также не измерить и основные антенные параметры - эффективную площадь и чувствительность КРТ.

Для КРТ в режиме одиночного телескопа чувствительность по антенной температуре  $\sigma$ т и спектральной плотности потока  $\sigma$  KPT определяется известными соотношениями через эквивалентную температуру шумов системы T<sub>sys</sub> и эффективную площадь Aeff радиотелескопа [11-14, 58-61, 1, 3]:

$$
\sigma_T = T_{sys} \sqrt{\frac{2}{\Delta v \, \Delta t} + (\frac{\sigma_G}{G})^2}, \qquad (1.1)
$$

$$
\sigma_F = \frac{2k_B \sigma_T}{Aeff}, \qquad (1.2)
$$

Здесь  $\frac{\sigma_G}{c}$  — относительная нестабильность коэффициента усиления G приемного тракта,  $\Delta v$  и  $\Delta t$  – ширина полосы частот по ПЧ (в нашем случае равная ширине полосы входных частот, но вблизи промежуточной частоты 512 МГц) и время интегрирования сигнала после квадратичного детектирования (все эти величины относятся к радиометрическому тракту),  $k_B$  — постоянная Больцмана.

Удобство использования величины Fsys ("эквивалентной спектральной плотности потока для системы") или, как ее часто обозначают, SEFD (System Equivalence Flux Density) связано с простотой ее прямого измерения с помощью квазиточечного калибратора (тогда поправка  $q$  за его частичное угловое разрешение равна 1) с известной ("паспортной") спектральной плотностью потока излучения Fs [1,  $3, 9$ :

$$
F_{sys,i} = \frac{2k_B T_{sys,i}}{A_{eff,i}},\qquad(1.3)
$$

$$
F_{sys} = F_s \frac{U_{sys}}{U_s * g}, \qquad (1.4)
$$

$$
\sigma_{\text{GBT-SRT}} = b \sqrt{\frac{\text{SEFD}_{\text{GBT}} \text{SEFD}_{\text{SRT}}}{2\Delta v_{\text{IF}} \Delta t}}
$$
(1.5)

$$
\frac{U_{sys}}{U_s} = \frac{T_{sys}}{T_s},\tag{1.6}
$$

Индексы "GBT" - для наземного телескопа в Грин Бэнке (США), "SRT" - для КРТ. Формула (1.5) записана для чувствительности РСДБ из двух антенн, аналогично (1.1) [1, 41].

Уравнение (1.6) — главное выражение для амплитудной калибровки (в данном случае - для калибровки по собственным шумам системы, индекс "sys"). Слева - отношение откликов напряжений, измеряемых на радиометрическом выходе приемника, справа отношение соответствующих им величин шумов системы Tsys и источника Тѕ в единицах антенной температуры, приведенные ко входу КРТ.

Типичная методика калибровки по потоку (в единицах Янский) РСДБ экспериментов проводится "ступенчато" [58-61]: 1) результат РСДБ корреляции сигналов измеряется относительно собственных шумов системы КРТ, которые, в свою очередь, 2) измеряются в том же наблюдении относительно амплитуды ГШ (в тех же произвольных единицах). Но значение амплитуды генератора шума уже откалибровано ранее - в шкале спектральной плотности потока или антенной температуры и равно Fns (Ян) или Tns (К) ГШ - по уравнениям  $(1.7-1.8)$  и измерениям в юстировочных (калибровочных) сеансах, аналогично уравнению (1.6) [1, 3, 9, 10]:

$$
F_{\rm NS} = \frac{2k_B T_{\rm NS}}{A_{\rm eff}},\qquad(1.7)
$$

$$
F_{\rm NS} = \frac{F_S \ U_{\rm NS}}{U_S \ g} \,. \tag{1.8}
$$

При этом эквивалентная температура собственных шумов радиотелескопа T<sub>sys</sub> приведенная («пересчитанная») ко входу антенны, может быть теоретически оценена по уравнениям  $(1.9) - (1.12)$ . Аналогично (1.9), из соотношения (1.12) можно оценить и эквивалентную температуру внутреннего калибровочного генератора шума T<sub>NS</sub> (приведенную ко входу антенны). Т<sub>LNA</sub> и T<sub>NS</sub>, LNA в (1.9) и (1.12) – обычно известные значения эквивалентных шумовых температур приемника и ГШ, приведенные ко входу приемника (ко входу Блока МШУ), а Т<sub>sky</sub> - фоновая антенная температура неба [1, 3]:

$$
T_{sys} = T_{sky} + T_1 + \frac{T_2}{K_1} + \frac{T_3}{K_1 K_2} + \frac{T_{LNA}}{K_1 K_2 K_3},
$$
 (1.9)

$$
T_i = t_i (L_{i,a} - 1), \tag{1.10}
$$

$$
K_i = \frac{1}{L_i} = 1/(L_{i,a}L_{i,r}), \text{rge } i = 1, 2, 3,
$$
 (1.11)

$$
T_{NS} = \frac{T_{NS,LNA}}{K_1 K_2 K_3} \,, \tag{1.12}
$$

Здесь приняты обозначения: T<sub>sky</sub> - антенная температура неба; T<sub>i</sub> эквивалентная температура собственных шумов, приведенная ко входу "своего" *i*-того элемента (блока);  $t_i$  – физическая температура;  $K_i$ коэффициент передачи по мощности; L<sub>ia</sub> и L<sub>i.r</sub> - коэффициенты активных и реактивных потерь для і-того элемента (блока) антеннофидерного тракта радиотелескопа,  $i = 1$  — для зеркала,  $i = 2$  — для БАО, i = 3 — для волноводной или коаксиальной линия связи БАО с МШУ. В частности, отсюда нетрудно видеть и оценивать вклады блоков фидерного тракта (БАО с поляризатором и коаксиальных линий связи) и самой антенны в эквивалентные шумовые температуры КРТ и ГШ. Следует отметить их "двойной вклад" в шумы системы через потери в них ( $L_i$  < 1 в соотношении (1.10)) и физическую температуру, регулируемую системой СОТР КРТ, но их "одинарный вклад" в эквивалентные шумы ГШ - только через потери L<sub>i</sub> в фидерных блоках в уравнении  $(1.12) - (1.11)$ .
### **1.3 Сравнительный анализ КРТ «РадиоАстрон» с единственным аналогом - VSOP HALCA**

Помимо обзора проекта «РадиоАстрон» не менее важно было изучить существующие аналоги, а также существующие методы калибровки и обработки наблюдений. Был разработан и запущен только один подобный проект – это японский проект VSOP. В следующем разделе дан краткий обзор аналогичного космического РСДБ, а также приведено сравнение характеристик проектов. И самое главное – проанализирована методика обработки наблюдений и калибровки VSOP HALCA.

## **1.3.1 Краткий обзор проекта VSOP HALCA**

Проект VSOP (спутник известен под именем HALCA, связанным с древним эпосом Японии) предназначен для наземнокосмических РСДБ-наблюдений с использованием радиоинтерферометрии, т.е. – для согласованной работы спутниковых и наземных радиотелескопов с помощью метода РСДБ (Матвеенко, Кардашев и Шоломицкий, 1965, [2]). Разработка HALCA началась в 1989 г., а спутник был запущен в феврале 1997 г. в качестве инженерноиспытательной миссии. Спутник HALCA имеет основную антенну с эффективным диаметром 8 м и радиоастрономические приемники на частотах 1.6, 5 и 22 ГГц (Hirabayashi et al. 1998) [76]. Главный отражатель (антенна) спутника представляет собой развертываемую параболу, состоящую из молибденовой сетки с золотым покрытием, с отражателем диаметром 8 м и ожидаемой среднеквадратичной погрешностью поверхности 0,5 мм. Многоволновый рупорный облучатель расположен во вторичном фокусе Кассегрена с приемниками с левой круговой поляризацией. Диапазоны наблюдений — 1.60–1.73 ГГц, 4.7–5.0 ГГц и 22.0–22.3 ГГц — включают стандартные частоты РСДБ-континуума и основные мазерные линии 011 (диапазон 1/6 ГГц) и 1120 (диапазон 22 ГГц).

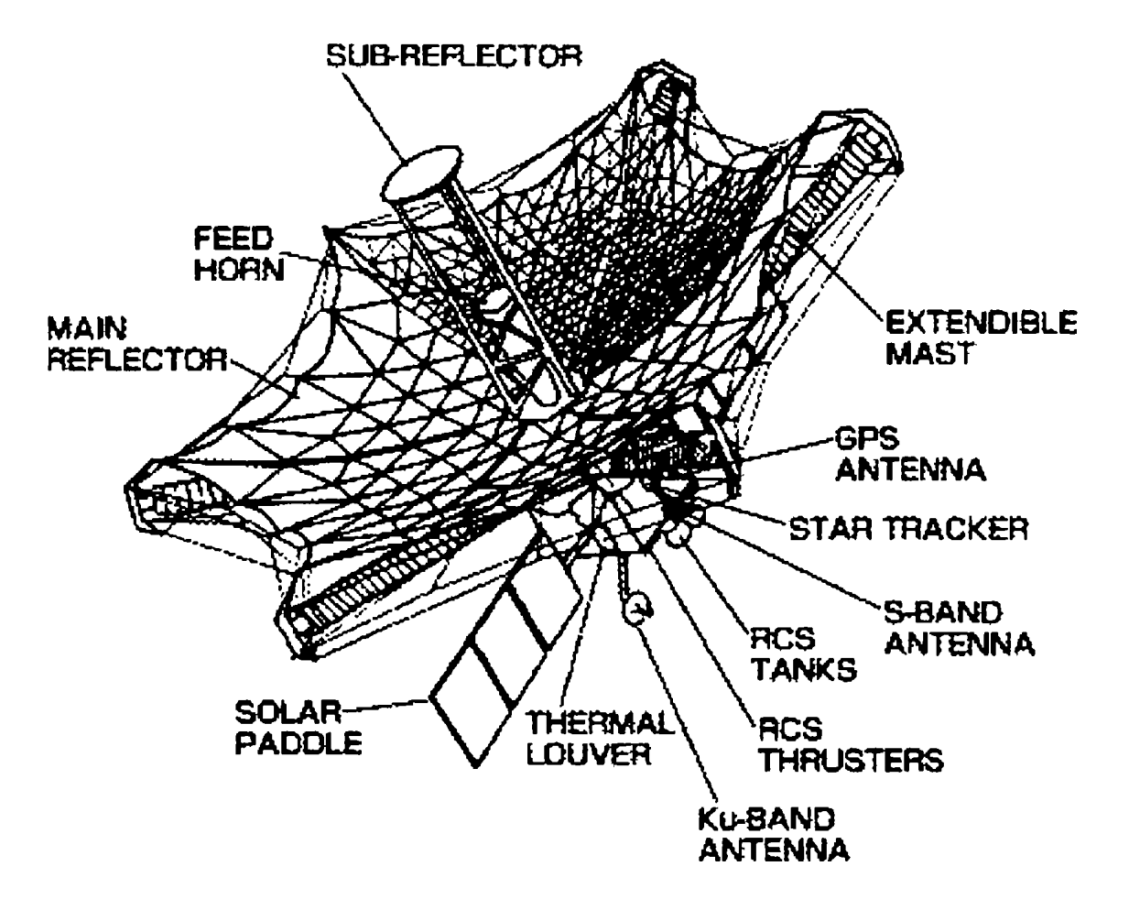

**Рисунок 1.3.** Штриховой рисунок спутника HALCA после вывода на орбиту основной антенны (Hirosawa, Hirabayashi 1995) [75]. Две солнечные панели, каждая с тремя панелями солнечных батарей, покрывают общую площадь 7 м<sup>2</sup>. Двигатели системы управления реакцией (RCS) использовались в маневрах по поднятию перигея, но не используются в обычных повседневных операциях. Спутник имеет одну антенну 14.2–15.3 ГГц и три антенны 2.1–2.3 ГГц, причем оба диапазона используются для двусторонней связи.

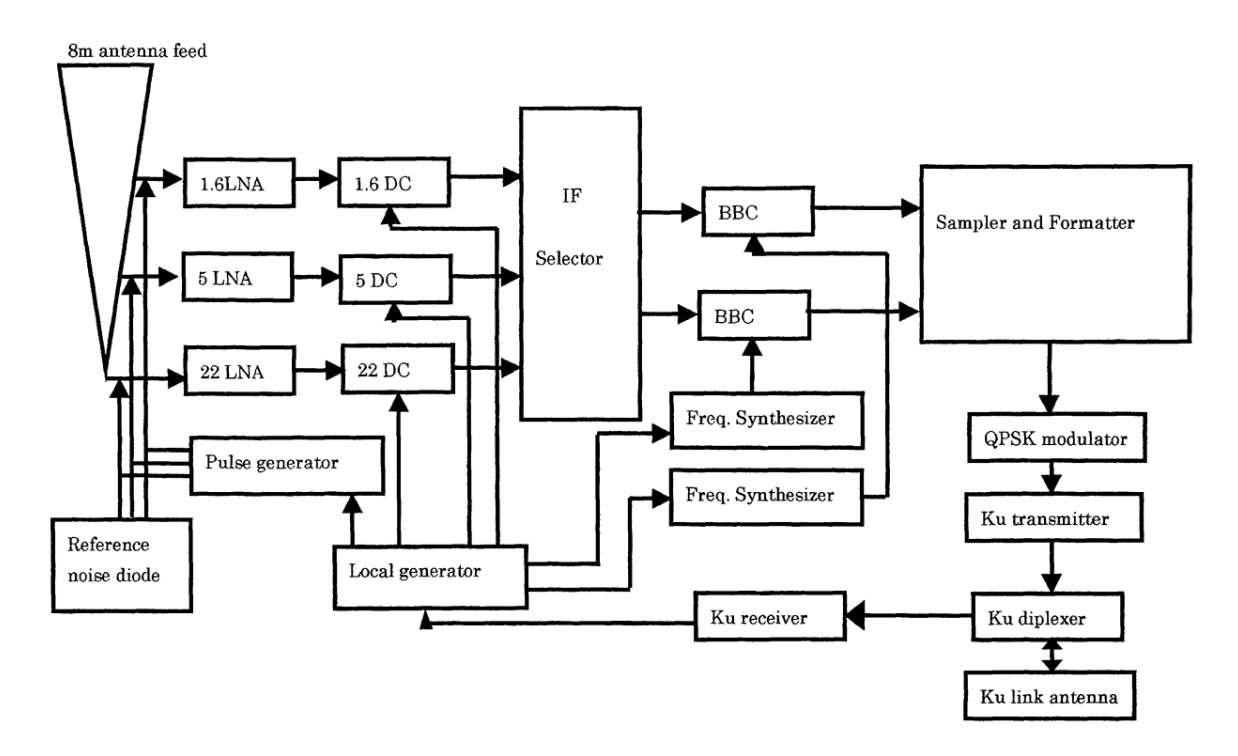

**Рисунок 1.4.** Блок-схема бортовой РСДБ-системы наблюдений HALCA [74, 77]. Используются приемники и понижающие преобразователи для 1,6 ГГц (диапазон L), 5 ГГц (диапазон C) и 22 ГГц (диапазон K). Выбираются две промежуточные частоты, которые преобразуются с понижением частоты в основную полосу частот и дискретизируются со скоростью 128 мегабит в секунду. Дискретные сигналы модулируются QPSK и передаются на частоте 14,2 ГГц (диапазон Ku). Несущий сигнал 15,3 ГГц передается по восходящей линии связи от наземной станции слежения и используется в качестве опорного сигнала фазы.

Блок-схема бортовой системы наблюдения показана на рисунке 1.4. Радиочастотный сигнал принимается в левой круговой поляризации, которая формируется из двух ортогональных линейных поляризаций, объединенных с помощью четвертьволновой пластины. Малошумящие усилители на 1.6, 5 и 22 ГГц работают при физических температурах от -24°C до +13°C. На частотах 1,6 и 5 ГГц для соединения поляризаторов и МШУ используются коаксиальные кабели это вносит потери в 0,6 дБ, но это необходимо для предотвращения возможного механического повреждения из-за вибраций во время запуска.

# **1.3.2 Сравнение технических характеристик**

Далее представлены основные технические характеристики космических телескопов по данным в работах [1, 72-74].

#### **Таблица 1.1.**

Сравнение эффективной площади антенны КРТ проектов VSOP и «РадиоАстрон»[1, 72-74]

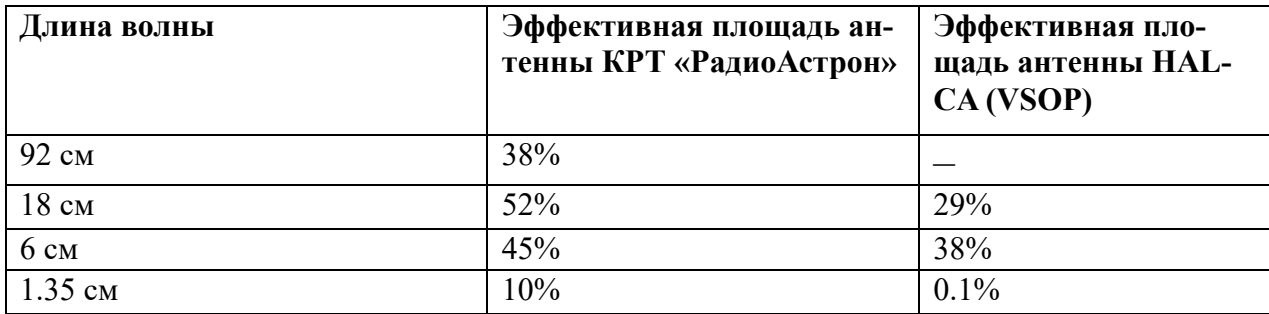

### **Таблица 1.2.**

Сравнение эффективной шумовой температуры КРТ VSOP и «РадиоАстрон»[1,72-74]

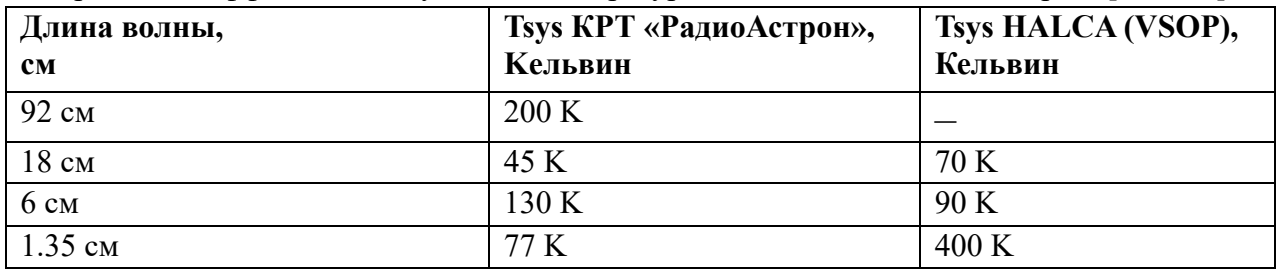

#### **Таблица 1.3.**

Сравнение эффективной плотности потока излучения шума VSOP и «РадиоАстрон»[1,72-74]

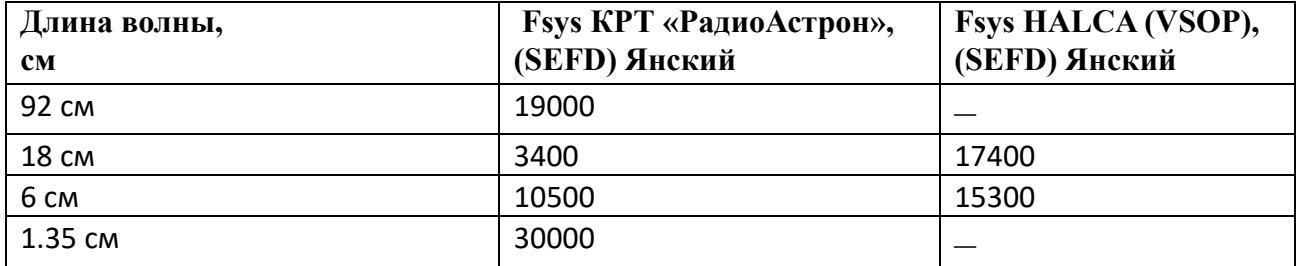

Помимо основных характеристик проектов, особый интерес представляет методика калибровки КРТ VSOP. Изучив основные технические публикации по японскому проекту, была получена хоть краткая, но важная информация по амплитудной калибровке шумов системы КРТ проекта VSOP.

Шумовая температура системы, Tsys, измерялась в точке, где ВЧ-ответвитель суммирует сигналы эталонного шумового диода и фазовой калибровки. Tsys определялась по сравнению с мощностью шумового диода, откалиброванной на Земле. Выборочные значения передавались в телеметрических данных и преобразовывались в реальный уровень мощности по формуле, установленной в ходе предстартовых испытаний. Данные телеметрии были собраны на командной станции в Космическом центре Кагосима и извлечены из заголовков кадров данных РСДБ на станциях слежения в Усуде, Голдстоуне, Робледо (Мадрид), Тидбинбилле (Канберра) и Грин-Бэнке (США). Измерения Tsys проводились до и/или после, но не во время наблюдений, поскольку уровень мощности, введенный для измерений Tsys, почти удваивает температуру системы, что может мешать наблюдению. Tsys рассчитывали с использованием обычного метода Yфактора:

$$
T_{sys} = \frac{T_{nd}}{Y-1} \qquad (1.13)
$$

где Tnd — температура шумового диода,  $Y = P$ on /Poff, где Pon уровень шумовой мощности системы КРТ, измеренный при включенном шумовом диоде, а Poff — уровень мощности, измеренный при выключенном шумовом диоде. Диапазоны Tsys на частотах 1,6 и 5 ГГц согласуются со значениями, ожидаемыми в предстартовых испытаниях, но значение на 22 ГГц оказалось неожиданно высоким - в наземных испытаниях было измерено Tsys ~ 200 K.

Методика калибровки КРТ для КРТ «РадиоАстрон» несколько иная. Сначала измерялась спектральная плотность потока системы Fsys KPT (по астрокалибратору, в Янских) и уже после этого она пересчитывалась для удобства в температуру шумов системы Tsys. Fsys получали из калибровочного уравнения (1.4), где Usys и Ucal определялись из записей юстировочных сеансов КРТ путем автоматизированной обработки этих наблюдений, а Fs - "паспортное" значение.

Как видно, специфика определения Tsys несколько различается у проектов VSOP и «РадиоАстрон». Для проекта «РадиоАстрон» в связи с более трудоемким процессом калибровки потребовалась система автоматизированной обработки юстировочных сеансов, которая была применена для обработки основных параметров КРТ за вторую половину полета КРТ «РадиоАстрон». Аналогичной системы обработки юстировочных сеансов у проекта VSOP не было, судя по изученным публикациям.

### **1.4 Сравнение с другими системами обработки**

В зависимости от отношения сигнала к шуму могут применяться различные алгоритмы и численные методы математических вычислений в реальных системах обработки (см., например, [10–19 и 54–69]. Программная методика обработки наблюдений широко известна и применяется в радиоастрономии. В большинстве случаев обработка калибраторов и исследуемых источников не отличается принципиально друг от друга. Основная разница заключается в том, что спектральная плотность потока излучения калибратора, как и другие его "паспортные параметры" заранее известны. Но так как хороших калибраторов мало, то обычно по ним выполняют "промежуточную калибровку": калибруют внутренний генератор шума (ГШ) с высокостабильной мощностью, который после этого может рассматриваться как "вторичный стандарт" в рассматриваемой калибровочной шкале. Затем относительно такого ГШ уже измеряют исследуемые параметры источника и системы, включая собственные шумы радиотелескопа. При этом собственные шумы телескопа применяются как для расчета других параметров телескопа, так и для калибровки антенны, участвующей в РСДБ–эксперименте. Так как методика и алгоритмы калибровки, и обработки хорошо известны и отработаны, то выбор

конкретных зависит, в первую очередь, от реального отношения сигнала к шуму, ожидаемому в поставленных задачах.

 Как пример можно выделить следующие алгоритмы или разработанные программные комплексы для обработки наблюдений на одиночных антеннах, зарекомендовавшие себя многолетней успешной работой в радиоастрономии. Это – комплексы, созданные в ГАИШ МГУ для обработки обзоров неба на РТ–22 в Симеизе и на РАТАН–600 (Ларионов М.Г., Амирханян В.Р., Горшков А.Г., Конникова В.К. и др. [65–67]), в ПРАО ФИАН для обработки данных на крестообразной антенне, большой синтезированной антенне БСА и РТ–22 (Логвиненко С.В., Тюльбашев С.А., Малофеев В.М. и др.[69]), в АКЦ ФИАН для обработки многолетних обзоров большого количества нестационарных источников на РАТАН–600 (Ковалев Ю.А. и др.[18, 63]), в САО РАН (Верходанов О.В., Бурсов Н.Н., Удовицкий Р.Ю. и др. [17, 62, 68, 19]). В этих комплексах реализовано:

- Алгоритм потоковой обработки создан группой сотрудников ГАИШ МГУ для обработки обзоров радиоисточников на РТ–22 в Симеизе и на РАТАН–600 САО РАН [65–67]. Для выделения сигнала из шумов используется метод оптимальной фильтрации.
- Программный пакет FADPS интерактивной обработки записи наблюдений в среде LINUX – разработан Верходановым [17, 62]. В нем обработка происходит в меню с помощью выбора одного из нескольких предлагаемых действий и алгоритмов.
- Алгоритм потоковой многочастотной обработки разработан Бурсовым [68]. Используются модули штатного пакета FADPS [62] в среде LINUX. Применяется для данных широкополосных радиометров континуума вторичного зеркала №1, частично автоматизирован (до этапа получения антенных температур).
- Автоматизированная система обработки наблюдательных данных на радиотелескопе РАТАН–600 – разработана в среде LINUX Удовицким и др. [19]. Частично используется система

FADPS [62]. Алгоритмы обработки реализованы на языках С и С++. Для универсальности доступа ко всем данным использована СУБД MySQL. Связь системы обработки с СУБД осуществяется с помощью языка РНР. Пользователь взаимодействует с системой через веб-интерфейс, разработанный авторами. Позволяет оценивать параметры радиоисточников, наблюдаемых на двух приемных комплексах из 30 радиометров.

- Новая система поиска и обработки вспыхивающих источников по мониторингу сразу в 96 пространственных лучах антенны БСА в широком диапазоне высот создана Логвиненко и др. [69].
- Автоматизированный режим обработки одновременных спектров радиоизлучения переменных объектов в пакете YURZUF (Ковалев и др. [18, 63]). Включает в себя весь набор основных программ и командных файлов, необходимых для полной обработки сигнала. Использует нормированные отклики РАТАН-600, рассчитываемые по программе В.Р.Амирханяна для каждого наблюдения, метод наименьших квадратов для получения коэффициентов регрессии и наиболее надежный метод SVD отбора этих коэффициентов [16] - метод сингулярного разложения автоматически учитывающий ошибки во входной информации и погрешности округлений в процессе решений уравнений, которые иначе слишком сильно влияли бы на результаты расчета.

Требование к работе с КРТ состоит в получении калибровочных данных полностью автоматизированным способом. Поэтому использование полуавтоматических инструментов отпадает сразу. Максимально близки к условиям и требованиям работы с КРТ разработанные автоматизированные системы обработки наблюдательных данных на радиотелескопе РАТАН-600 [19, 18, 63]. При этом близка и структура записей наблюдений с КРТ и РАТАН-600 - см., например, рис. 6 в [19], рис. 2.42 в Главе 2 и рис. 1.3 ниже.

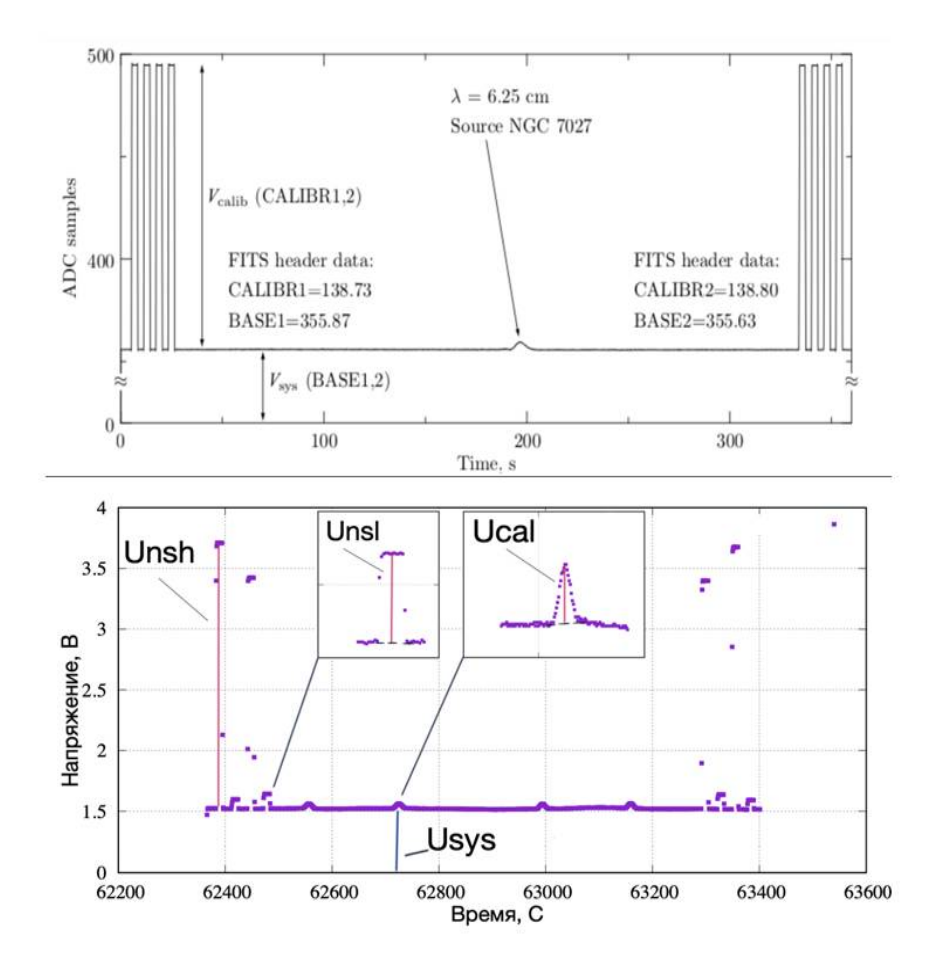

**Рисунок 1.5.** Примеры записей наблюдений с КРТ (внизу, рис. 2.42 из Главы 2 диссертации) и РАТАН-600 (вверху, [19]) для сравнения. Рисунок — иллюстративный, на защиту не выносится.

К плюсам системы [19] можно отнести возможность массовой обработки наблюдений на любой машине, нужен лишь веб–браузер. Но специфика наблюдений на РАТАН–600 отличается от юстировочных наблюдений на космическом радиотелескопе «РадиоАстрон». Так, например, на РАТАН–600 в каждом наблюдении включается только генератор шума одного уровня мощности. На «РадиоАстрон» в каждый из двух поляризационных каналов измерений производится подача калибровочных импульсов включением генераторов шума как высокого уровня мощности, так и низкого, а также как из первого канала, так и из второго. Но, что самое главное, на РАТАН–600 в сеансах только один отклик исследуемого источника, а КРТ «Радио-

Астрон» позволяет получить для одного сеанса в каждом канале 4 или 20 откликов в зависимости от режима сканирования калибратора  $-$  см., например, ниже рис. 2.7–2.9, 2.12, 2.13 или 2.42, 2.44, 2.52, 2.53. Также надо отметить уникальную спецификацию файлов наблюдений, получаемых с КРТ.

Таким образом использовать автоматизированную систему обработки наблюдений с РАТАН-600 без существенной доработки не представляется возможным. Необходимо разработать новую систему обработки - для снижения систематических ошибок и выполнения всех требований при автоматизированном получении калибровочных данных с космического радиотелескопа «РадиоАстрон».

### 1.4 Выводы и постановка задачи

Космический радиотелескоп в полете работал 7.5 лет в двух основных режимах: как одиночный телескоп и как элемент наземно космического радиоинтерферометра. Мониторинг калиброванных значений и антенных параметров обеспечивался измерениями в режиме одиночного телескопа в юстировочных (калибровочных) сеансах наблюдений [1, 3, 10]. В АКЦ от КРТ поступил большой объем данных в процессе радиометрических наблюдений в режиме одиночного телескопа. Экспресс-обработка этих данных обеспечивала также оперативное решение основных текущих вопросов управления и сопровождения проекта [4]. Массовая обработка измерений достаточно трудоемка и требует высокого уровня автоматизации. Однако не все этапы этой работы автоматизированы в полной мере и далеко не весь полученный материал обработан. Ввиду особой важности вопросов, связанных с мониторингом антенных параметров и калибровки телескопа, в диссертации ставится и решается новая задача - по автоматизации обработки калибровочных измерений с помощью разработки

нового и модернизации прежнего программного обеспечения экспресс–обработки бортовых радиометрических данных. **Цель**: максимально полная автоматизация процесса обработки радиометрических измерений в юстировочных сеансах и применение ее результатов для анализа поведения антенных параметров и калибровки телескопа в процессе полета КРТ.

 Конечная цель юстировочных сеансов состоит в: измерении основных параметров КРТ в полете, калибровке генератора шума и собственных шумов системы КРТ, чтобы в дальнейшем откалиброванные данные могли использоваться также во всех работах с наземно– космических радиоинтерферометром. Генератор шума и собственные шумы системы КРТ в данном случае играют роль вторичных калибровочных эталонов.

Данная цель в диссертации достигается решением задач:

- 1. Провести радиоастрономические измерения объектов первичной астрономической шкалы спектральной плотности потока излучения.
- 2. Разработать и применить новую автоматизированную систему для обработки (в Вольтах) большого количества наблюдений в диапазонах 6.2, 18 и 92 см, проведенных в 2015–2018 гг.
- 3. По результатам обработки откалибровать эквивалентные собственные шумы радиотелескопа, а также все основные и резервные Генераторы Шумового сигнала (ГШ) в приемниках (для перехода от единиц Вольт в спектральный поток F с единицами в Янских и в антенную температуру Т с единицами в градусах Кельвин).
- 4. Выполнить анализ стабильности результатов калибровки

Под калибровкой понимается измерение амплитуды сигналов (шумов системы и ГШ) в нужных шкалах и единицах: эквивалентной шумовой температуры системы Tsys и эквивалентной плотности потока излучения системы Fsys, исходя из продетектированного сигнала в Вольтах на выходе приемника. Расчет параметров достигается с помощью формул, приведенных в этой Главе выше. Под системой понимается радиотелескоп, состоящий из антенны, антенно– фидерного тракта (Блока антенных облучателей, Поляризатора и подводящих кабелей), и приемника, на вход которого поступает шумовой сигнал от фона неба. Шумовая температура системы приводится ко входу радиотелескопа, то есть к плоскости раскрыва зеркала, и, таким образом, в эквивалентную температуру шума системы "автоматически" включается и эквивалентная температура шумов неба.

 Выполненная калибровка ГШ в юстировочных сеансах позволяет затем проводить калибровку собственных шумов Fsys КРТ, измеряя ее относительно этих ГШ в любое удобное время в процессе любых юстировочных и РСДБ сеансов измерений

# **Глава 2**

# **Разработка автоматизированной системы обработки радиометрических измерений с космическим телескопом в полете**

Ниже описана разработанная система программ для обработки наблюдений. Основная методика обработки радиометрических измерений известна, см., например,  $[10-19, 54-64]$ . Система состоит из  $3x$ ключевых программ. Диссертантом полностью разработана программа № 2 и успешно внедрена в общую систему. Принимал участие в разработке программы № 3. Рассмотрим каждую программу подробнее.

# **2.1 Программа №1. Первичная обработка телеметрических данных**

Программа №1 написана ранее на языке С в операционной системе LINUX с использованием известного программного пакета GNUPLOT [1]. Программа обрабатывает бинарные файлы с телеметрической информацией в 512 каналах в форматах, соответствующих 7 из 16 Программ Формирования Кадров. Данные собраны штатной бортовой телеметрической системой космического аппарата "Спектр– Р" (ТМС КРТ). Программа №1 состоит из двух относительно самостоятельных программных блоков, объединенных командным файлом.

**Первый программный блок** производит первичную обработку данных из телеметрического tmi–файла заданной бинарной структуры. Файл содержит последовательные кадры с телеметрируемыми параметрами (ТМ–параметрами), записанными ТМС КРТ. Результат обработки бинарного файла: табличные данные в 5 файлах текстового формата – 5 больших таблиц из 130 столбцов. Каждая строка таблицы – один кадр. Каждый столбец – один телеметрируемый параметр с научного прибора (или некоторая функция от нескольких телеметрируемых параметров, в т.ч. преобразованная от единиц АЦП к физическим единицам). Выходные Таблицы содержат значения предварительно обработанных ТМ–параметров по каждому из двух включенных комплектов научных приборов БКНА (в т.ч. комплектов для поляризационных каналов):

- Астрономических приемников диапазонов 6.2, 18 и 92 см и Блока Импульсной Калибровки (БИК) – в файле "out\_6\_92cm…" (это основной файл для Программы 2)
- Приемника 1.35 см (ТМ–параметры в формате "Информационно–Цифрового Масссива (ИЦМ)") – в файле "out\_1.35cm…",
- Блока водородного стандарта частоты БВСЧ (ТМ–параметры в формате ИЦМ) – в файле "out\_H\_maz…"
- 3–x блоков научной аппаратуры рубидиевого стандарта частоты БРСЧ, БФГТЧ и БФГСВЧ – в файле " out\_NA3…",
- 5–ти других блоков научной аппаратуры (БУАС–П, БУАС–Ф, Селектор СВЧ, П–КРТ–Пр и ВИРК) – в файле "out\_NA5…"

 **Второй программный блок** – средства многоканальной автоматической визуализации текстовых табличных данных – фактически представляет собой "Электронный эмулятор самописца", для визуального экспресс–контроля параметров. Табличные результаты обработки телеметрии от первого блока комплекса программ здесь подаются на вход данного, второго, блока (если программно эта возможность не отключена), и после их новой обработки с использованием

известных программных продуктов (LATEX и GNUPLOT), подключаемых автоматически, на выходе создается файл многостраничной графики, отображающий поведение соответствующих параметров научных приборов во времени. В описываемой ниже системе этот блок отключен, и радиомерические данные из файла "out 6 92cm..." поступают на вход Программы №2.

# 2.2 Программа №2. Обработка радиометрических **ОТКЛИКОВ**

Программный комплекс написан на языке программирования Руthon с использованием подпрограммы написанной на Fortran, в том числе подпрограммы SVD, взятой из книги Форсайта [16]. Усреднение выполнялось по средневзвешенной методике Агекяна [15]. Задача программы изъять необходимые данные из файла-таблицы формата «.tmi» программы № 1 и обработать последовательно наблюдения по каждому диапазону длин волн и поляризации. Заключительный этап работы программы  $N_2$  - записать в файл заданной структуры результат обработки наблюдений.

Рассмотрим работу программы подробнее. Условно можно выделить 4 этапа:

- 1. Выделение необходимого наблюдения из текстового файла «.tmi». В файлах содержатся наблюдения на длинах волн 6, 18, 92см в двух каналах поляризации
- 2. Очистка наблюдения от «зашумления» в некоторых цифровых каналах
- 3. Измерение откликов на собственные шумы системы, источника и Генератора Шума посредством модельной аппроксимации. Вычисление параметров КРТ
- 4. Запись в файл заданной структуры результат обработки

Рассмотрим подробнее этапы обработки и задачи которые решает программный комплекс.

# **2.2.1 Этап 1. Выделение наблюдения**

На вход программе подается файл с расширением ".tmi". Файл представляет из себя таблицу, где каждый столбец – это значение определенного датчика бортового комплекса аппаратуры (БКНА). Всего в таблице 130 столбцов. Наблюдение источника ведется сразу в 3 диапазонах длин волн 6, 18, 92 см. Программе необходимы следующие столбцы:

- 1 (время приема кадра  $[\text{mc}])$
- 6–7 (аналоговое наблюдение на длине волны 6 см, 1 и 2 канал)
- 8–9 (аналоговое наблюдение на длине волны 18см, 1 и 2 канал)
- 10–11 (аналоговое наблюдение на длине волны 92см, 1 и 2 канал)
- 14–15 (цифровое наблюдение на длине волны 6 см, 1 и 2 канал)
- 16–17 (цифровое наблюдение на длине волны 18см, 1 и 2 канал)
- 18–19 (цифровое наблюдение на длине волны 92см, 1 и 2 канал)
- $46-47$  (вкл/выкл «ГШ низкий» в наблюдении на длине волны 6 см, 1 и 2 канал)
- 48–49 (вкл/выкл «ГШ низкий» в наблюдении на длине волны 18 см, 1 и 2 канал)
- 50–51 (вкл/выкл «ГШ низкий» в наблюдении на длине волны 92 см, 1 и 2 канал)
- 52–53 (вкл/выкл «ГШ высокий» в наблюдении на длине волны 6 см, 1 и 2 канал)
- 54–55 (вкл/выкл «ГШ высокий» в наблюдении на длине волны 18 см, 1 и 2 канал)
- 56–57 (вкл/выкл «ГШ высокий» в наблюдении длин волны 92 см, 1 и 2 канал)

После выгрузки необходимых столбцов нужно вырезать непосредственно само наблюдение, поскольку наблюдение занимает 20% из всего файла. На рисунке 2.1 дан пример необрезанного наблюдения на длине волны 92 см.

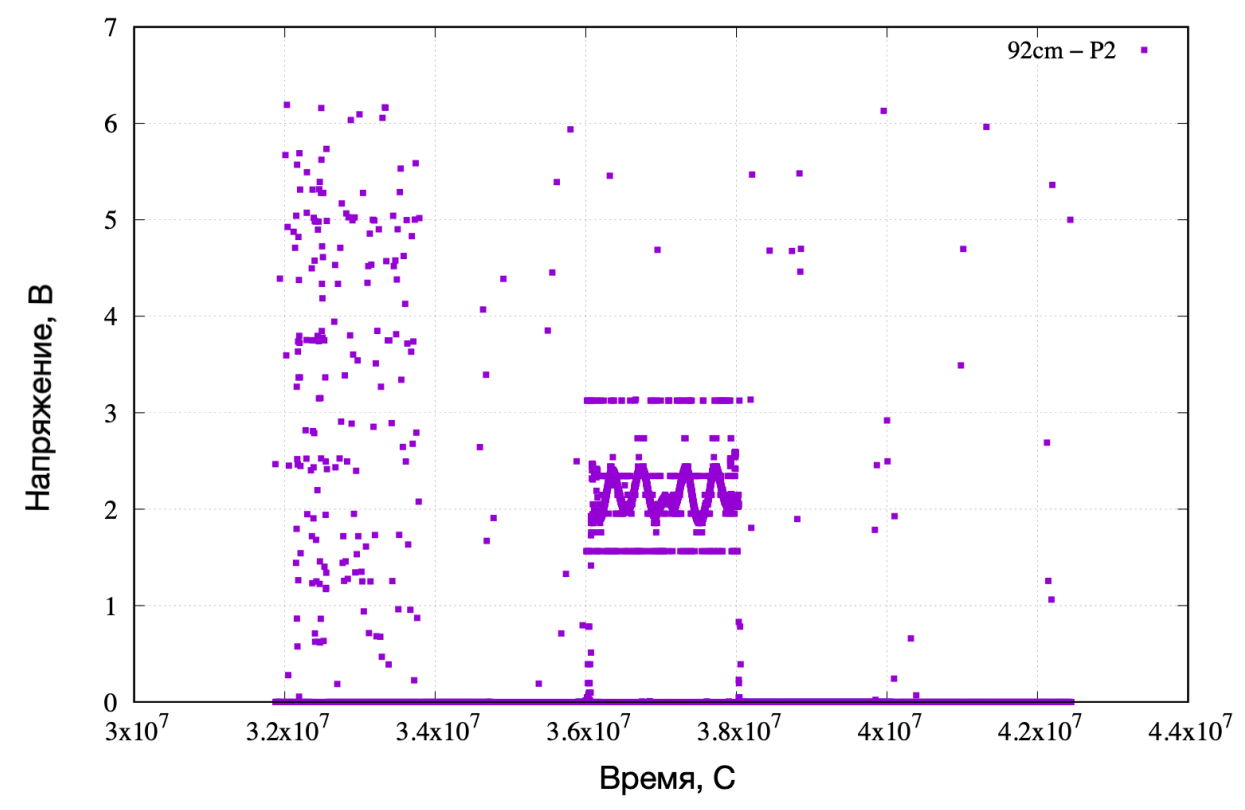

**Рисунок 2.1** Зависимость выходного напряжения от времени. Сырое, «неочищенное» наблюдение на длине волны 92см. Результат диссертанта из работы [A1].

Подробно методика выделения наблюдения будет описана в следующей главе.

### **2.2.2 Этап 2. Очистка от «зашумления»**

Очистка наблюдения от «зашумления» в некоторых цифровых каналах. Результат выделения наблюдения представлен на рисунке 2.2:

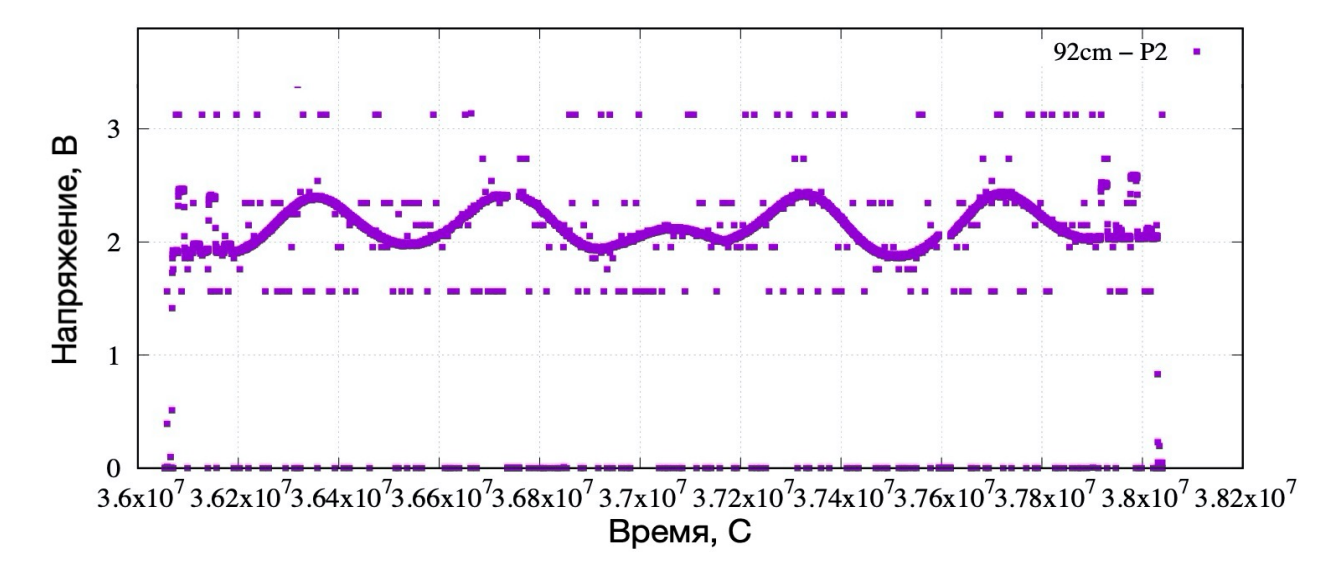

**Рисунок 2.2.** Пример «зашумления» на длине волны 92см. Результат диссертанта из работы [A1].

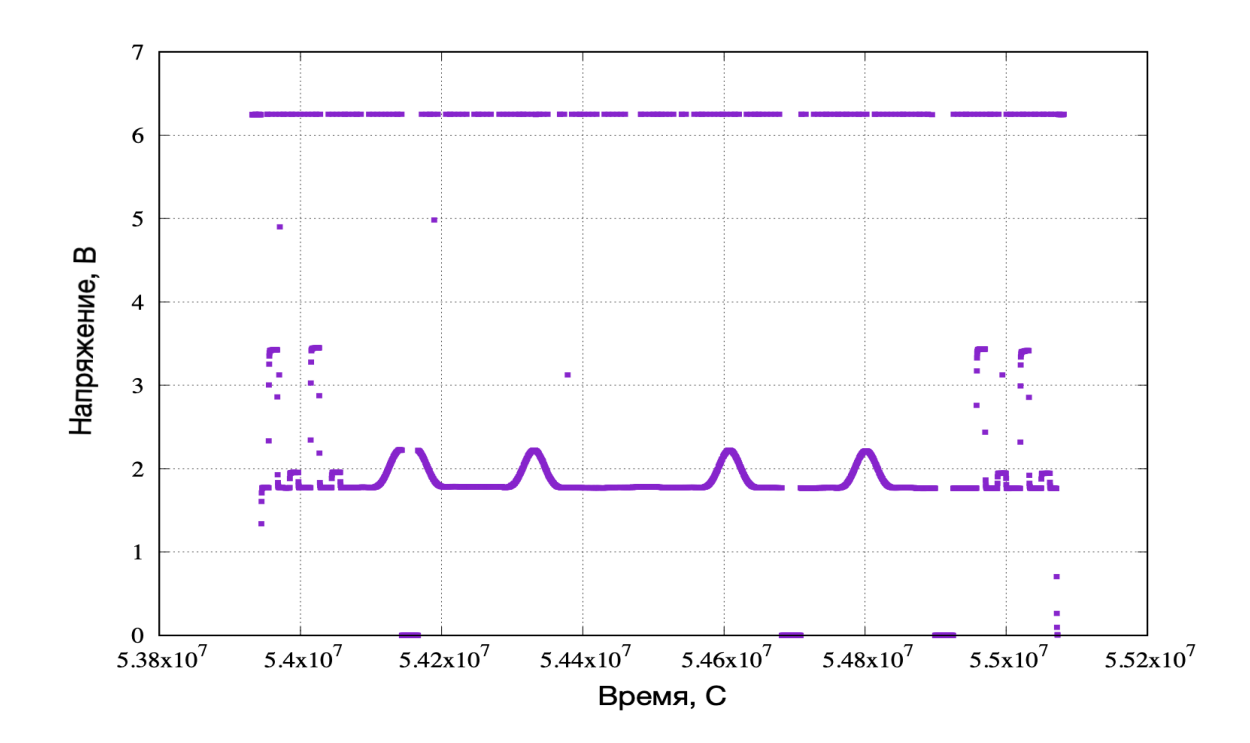

**Рисунок 2.3.** Выделенное наблюдение на длине волны 18см. Результат диссертанта из работы [A1].

Зашумленность обусловлена известной особенностью работы телеметрической системы. Вид шума визуально отличается в наблюдениях на 92см (рис. 2.2) от 6 и 18см. На 6 и 18 см шум сосредоточен сверху. Как видно на картинке они имеют одно значение. В наблюдениях 92см шум действительно визуально оправдывает свое название. Шумовые точки располагаются более беспорядочно.

 Задача этапа – очистить наблюдение от шумовых точек. Помимо очистки, есть еще одна не менее важная задача. На рисунке 2.3 для 18 см можно заметить резкий провал сигнала в ноль (всего их три в данном наблюдении). Необходимо удалить участки с провалом и соединить оборванные участки. Все перечисленные проблемы, затрудняют обработку наблюдения и делают невозможным определение параметров. Этап является крайне важным.

 Ниже даны примеры очищенного наблюдения на длине волны 6см [рис. 2.4], 18см [рис. 2.5] и 92 см [рис. 2.6].

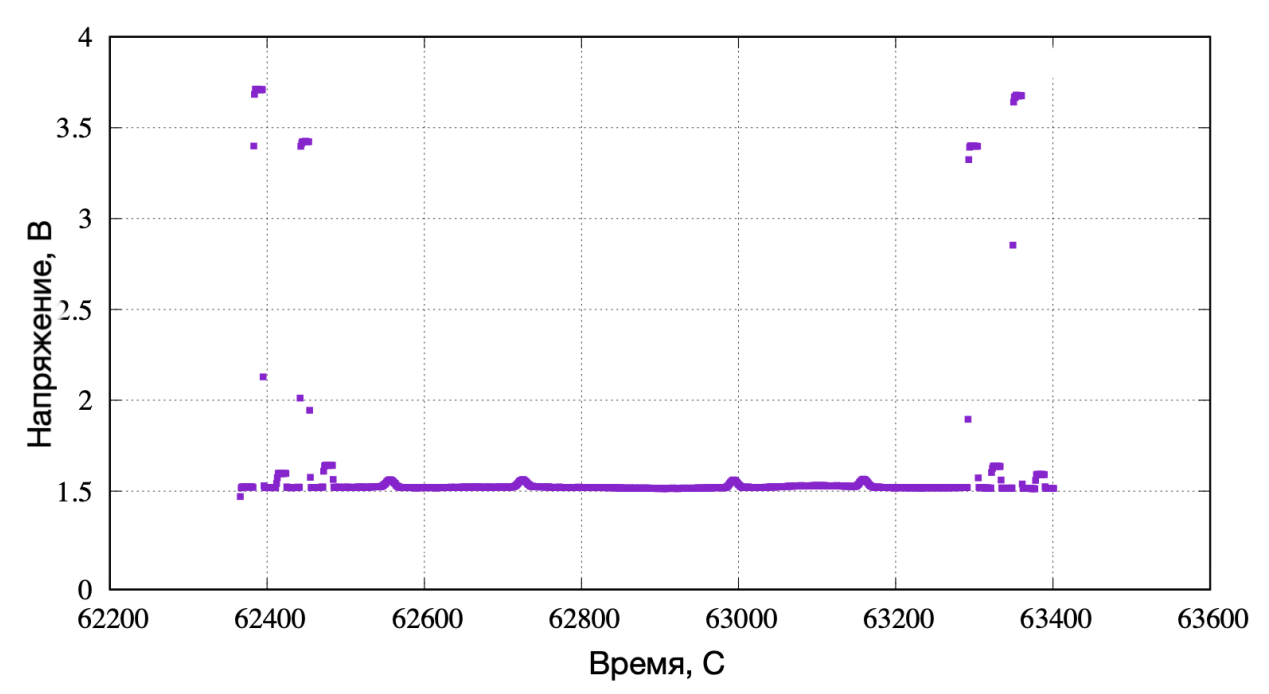

**Рисунок 2.4.** Очищенное наблюдение, длина волны 6см. Результат диссертанта из работы [A1].

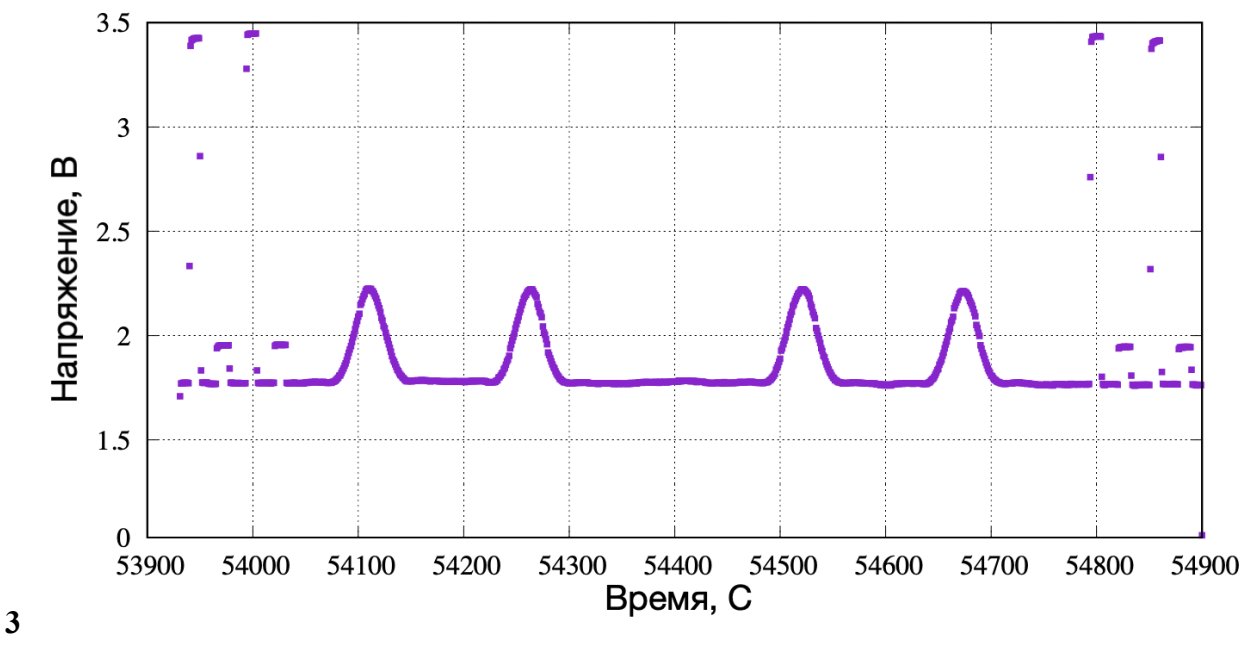

**Рисунок 2.5.** Очищенное наблюдение, длина волны 18см. Результат диссертанта из работы [A1].

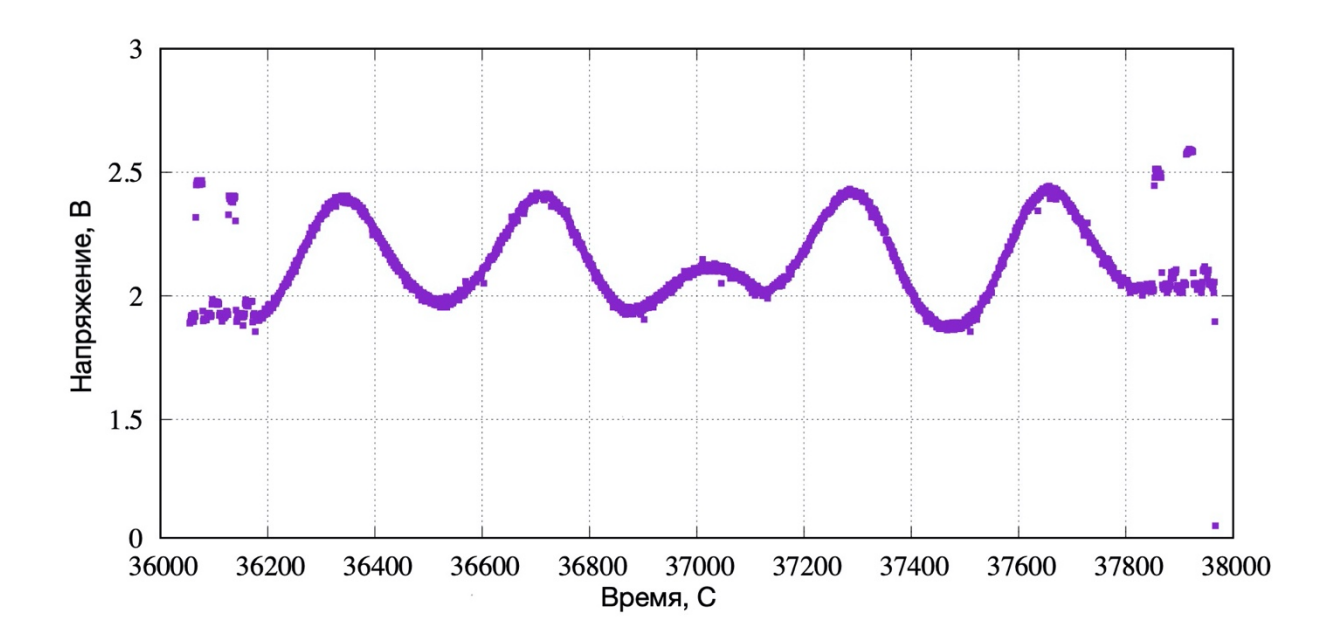

**Рисунок 2.6.** Очищенное наблюдение, длина волны 92см. Результат диссертанта из работы [A1].

## **2.2.3 Этап 3. Нахождение откликов**

Следующий этап обработки заключается в определении следующих параметров:

- 1. Отклик на калибровочный источник (Ucal). Отклик калибровочного источника имеет вид гауссовой функции. Необходимо определить амплитуду гауссианы каждого из четырех откликов.
- 2. Отклик на собственные шумы ГШ. Откликов на генератор шума существует два типа: высокий (Unsh) и низкий (Unsl) – см. рисунок 2.7, как пример по диапазону 6.2 см. По два на каждый тип в начале и конце наблюдения. Суммарно 8 откликов на одно наблюдение. У каждого отклика есть конкретное обозначение: Uns $[k][p] - [m] - r$ де  $k - r$ ип ГШ (высокий или низкий), р это канал наблюдения (1 или 2), m это включение генератора шума, подведенного на вход в другой канал. Например Unsh1–1 – самый первый отклик на рисунке, тип h – высокий уровень, 1–1 – сигнал подан из первого канала в первый канал.
- 3. Уровень шума системы (Usys). Под каждым откликом для 3 диапазонов длин волн (6, 18, 92см) замеряется амплитуда до базиса отклика источника. Базисом считается линия, проведенная от начала всплеска до его конца (см. рисунок 2.8 для диапазона длинны волны 18 см и рисунок 2.9 для 92 см).

Для каждого из вышеперечисленных параметров нужно также подсчитать среднеквадратичную ошибку.

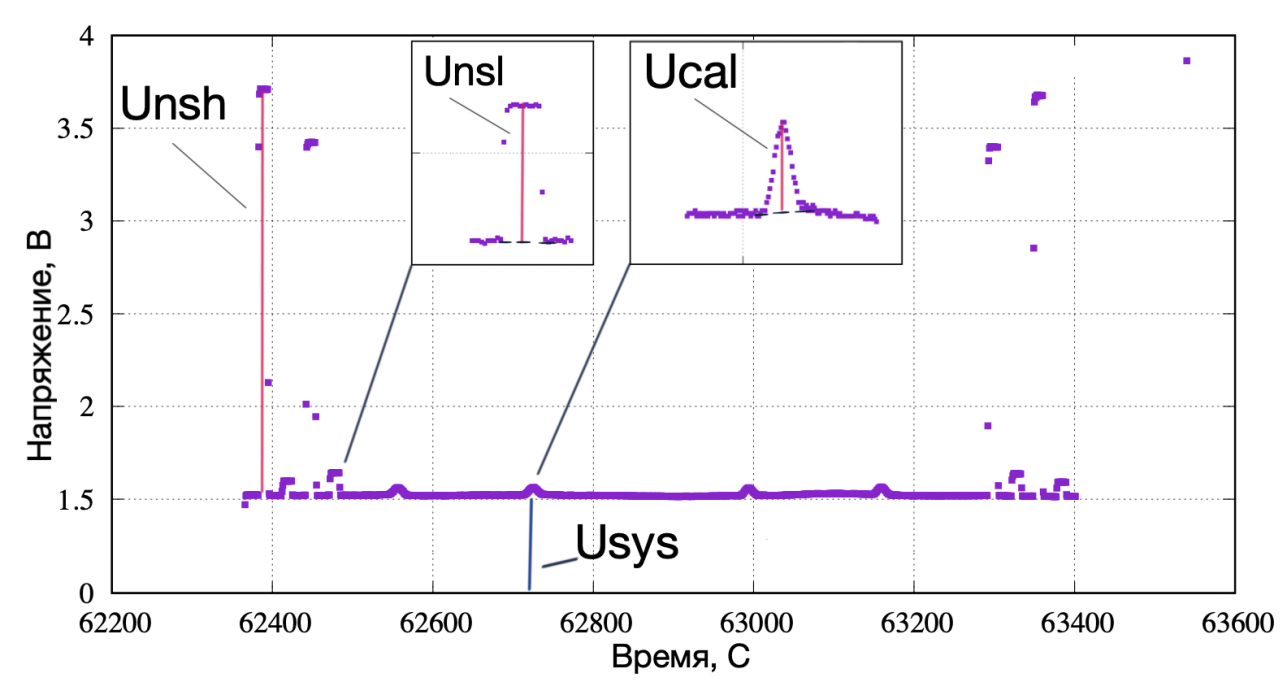

**Рисунок 2.7.** Параметры, которые необходимо найти программным путём. Пример для наблюдения на длине волны 6см. Результат на защиту не выносится. Приведен для пояснения текста диссертации

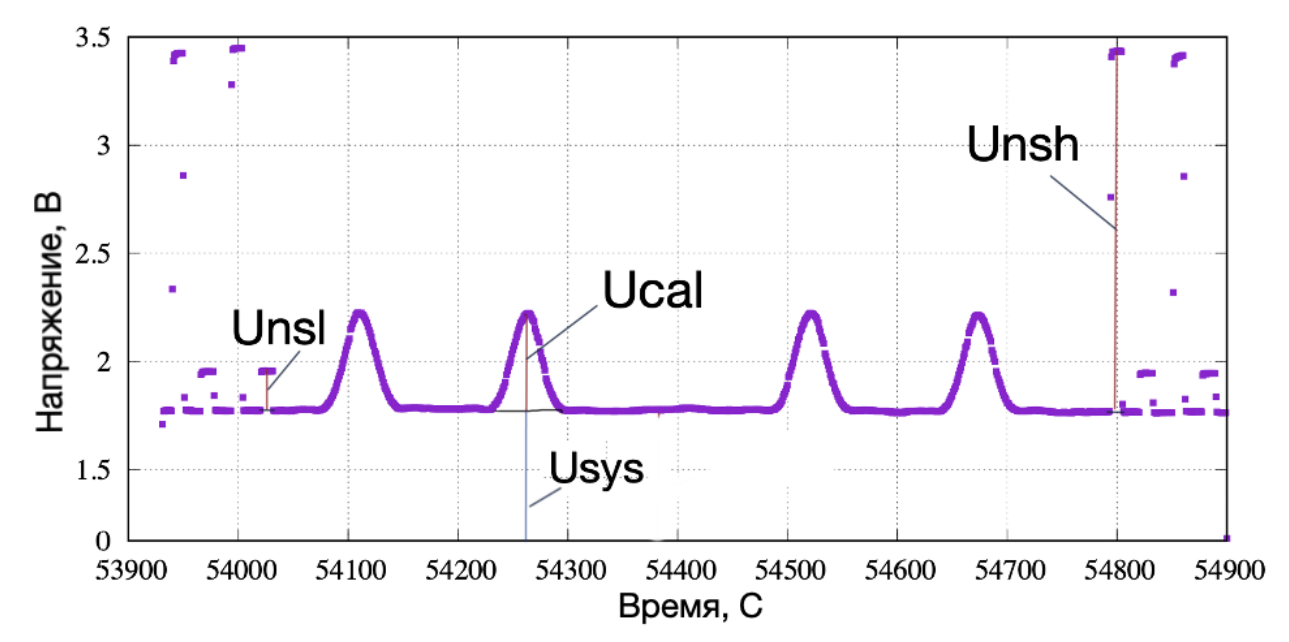

**Рисунок 2.8.** Параметры, которые необходимо найти программным путём. Пример для наблюдения на длине волны 18см. Результат на защиту не выносится. Приведен для пояснения текста диссертации.

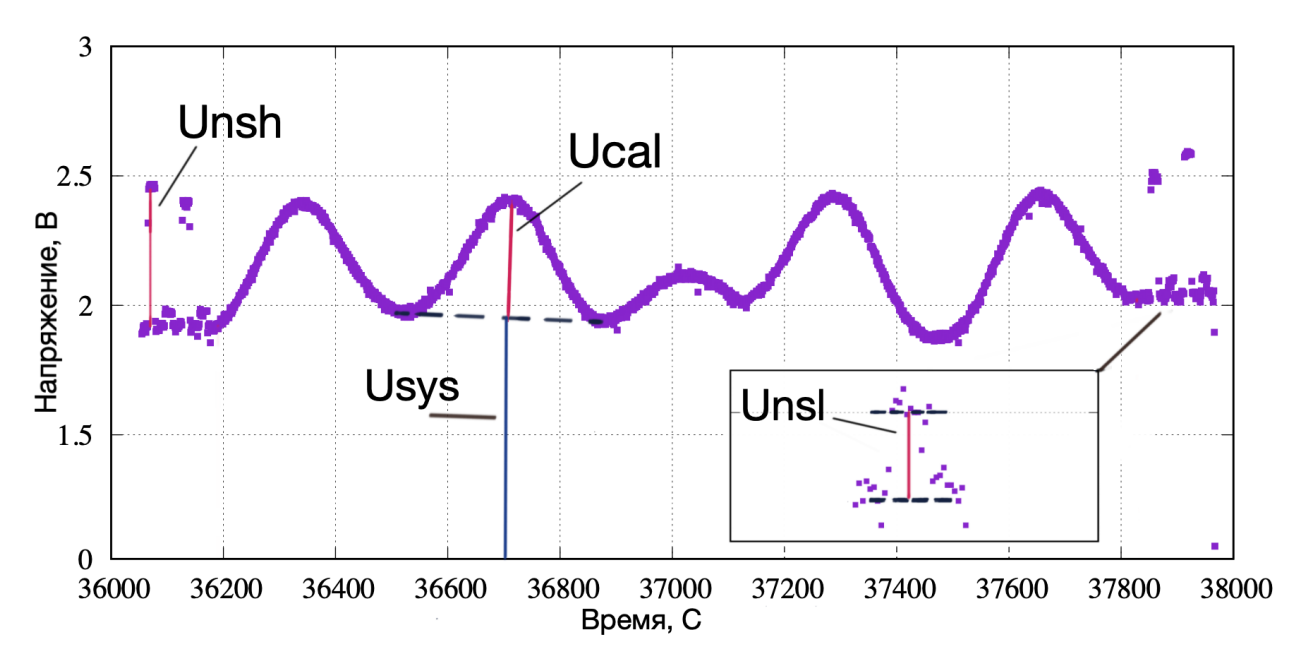

**Рисунок 2.9.** Параметры, которые необходимо найти программным путём. Пример для наблюдения на длине волны 92см. Результат на защиту не выносится. Приведен для пояснения текста диссертации.

В показанных выше записях на длинах волн 6, 18, 92 см количество откликов на источник не превышает 4–х (см. рисунки 2.2–2.9). На самом деле это наиболее распространённый режим наблюдения, который называется «крест на крест». Методика сканирования проста – сначала сканирование источника проводится по горизонтали, после чего – сканирование по вертикали. Схему см. на рисунке 2.10.

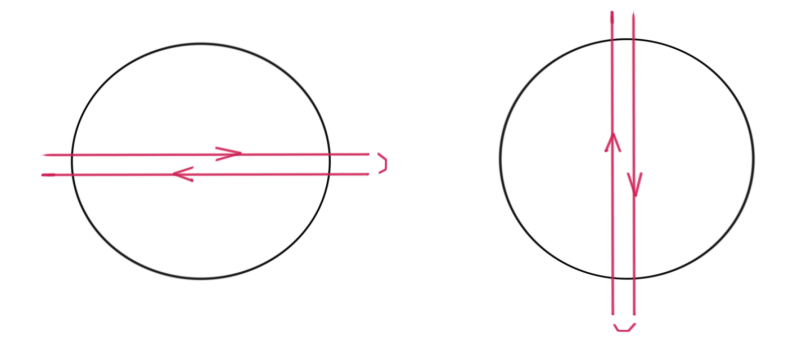

**Рисунок 2.10.** Режим сканирования "крест на крест". Результат диссертанта на защиту не выносится. Приведен для пояснения текста.

Другой вид сканирования называется «сканирование площадки». Разница в том, что источник сканируется не только по середине, а сканируется некоторая площадь с самим калибратором внутри. Схематичный вид этого режима сканирования показан на рисунке 2.11 ниже.

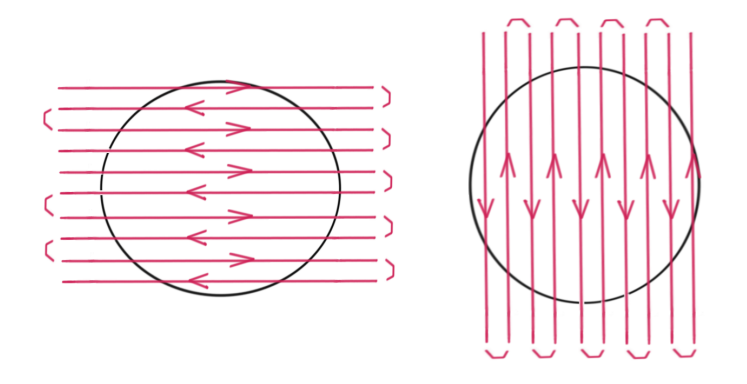

**Рисунок 2.11.** Режим сканирования источника "площадка". Результат диссертанта, на защиту не выносится. Приведен для пояснения текста диссертации.

Наблюдение с режимом сканирования «площадка» ведется только на длине волны 6 см. Пример чистого наблюдения при сканировании площадки на длине волны 6 см – на рисунках 2.12–2.13.

Программе обработки неважно, сколько откликов в наблюдении. Нужно лишь отобрать отклик с максимальной амплитудой с левой стороны наблюдения и с правой стороны. Об этом будет подробно рассказано далее.

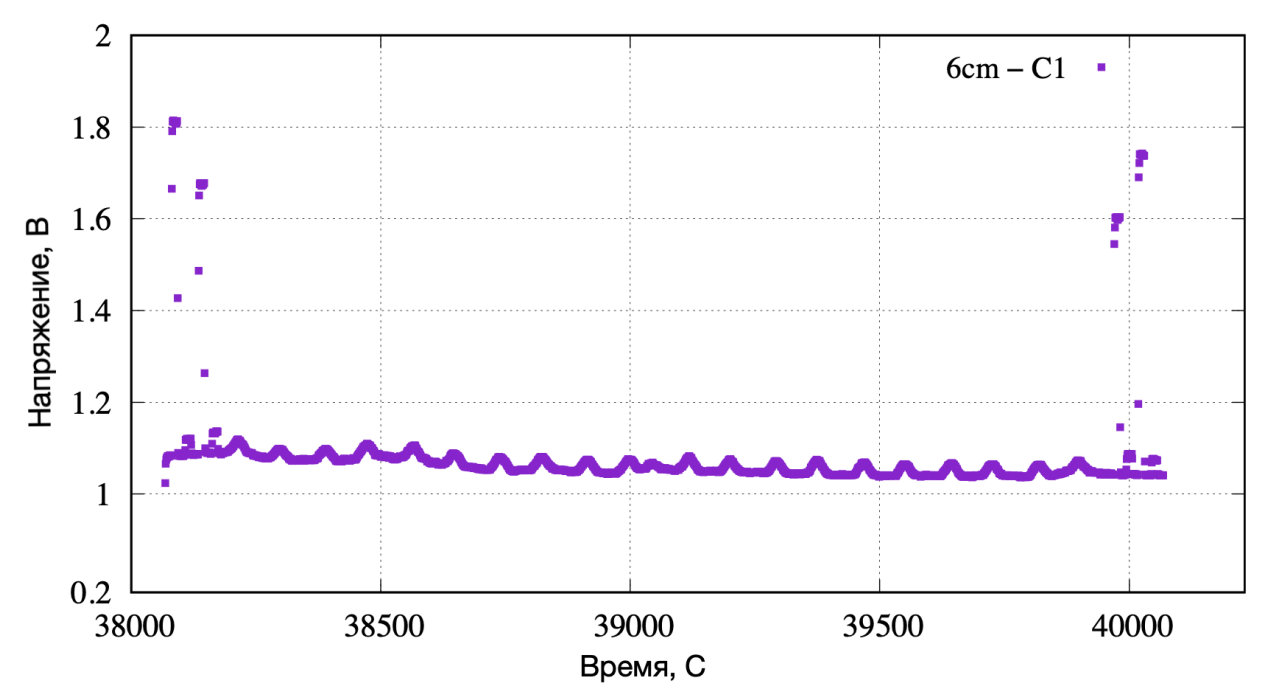

**Рисунок 2.12.** Пример наблюдения на длине волны 6см в режиме сканирования "площадка". Результат на защиту не выносится. Приведен для пояснения текста диссертации.

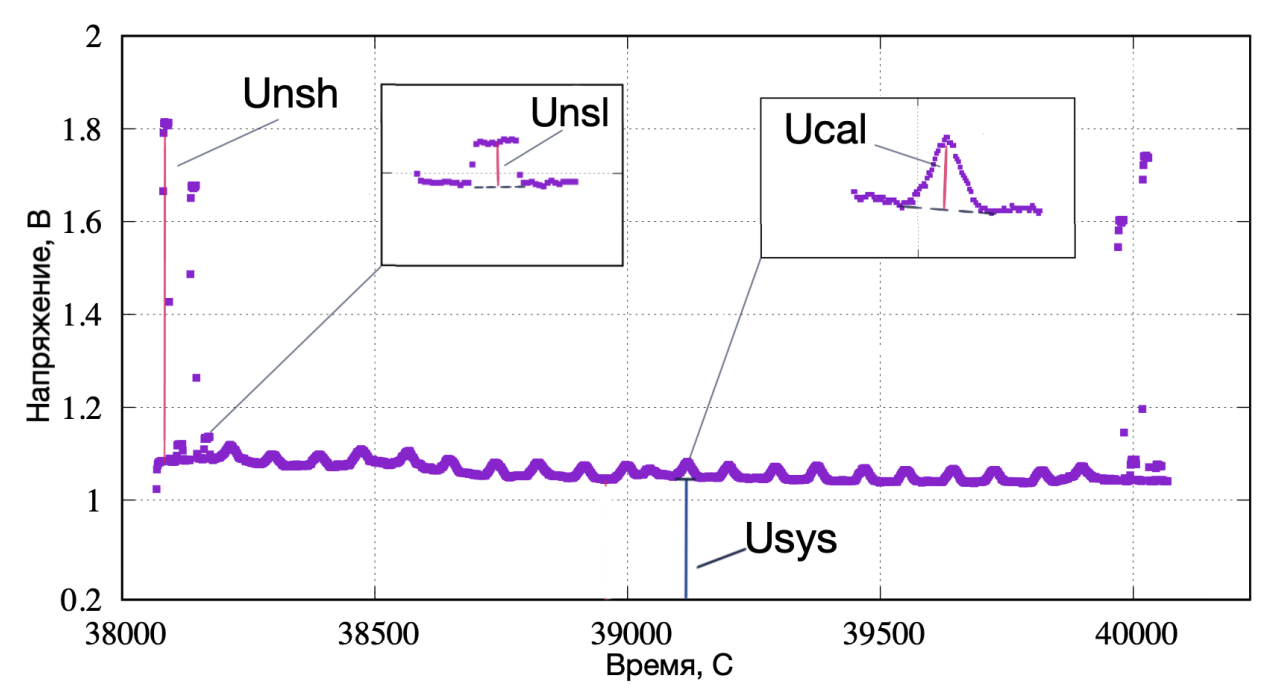

**Рисунок 2.13.** Параметры, которые необходимо найти программным путём. Пример для наблюдения на длине волны 6см в режиме сканирования "площадка". Результат на защиту не выносится. Приведен для пояснения текста диссертации.

### 2.2.4. Этап 4. Запись в результирующий файл

После обработки откликов необходимо записать полученные данные для каждого диапазона каждой длины волны в выходной файл в табличном виде специально заданной структуры.

Весь описанный сценарий обработки наблюдения, состоящий из 4 этапов – только одна итерация работы программы. Наблюдение ведется в 2-х каналах поляризации на каждой длине волны (6, 18, 92см). Итого в программе – 6 итераций.

## 2.3 Программа №3. Калибровка данных в единицы Янский и Кельвин

Новая Программа №3 написана на языке С в операционной системе LINUX. Содержит набор таблиц с "паспортными" значениями величин для калибровочных источников, используемых при обработке и расчете калибровки Fsys и Fns - фактически при "пересчете" значений этих величин, измеренных ранее в Вольтах, в калиброванные по формулам  $(1.4)$  и  $(1.6)$  из Главы 1. На ее вход поступает выходной файл Программы №2 в виде текстовых строк с результатами обработки измерений в вольтах, а на выходе к этим же строкам в выходном файле добавляются аналогичные строки того же формата и структуры, но с откалиброванными значениями предыдущих измерений уровней ГШ и шумов системы - в единицах потока (в Янских) и антенной температуры (в градусах К). Методика обработки и калибровки – стандартная (см., например, ее описания в  $[1, 3, 10-19, 54-64]$ ).

Расположение физических величин во всех строках файла унифицировано для удобства дальнейшего отображения и анализа результатов в графическом виде с помощью известной графической утилиты GNUPLOT (вся строка физических величин имеет одинаковую калибровку, заданную кодом в первом столбце, поэтому при отборе строк с одинаковой калибровкой (в вольтах, Янских или Кельвин) фиксированный номер столбца соответствует одной и той же физической величине, но измеренной в разное время.

Выходной файл состоит из последовательности строк фиксированного формата. Каждая строка относится к одному диапазону и одному поляризационному каналу и содержит: 1) кодовое имя калибратора, 2) коды диапазона (С/L/K) и поляризационного канала (1 или 2), 3) дату наблюдения и результаты обработки (в вольтах, средние значения) - а) откликов и их погрешностей на включение четырех внутренних калибровочных генераторов шумового сигнала, б) уровня собственных шумов КРТ (среднее и погрешность), в) отклика на источник (среднее и погрешность), г) контрольные "паспортные" значения величин, отобранные программой для калибратора (значение спектральной плотности потока излучения, поправка к измеренному потоку при частичном угловом разрешении и антенная температура)

## 2.4 Описание алгоритмов программы №2

Подробно останавливаться на описании математических моделей программы №1 [1] не будем. Рассмотрим более подробно каждый этап новой программы №2 и какие алгоритмы применялись для решения поставленной залачи.

Первый этап - необходимо выделить наблюдения из текстового файла «.tmi» (см. рис. 2.1–2.2 выше). В файлах содержатся наблюдения на длинах волн 6, 18, 92см. На рисунке 2.1 показан исходный необработанный сеанс. Основная задача достать наблюдение из файла «.tmi» и обрезать лишний телеметрический «шум» по бокам.

Основная проблема заключается в самом выделении сеанса. Необходимо найти начало и конец наблюдения так, чтобы убрать ненужную информацию и случайно не обрезать важную. В начале и в конце сеанса включаются и выключаются генераторы шума это спе-

цифика всех наблюдений как юстировочных – в режиме одиночного телескопа, так и в режиме интерферометра. Амплитуда Генератора Шума есть одна из важнейших характеристик для дальнейшей калибровки Космического РадиоТелескопа. Включение и выключение Генератора Шума задается в программе, которая транслируется Радио-Телескопу на выполнение, поэтому точно известно когда включаются и выключаются генераторы, а значит можно вычислить начало сеанса сканирования источника и обрезать все что до и после. В таблице (файл ".tmi") регистрации включения/выключения ГШ соответствуют следующие столбцы:

- 46–47 (вкл/выкл ГШ низкий в наблюдении на длине волны 6 см, 1 и 2 канал)
- 48–49 (вкл/выкл ГШ низкий в наблюдении на длине волны 18 см, 1 и 2 канал)
- 50–51 (вкл/выкл ГШ низкий в наблюдении на длине волны 92 см, 1 и 2 канал)
- 52–53 (вкл/выкл ГШ высокий в наблюдении на длине волны 6 см, 1 и 2 канал)
- 54–55 (вкл/выкл ГШ высокий в наблюдении на длине волны 18 см, 1 и 2 канал)
- 56–57 (вкл/выкл ГШ высокий в наблюдении на длине волны 92 см, 1 и 2 канал)

Каждый столбец имеет своё одно постоянно повторяющееся значение, например 5.5 (взято из реального наблюдения), при подробном изучении оказалось, что есть и другое значение. Другое значение повторяется очень мало, поэтому его сложно заметить визуально, оно, например, равняется 4.5. Изменение значения и есть включение генератора шума, что можно заметить и на графике. Таким образом программа интерпретирует и заменяет 4.5 на 1, а 5.5 на 0. Значения всех

последующих столбцов ГШ также заменяются на удобный и единый вид представления.

После интерпретации столбцов программа приступает к обрезке наблюдения от лишнего по бокам. Использовать один столбец одного диапазона как ориентир начала или конца наблюдение нельзя, так как не всегда наблюдения проводятся на всех длинах волн (6, 18, 92см). Например, наблюдение может проводиться только на длине волны 6см в режиме сканирования «площадка», при этом в столбцах для 18, 92 см будут либо случайные, либо незначащие данные, соответственно включения/выключения ГШ не происходит для наблюдений на этих длинах волн.

Таким образом программа собирает данные (момент времени включения ГШ) со всех столбцов (46–57) находит примерное время включения ГШ (примерное, потому что включение и выключение разных ГШ происходит в разное время – с разницей в несколько минут). И уже ориентируясь на это время программа обрезает наблюдения сразу для всех диапазонов длин волн. Чтобы наблюдение не начиналось и не заканчивалось с ГШ, программа делает отступ по краям наблюдения. На рис. 2.2 представлено обрезанное наблюдение.

Следующим шагом по обработке наблюдения является фильтрация от шумовых точек. Шумовые точки появляются вследствие известной причины работы телеметрической системы КРТ: если заданная в командном сеансе с Землей скорость опроса датчиков оказывается близкой к скорости преобразования АЦП приемника [1]. Приемники радиотелескопа выдают радиометрический выходной сигнал (после квадратичного детектора) параллельно в цифровом и аналоговом видах. Цифровая запись является приоритетным видом наблюдений, так как его точность намного выше аналоговой записи. На рисунках 2.14 и 2.15 ниже представлены аналоговая и цифровая записи наблюдения.

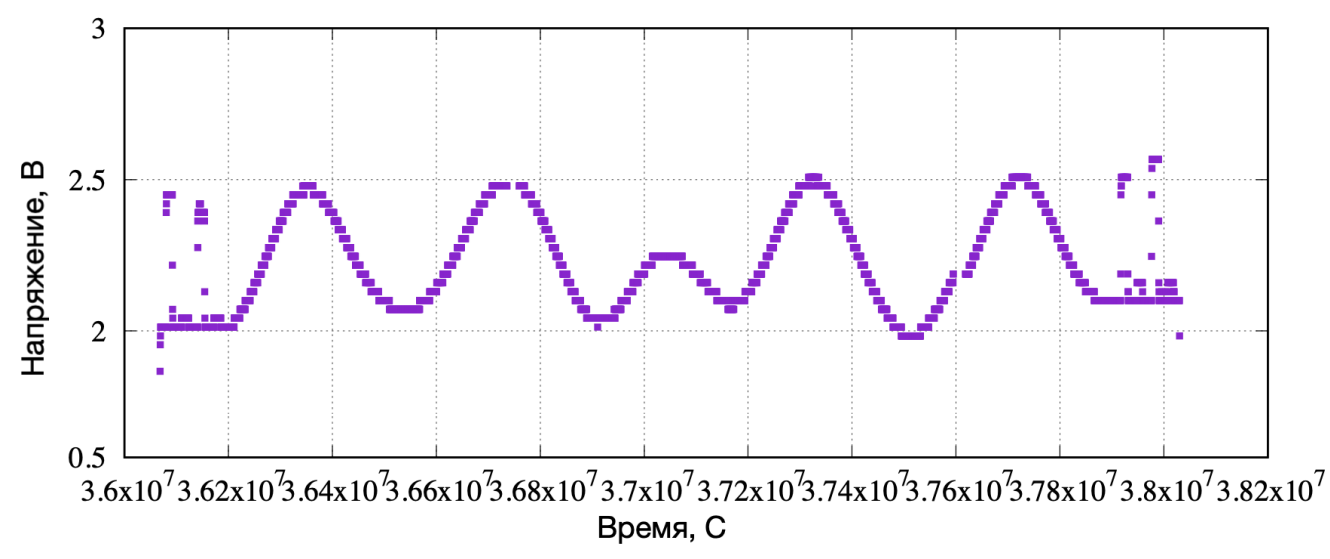

**Рисунок 2.14.** Пример аналогового наблюдения на длине волны 92см. Цифровой шум отсутствует. Результат на защиту не выносится. Приведен для пояснения текста диссертации.

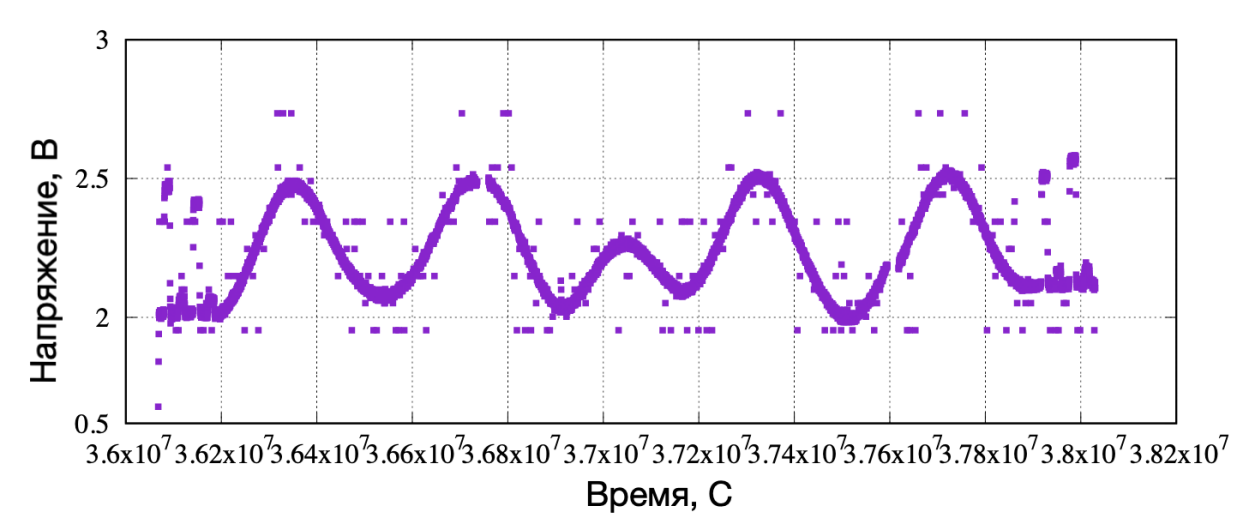

**Рисунок 2.15**. Пример цифрового наблюдения на длине волны 92см. Цифровой шум присутствует. Результат диссертанта из работы [A1].

Зашумленность проявляется исключительно только в цифровых наблюдениях, но использовать аналоговые записи для определения параметров КРТ нельзя, потому что значения будут определяться с меньшей точностью. Однако аналоговый вид наблюдений можно использовать для фильтрации шумов цифровой записи.

Алгоритм довольно прост и эффективен. Рассмотрим подробнее первый отклик источника на рисунке 2.15. Первым делом нужно оценить флуктуационную ширину «дорожки» наблюдения W (см. рис 2.16).

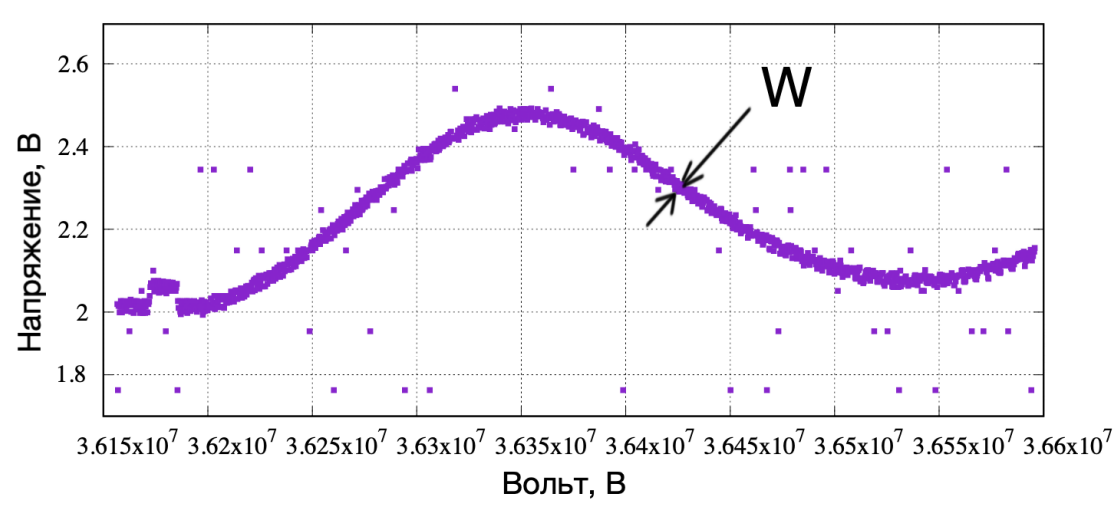

**Рисунок 2.16.** Визуальное представление параметра W – ширины шумовой дорожки. Результат диссертанта на защиту не выносится. Приведен для пояснения текста диссертации.

Это значение варьируется в зависимости от длины волны сеанса. Программа итерируется одновременно как по цифровому, так и по аналоговому сеансу, от  $x=1$  до  $x=n$  с шагом 1. Аналоговый сеанс является опорным, если значение в точке x цифрового сеанса отличается от значения в точке x аналогового сеанса на W, то значит эта точка считается шумом и заменяется значением из аналогового сеанса. Таким образом, после полного прохода по цифровому наблюдению весь шум фильтруется. Результат фильтрации представлен на рис. 2.17.

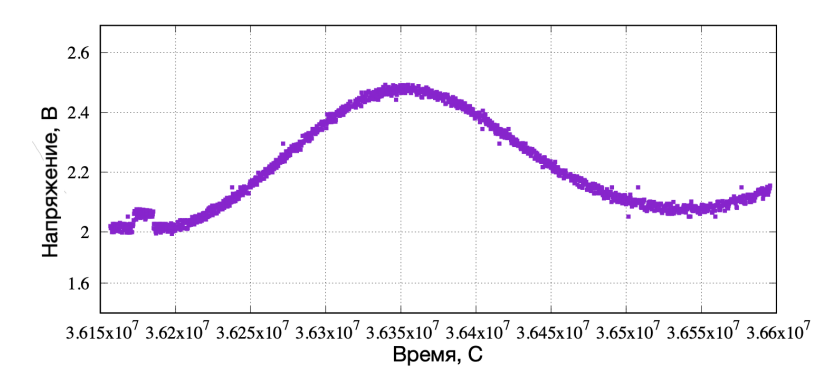

**Рисунок 2.17.** Пример очищенного наблюдения в приближении к первому отклику наблюдения. Результат диссертанта на защиту не выносится. Приведен для пояснения текста диссертации.

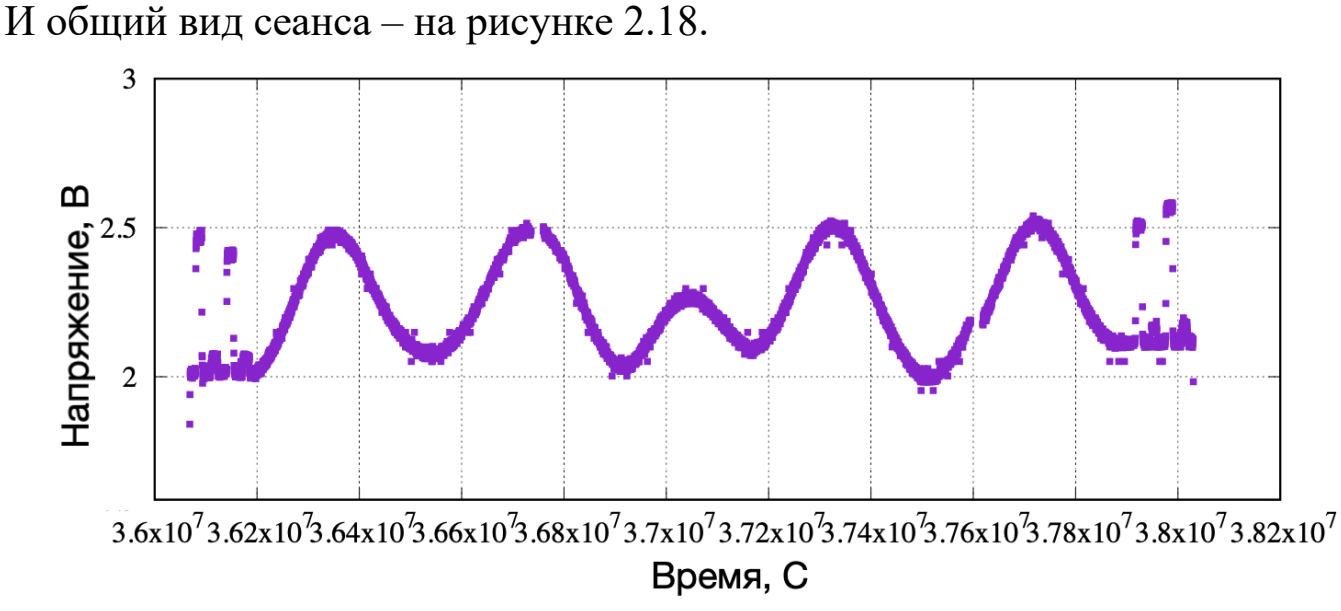

**Рисунок 2.18.** Общий вид очищенного цифрового наблюдения на длине волны 92 см. Результат диссертанта на защиту не выносится. Приведен для пояснения текста диссертации.

Космический радиотелескоп записывает телеметрию с высокой частотой. Кадр регистрируется с точностью до миллисекунды. Так как алгоритм обработки итерационный, то скорость работы программы напрямую зависит от количества кадров в сеансе. Следовательно, обрезав сеанс до 1 кадра в секунду, точность не пострадает, но программа будет существенно работать быстрее.

Алгоритм работы, следующий: программа копирует массив со временем (столбец 1 файла «.tmi», переводит все значения в секунды (делит миллисекунды на 1000 без остатка). На втором проходе программа анализирует значения и помечает ячейку если значение повторяется, после чего массив сохраняется как эталон с метками. В соответствии с метками этого массива, программа обрабатывает не только столбец со временем, но все остальные столбцы, которые изымаются из файла таблицы и которые в последствии используются программным комплексом.

После получения массива с метками программа в цикле проходит все столбцы с данными (далее столбец таблицы будет называться массивом). В каждом массиве удаляются те ячейки, индекс которых совпадает с индексом помеченной ячейки эталона. После завершения работы алгоритма наблюдение на всех длинах волн урезано до кадра в секунду. Результат представлен на рисунке 2.19 (визуально наблюдение стало немного тоньше).

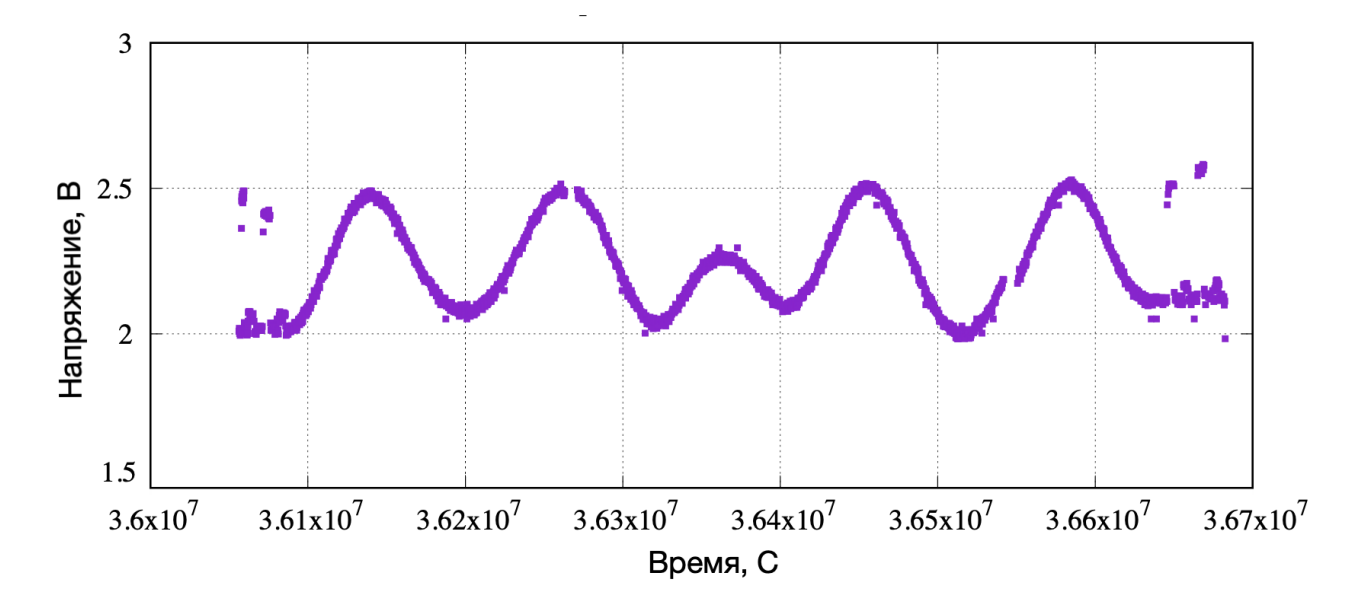

**Рисунок 2.19.** Обрезанное наблюдение до кадра в секунду. Результат на защиту не выносится. Приведен для пояснения текста.

Последний этап чистки наблюдения – удаление «провалов» в сеансах (см рисунки 2.20–2.21 ниже).

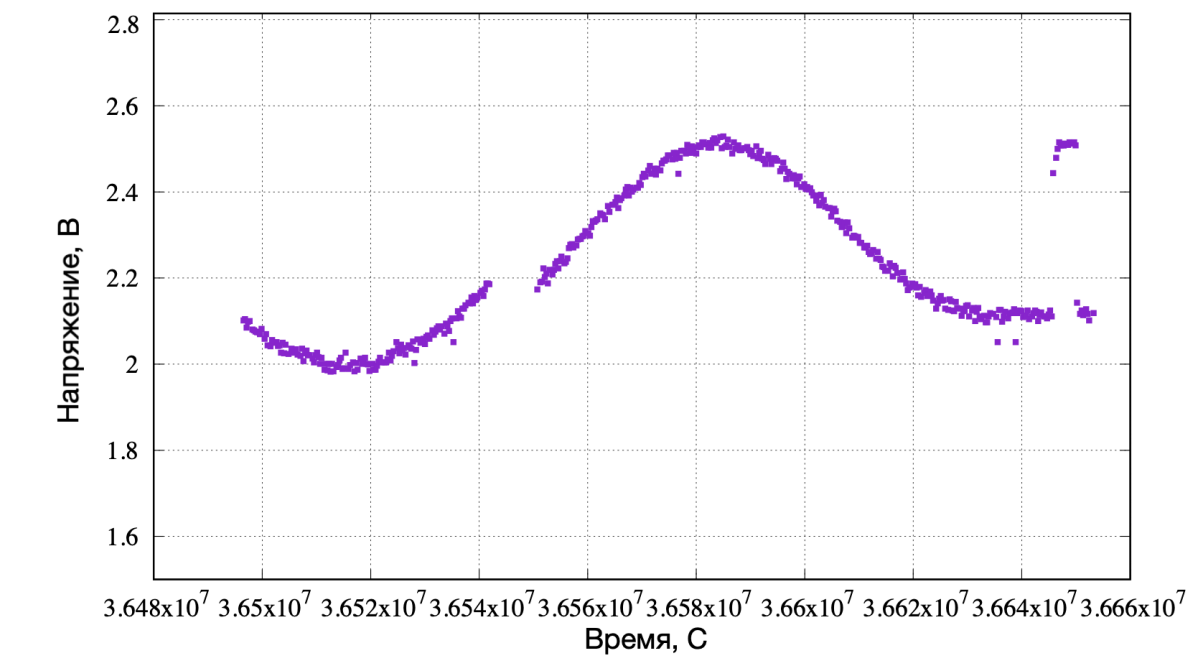

**Рисунок 2.20.** "Провал" в ноль на втором отклике источника в увеличенном виде. Результат на защиту не выносится. Приведен для пояснения текста.

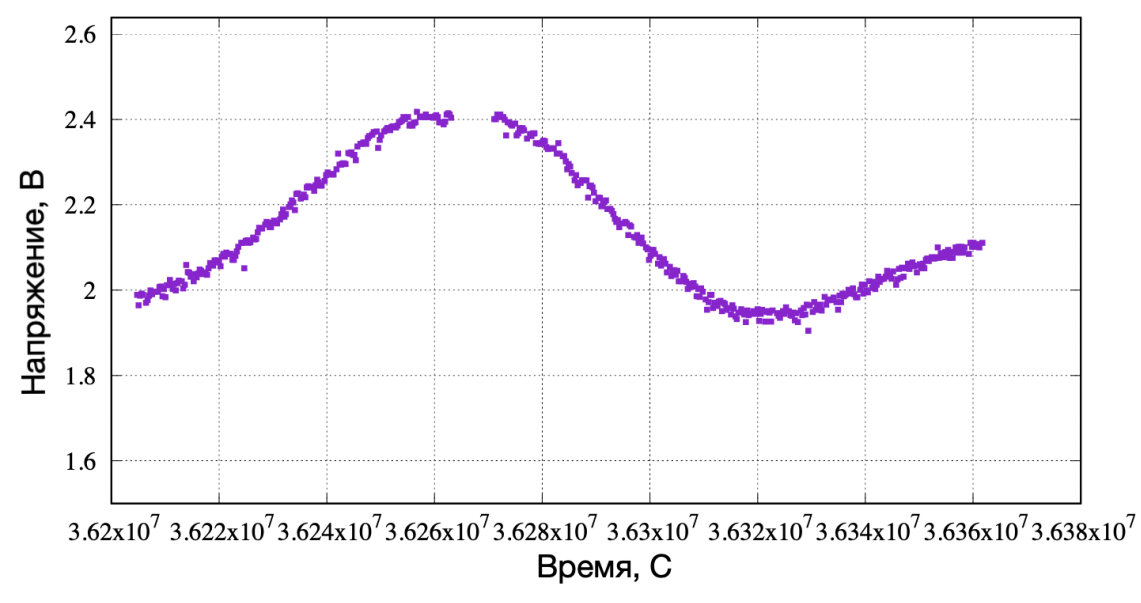

**Рисунок 2.21.** "Провал" в ноль на третьем отклике источника в увеличенном виде. Результат на защиту не выносится. Приведен для пояснения текста.

В действительности никаких «провалов» нет, бортовая аппаратура космического радиотелескопа передает данные пакетами кадров, эти кадры не сортированы по времени, поэтому иногда появляются участки с «провалом». Обычно эти участки равны примерно нулю и одинаково присутствуют как в цифровых наблюдениях, так и аналоговых. Необходимо удалить эти участки, чтобы наблюдение было непрерывным – без этого программное нахождение отклика источника на этом участке будет невозможно.

Воспользуемся тем, что плохие участки проявляются в аналоговом и цифровом наблюдениях. Программа в цикле от i=1 до N (где N – индекс последнего кадра) на каждой итерации читает ячейку с индексом i из массива с цифровым наблюдением и из массива с аналоговым наблюдением. Если значения совпадают, то элементы с данным индексом удаляются из массива как цифрового, так и аналогового. После удаления всех подобных ячеек наблюдение в результате очищается.

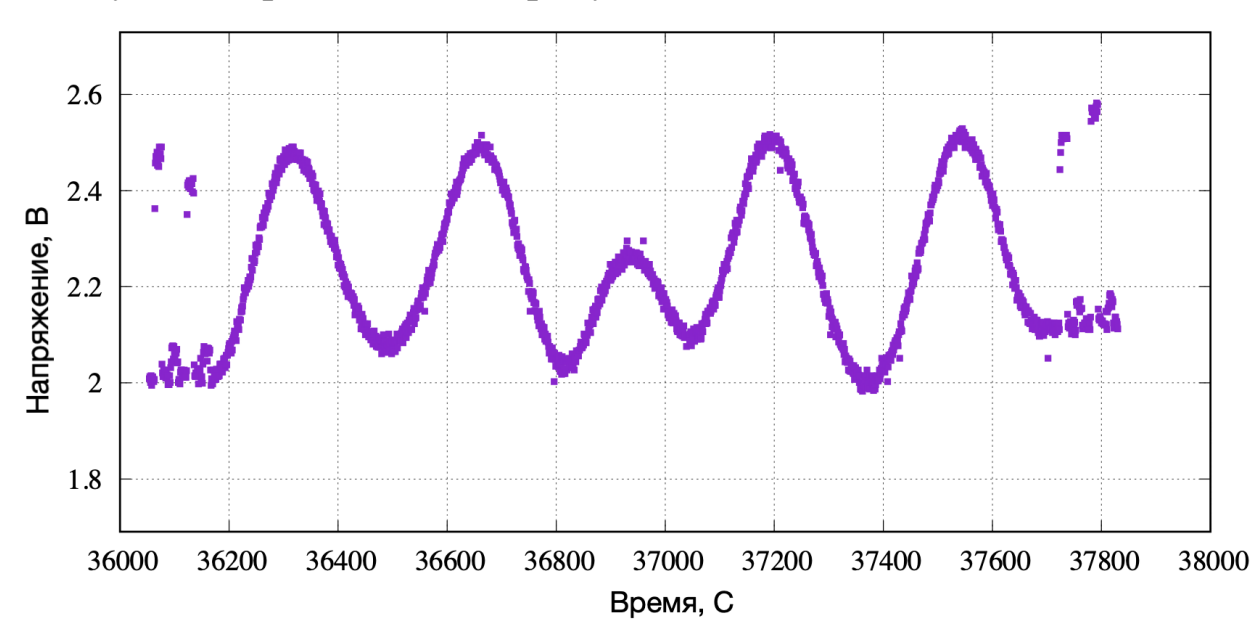

Результат представлен на рисунке 2.22:

**Рисунок 2.22.** Пример наблюдения на длине 92см после удаления "провалов". Результат на защиту не выносится. Приведен для пояснения текста диссертации.

На этом очистка наблюдения заканчивается. Далее следует непосредственно определение амплитуд отклика источника и генератора шума.

Определение амплитуды отклика на генератор шума – тривиальное. Как уже было сказано в предыдущей главе, откликов генератора шума 2 вида – высокий и низкий. Обозначаются как NSh и NSl соответственно. Включение генератора шума происходит в начале и в конце наблюдения. Рассмотрим детальнее маленький и большой отклик на генератор шума – рисунок 2.23.

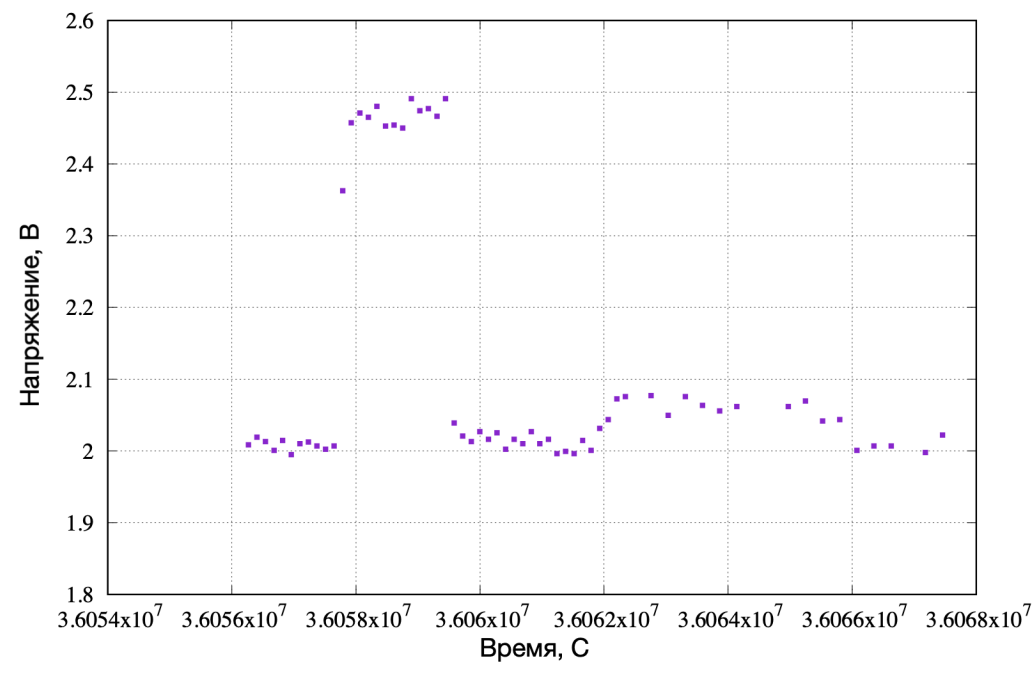

**Рисунок 2.23.** Подробный вид первых двух откликов на включение генератора шума (ГШ). Результат на защиту не выносится. Приведен для пояснения текста диссертации.

Время включения генератора шума точно известно из столбцов 46–57, поэтому определить уровень не составляет труда – среднее арифметическое всех точек во время включения генератора шума (см. рисунки 2.23–2.24).

 Величины A, B – значения отклика генератора шума в вольтах. Перед тем как находить амплитуду отклика нужно найти соответствующий базис. Базисом будут отрезки по бокам A, B (см. рис. 2.24– 2.25).
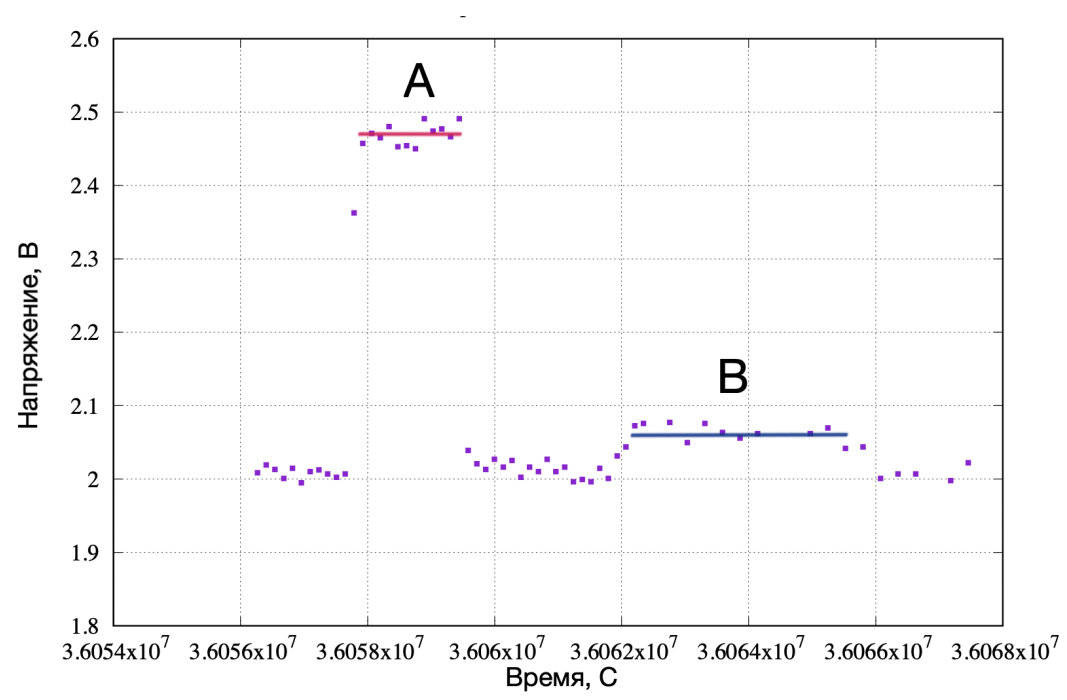

**Рисунок 2.24.** Визуальное представление среднего значения отклика на ГШ. Результат на защиту не выносится. Приведен для пояснения текста диссертации.

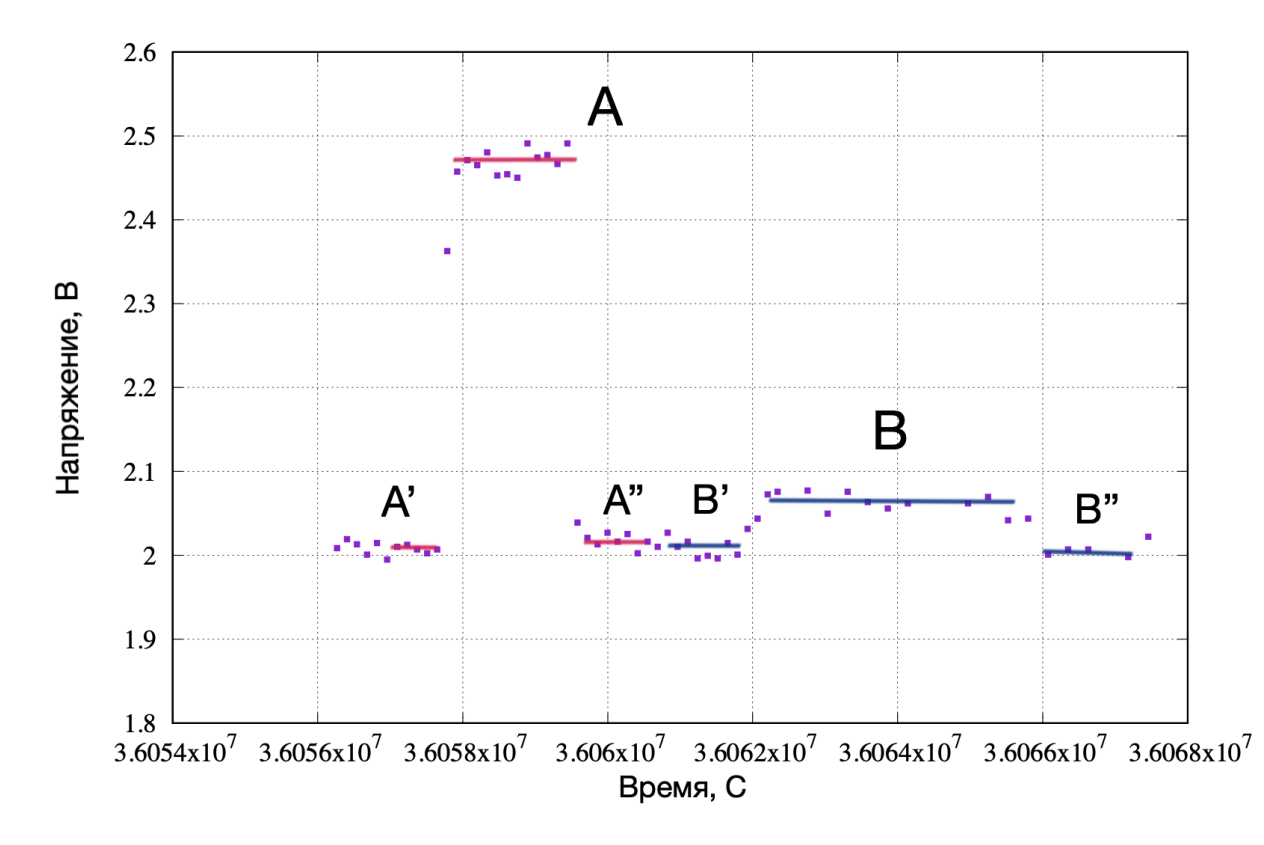

**Рисунок 2.25.** Наглядное представление участков около отклика на ГШ. Участки являются подготовительным этапом нахождения соответствующих базисов. Результат на защиту не выносится. Приведен для пояснения текста диссертации.

Итак, базис для высокого и низкого ГШ будет равен:

$$
Basis_A = \frac{A' + A''}{2}, \qquad (2.1)
$$

$$
Basis_B = \frac{B' + B''}{2}, \qquad (2.2)
$$

После нахождения базиса, легко определить амплитуду отклика на генератор шума.

$$
Unsh = A - BasisA, (2.3)
$$
  

$$
Unsl = B - BasisB, (2.4)
$$

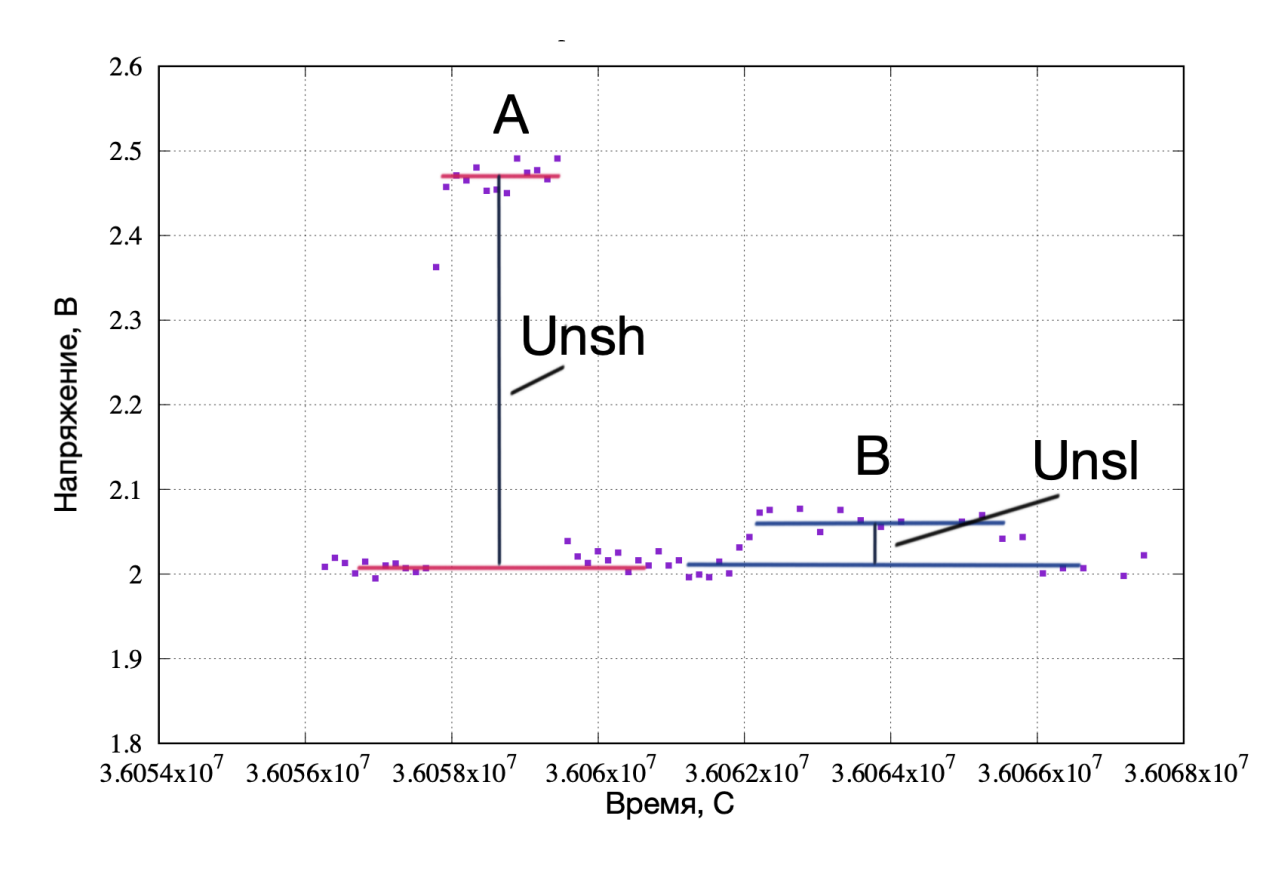

**Рисунок 2.26.** Визуальное представление непосредственно амплитуды отклика на генератор шума. Результат на защиту не выносится. Приведен для пояснения текста диссертации.

Найдены только 2 из 8 откликов на генератор шума. Каждый сигнал ГШ имеет свой уникальный идентификатор Ns[k][p] – [m], который представляет из себя тип ГШ (k) и две цифры (p, m). На рисунках 2.26–2.27 представлено наблюдение на длине волны 92см в 1 канале со специальным обозначением каждого сигнала ГШ. Ранее определили амплитуду сигнала ГШ для Nsh 1\_1 и Nsl 1\_1.

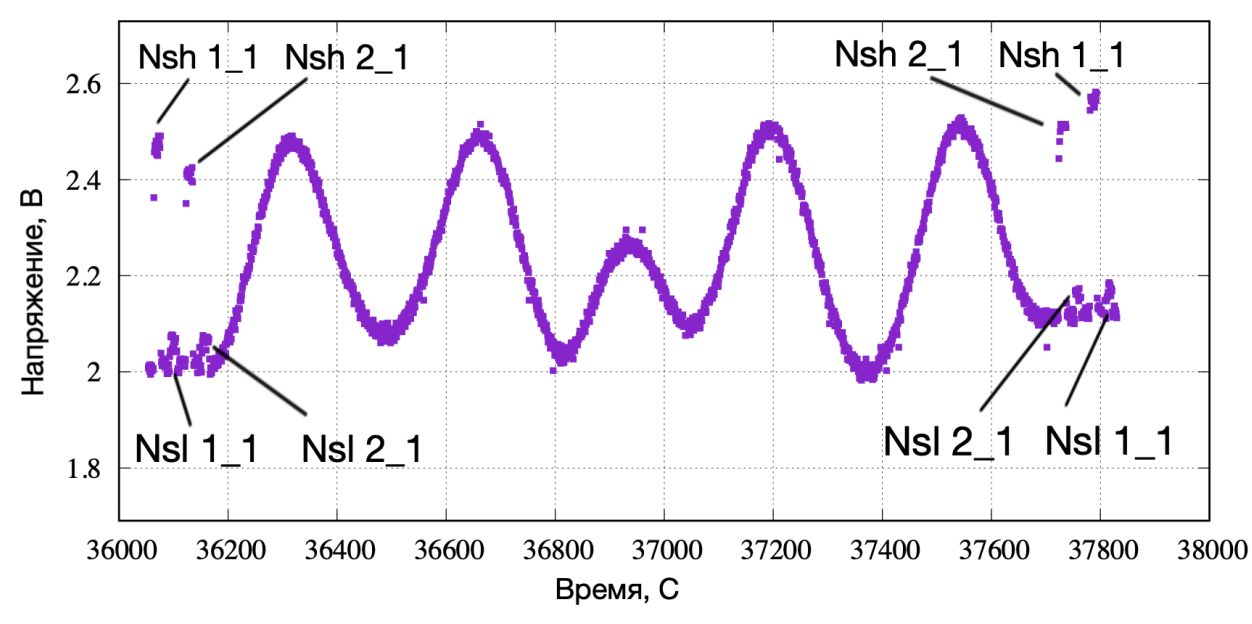

**Рисунок 2.27.** Обозначение всех типов ГШ личным идентификатором. Результат на защиту не выносится. Приведен для пояснения текста диссертации.

Идентификатор Nsh 1\_1 обозначает следующее: h – высокий тип ГШ, первая цифра значит в каком канале включен ГШ, вторая цифра – в какой канал подведен сигнал от ГШ. По второй цифре всегда можно определить, какое это наблюдение.

В итоге идентификатор «1\_1» значит – включение ГШ в первом канале, которое подведено в первый канал наблюдения. Или Nsl 2\_1 – это низкий тип ГШ, который включен во втором канале и подведенный в 1 канал наблюдения. Сигнал генератора шума одного идентификатора включается 2 раза за одно наблюдение, в начале и в конце наблюдения (см. рис. 2.28 ниже).

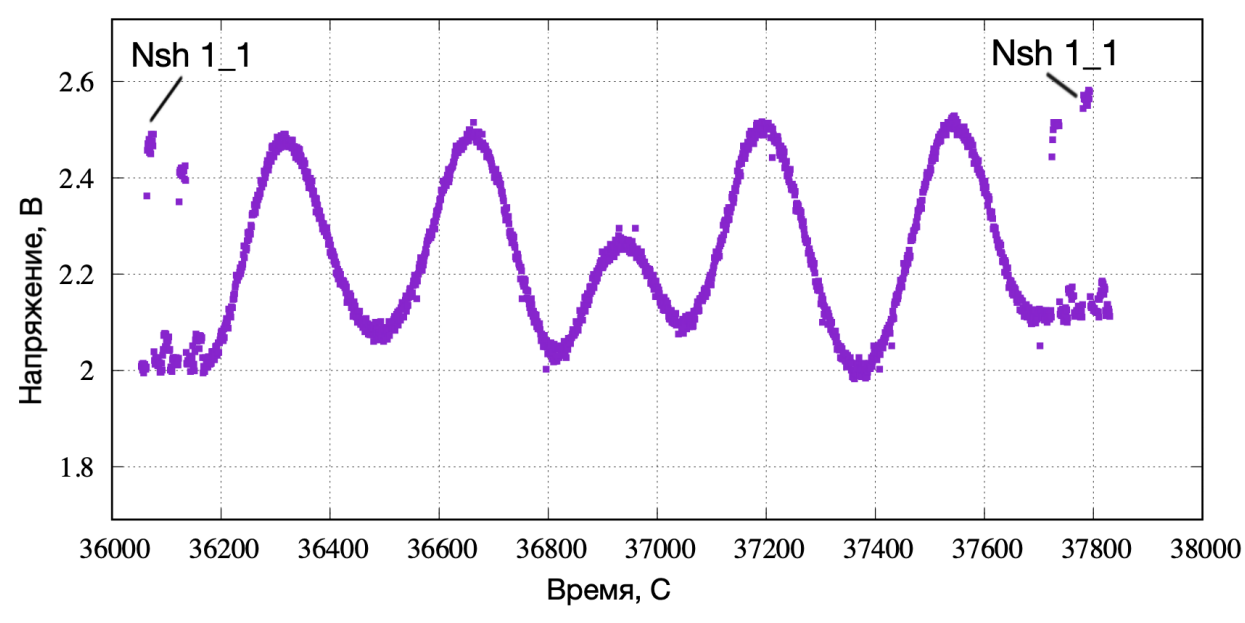

**Рисунок 2.28.** Отклик на ГШ одного типа в начале и в конце наблюдения. Результат на защиту не выносится. Приведен для пояснения текста диссертации.

У одинаковых по идентификаторам ГШ нужно вычислить среднее арифметическое и среднеквадратическую ошибку.

$$
\overline{Uns_{[k][p]-[m]}} = \frac{Uns_{[k][p]-[m]}^{\text{B Haua,ne}} + Uns_{[k][p]-[m]}^{\text{B KOHue}}}{2},\tag{2.5}
$$

$$
\sigma = \sqrt{\frac{\sum_{1}^{n}(x_{n}-\bar{x})^{2}}{n-1}}, \text{ rge } \bar{x} = \overline{Uns_{[k][p]-[m]}}, \text{ n or 1 go 2}, \tag{2.6}
$$

Таким образом вместо 8 амплитуд получились 4 усредненные амплитуды с подсчитанной среднеквадратичной ошибкой:

1. 
$$
\overline{U_{nsh 1_{-1}}}
$$
,  $\sigma_{\overline{U_{nsh 1_{-1}}}}$   
\n2.  $\overline{U_{nsh 2_{-1}}}$ ,  $\sigma_{\overline{U_{nsh 2_{-1}}}}$   
\n3.  $\overline{U_{nsl 1_{-1}}}$ ,  $\sigma_{\overline{U_{nsl 1_{-1}}}}$   
\n4.  $\overline{U_{nsh 2_{-1}}}$ ,  $\sigma_{\overline{U_{nsh 2_{-1}}}}$ 

Это конечные результаты обработки отклика на генератор шум, которые заносятся в выходной файл в виде таблицы. Структура результирующего файла–таблицы рассматривается далее.

Следующий этап обработки – нахождение амплитуд источника. Как уже упоминалось ранее в режиме сканирования источник «крест на крест» откликов на источник всегда четыре, следовательно нужно найти 4 амплитуды (см. рис 2.29 ниже). В режиме сканирования «площадка» откликов на источник может быть порядка 20 штук. Для такого наблюдения нужно найти как можно больше откликов.

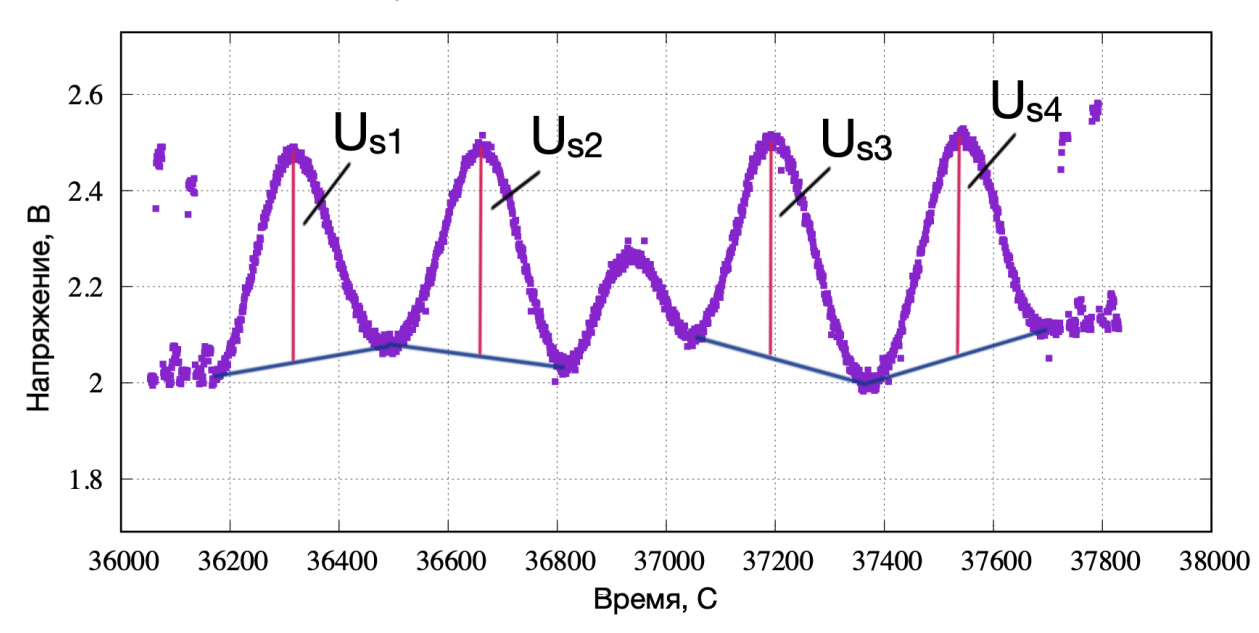

**Рисунок 2.29.** Амплитуды отклика на источник, которые требуется вычислить. Результат на защиту не выносится. Приведен для пояснения текста диссертации.

Отклик на источник представляет из себя гауссову функцию, где амплитуда – прямая от вершины к базису функции (см. рис 2.29– 2.30).

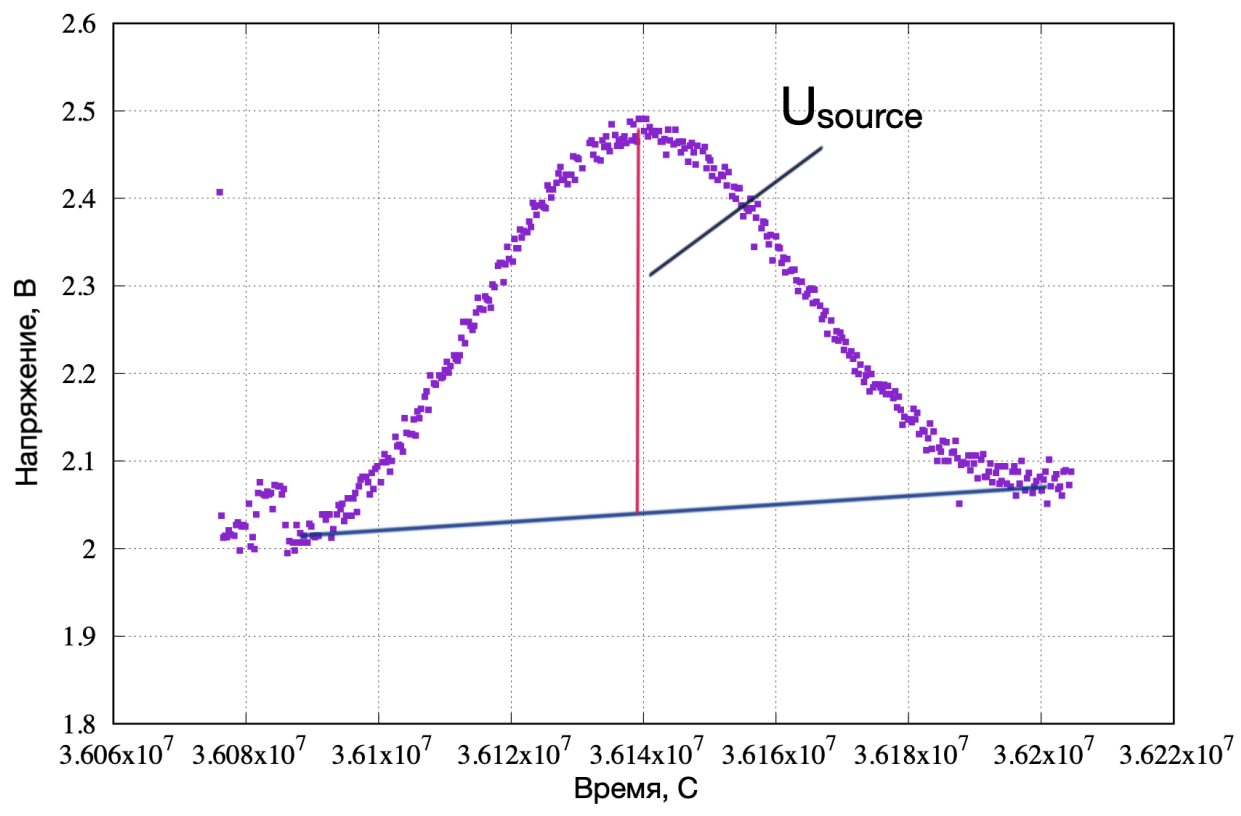

**Рисунок 2.30.** Амплитуда отклика на источник в увеличенном размере. Результат на защиту не выносится. Приведен для пояснения текста диссертации.

Чтобы найти амплитуду нужно сначала определить параметры гауссовой функции. Решить задачу нахождения параметров функции можно методом модельной аппроксимации. Суть которой, подобрать коэффициенты уравнения так, чтобы модельная кривая максимально близко соответствовала экспериментальным данным. За экспериментальные данные принимаются юстировочные наблюдения Радиотелескопа РадиоАстрон в режиме одиночного телескопа. Аппроксимация модельной кривой – это классическая задача регрессионного анализа. Решение делится на два этапа:

• Выбор полинома (математическая функция)

• Оценка коэффициентов полинома таким образом, чтобы модельная кривая максимально точно описывала экспериментальные данные

Критерием качества приближения является метод наименьших квадратов (МНК), который минимизирует сумму

$$
S = \sum_{i=1}^{n} (y_{mi} - y_{ei})^2, \qquad (2.7)
$$

Здесь  $y_{mi}$  – значение модели в точке i (n>i>1), а  $y_{ei}$  – значение эксперимента в точке і на интервале (n>i>1). Так как калибратор представляет из себя гауссову функцию, то за модель фона (т.е. напряжения  $U_{svs}$  шума системы) и источника берем общий полином  $Y_{sys}(x)$  вида:

$$
Y_{sys}(x) = A + Bx + Cx^{2} + De^{\frac{(x - x_{0})^{2}}{a}}, \quad (2.8)
$$

Неизвестные в уравнении 2.8 – это *A*, *B*, *C*, *D*, *a*. Их необходимо определить. Заранее известно, что коэффициент «а» будет лежать в диапазоне от n до m. Значения n, m определяются эмпирически. Для разн ых наблюдений (6, 18, 92 см) диапазон n, m имеет разные значения. Коэффициенты A, B, C, D находятся подпрограммой SVD (Singular Value Decomposition) написанной на Fortran и взятой из [5].

Итак, алгоритм работы программы следующий. Внешний цикл перебирает значения коэффициента «а», от i=n до i=m с шагом 1. Для каждого значения «а», программа итерируется по наблюдению с шагом 1, подбирая для каждого шага коэффициенты полинома в рамках заданного окна (см. рис. 2.31).

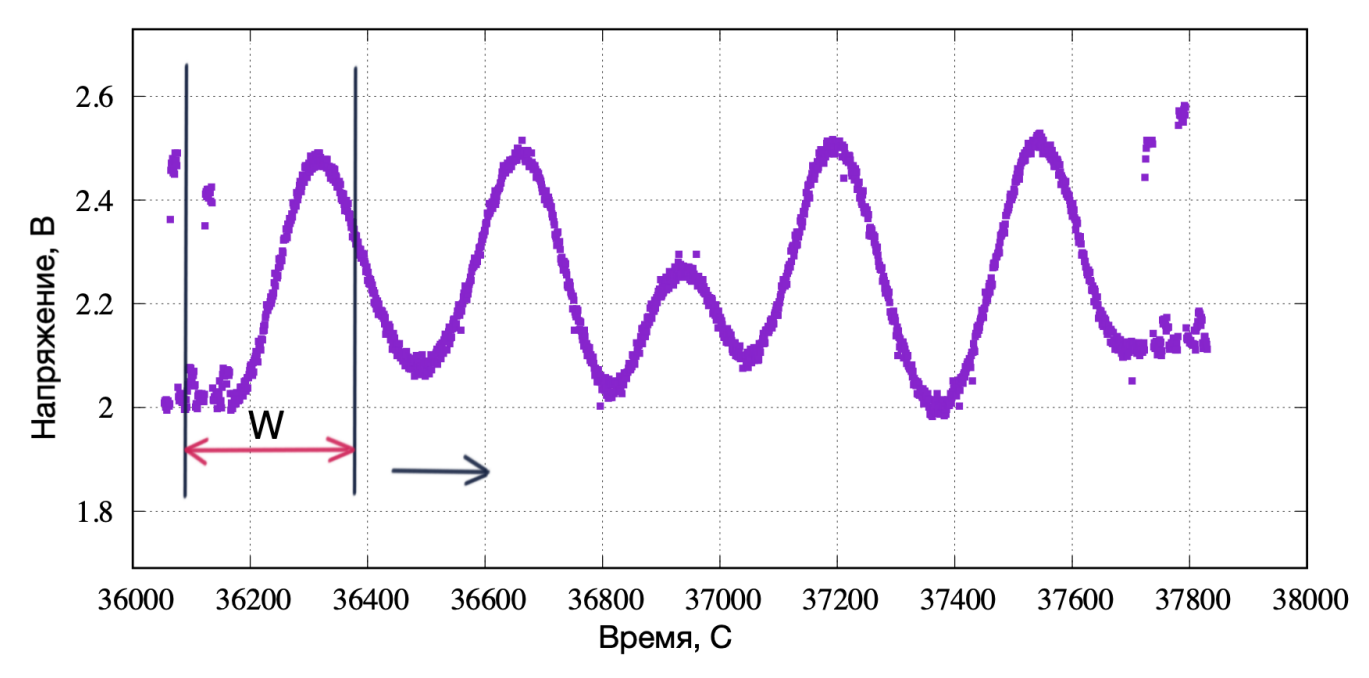

Рисунок 2.31. Визуальное представление итерации "окном" по наблюдению. Результат на защиту не выносится. Приведен для пояснения текста диссертации.

Ширина окна заранее задается в конфигурационном файле. Для каждого из диапазонов (6, 18, 92 см) ширина варьируется. Изначальное решение - на каждом шаге передавать специально подсчитанные матричные данные подпрограмме SVD, на выходе получая коэффициенты уравнения. После чего программа выстраивала модель по точкам используя полученные коэффициенты (в рамках окна). Получив модель, нужно определить качество аппроксимации используя МНК. Подсчитанное значение методом наименьшего квадрата будем называть «отклонением». Чем меньше отклонение, тем ближе модель к искомым данным. Но есть случаи, когда это правило не работает, далее будет показан наглядно такой случай.

Итак, программа обращается к подпрограмме SVD получая коэффициенты (N - W) раз (где N - это количество кадров в наблюдении, а W - ширина «окна» прохода по наблюдению). Подпрограмма SVD написана на языке Fortran и скомпилирована в исполняемый файл (для системы Windows в .exe), основная же программа, как уже было отмечено, написана на Python. Программа (Python) общается с

исполняемым файлом (подпрограммой SVD) посредством стандартного потока ввода и вывода (STDIN, STDOUT). Определение коэффициентов занимает сотые доли секунды, благодаря тому что вычислительная часть вынесена в подпрограмму компилируемого языка программирования. Но так-как основная программа обращается к исполняемому файлу (N-W) раз, общее время обработки одного наблюдения возрастает в несколько раз. Объясняется это тем, что Python интерпретируемый язык программирования и тем, что общение программ происходит через стандартный ввод вывод, что в купе (N-W) вызовов дает существенный прирост по времени обработки. В данной реализации обработка одного «.tmi» файла занимала порядка 3 минут.

Для решения этой проблемы было решено перенести больше вычислительной работы на исполняемый файл, так чтобы полная итерация по одному наблюдению была непосредственно в самой подпрограмме на Fortran. Таким образом удалось избавиться от (N-W) вызовов исполняемого файла и увеличить скорость обработки до 30 секунд на один «.tmi» файл.

В результате оптимизированный алгоритм, следующий: внешний цикл перебирает значения коэффициента «а», от i=n до i=m с шагом 1. На каждой итерации программа передает в исполняемый файл следующие параметры:

- 1. Массив со значениями оси ординат (время в секундах)
- 2. Массив со значениями оси абсцисс (напряжение в вольтах)
- 3. Ширина окна (задается в конфигурационном файле)
- 4. Значение «а»

Подпрограмма принимает данные после чего в цикле от ј=1 до N-W (N - количество кадров в наблюдении, W - ширина окна) на каждой итерации определяет следующие данные (данные для j=1):

- 1. Массив коэффициентов. Для уравнения 2.8 искомых коэффициентов 4, поэтому массив состоит из 4 элементов.
- 2. Точка  $X_0$  (см. уравнение 2.8).  $X_0 = X_i + W/2$
- 3. По полученным коэффициентам выстраивается модель в пределах окна, с границами от i до  $(i + W)$ , получая массив со значениями по оси Y (в вольтах) для модели.
- 4. Массив со значениями оси ординат Х для этого участка в пределах окна
- 5. Вычисляется отклонение модели от эксперимента используя метод наименьших квадратов (см. уравнение 2.7)
- 6. Подсчитывается амплитуда модели. Амплитуда вычисляется как разница между базисом и экстремумом функции (точка максимума функции при  $x0 = x$ і в уравнении 2.8). См. рису- $HOK.$

Рассмотренная выше структура данных представляет собой только один элемент ячейки массива. Результат работы подпрограммы - это массив, состоящий из N-W элементов описанной структуры ланных.

После получения результирующего массива необходимо его обработать, в частности, отфильтровать плохие аппроксимации. Постобработка уже проходит в основной программе на Python.

Постобработку можно разделить на 3 этапа:

- 1. Фильтрация по МНК
- 2. Фильтрация по амплитуде
- 3. Группировка амплитуд и нахождение лучшей

На рисунке 2.32 представлен первый из 4 откликов на источник. На экспериментальные данные наложены модельные аппроксимации. Если наложить все N-W модельных аппроксимаций, рисунок будет не информативным, поэтому наложена каждая сороковая модель на экспериментальные данные.

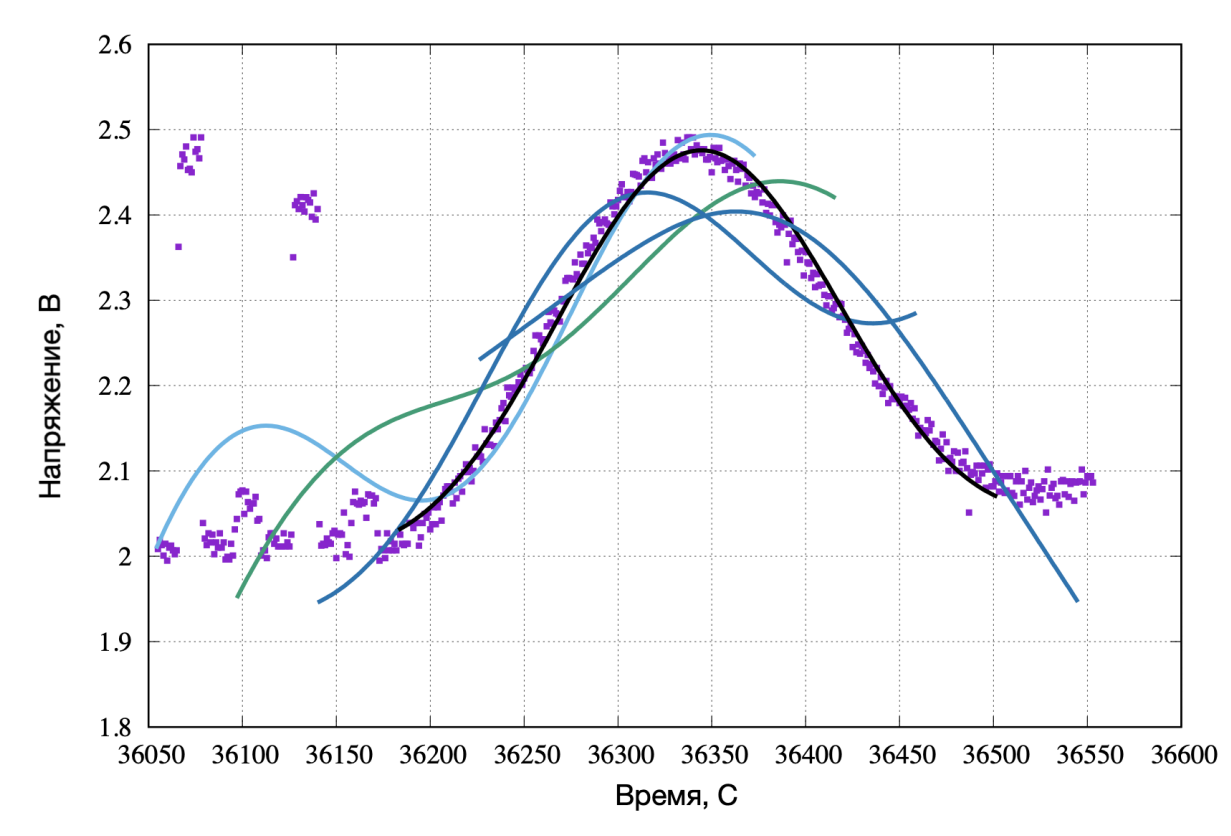

**Рисунок 2.32.** Первый этап фильтрации плохих аппроксимаций. Визуальное представление некоторых найденных моделей. Результат на защиту не выносится. Приведен для пояснения текста диссертации.

На рисунке можно увидеть, как постепенно модель становится все больше похоже на гауссиану, по мере того как центр окна подходит к середине отклика. Если присмотреться, то можно заметить модель черного цвета, которая точно повторяет экспериментальные данные. Задача программы найти, такую модель и отфильтровать остальные. Первый этап фильтрации, отсеять модели, которые хуже всего повторяют экспериментальные данные. На следующем рисунке 2.33 можно на глаз оценить какие модели явно отличаются от фоновой дорожки.

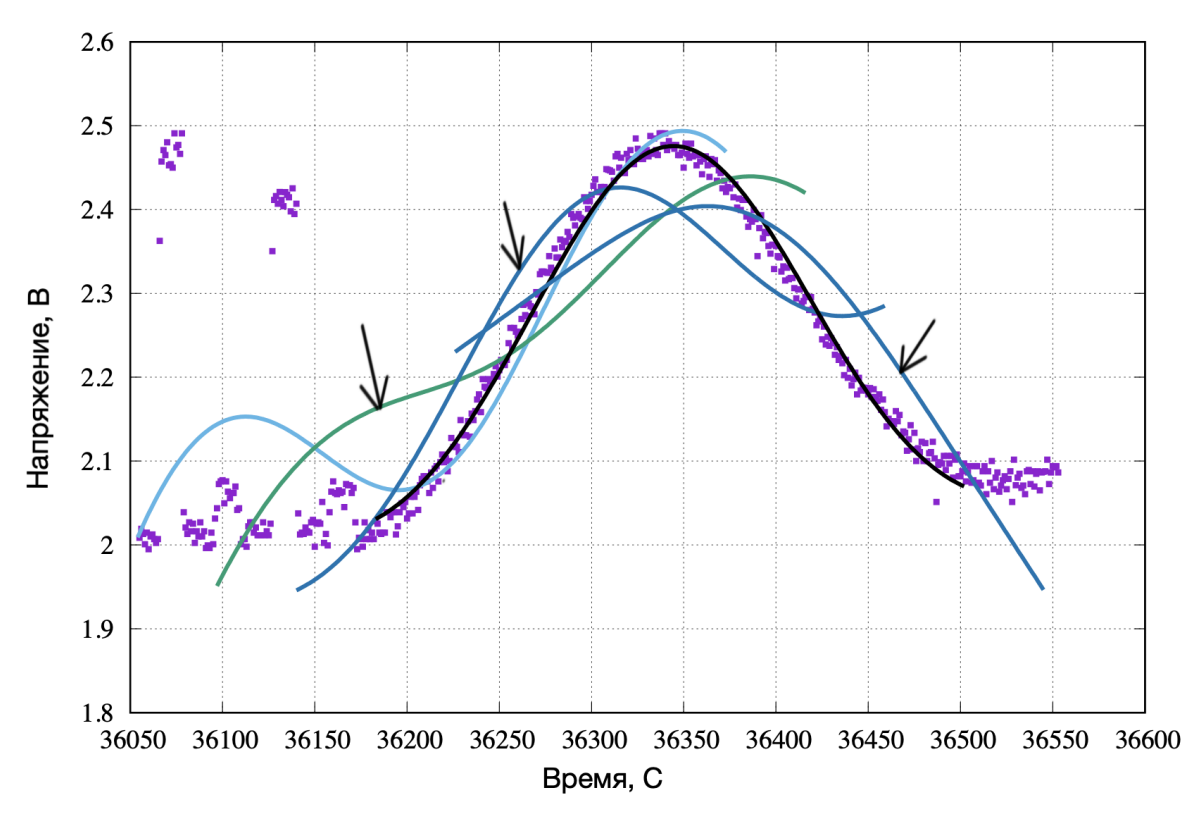

**Рисунок 2.33.** Первый этап фильтрации плохих аппроксимаций. Выделены неподходящие модели по критерию фильтрации. Результат на защиту не выносится. Приведен для пояснения текста диссертации.

Представленные «плохие» модели имеют большое отклонение по методу наименьшего квадрата (МНК). Допустимое значение отклонения, с которым сравниваются найденные отклонения, заносится в конфигурационный файл и для разных диапазонов может иметь разные величины.

После фильтрации количество модельных аппроксимаций уменьшается вдвое. На рисунке 2.34 представлена каждая двадцатая аппроксимация.

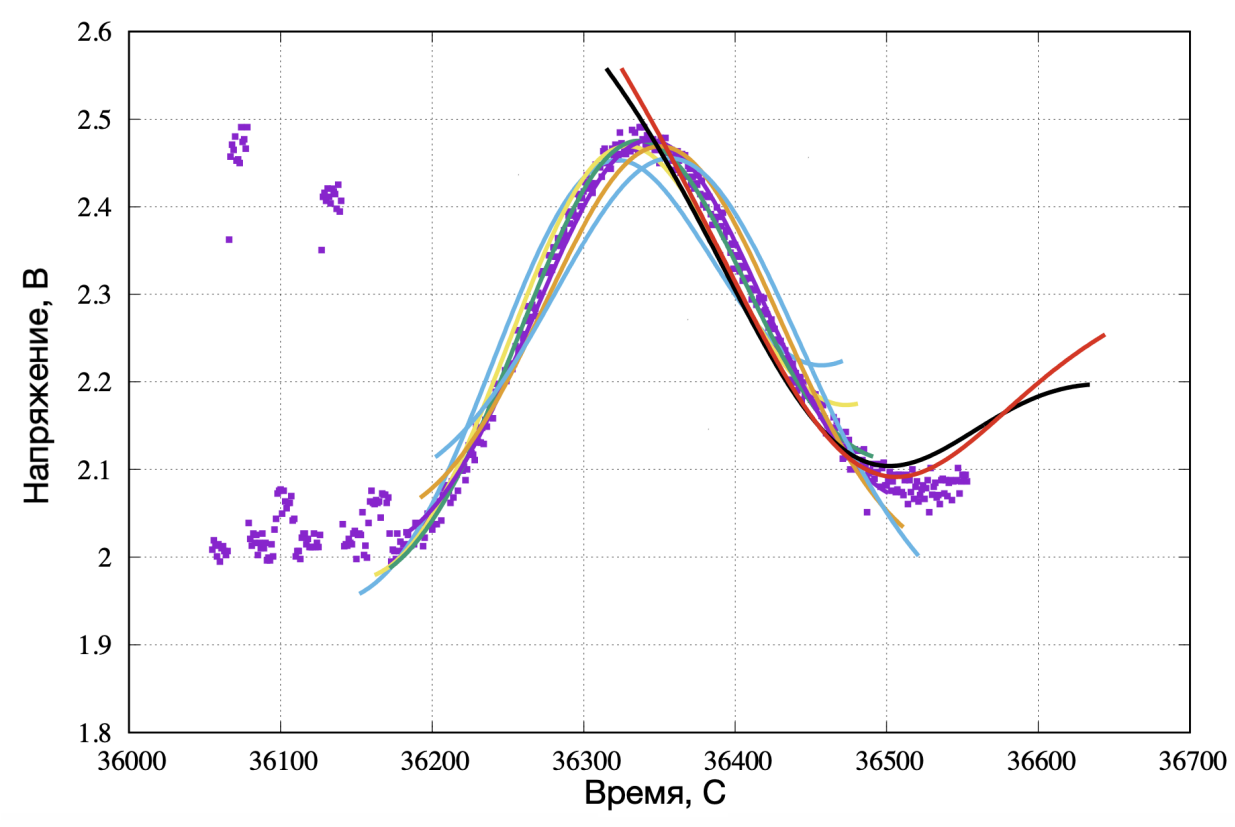

**Рисунок 2.34.** Второй этап фильтрации плохих аппроксимаций. Визуальное представление некоторых найденных моделей. Результат на защиту не выносится. Приведен для пояснения текста диссертации.

Следующий этап – удаление моделей, которые довольно хорошо повторяют экспериментальные данные, но не являются гауссовой функцией. Это и есть, тот случай когда критерий МНК не может отобрать правильные модели.

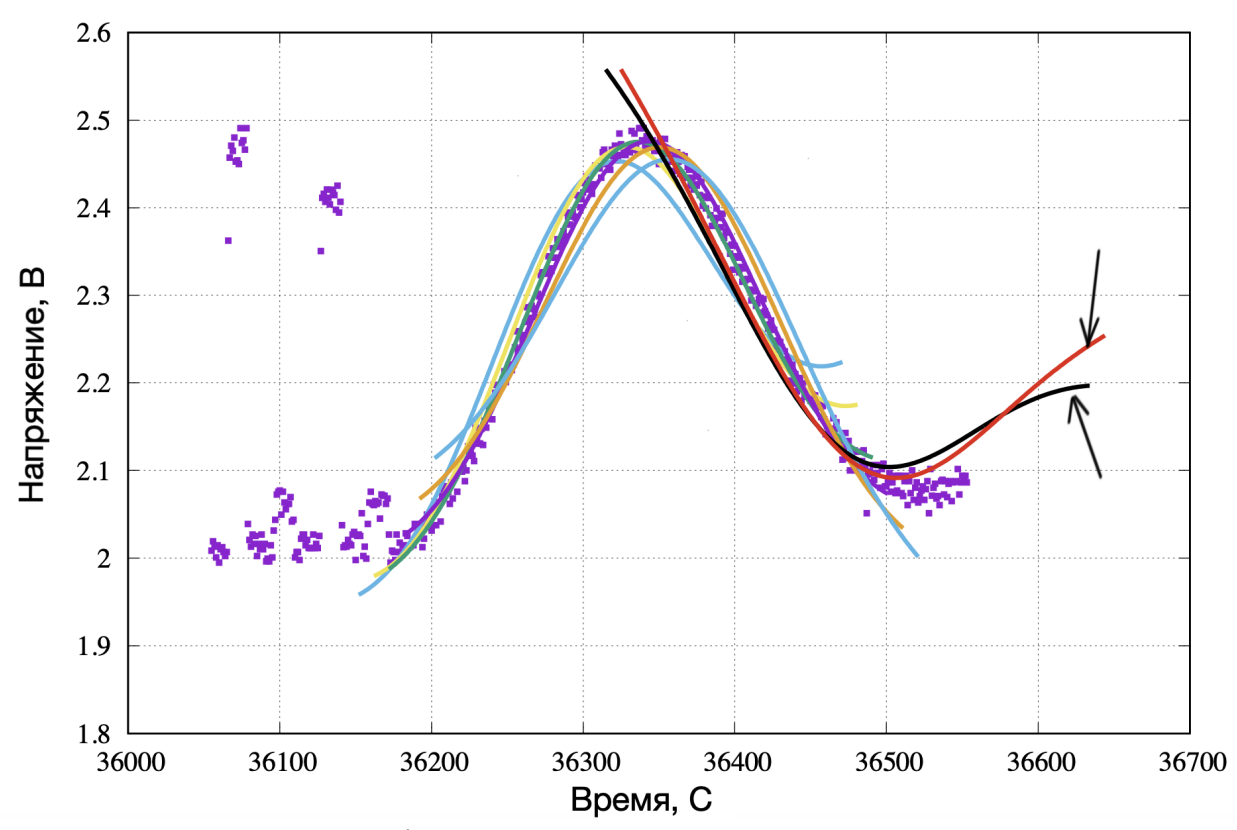

Рисунок 2.35. Второй этап фильтрации плохих аппроксимаций. Выделены неподходящие модели по критерию фильтрации. Результат на защиту не выносится. Приведен для пояснения текста диссертации.

Заранее известно, что гауссианы будут иметь положительные амплитуды, их можно примерно оценить (в зависимости от диапазона длины волны величины разные). Если попытаться найти амплитуду у псевдо-гауссианы, то получатся значения далекие от ожиданий, иногда даже отрицательные величины. Данный принцип и является критерием фильтрации второго этапа (см. рис. 2.35).

После амплитудной фильтрации количество модельных аппроксимаций уменьшается в несколько раз. На рисунке 2.36 представлен общий вид наблюдения в диапазоне 92см с наложением каждой десятой аппроксимации.

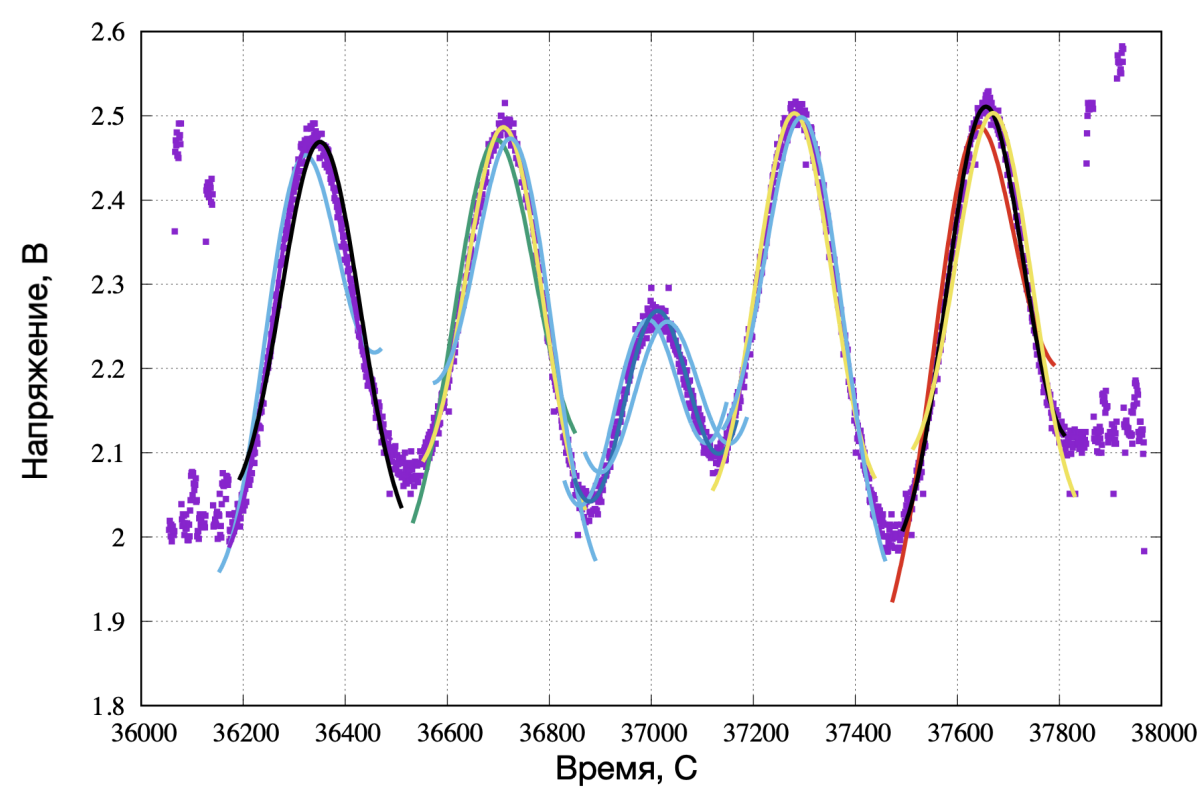

Рисунок 2.36. Третий этап фильтрации. Представлены некоторые найденные модели. Результат на защиту не выносится. Приведен для пояснения текста диссертации.

На рисунке 2.36 можно заметить, что модели сосредоточены группами вблизи каждого отклика на источник. И даже посередине программа вписала модель, что технически верно - это правильная гауссова модель. Последний этап фильтрации - разбиение моделей на группы и нахождение самой лучшей аппроксимации в группе. Следующий рисунок демонстрирует результат нахождения лучшей аппроксимации в группе.

Таким образом получилось 5 откликов (см. 2.37), среди которых один отклик является лишним. Исключение лишнего отклика будет происходить позже.

Вышеизложенный алгоритм постобработки, состоящий из 3 этапов фильтрации, только лишь одна итерация внешнего (основного) цикла. Цикл, как уже было сказано ранее, нужен для подбора коэффициента «а» из уравнения 2.8. После полного прохода цикла, на выходе получены наилучшие отклики (разбитые на группы) для каждо-

го значения а (где і от n до m). Следующий этап нахождение лучшего отклика в своей группе среди всех значений а;. После выполнения алгоритма останутся только лучшие отклики каждой группы, но при этом могут быть и такие аппроксимации, которые выбиваются из общей картины. Например, аппроксимация по середине наблюдения, которая не является калибровочным источником, а всего лишь следствие перехода на вертикальную ось сканирования. Подобные явления разрешаются заключительным этапом фильтрации суть которого, выявить такие модели, которые по своим параметрам явно отличаются от основной массы аппроксимаций. Как только лишние модели выявлены и удалены, наблюдение с наложенными модельными аппроксимациями на длине волны 92 см выглядит следующим образом рис. 2.38-2.39.

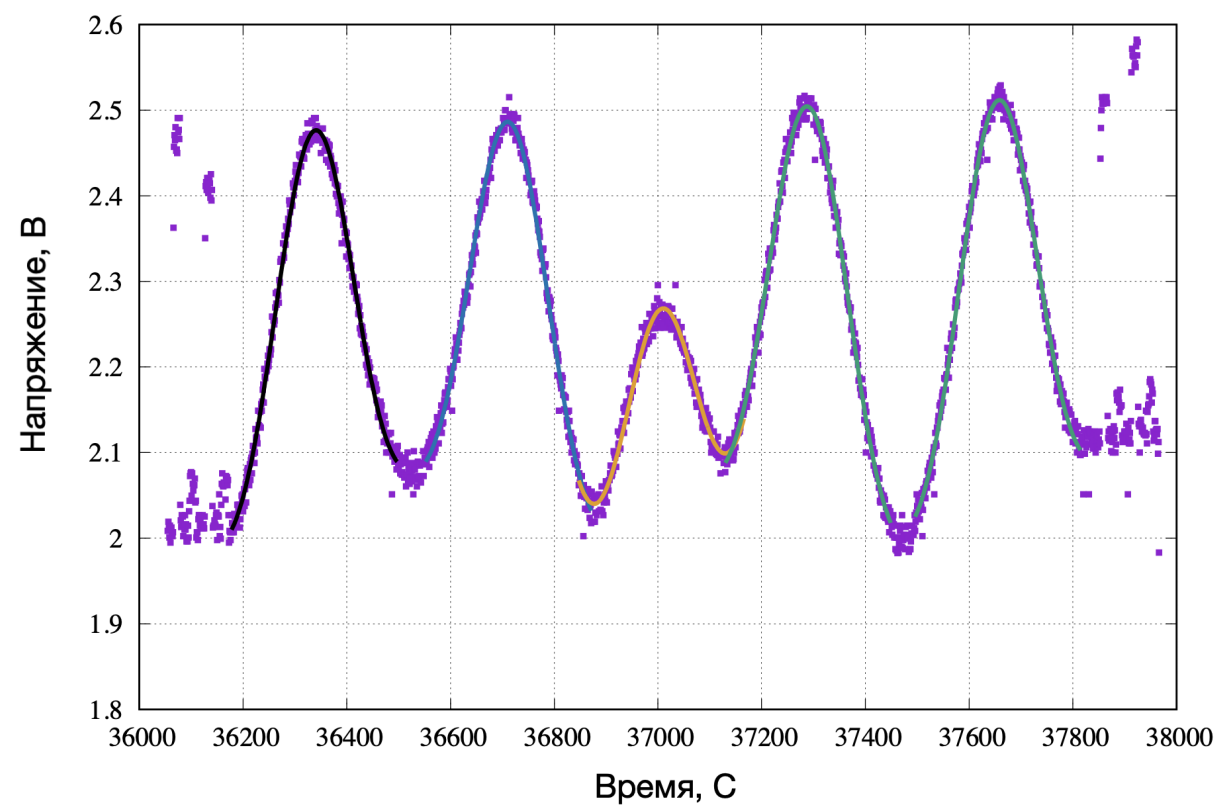

Рисунок 2.37. Отфильтрованное наблюдение от неподходящих моделей. Результат на защиту не выносится. Приведен для пояснения текста диссертации.

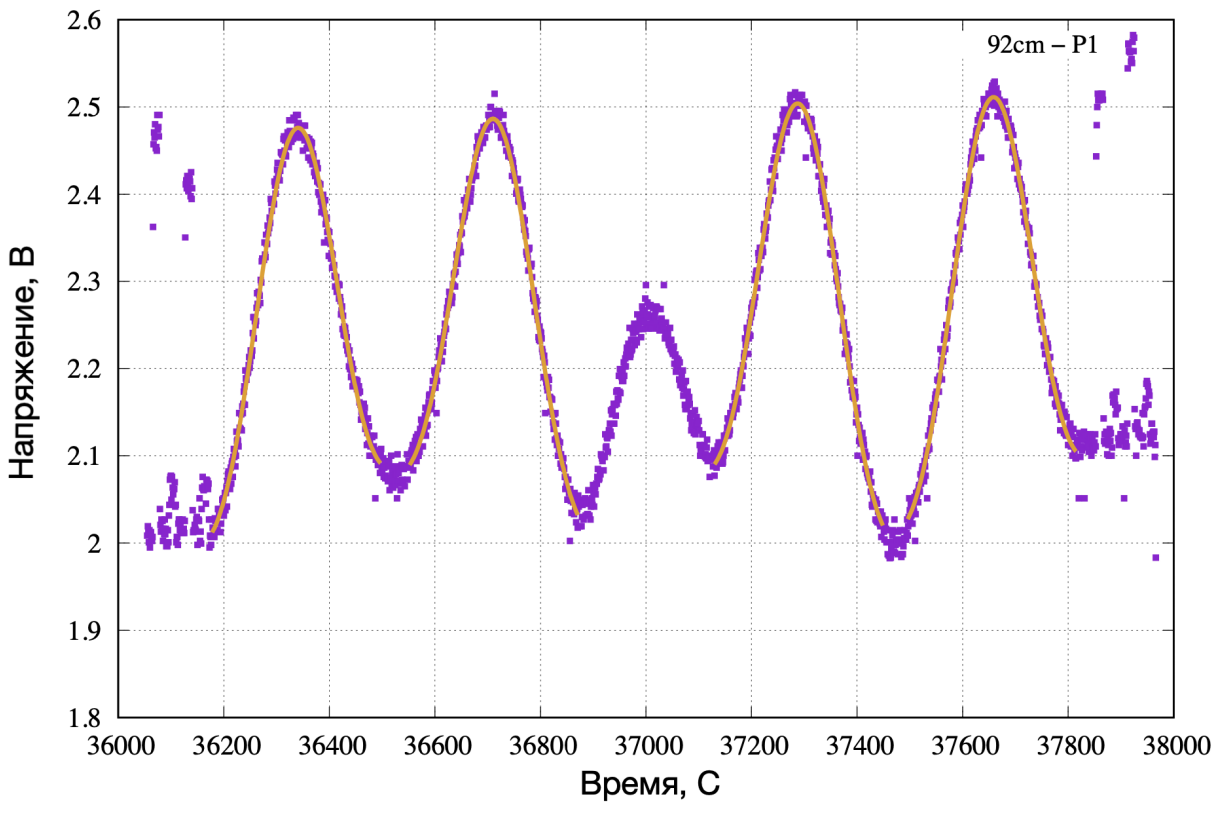

**Рисунок 2.38.** Полностью отфильтрованное наблюдение на длине волны 92см. Результат диссертанта из работы [A1].

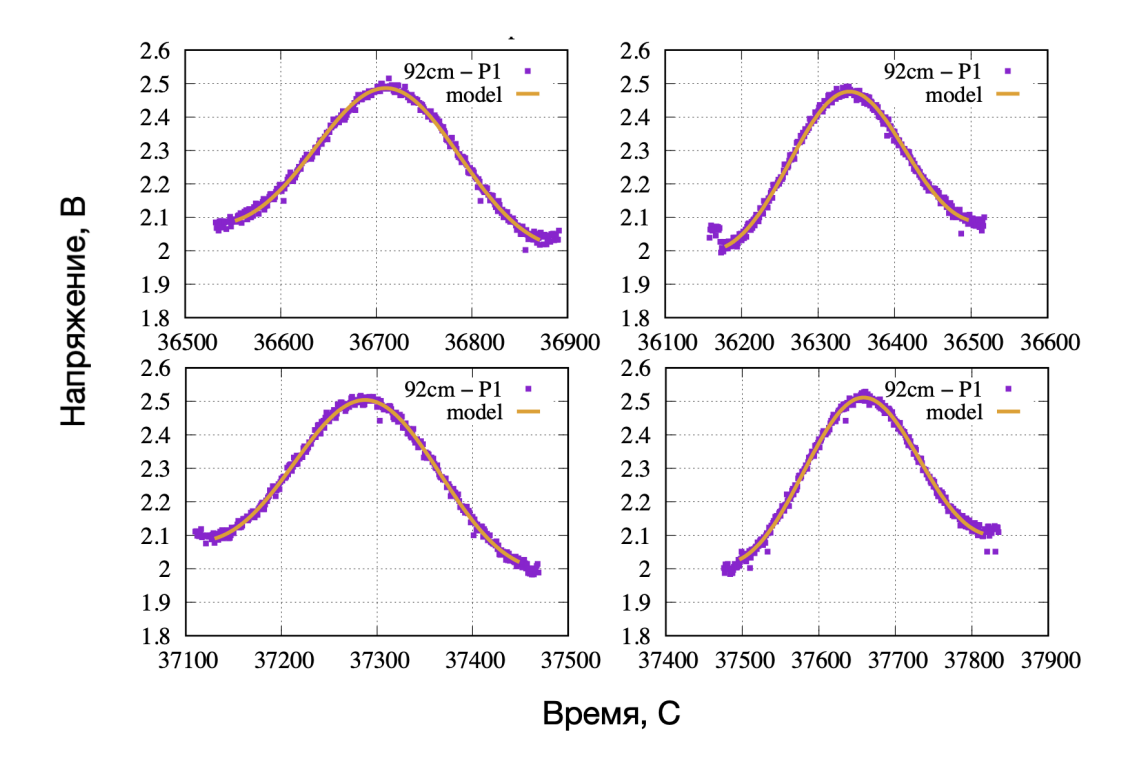

**Рисунок 2.39.** Подробный вид каждого отклика для диапазона 92см. Результат диссертанта из работы [A1].

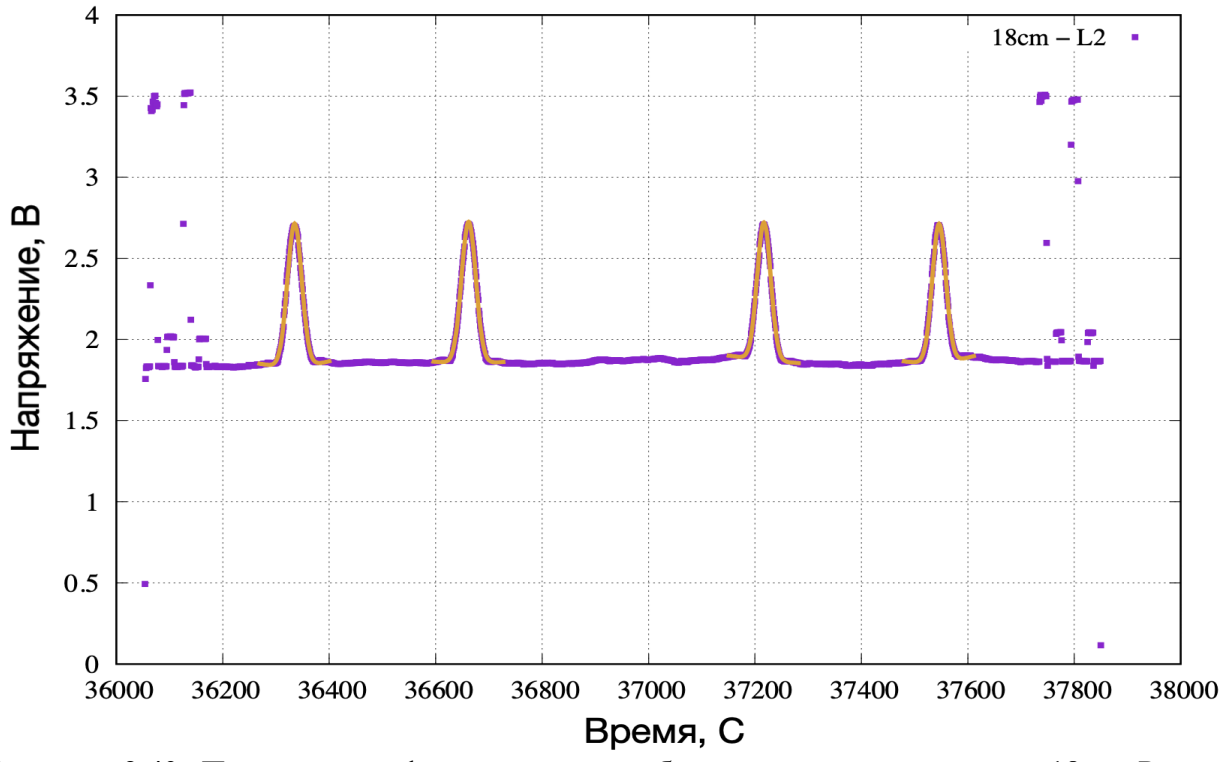

Обработанное наблюдение на длине волны 18 см: рис.2.39

**Рисунок 2.40.** Полностью отфильтрованное наблюдение на длине волны 18см. Результат диссертанта из работы [A1].

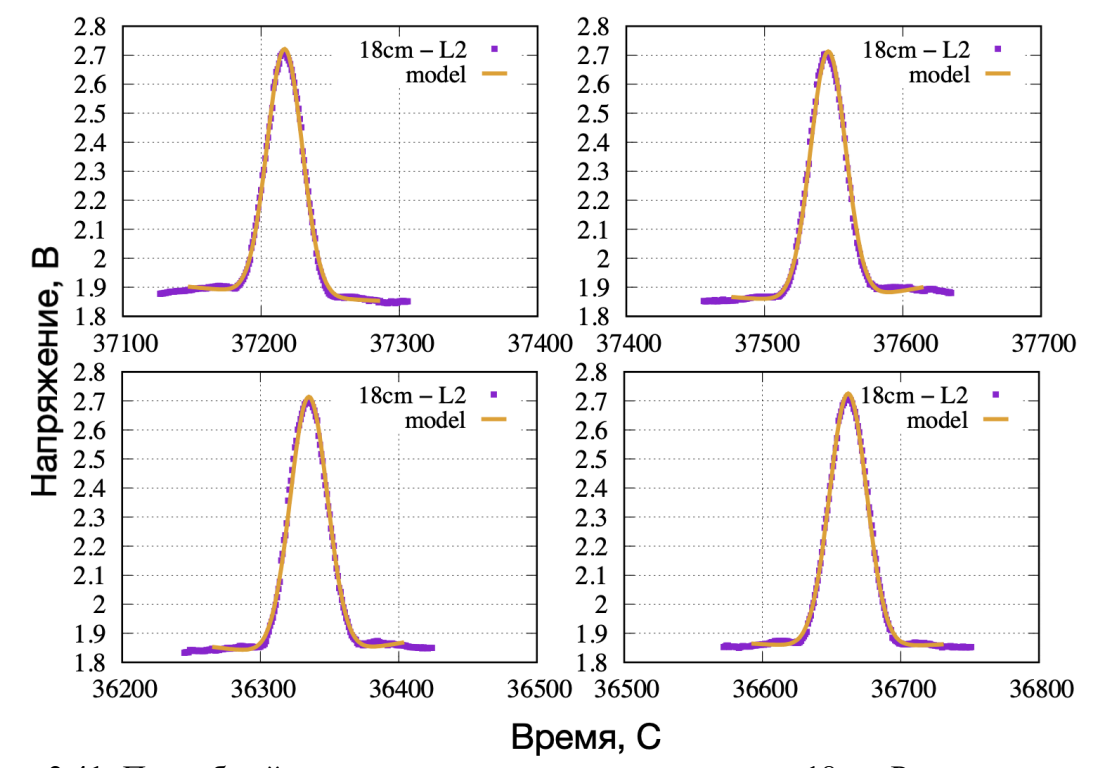

**Рисунок 2.41.** Подробный вид каждого отклика для диапазона 18см. Результат диссертанта из работы [A1].

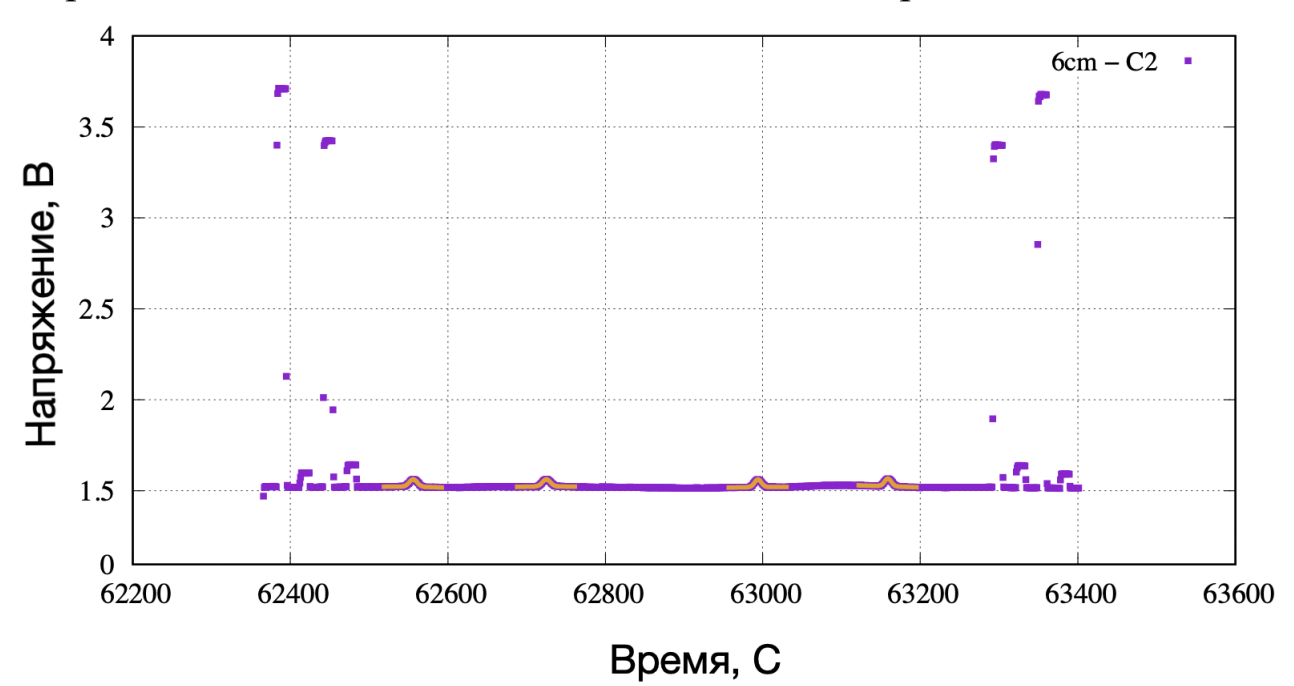

Обработанное наблюдение на длине волны 6 см рис. 2.42–2.43.

**Рисунок 2.42.** Полностью отфильтрованное наблюдение и моделирование на длине волны 6см. Результат диссертанта из работы [A1].

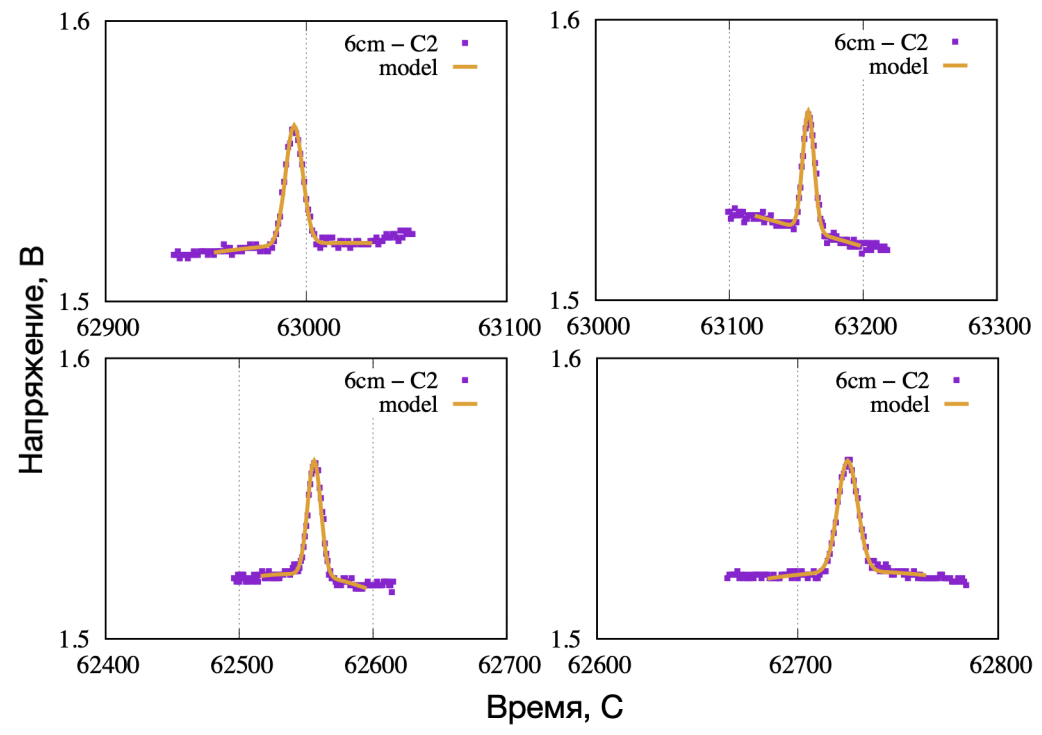

**Рисунок 2.43.** Подробный вид каждого отклика для диапазона 6см. Результат диссертанта из работы [A1].

Алгоритму аппроксимации неважно сколько откликов находится в сеансе. Это можно продемонстрировать, обработав наблюдение в режиме «площадка» на длине волны 6 см рис. 2.44–2.49.

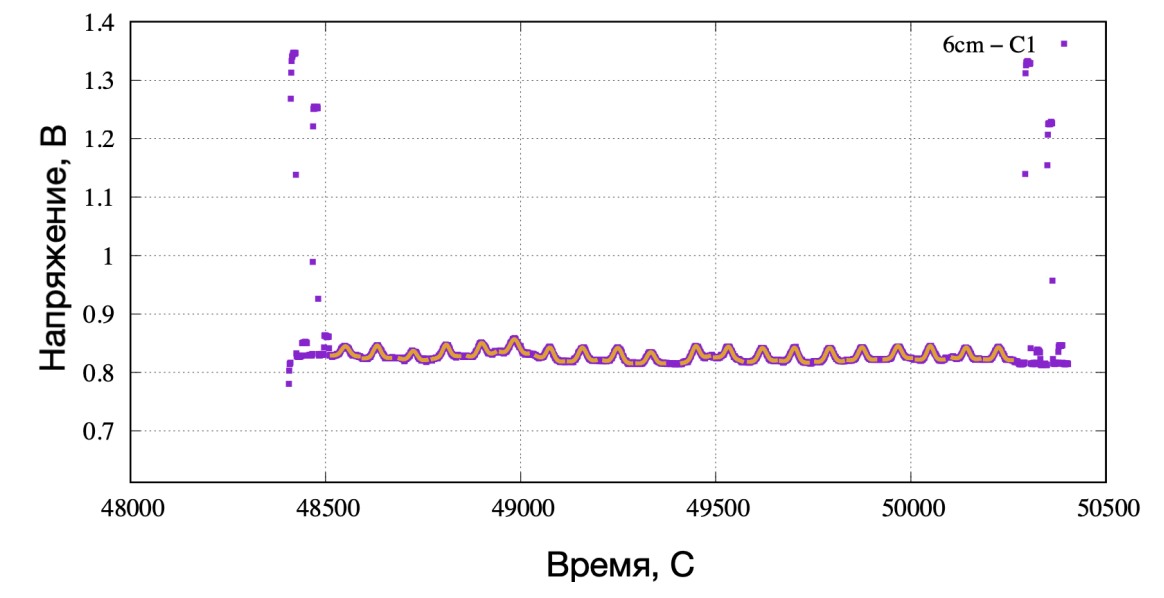

**Рисунок 2.44.** Полностью отфильтрованное наблюдение и моделирование в диапазоне 6см (сканирование площадки). На защиту не выносится. Дано для пояснения текста диссертации.

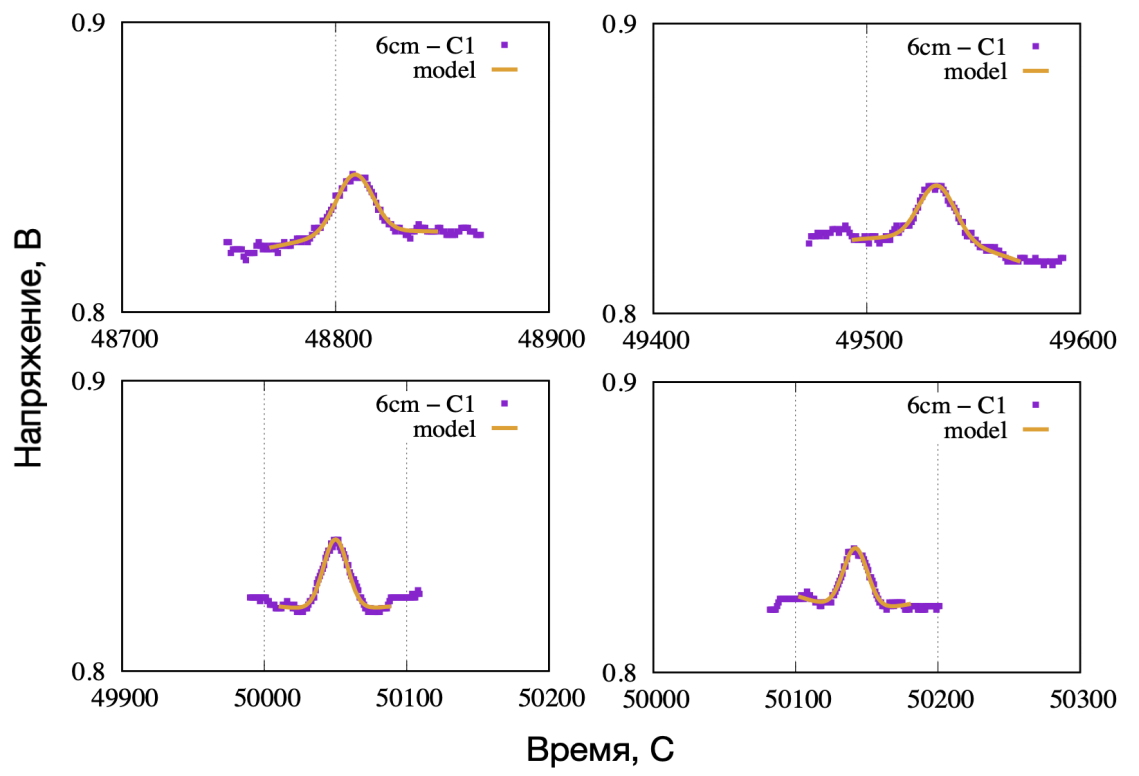

**Рисунок 2.45.** Подробный вид каждого отклика для диапазона 6см (режим сканирования площадки). Результат на защиту не выносится. Приведен для пояснения текста диссертации.

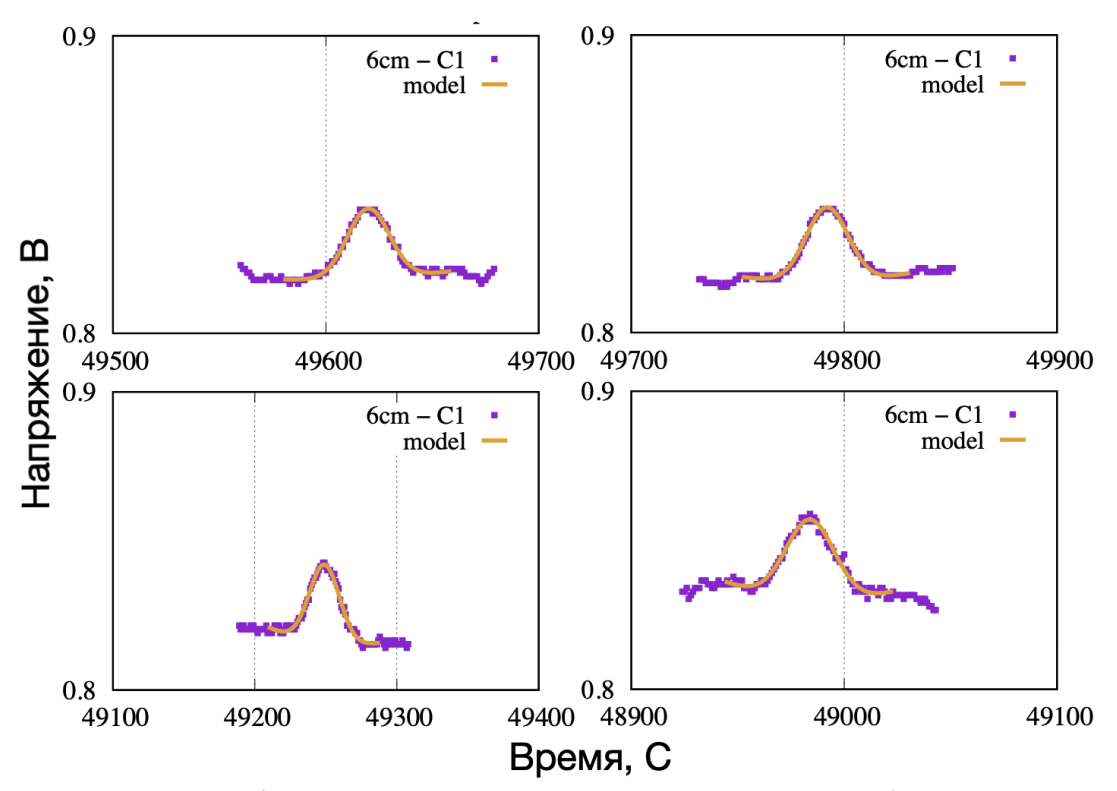

**Рисунок 2.46.** Подробный вид каждого отклика для диапазона 6см (режим сканирования площадки). Результат на защиту не выносится. Приведен для пояснения текста диссертации.

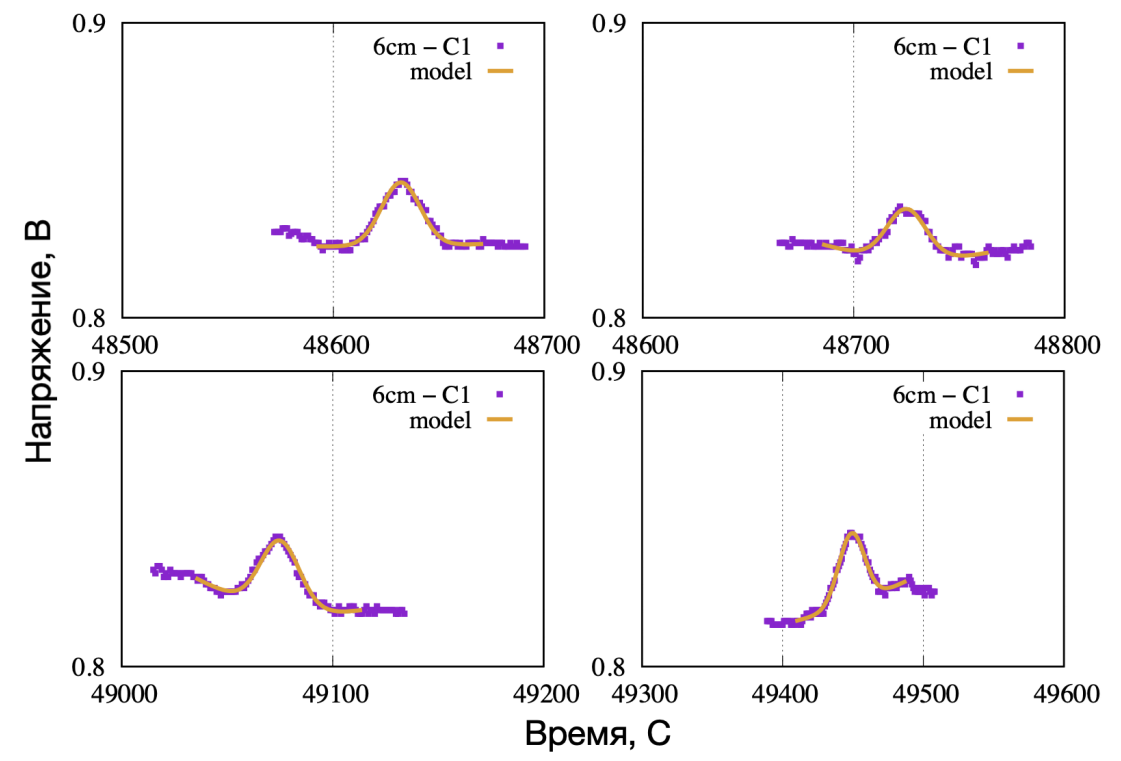

**Рисунок 2.47.** Подробный вид каждого отклика для диапазона 6см (режим сканирования площадки). Результат на защиту не выносится. Приведен для пояснения текста диссертации.

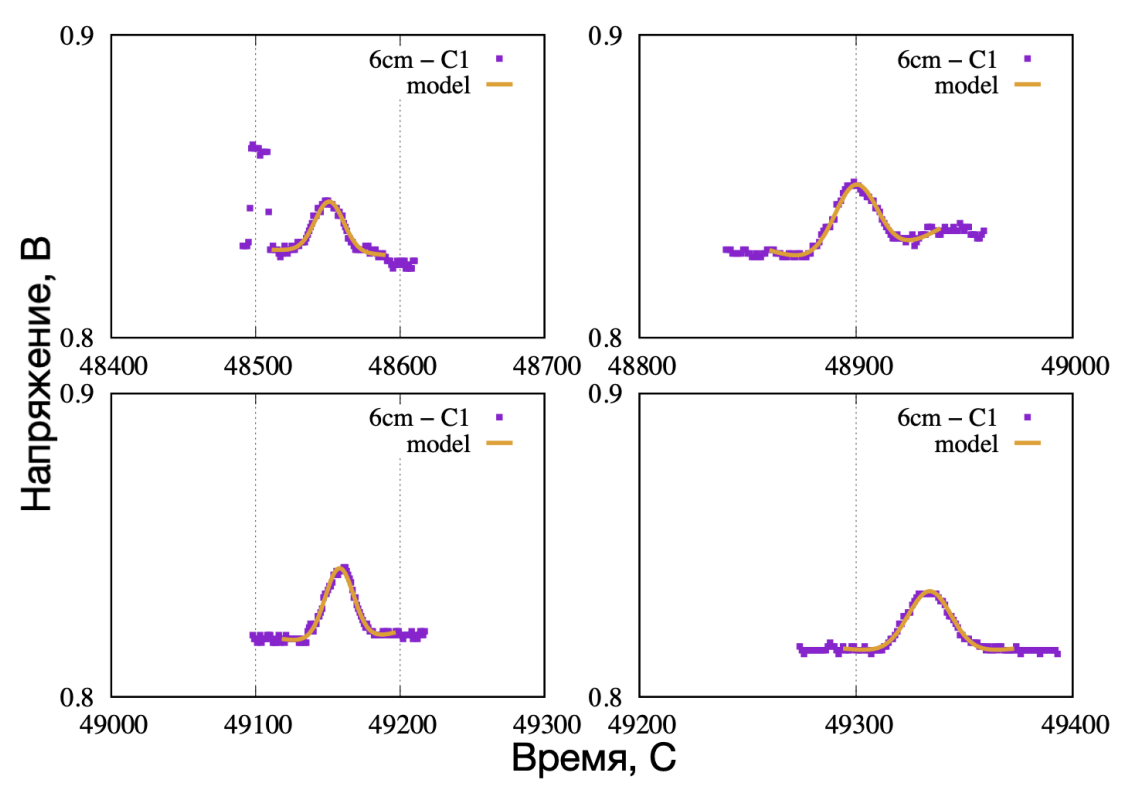

**Рисунок 2.48.** Подробный вид каждого отклика для диапазона 6см (режим сканирования площадки). Результат на защиту не выносится. Приведен для пояснения текста диссертации.

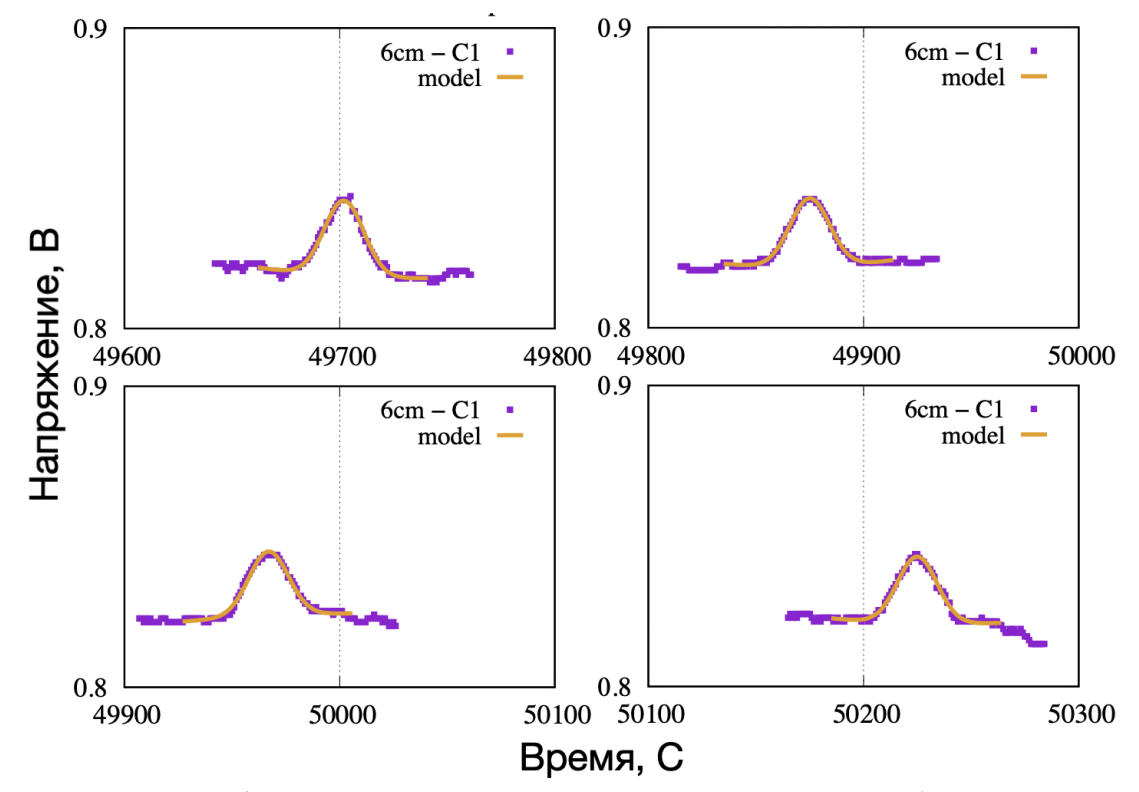

**Рисунок 2.49.** Подробный вид каждого отклика для диапазона 6см (режим сканирования площадки). Результат на защиту не выносится. Приведен для пояснения текста диссертации.

После выявления лучших моделей, необходимо найти параметры, ради которых аппроксимация и затевалась. Целевые параметры – амплитуда модельного отклика и уровень шума системы КРТ. Чтобы найти амплитуду калибратора (Uсal), нужно посчитать экстремум и базис гауссовой функции, разница между которыми и будет амлитудой отклика на источник. Значение уровня системы – амплитуда до базиса гауссовой функции (Usys). На рисунке 2.50–2.51 показано визуальное представление процесса нахождения параметров.

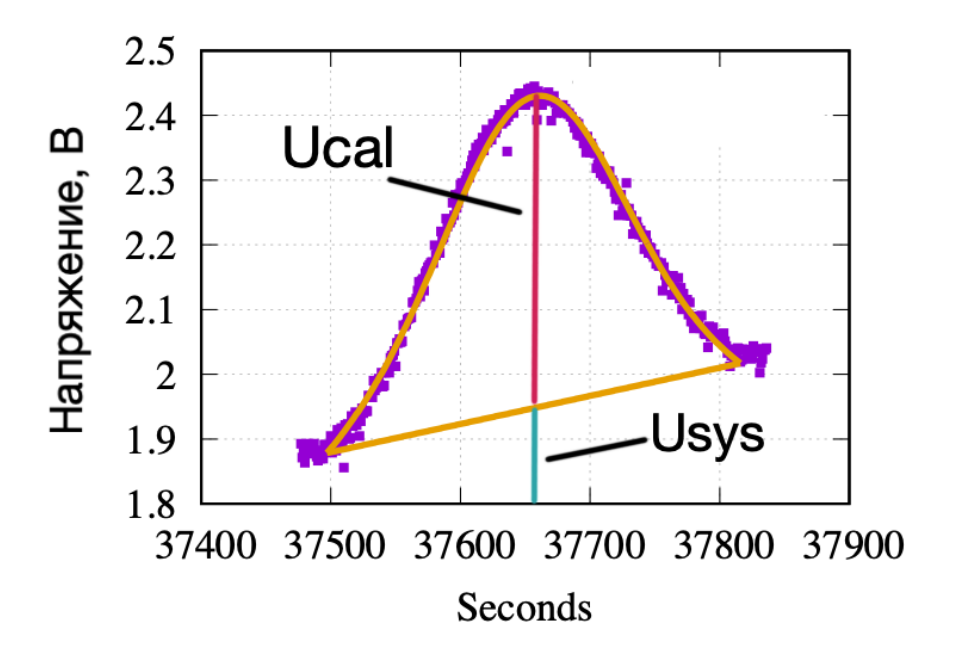

**Рисунок 2.50.** Амплитуды, которые необходимо найти (Uсal, Usys). Результат на защиту не выносится. Приведен для пояснения текста диссертации.

Таким образом на примере наблюдения на длине волны 92см получаются следующие параметры:  $U_{cal-1}$ ,  $U_{cal-2}$ ,  $U_{cal-3}$ ,  $U_{cal-4}$  и  $U_{sys-1}$ ,  $U_{sys-2}$ ,  $U<sub>sys-3</sub>, U<sub>sys-4</sub>$ .

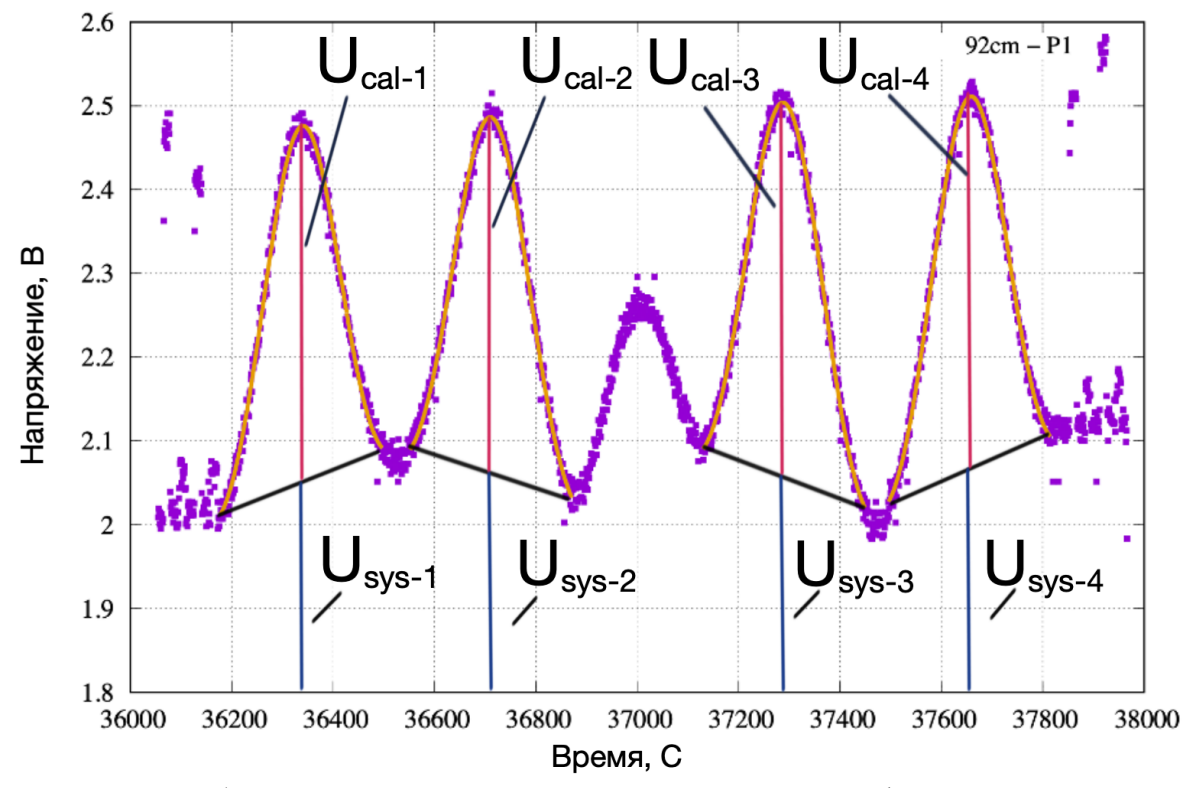

Рисунок 2.51. Обозначение каждой амплитуды с личным идентификатором параметра. Результат на защиту не выносится. Приведен для пояснения текста диссертации.

Следующий этап посчитать среднее значение амплитуды источника и его среднеквадратическую ошибку. Вычисление ведется попарно, то есть среднее арифметическое Ucal-1, Ucal-2 и Ucal-3, Ucal-4, среднеквадратическая ошибка вычисляется над теми же парами. Выбор и подсчет попарно обусловлен, спецификой сканирования источника. Как уже было сказано, на примере режима сканирования «крест на крест», первые два отклика - сканирование источника в горизонтальной плоскости, последние два в вертикальной.

$$
\overline{U_{cal}} = \frac{Ucal_x + Ucal_{x+1}}{2},\tag{2.9}
$$

$$
\sigma = \sqrt{\frac{\sum_{1}^{n} (x_n - \bar{x})^2}{n - 1}}, \text{ rate } \bar{x} - \overline{U_{cal}}, \text{ n or 1 go 2,} \qquad (2.10)
$$

Вычислив среднее арифметическое и среднеквадратическую ошибку пар (см. формулы 2.9 и 2.10), остается выбрать наибольшую среднюю амплитуду. Наибольшее значение усредненной амплитуды отклика на калибратор и соответствующая ей среднеквадратическая ошибка конечный результат, впоследствии который заносится в результирующий файл.

$$
\overline{U_{cal}^{1-2}}, \sigma_{1-2},
$$
 (2.11)  

$$
\overline{U_{cal}^{3-4}}, \sigma_{3-4},
$$
 (2.12)

Со значениями  $U_{sys-1}$ ,  $U_{sys-2}$ ,  $U_{sys-3}$ ,  $U_{sys-4}$  системы шума КРТ все проще. Разбивать по парно нет необходимости. Поэтому формулы для системы шума КРТ выглядят так:

$$
\overline{U_{sys}} = \frac{Usys_1 + Usys_2 + \dots + Usys_n}{n}, \text{ n or 1 go 4}, \quad (2.13)
$$

$$
\sigma = \sqrt{\frac{\sum_{1}^{n}(x_{n}-\bar{x})^{2}}{n-1}}, \text{ rate } \bar{x} - \overline{U_{sys}} \text{, n or 1 go 4,} \qquad (2.14)
$$

Из подсчитанного среднего арифметического системы шума нужно вычесть «аппаратный ноль», значение которого варьируется в зависимости от диапазона длины волны. Этот параметр заносится в конфигурационный файл. Подкорректированное значение среднего арифметического и соответствующая ему среднеквадратическая ошибка для системы КРТ конечный результат обработки наблюдений.

Описанная выше последовательность действий для определения усредненных значений Ucal и Usys действительна для наблюдений при сканировании источника в режиме «крест на крест». Для режима «площадка» последовательность немного другая, так как откликов

может быть порядка двадцати, выборка осуществляется иным способом. Наблюдение делится пополам, одна половина сканирование площадки источника по горизонтали, другая половина сканирование по вертикали. Задача найти наибольший отклик с каждой из половины наблюдения. Допустим, что на рисунке 2.52 найдены самые большие по амплитуде отклики, обозначим их как Ucal–1, Ucal–2.

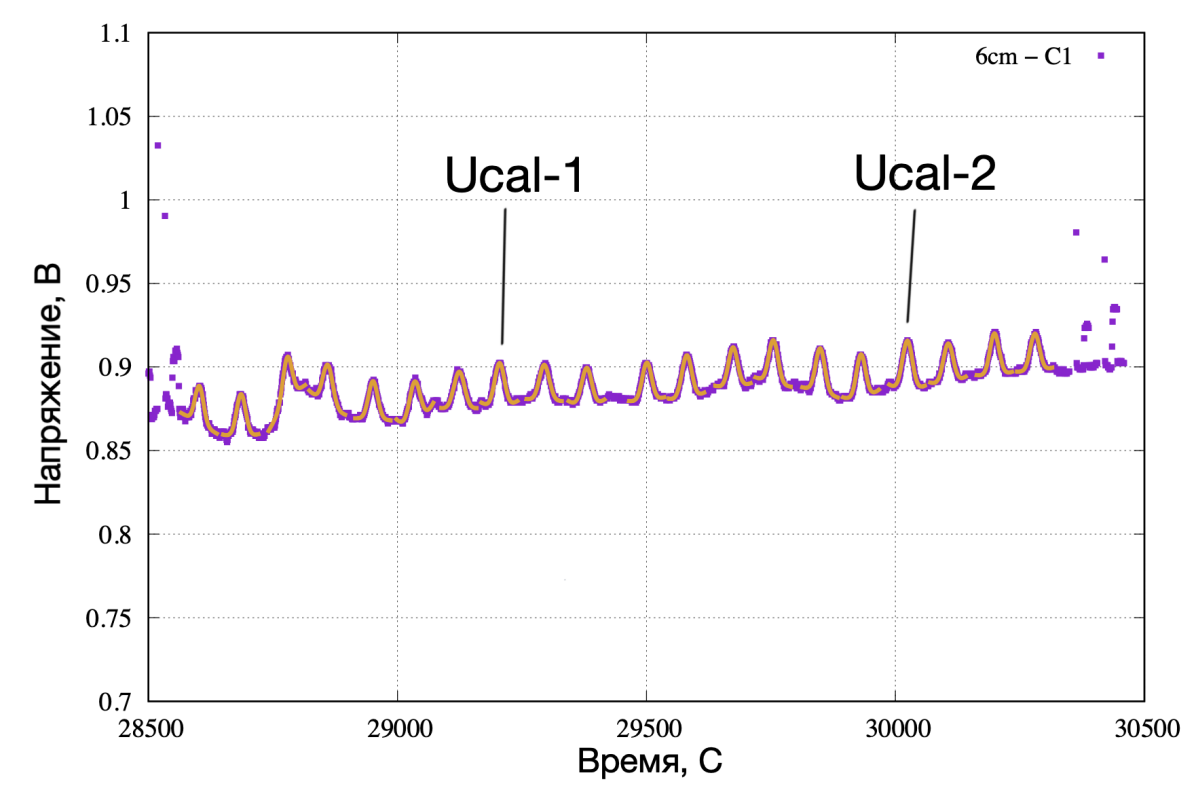

**Рисунок 2.52.** Выбраны в качестве примера два наибольших отклика с каждой половины наблюдения. Результат диссертанта на защиту не выносится. Приведен для пояснения текста диссертации.

После нахождения наибольшего отклика нужно найти среднее арифметическое с правым соседом и левым соседом  $\overline{U_{cal-11}}$ ,  $\overline{U_{cal-12}}$ ,  $\overline{U_{cal-21}}, \overline{U_{cal-22}}$  см. рисунок 2.53.

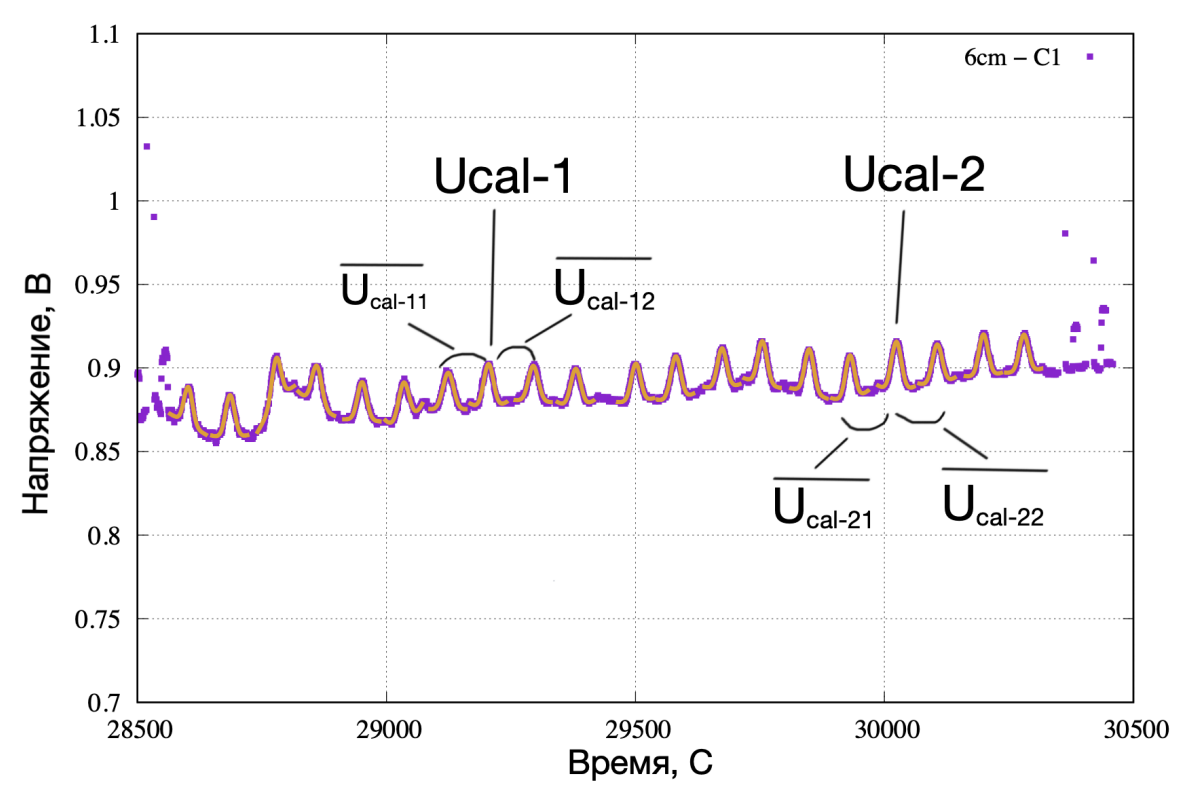

Рисунок 2.53. Визуальное представление процесса выбора наибольшего по амплитуде соседа. Результат диссертанта на защиту не выносится. Приведен для пояснения текста диссертании.

С каждой половины выбирается то среднеарифметическое, которое имеет наибольшее значение (допустим из левой половины это - $\overline{U_{cal-11}}$ , а с правой  $\overline{U_{cal-22}}$ ).

И напоследок сравниваются средние арифметические из разных половин наблюдения. Наибольшее значение и будет принято, как конечный результат нахождения амплитуды для наблюдения в режиме сканирования площадка. В результирующий файл передаются следующие параметры:

1. Среднее арифметическое откликов на источник  $\overline{U_{cal}}$  и среднеквадратическая ошибка  $\sigma_{U_{cal}}$ .

2. Среднее арифметическое четырех уровней шума системы КРТ  $\overline{U_{sys}}$ и среднеквадратическая ошибка  $\sigma_{\overline{U_{SVS}}}$ .

Суммируем все выше сказанное и опишем структуру результирующего файла. Файл с результатами представляет собой таблицу, где каждая строка – это обработанное наблюдение на одной длине волны одного канала поляризации. В файле 20 столбцов.

- 1 столбец отведен на обозначение длины волны и канала поляризации.
- 2–4 столбцы отведены под год, месяц, день проводимого наблюдения калибровочного источника
- 5 столбец. Формат записи «X.Y», где  $X$  год, а  $Y$  доля года. Столбец заполняется 3 программой
- 6–7 столбец  $\overline{U_{nsh 1,1}}$ ,  $\sigma_{\overline{U_{nsh 1,1}}}$
- 8–9 столбец  $\overline{U_{nsh 2\_1}}$ ,  $\sigma_{\overline{U_{nsh 2\_1}}}$
- 10–11 столбец  $\overline{U_{nsl 1,1}}$ ,  $\sigma_{\overline{U_{nsl 1,1}}}$
- 12–13 столбец  $\overline{U_{nsl 2,1}}$ ,  $\sigma_{\overline{U_{nsl 2,1}}}$
- 14–15 столбец  $\overline{U_{cal}}$ ,  $\sigma_{\overline{U_{cal}}}$
- 16–17 столбец  $\overline{U_{sys}}$ ,  $\sigma_{\overline{U_{sys}}}$
- 18–20 столбцы остаются с нулевыми значениями и заполняются по завершению работы 3 программы

## 2.5 Выводы по Главе 2

Суммируем основные результаты Главы 2 [А1].

1. Дополнительно к прежним интерактивным средствам разработана и внедрена в текущую плановую обработку наблюдений по проекту "РадиоАстрон" новая система КАЛИБР-КРТ автоматизированной массовой обработки радиометрических данных от интерферометрических приемников для калибровки КРТ в полете.

2. Система предназначена для обработки радиометрических данных, полученных после детектирования по наблюдениям в юстировочных сеансах в процессе измерений первичных калибровочных астрономических объектов по потоку в 2011-2018 годах в диапазонах 6.2, 18 и 92 см для каналов правой и левой круговых поляризаний.

3. Проведено успешное тестирование системы – сравнением результатов, полученных как с ее помощью, так и с использованием предыдущих интерактивных средств экспресс-обработки.

4. Автоматизация массовых измерений достигнута согласованной обработкой большого количества данных с помощью каждой из трех ключевых программ. Подобный подход может быть положен в основу обработки и диапазона 1.35 см.

5. Используя новую автоматизированную систему, получены результаты калибровки телескопа в диапазонах 6.2, 18 и 92 см по данным четырехлетних измерений КРТ в полете в 2015-2018 годах, относительно астрономических первичных калибраторов Кассиопея-А и Крабовидная туманность (представлены в Главе 3).

# **Глава 3. Применение разработанной системы к мониторингу калибровки телескопа по первичной астрономической шкале в диапазонах 6.2, 18 и 92 см в 2015-2018 гг**

### **3.1. Измерения и обработка**

Для массовой работы с калибровочными данными были отобраны из архива АКЦ ФИАН все измерения Кассиопеи–А и Крабовидной туманности, выполненные в диапазонах 6.2, 18 и 92 см в каналах левой и правой круговых поляризаций в течение 4–х заключительных лет работы КРТ – с 2015 г. по 2018 г. Спектральные плотности потока излучения этих источников как первичных астрономических калибраторов взяты по-прежнему из работы [20] c учетом нового анализа [21–26, 64]. Используется новая система КАЛИБР–КРТ (CALIBR– SRT) автоматизированной обработки телеметрических калибровочных данных, полученных с радиометрических выходов интерферометрических приемников в юстировочных сеансах. Ключевое отличие ее от других систем экспресс–обработки в [1, 3] – автоматизация этапов модельной аппроксимации и калибровки откликов КРТ на источник и ГШ по радиометрическим каналам. Использование известного метода сингулярного анализа SVD [16] позволило оптимизировать отбор коэффициентов регрессии при обработке откликов.

#### **3.2. Результаты**

Обработанные результаты суммированы на рис.3.1–3.8 и в табл. 3.1–3.3. Они представляют собой данные мониторинга во времени

для значений амплитуд внутренних калибровочных генераторов шумового сигнала (по четыре ГШ в каждом поляризационном канале каждого диапазона) и собственных шумов системы КРТ. Результаты откалиброваны в единицах эквивалентной спектральной плотности потока излучения (Ян). Погрешности первичной шкалы потока не включены. Для удобства и наглядности на всех рисунках и в таблицах эти данные представлены в эквивалентной антенной температуре, приведенной ко входу телескопа (K). «Пересчет» из плотности потока в температуры выполнен с помощью известных значений «усиления» антенны («antenna gain»,  $K / H$ н) – как и прежде в [1, 3] исходя из предположения, что они фиксированы и равны следующим значениям: 78.86, 67.32 и 92.00 Ян / K для диапазонов 6.2, 18 и 92 см, соответственно, см. п. 6 в табл. 3.2 в [1]. Для обратного перехода – от антенных температур, приведенных на рисунках и в таблицах, к эффективной спектральной плотности потока (Ян) – достаточно умножить эти значения «усиления» антенны на соответствующие значения антенных температур.

#### **3.3. Обсуждение**

На Рис. 3.1–3.6 для каждого канала С1, С2, L1, L2, P1, P2 в диапазонах 6.2 (С), 18 (L) и 92 (P) см (в поляризационных каналах 1 и 2) соответственно даны значения всех ГШ в антенных температурах (K). В табл. 3.1 приведены их усредненные значения. При этом в указанные погрешности в этой таблице не включены погрешности шкалы потоков, которые согласно [20–21, 64] примерно равны 5–10 % (по Кассиопее–А), в зависимости от диапазона частот. Аналогично на рис. 3.7–3.8 приведены результаты мониторинга собственных шумов системы КРТ (в которые автоматически входят также шумы от Галактики у калибраторов и фона неба).

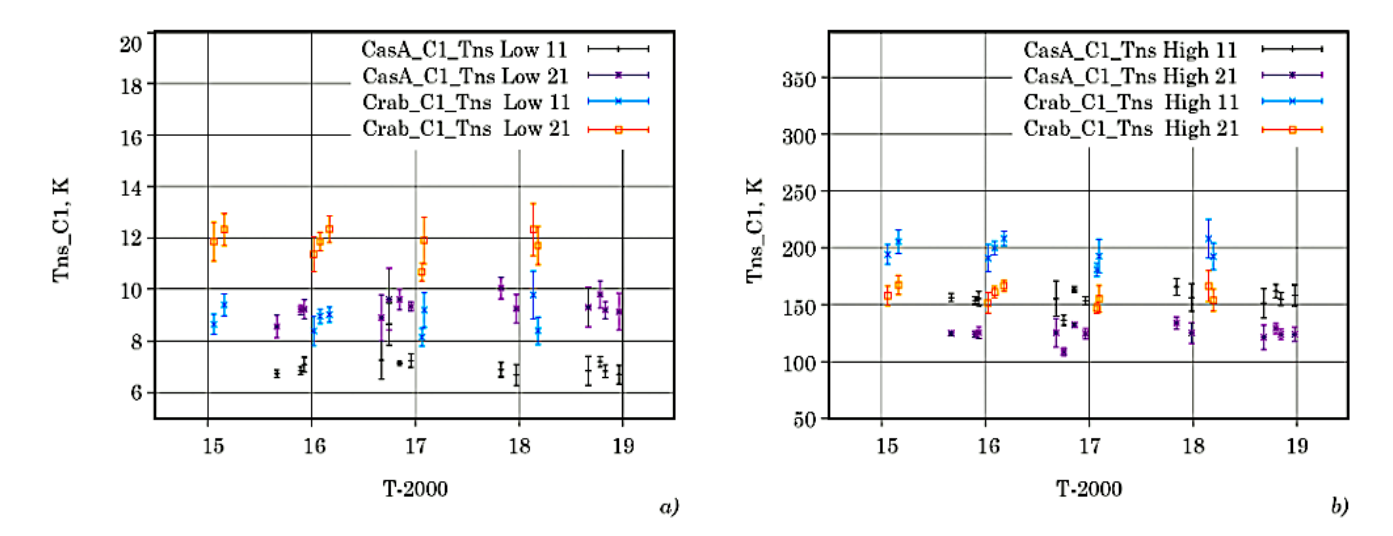

**Рисунок. 3.1**. Антенная температура Tns четырех калибровочных генераторов шума из каналов 1 и 2 (L1, L2 и H1, H2) по измерениям относительно Кассиопеи-А и Краба в 2015– 2018 гг. в диапазоне 6.2 см в поляризационном канале 1 (код канала C1):  $a -$  Low (ГШ с низкими уровнями шума), *b* – High (ГШ с высокими уровнями шума). Цифровые коды каналов: первая цифра после показателя Low / High обозначает номер канала (1 или 2), в котором расположен данный ГШ, вторая – номер канала (1 или 2), куда по кабелю подается сигнал от этого ГШ. Каждый ГШ обслуживает оба канала. Совместный результат диссертанта [A2].

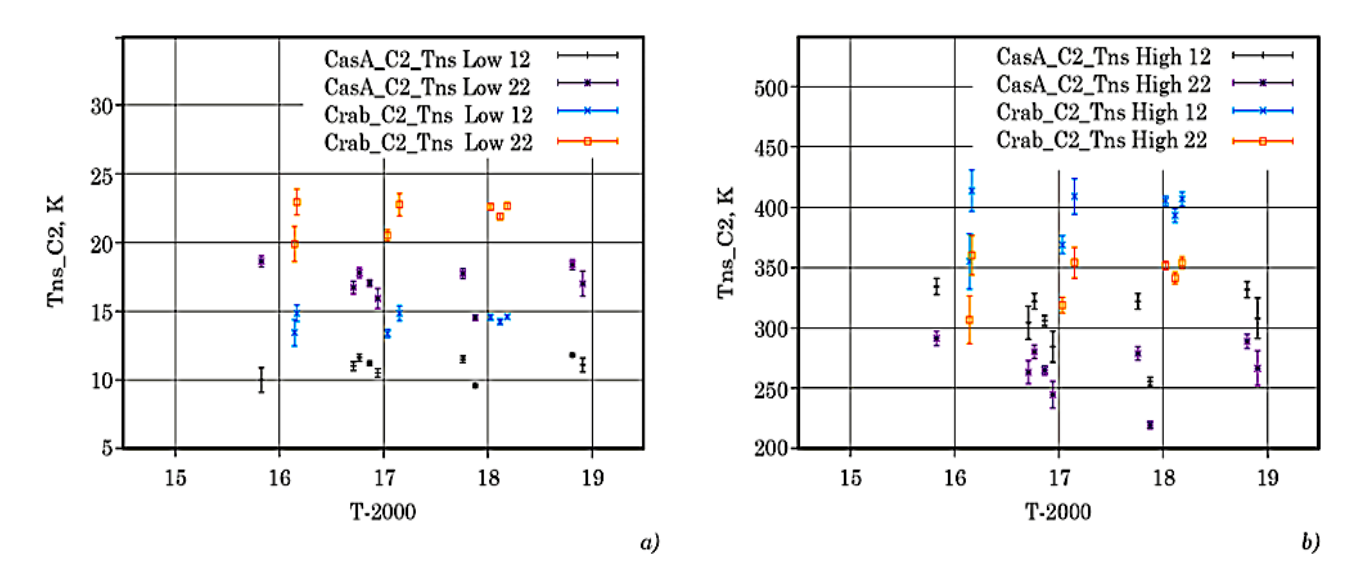

**Рисунок. 3.2.** Антенная температура Tns четырех калибровочных генераторов шума из каналов 1 и 2 (L1, L2 и H1, H2) по измерениям относительно Кассиопеи-А и Краба в 2015– 2018 гг. в диапазоне 6.2 см, в поляризационном канале 2 (код канала C2):  $a -$ Low (ГШ с низкими уровнями шума), *b* – High (ГШ с высокими уровнями шума). Совместный результат диссертанта из работы [A2].

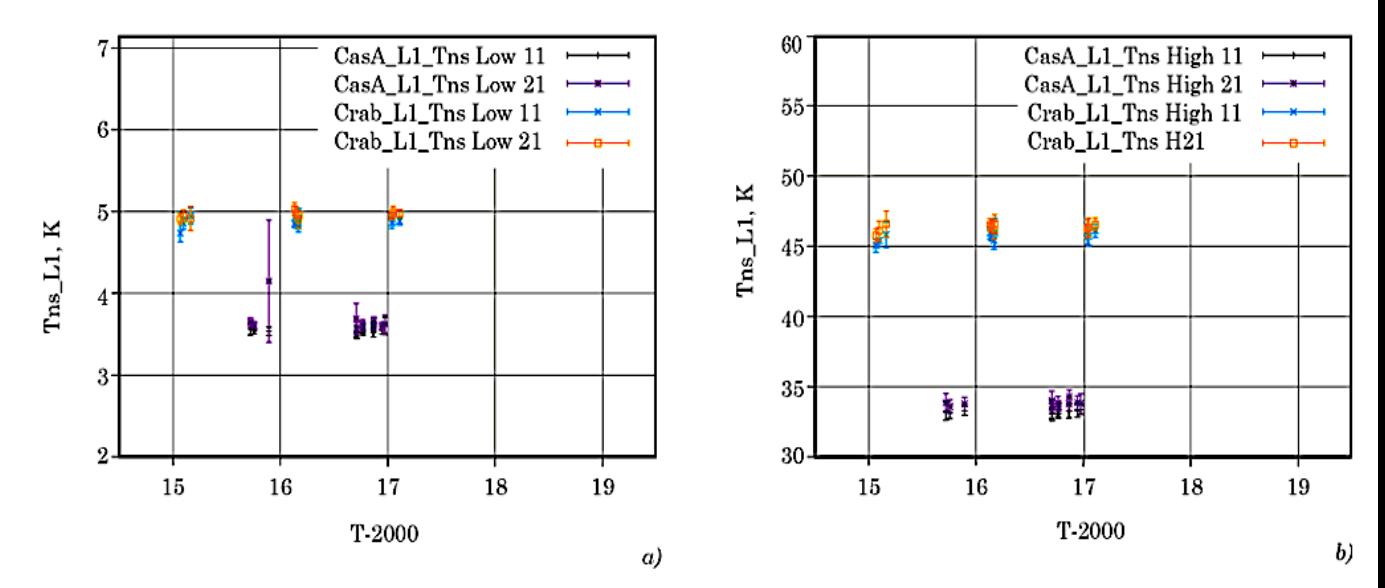

**Рисунок. 3.3.** Антенная температура Tns четырех калибровочных генераторов шума из каналов 1 и 2 (L1, L2 и H1, H2) по измерениям относительно Кассиопеи-А и Краба в 2015– 2018 гг. в диапазоне 18 см, в поляризационном канале 1 (код канала L1): *a*) Low – ГШ с низкими уровнями шума, *b*) High – ГШ с высокими уровнями шума. Совместный результат диссертанта из работы [A2].

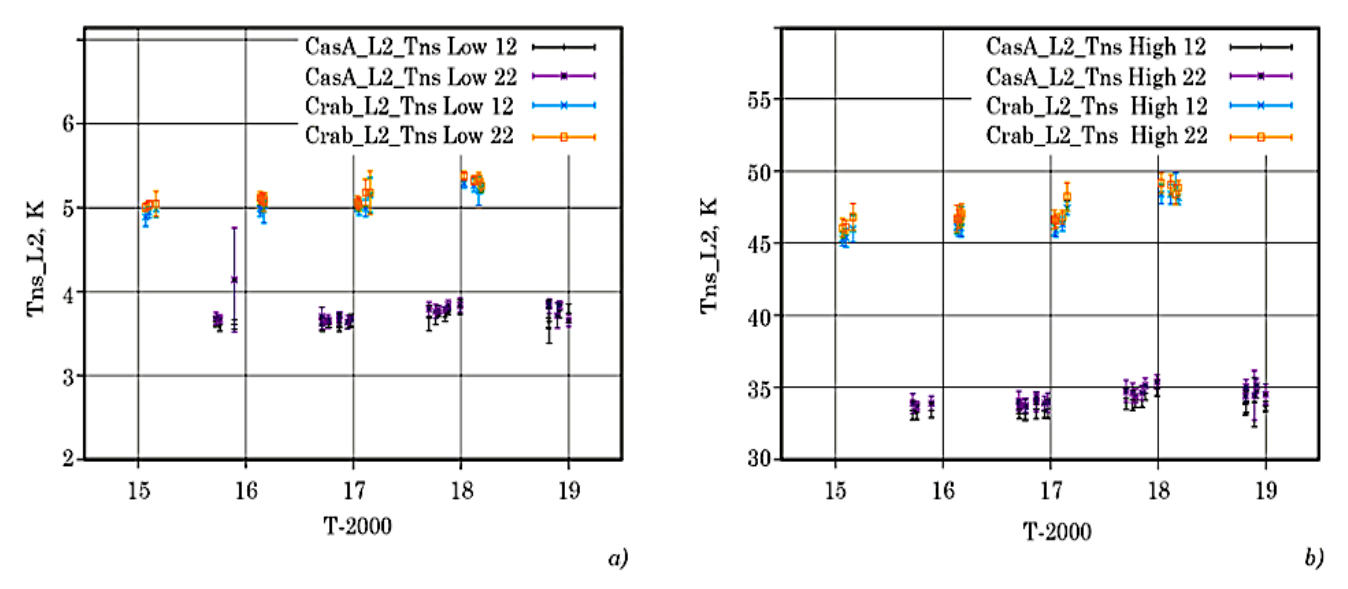

**Рисунок. 3.4.** Антенная температура Tns четырех калибровочных генераторов шума из каналов 1 и 2 (L1, L2 и H1, H2) по измерениям относительно Кассиопеи-А и Краба в 2015– 2018 гг. в диапазоне 18 см, в поляризационном канале 2 (код канала L2): *a*) Low – ГШ с низкими уровнями шума, *b*) High – ГШ с высокими уровнями шума. Совместный результат диссертанта из работы [A2].

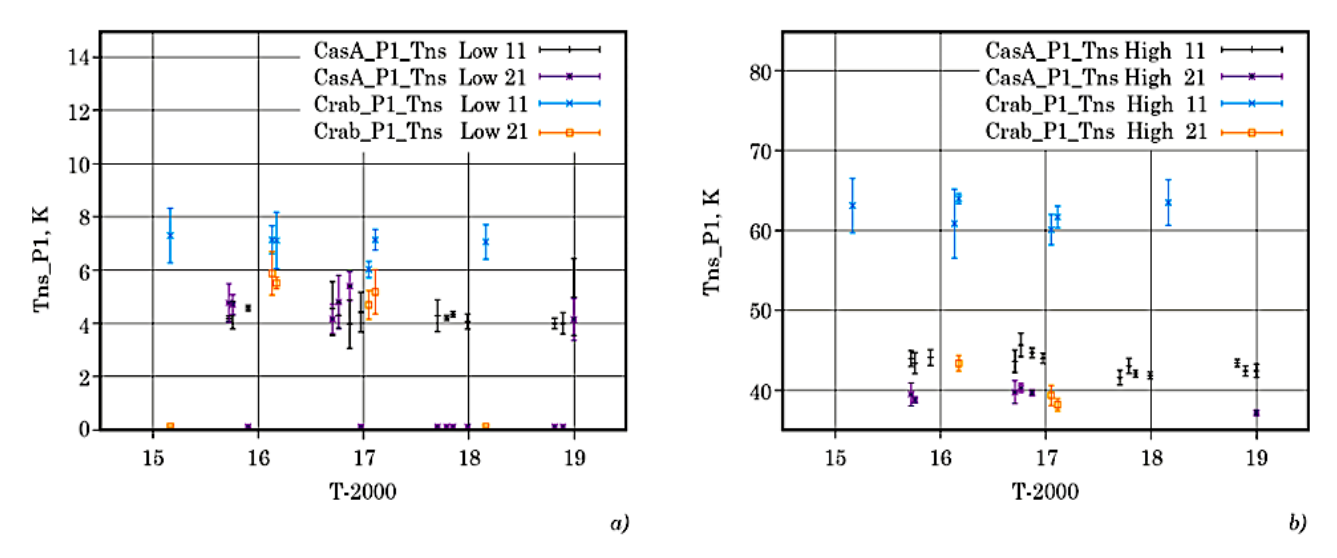

**Рисунок. 3.5.** Антенная температура Tns четырех калибровочных генераторов шума из каналов 1 и 2 (L1, L2 и H1, H2) по измерениям относительно Кассиопеи-А и Краба в 2015– 2018 гг. в диапазоне 92 см, в поляризационном канале 1 (код канала P1): *a*) Low – ГШ с низкими уровнями шума, *b*) High – ГШ с высокими уровнями шума. Совместный результат диссертанта из работы [A2].

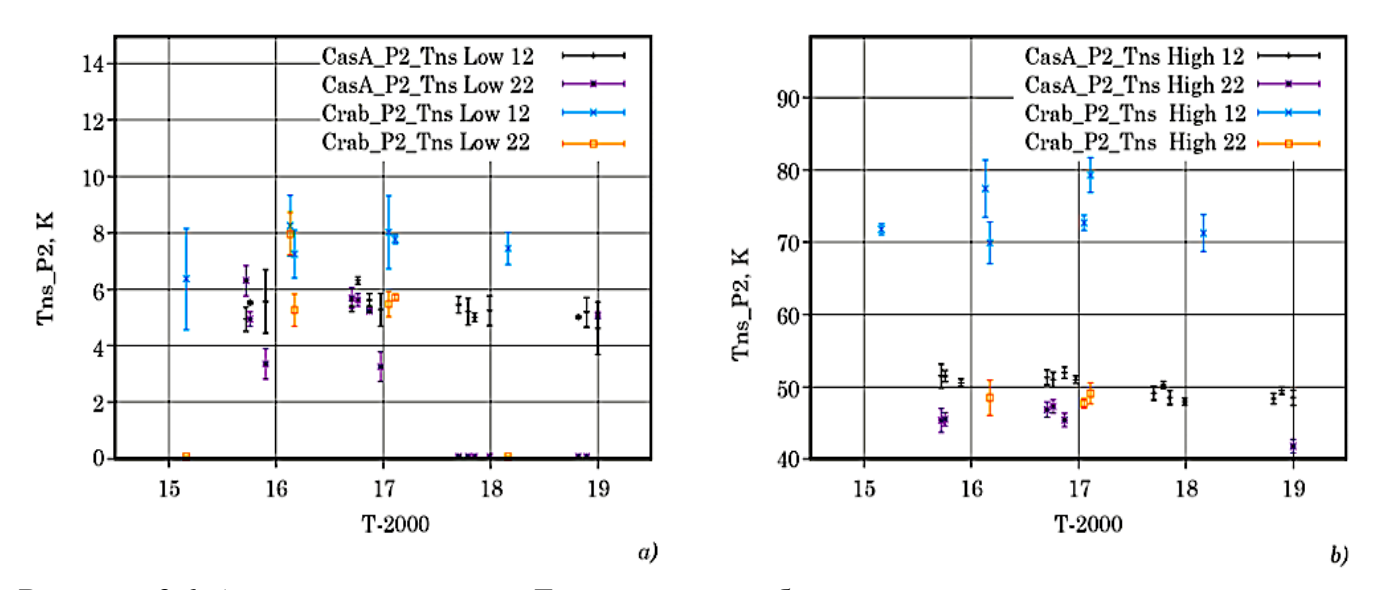

**Рисунок. 3.6.** Антенная температура Tns четырех калибровочных генераторов шума из каналов 1 и 2 (L1, L2 и H1, H2) по измерениям относительно Кассиопеи-А и Краба в 2015– 2018 гг. в диапазоне 92 см, в поляризационном канале 2 (код канала P2):  $a$  – Low (ГШ с низкими уровнями шума) и *b* –High (ГШ с высокими уровнями шума). Совместный результат диссертанта из работы [A2].

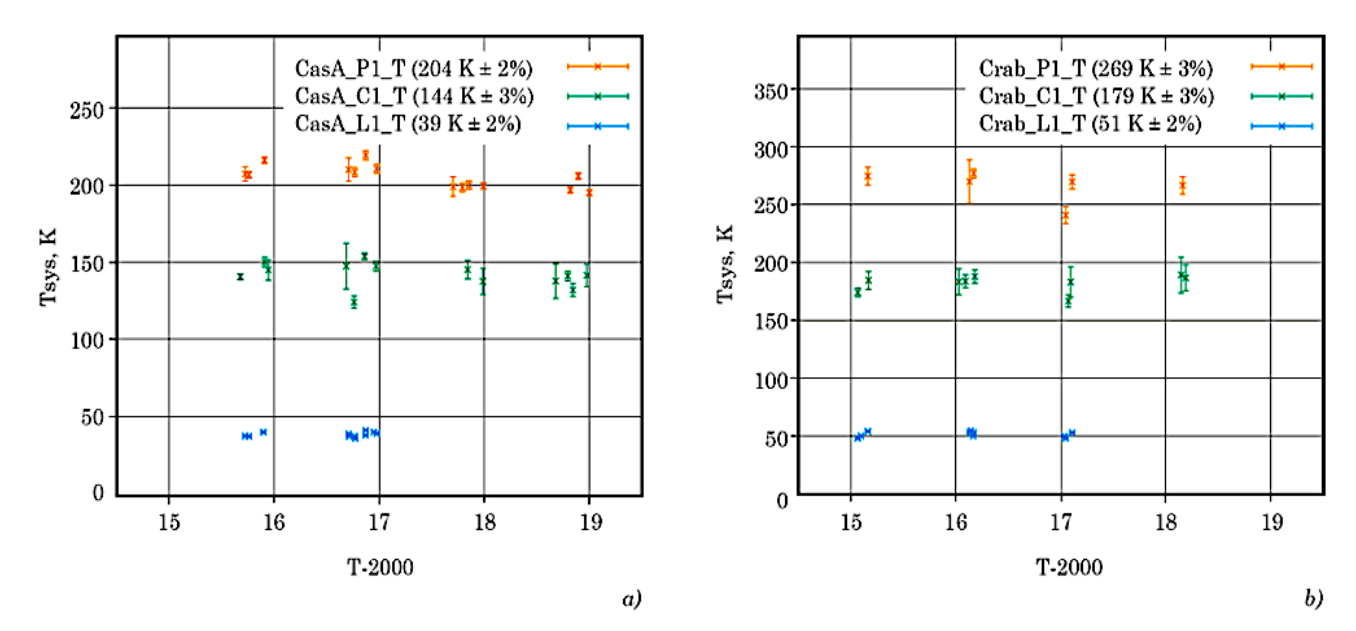

**Рисунок. 3.7.** Эквивалентная шумовая температура системы КРТ в диапазонах 6.2 (С1), 18 (L1) и 92 (P1) см в канале 1 (левой круговой поляризации), измеренная относительно первичных астрономических калибраторов по потоку *a)* Кассиопеи-A и *b)* Крабовидной туманности в 2015–2018 гг. В скобках приведены средние значения этих температур. Шумы Галактики не исключены. Погрешности первичной шкалы потока не включены. Данные в канале L1 с марта 2017 г. отсутствуют – канал вышел из строя из-за предполагаемого влияния космических лучей на электрические параметры малошумящего усилителя, вынесенного в открытый космос (подробнее см. текст статьи). Совместный результат диссертанта из [A2].

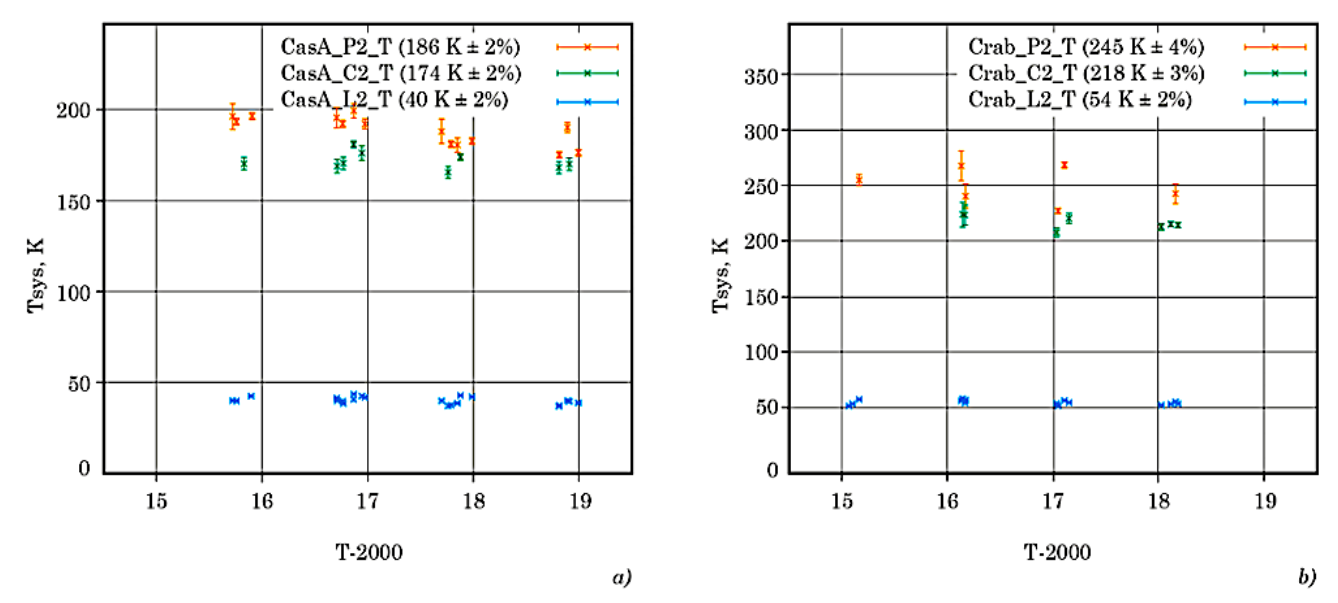

**Рисунок. 3.8.** Эквивалентная шумовая температура системы КРТ в диапазонах 6.2 (С2), 18 (L2) и 92 (P2) см в канале 2 (правой круговой поляризации), измеренная относительно первичных астрономических калибраторов по потоку: *a)* Кассиопеи-А и *b)* Крабовидной туманности в 2015–2018 гг. В скобках приведены средние значения этих температур. Шумы Галактики не исключены. Совместный результат диссертанта из работы [A2].

Отметим, что измеренными для калибровок по потоку являются значения величин в спектральных плотностях потока излучения (Ян), то есть SEFD для шумов системы. Именно они нужны для астрономической калибровки КРТ в юстировочных сеансах и сеансах РСДБ (подробнее см., например, раздел 5.1 в [1]). Их полная погрешность измерения определяется погрешностями измерений и первичной калибровочной шкалы по Кассиопее–A – около 10 % [20–21], в отличие от погрешности для шкалы антенных температур – около 13–15 %, как и в [1, 3].

Анализ рис. 3.1–3.6 и табл. 3.1 показывает, что с погрешностью измерений в несколько процентов все исследованные калибровочные ГШ были стабильны в диапазонах 6.2, 18 и 92 см в течение четырех лет с 2015 г. по 2018 г. Из рис. 3.7–3.8 следует, что в это же время с погрешностью в несколько процентов были стабильны и собственные шумы системы КРТ в этих диапазонах. Сравнение собственных шумов системы КРТ, измеренных относительно первичного калибратора Кассиопеи–А, в 2015–2018 гг. на рис. 3.7*а* и 3.8*а* и в первые годы измерений в 2011–2013 гг. ([1] и табл. 1, п. 1.1 в [3]) показывает, что они практически совпадают – в пределах 11 % в диапазонах 6.2 и 92 см, и в пределах 17 % в диапазоне 18 см.

Отсутствие измерений в канале 1 диапазона 18 см (рис. 3.3 и 3.7) связано с выходом из строя этого канала с марта 2017 г. Предполагаемая причина – влияние космических лучей на электрические параметры блока малошумящих усилителей, вынесенных в открытый космос из фокального контейнера (размещение приборов КРТ подробнее описано в [1], см. также рис. 1.1 в Главе 1). Эффект известен по аналогичным событиям при полетах спутников Земли. Данное предположение подтверждается также тем, что в дальнейшем было зафиксировано самопроизвольное временное восстановление прежней работоспособности этого канала в нескольких юстировочных сеансах в течение полутора лет.
На всех рисунках и в таблицах обращают на себя внимание систематические отличия полученных калибровочных значений ГШ и собственных шумов системы в стандартной шкале [20] по Кассиопее–А от значений по Крабовидной туманности – средние значения для этих источников и их отношения представлены в табл. 3.1–3.3 [A2].

#### Таблица 3.1

Средняя антенная температура восьми ГШ, калиброванная в K по Кассиопее-A и Крабу и погрешность в процентах в диапазонах 6.2, 18 и 92 см за 2015–2018 гг. по данным рис. 3.1–3.6: по стандартной с 1977 года первичной шкале потоков [20]. Совместный результат диссертанта из [A2].

|                 | $\cos A$<br>$6.2 \text{ cm}$ | Crab<br>$6.2 \text{ cm}$ | $\cos A$<br>$18 \text{ cm}$ | Crab<br>$18 \text{ cm}$ | $\mathit{Cas}\textrm{-}A$<br>$92 \text{ cm}$ | Crab<br>$92 \text{ cm}$ |
|-----------------|------------------------------|--------------------------|-----------------------------|-------------------------|----------------------------------------------|-------------------------|
| тип ГШ          | $T$ гш, $K / %$              | $T$ гш, К / %            | $T$ гш, $K / %$             | $T$ гш, $K/$ %          | $T$ гш, К / %                                | $T$ гш, $K/$ %          |
| H <sub>11</sub> | 156/2                        | 196/2                    | 33.3/1                      | 45.7/1                  | 42.9/1                                       | 63.2/1                  |
| L11             | 7.04/1                       | 8.83/2                   | 3.54/1                      | 4.87/1                  | 4.28/1                                       | 6.65/4                  |
| H <sub>21</sub> | 126/2                        | 158/2                    | 33.8/1                      | 46.3/1                  | 38.8/2                                       | 40.1 / 4                |
| L21             | 9.31/1                       | 11.6/2                   | 3.62/1                      | 4.96/1                  | 4.69/4                                       | 5.40/3                  |
| H12             | 298/4                        | 398/2                    | 33.7/1                      | 46.6/1                  | 49.9/1                                       | 72.5/1                  |
| L12             | 11.0/3                       | 14.4/1                   | 3.67/1                      | 5.09/1                  | 5.34/2                                       | 7.76/1                  |
| H22             | 257/4                        | 346/2                    | 34.3/1                      | 47.2/1                  | 45.3/2                                       | 48.0/1                  |
| L22             | 16.6/3                       | 22.2/1                   | 3.74/1                      | 5.16/1                  | 5.22/2                                       | 5.75/3                  |

#### Таблица 3.2

Отношение антенных температур ГШ, измеренных в стандартной шкале [20] по Крабовидной туманности к тем же величинам по Кассиопее-A (по данным табл. 3.1). Чем ближе эти отношения к 1.0, тем лучше согласованы потоки калибраторов в данной шкале. Совместный результат диссертанта из работы [A2].

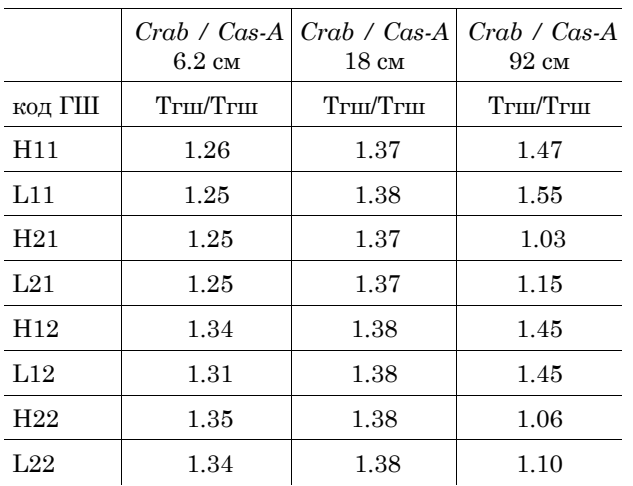

Отношение средних шумов системы КРТ в двух поляризационных каналах каждого из трех диапазонов 6.2 (С1 и С2), 18 (L1 и L2) и 92 (P1 и P2) см, измеренных в стандартной шкале потоков [20] при наблюдениях Крабовидной туманности к шумам системы при наблюдениях Кассиопеи-A (по данным рис. 3.7–3.8). Совместный результат диссертанта из работы [A2].

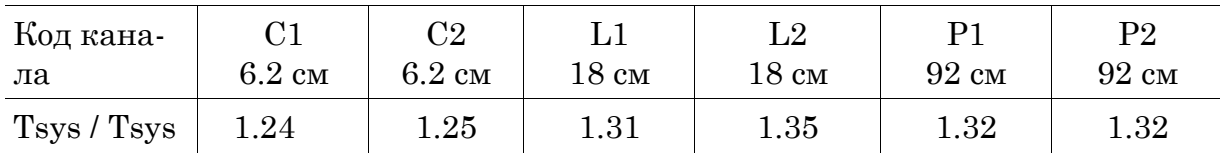

Так, из табл. 3.2 следует, что температура ГШ в стандартной шкале потоков [20], измеренная по Крабовидной туманности, оказывается систематически выше, чем измеренная по Кассиопее–А: примерно на 25 % – для четырех ГШ в канале 1 и на 35 % – для других четырех ГШ в канале 2 диапазона 6.2 см; на 38 % – в диапазоне 18 см; и 3– 55 % – в диапазоне 92 см. Близкая картина и по шумам системы КРТ в табл. 3.3: шумы, измеренные по Крабовидной туманности, выше примерно на 25 % в диапазоне 6.2 см и на 33 % – в диапазонах 18 и 92 см. В идеальном случае значения ГШ КРТ, измеренные по разным калибраторам, должны совпадать, а их отношение быть близким к 1.

В нашей работе [A2] было отмечено, что причин такого отклонения от идеального случая может быть несколько – как связанных с разным вкладом фона Галактики вблизи этих калибраторов, так и с накопившейся за 45 лет рассогласованностью плотности потока излучения первичных калибраторов друг с другом. Чтобы избавиться от этой рассогласованности, нужно скорректировать прежнюю первичную шкалу потоков.

Новая шкала [21] как раз и корректирует первичную шкалу [20] с помощью новой "привязки" потоков Краба и Кассиопеи-А (остатков Сверхновых) к спектру излучения внегалактического источника Лебедь-А (с более постоянным излучением, как можно ожидать). Предложены и другие шкалы [22-26, 64], в т.ч. основанные на первичном излучении Лебедя-А или излучении "Искусственной Луны".

Отличия результатов в табл. 3.2 и 3.3 от единицы в некоторых случаях могли бы рассматриваться как допустимые в РСДБ, если для ГШ брать средние значения измерений по калибраторам. Однако при сравнении с результатами первых измерений с КРТ следует рекомендовать по-прежнему использовать калибровки, выполненные относительно Кассиопеи-А в шкале плотности потока [20], так как большинство из них было получено относительно этого калибратора.

Примечание по результатам рецензирования. Как показал расчет, выполненный рецензентом нашей статьи [А2] на основе данных абсолютных измерений методом «Искусственной Луны» [23], при замене шкалы [20] на "Искусственную Луну" значения Тгш для Крабовидной туманности и Кассиопеи-А на частотах КРТ практически совпадут (т.е. результаты их отношений в табл. 3.2 будут близкими к единице.).

Результат исследования и разрешения несоответствия калибровок по Крабу и Кассиопее подробно описан в следующей главе диссертании.

### 3.4. Выводы по Главе 3

Суммируем основные результаты, полученные в Главе 3 [А2].

1. Применив новые программные средства, описанные в Главе 2, обработаны все юстировочные сеансы измерений за 2015-2018 гг известных источников первичной астрономической шкалы - остатков Сверхновых Кассиопея-А и Крабовидная туманность.

2. Выполнена калибровка собственных шумов КРТ и большого количества внутренних калибровочных генераторов шума (ГШ) в диапазонах 6.2, 18 и 92 см. Каждая из этих величин независимо может использоваться в режимах работы одиночного телескопа или элемента наземно-космического РСДБ в 2015-2018 гг. ГШ могут

выполнять роль вторичных эталонов эквивалентных антенных температур и спектральной плотности потока шумового излучения.

3. Показано, что собственные шумы системы телескопа, измеренные в юстировочных сеансах в 2015–2018 гг. и откалиброванные относительно Кассиопеи–А, близки по величине к шумам, измеренным в первые годы работы КРТ [1, 3]: в пределах 11 % – в диапазонах 6.2 и 92 см и в пределах 17 % – в диапазоне 18 см.

4. Выполнено сравнение всех калибровок, проведенных относительно Кассиопеи–А с калибровками по Крабовидной туманности. Обнаружено систематическое отличие одних и тех же калиброванных средних величин по этим объектам в зависимости от диапазона. Кассиопею–А предпочтительнее по–прежнему использовать как первичный астрономический калибратор по потоку в шкале [20] при сравнении с результатами первых лет измерений с КРТ. Для РСДБ измерений корректно применять средние значения калибровок, полученных в диссертации по двум калибраторам, – по Кассиопее–А и Крабу – в любой из трех оцененных калибровочных шкалах: "1" (2017 г.) и "2" (2014 г.) корректируют стандартную шкалу "0" 1977 года, но в пределах (3-4)% на 6.2 и 18 см и (9-12)% на 92 см они практически совпадают со средними значениями по шкале 1977 г.

## **Глава 4. Устранение обнаруженного рассогласования калибровок КРТ**

## **4.1. Формулировка проблемы**

В предыдущей главе представлены результаты обработки и калибровки Генератора Шума (ГШ) и Шумов системы КРТ (SEFD) в 3 диапазонах длин волн 6, 18, 92 см в двух каналах поляризации за 4 года полета КРТ «РадиоАстрон» в 2015-2018 гг. По результатам обработки было обнаружено систематическое рассогласование калибровок по Крабу с калибровками по Кассиопее в 3-х диапазонах. В этой главе проведен анализ, предложено решение данной проблемы и в конце будет сформулирована новая методика поверки калибраторов шкал спектральной плотности потока, основанная на выполненном анализе. Решение состоит в замене прежней общепринятой шкалы потоков 1977 года на две новые шкалы. Основные результаты Главы 4 опубликованы в статье [A3]. Все результаты на рисунках и в таблицах - совместные результаты диссертанта по [А3].

### **4.2. Обработка в двух новых шкалах**

На рисунке 4.1. показан типичный юстировочный сеанс КРТ и его автоматическая обработка с помощью модельной аппроксимации. Подробно процесс обработки описан во второй главе диссертации. После обработки получаем амплитуду отклика на ГШ  $(U_{NS})$  и калибровочный источник  $(U_{cal})$  в вольтах. Далее отклик ГШ  $(U_{NS})$ калибровался в единицах спектральной эквивалентной плотности потока  $\it F_{NS}^{(0)}$ [Ян] по шкале Baars77, используя обычные соотношения [3, 18, 71]:

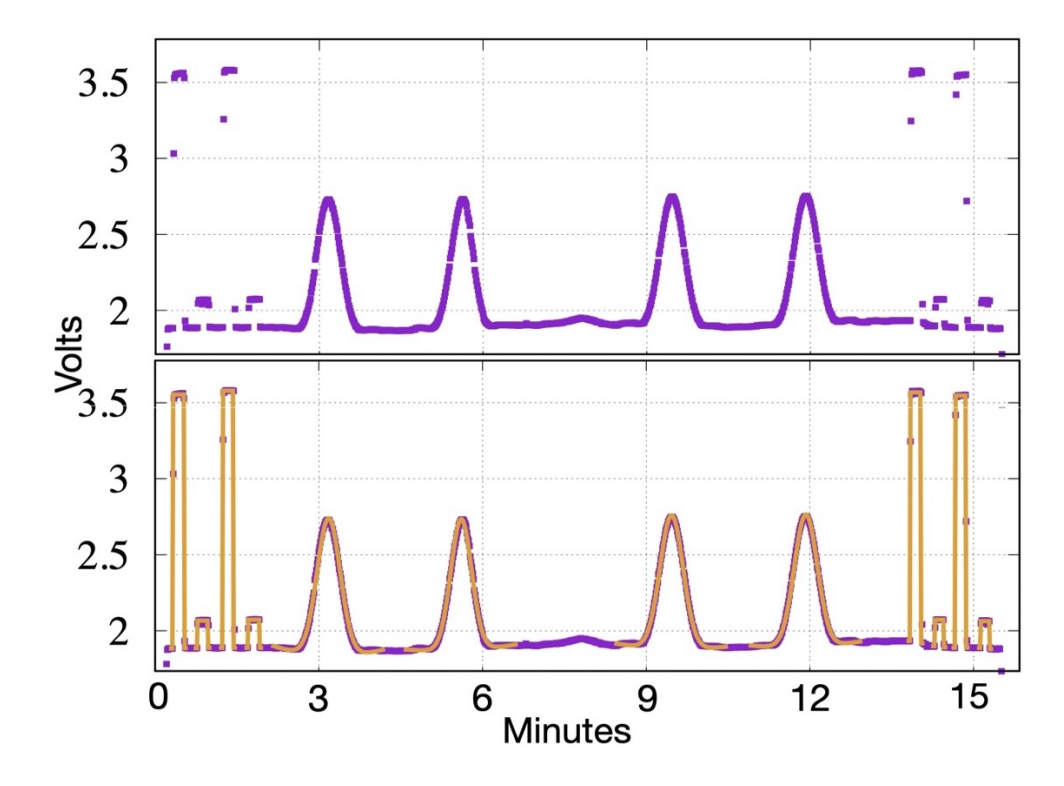

Рисунок. 4.1. Верхняя половина: пример записи на 18 см (канал 2) наблюдения Кассиопеи А 29 ноября 2018 г. с КРТ в полете как одиночной антенны, которая сканирует источник в двух взаимно-перпендикулярных направлениях (туда и обратно). Нижняя: та же запись с наложенными на нее модельными откликами на источник (4 отклика) и на 4 ГШ (4 импульса с 2 высокими и 2 низкими амплитудами с Н12, L12, Н22, L22-кодами в начале и конце записи). Поясняющий пример из [А3], на защиту не выносится.

$$
F_{NS} = 2kT_{NS} / A_{eff} \equiv T_{NS} G_A,
$$
\n(4.1)

$$
F_{NS}^{(0)} = F_{cal}^{(0)} U_{NS} / (U_{cal} \cdot g) \equiv F_{cal}^{(0)} \cdot C_{cal} ,
$$
\n(4.2)\n
$$
F_{NS}^{(i)} = F_{NS}^{(0)} K^{(i)} ,
$$
\n(4.3)\n
$$
K^{(i)} = F_{cal}^{(i)} / F_{cal}^{(0)} ,
$$
\n(4.4)

Здесь:  $F_{NS}$  - эффективная спектральная плотность потока ГШ,  $T_{NS}$  антенная температура ГШ, A<sub>eff</sub> - эффективная площадь антенны,  $k$  — постоянная Больцмана,  $G_A$  — коэффициент "усиления" антенны;  $F_{cal}^{(i)}$  — спектральная плотность потока Crab или CasA (в Ян, табл. 1). Индекс  $i = (0, 1, 2)$  используется для обозначения шкал Baars et al. 1977г [20] (далее Baars77 или B77), Perley and Batler 2017г. [21] (далее РВ17) и Виняйкина 2014г. [25] (далее V14).  $U_{cal}$  и  $U_{NS}$  — отклики КРТ на калибратор и на ГШ, измеренные в Вольтах.

Выражение  $U_{NS}/(U_{cal} \cdot g)$  не меняется при замене шкалы, поэтому обозначим его как  $C_{cal}$ . Поправка  $g \ge 1$  при наличии частичного углового разрешения калибратора равна:  $g = 1.03$  на 6.2 см и  $g = 1.00$ на 18 и 92 см как для CasA, так и для Crab.

В таблице 4.1 показана спектральная плотность потока  $F_{cal}^{(i)}$  для CasA и Crab - ур. (4.2) сразу для трех шкал. Также в этой таблице представлен коэффициент К, который является отношением потоков CasA и Crab - ур. (4.4). С помощью данного коэффициента можно легко пересчитать калибровки из одной шкалы в другую. В таблице 4.2 приведены усредненные калибровки каждого типа Генератора Шума (ГШ) измеренные за 4 года по Крабу и Кассиопее-А в 3-х диапазонах, калибровка выполнялась по шкале Baars77. Эта таблица основана на таблице 3.1 из предыдущей главы, из которой исключены значения антенной температуры четырех ГШ по Крабу и Кассиопее в диапазоне 92см, которые размещались во 2-м канале поляризации и практически не использовались в РСДБ-сеансах. В таблице 4.2 в качестве погрешности показаны ошибки среднего Tns за 4 года. Эта погрешность не учитывает ошибку шкалы непосредственно измерений спектральной плотности потока первичных калибраторов в шкале Baars77. В итоге, таблицы 4.1-4.2 представляют собой исходные данные для дальнейшего анализа.

Таблина 4.1.

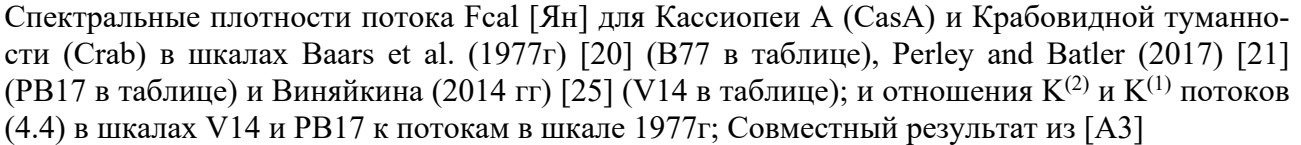

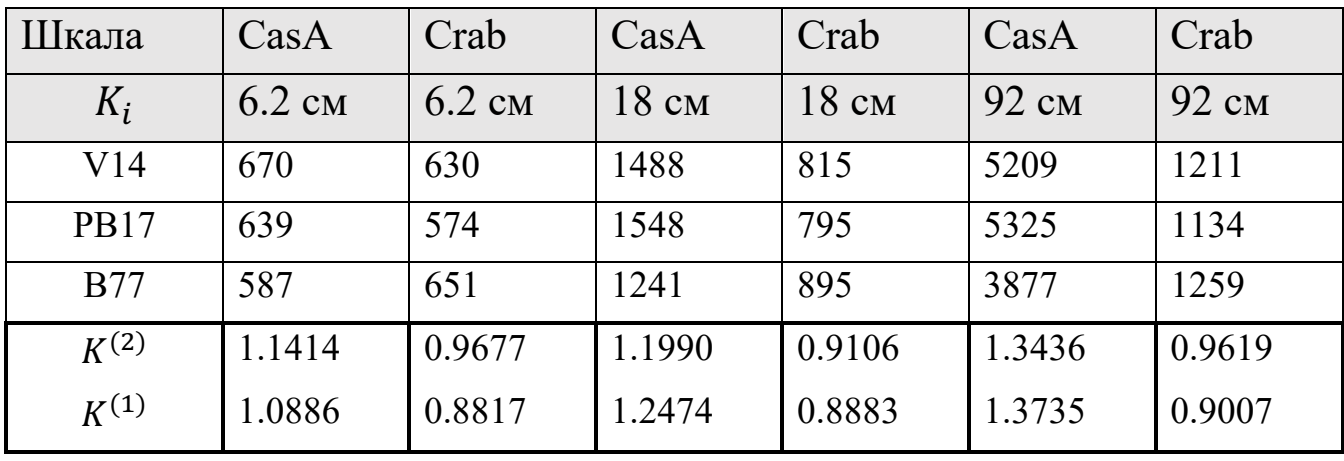

Таблица 4.2.

Средняя антенная температура Tns [K] для каждого из 20 Генераторов Шума (ГШ, NS), полученная за 4-года мониторинга параметров КРТ на 6.2, 18 и 92 см в 2015-2018 гг. ГШ калиброваны относительно Cas A и Crab в стандартной первичной шкале Baars et al. (1977) [20]. Случайные ошибки в процентах приведены после "/". Совместный результат из [A3].

| <b>B77</b>      | CasA   | Crab   | CasA   | Crab   | CasA   | Crab   |
|-----------------|--------|--------|--------|--------|--------|--------|
| <b>NS</b>       | 6.2cm  | 6.2cm  | 18cm   | 18cm   | 92cm   | 92cm   |
| H11             | 156/2  | 196/2  | 33.3/1 | 45.7/1 | 42.9/1 | 63.2/1 |
| L11             | 7.04/1 | 8.83/2 | 3.54/1 | 4.87/1 | 4.28/1 | 6.65/4 |
| H12             | 298/4  | 398/2  | 33.7/1 | 46.6/1 | 49.9/1 | 72.5/1 |
| L12             | 11.0/3 | 14.4/1 | 3.67/1 | 5.09/1 | 5.34/2 | 7.76/1 |
| H21             | 126/2  | 158/2  | 33.8/1 | 46.3/1 |        |        |
| L21             | 9.31/1 | 11.6/2 | 3.62/1 | 4.96/1 |        |        |
| H <sub>22</sub> | 257/4  | 346/2  | 34.3/1 | 47.2/1 |        |        |
| L22             | 16.6/3 | 22.2/1 | 3.74/1 | 5.16/1 |        | -      |

Результат пересчета калибровок ГШ из шкалы Baars77 (табл. 4.2) в шкалу PB17 и V14 представлен в таблице 4.3 и 4.4. Пересчет осуществляется с помощью коэффициента перехода  $K^1$  и  $K^2$ . В обсуждении подробно описана причина и необходимость данного перехода. В результате пересчета в таблице 4.3 и 4.4 видно, что калибровки ГШ относительно Crab и CasA стали лучше согласованы друг с другом (ближе по значению) в сравнении с данными в табл. 4.2.

Таблица 4.5 содержит значения коэффициента поверки калибраторов  $VR_{cal}^{(i)}$  (4.5):

$$
VR_{cal}^{(i)} = T_{NS}^{(i)}(Crab)/T_{NS}^{(i)}(CasA)
$$
 (4.5)

Где,  $T_{NS}^{(i)}(Crab)$  и  $T_{NS}^{(i)}(CasA)$  шумовая температура  $T_{NS}^{(i)}$  ГШ измеренная относительно Краба и Кассиопеи-А по данным таблицы 4.2, 4.3 и 4.4 в шкалах Baars77 (i=0), PB17 (i=1) и V14 (i=2) соответственно.

 Погрешность измерений оценивалась по закону распределения средней ошибки. Доминирующие систематические ошибки могут быть оценены как  $S = VR_{cal}^{(i)} - 1.00.$ 

#### Таблица 4.3.

| <b>PB17</b> | CasA   | Crab   | CasA   | Crab   | CasA   | Crab                     |
|-------------|--------|--------|--------|--------|--------|--------------------------|
| <b>NS</b>   | 6.2cm  | 6.2cm  | 18cm   | 18cm   | 92cm   | 92cm                     |
| H11         | 170/2  | 173/2  | 41.5/1 | 40.6/1 | 58.9/1 | 56.9/1                   |
| L11         | 7.67/1 | 7.79/2 | 4.41/1 | 4.33/1 | 5.88/1 | 5.98/4                   |
| H12         | 324/4  | 351/2  | 42.0/1 | 41.4/1 | 68.6/1 | 65.2/1                   |
| L12         | 12.0/3 | 12.7/1 | 4.58/1 | 4.52/1 | 7.33/2 | 6.98/1                   |
| H21         | 137/2  | 139/2  | 42.1/1 | 41.1/1 |        |                          |
| L21         | 10.1/1 | 10.2/2 | 4.51/1 | 4.41/1 |        | $\overline{\phantom{a}}$ |
| H22         | 280/4  | 305/2  | 42.8/1 | 41.9/1 |        |                          |
| L22         | 18.1/3 | 19.6/1 | 4.66/1 | 4.58/1 |        |                          |

Средняя антенная температура TNS [K] ГШ (NS), как в табл. 4.2, но пересчитанная из шкалы Baars et al. (B77) [20] в шкалу Perley and Batler (PB17) [21]. Совместный результат из [A3].

#### Таблица 4.4.

Средняя антенная температура TNS [K] ГШ (NS), как в табл. 4.2, но пересчитанная из шкалы Baars et al. (B77) [20] в шкалу Виняйкина (V14 [25]. Совместный результат из [A3].

| V14       | CasA   | Crab   | CasA   | Crab   | CasA   | Crab   |
|-----------|--------|--------|--------|--------|--------|--------|
| <b>NS</b> | 6.2cm  | 6.2cm  | 18cm   | 18cm   | 92cm   | 92cm   |
| H11       | 178/2  | 190/2  | 39.9/1 | 41.6/1 | 57.7/1 | 60.8/1 |
| L11       | 8.03/1 | 8.54/2 | 4.24/1 | 4.43/1 | 5.75/1 | 6.40/4 |
| H12       | 340/4  | 385/2  | 40.4/1 | 42.4/1 | 67.1/1 | 69.7/1 |
| L12       | 12.6/3 | 13.9/1 | 4.40/1 | 4.63/1 | 7.18/2 | 7.46/1 |
| H21       | 144/2  | 152/2  | 40.5/1 | 42.2/1 |        |        |
| L21       | 10.6/1 | 11.2/2 | 4.34/1 | 4.52/1 |        |        |
| H22       | 293/4  | 335/2  | 41.1/1 | 43.0/1 |        |        |
| L22       | 18.9/3 | 21.5/1 | 4.48/1 | 4.70/1 | ۰      | Ξ.     |

Таблица 4.5.

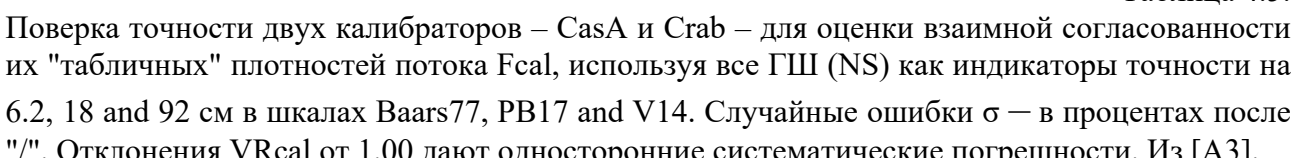

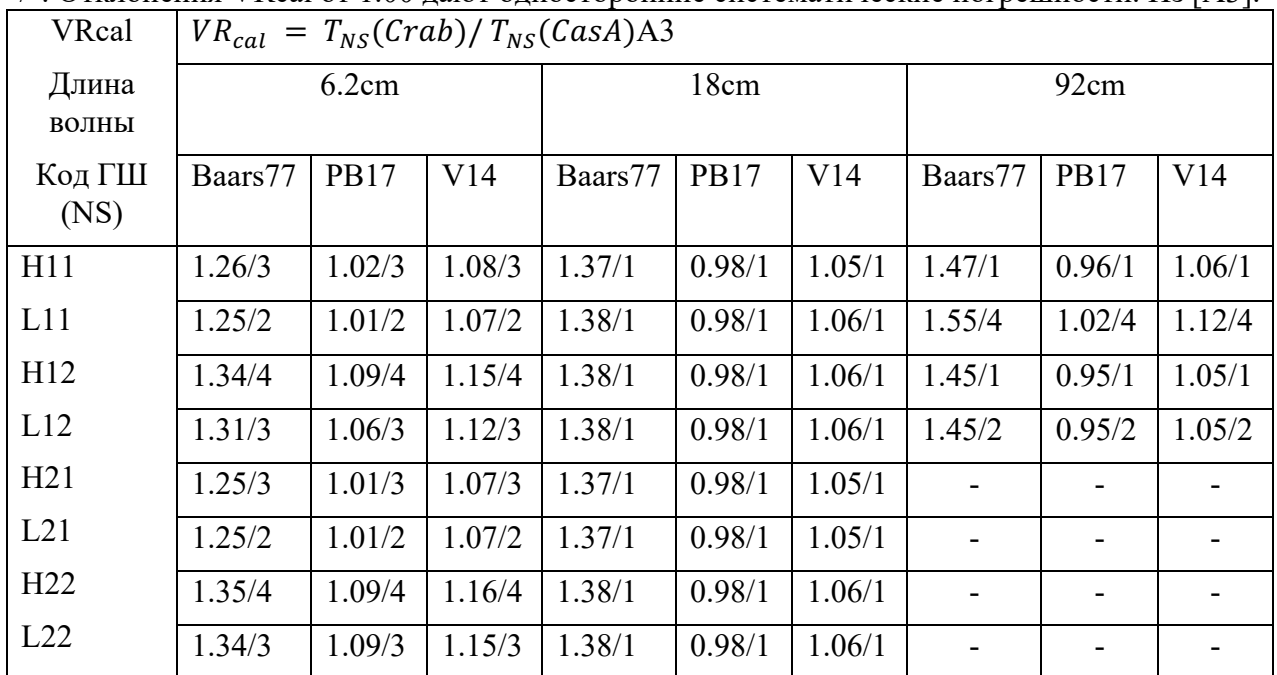

Таблица 4.6.

Антенные температуры T12NS[K] ГШ (NS), усредненные между TNS по Crab и TNS по Cas А по данным табл. 4.2, 4.3 и 4.4 в шкалах Baars77, PB17 и V14, соответственно, и оценка полных систематических и случайных ошибок o12, в процентах, после "/". Результат из [А3]

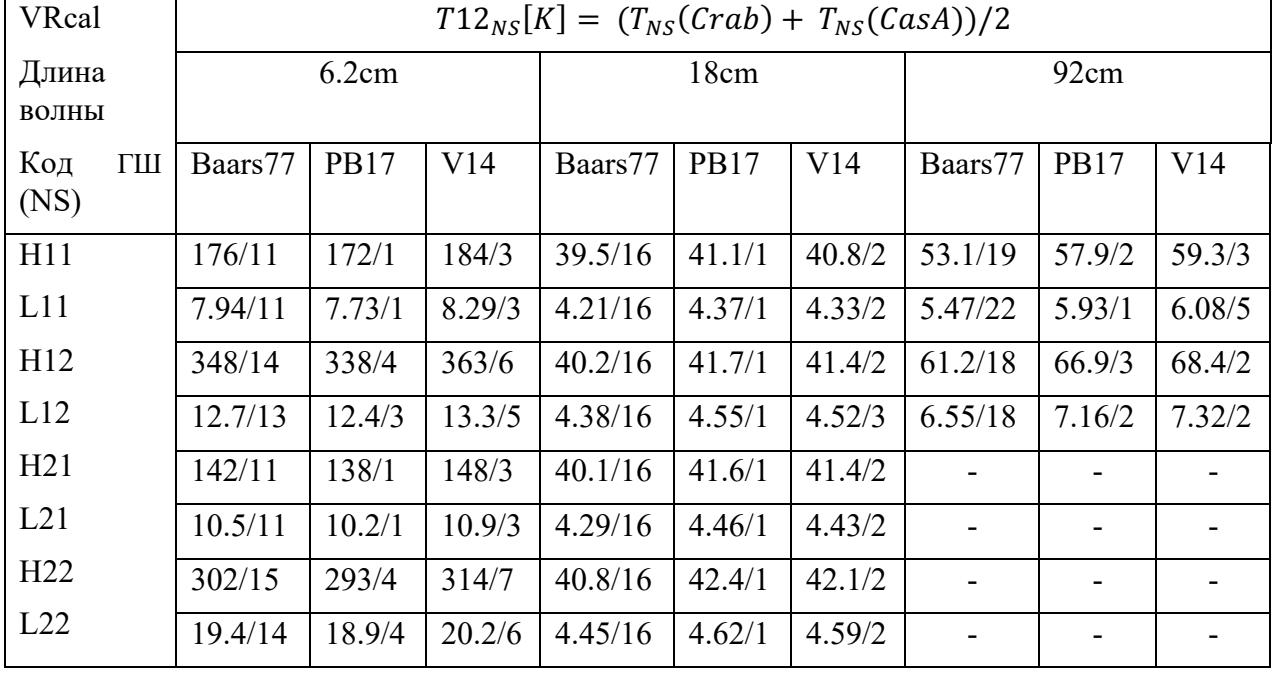

Таблица 4.7.

Шумовые температуры Tsys [K] для двух каналов, усредненные за 4 года мониторинга 2015- 2018 гг. на 6.2, 18 и 92 см. Первая группа из трех строк - это Tsys калиброванная по Cas A и Crab в стандартной первичной шкале Baars et al. [20] *(B77 в таблице).* Вторая и третья группа пересчитанные калибровки к шкалам Perley and Batler [21] *(PB17 в таблице) и* Виняйкина [25] *(V14 в таблице);* Погрешности даны в процентах после символа '/' . Результат из [A3].

| $T_{sys}$ , [K] | CasA   | Crab             | CasA            | Crab   | CasA            | Crab   |
|-----------------|--------|------------------|-----------------|--------|-----------------|--------|
| Шкала           | 6.2 см | $6.2 \text{ cm}$ | $18 \text{ cm}$ | 18 см  | $92 \text{ cm}$ | 92 cm  |
| $B77-1$         | 144/3  | 179/3            | 39/2            | 51/2   | 204/2           | 269/3  |
| <b>B77-2</b>    | 174/2  | 218/3            | 40/2            | 54/2   | 186/2           | 245/4  |
| $B77-R$         | 1.24/4 | 1.25/4           | 1.31/3          | 1.35/3 | 1.32/3          | 1.32/5 |
| PB17-1          | 157/3  | 159/3            | 48.6/2          | 45.3/2 | 280/2           | 242/3  |
| PB17-2          | 189/2  | 194/3            | 49.9/2          | 48.0/2 | 255/2           | 221/4  |
| $PB17-R$        | 1.01/4 | 1.03/4           | 0.93/3          | 0.96/3 | 0.86/3          | 0.87/5 |
| $V14-1$         | 164/3  | 173/3            | 46.8/2          | 46.4/2 | 274/2           | 259/3  |
| $V14-2$         | 199/2  | 211/3            | 48.0/2          | 49.2/2 | 250/2           | 236/4  |
| $V14-R$         | 1.05/4 | 1.06/4           | 0.99/3          | 1.03/3 | 0.95/3          | 0.94/5 |

В таблице 4.6 собраны средние арифметические значения антенных температур ГШ (Tns), откалиброванных по Крабу и Кассиопее-А,  $T12_{NS}^{(i)} = \left[ T_{NS}^{(i)}(Crab) + T_{NS}^{(i)}(CasA) \right]/2.$ 

Погрешности могут включать как систематические, так и случайные ошибки:  $\sigma 12^{(i)} = |T_{NS}^{(i)}(Crab) + T_{NS}^{(i)}(CasA)|/2$ .

В таблице 4.7 собраны данные для шумовой температуры системы КРТ откалиброванные относительно Crab и CasA в 3-х диапазонах длин волн. Каждые 3 строки — это калибровочные данные посчитанные относительно одной из шкал B77, PB17 или V14. Например, первые две строки «В77-1» и «В77-2» – прокалиброванная температура системы КРТ для канала поляризации 1 и 2, причем каждое значение это усредненная температура за 4 года мониторинга в шкале Baars77. Третья строка «B77-R» представляет собой отношение  $R =$  $T_{sys}(Crab)/T_{sys}(CasA)$  по шкале В77, результат отношения для канала 1 располагается в колонке CasA, для 2-ого канала соответственно в колонке Crab и аналогично для остальных диапазонов. То же самое, аналогично, приведено для следующих групп состоящих их 3-х строк для шкал PB17 и V14.

На рисунке 4.2 показаны коэффициенты  $VR_{scale}^{(i,0)}$  для поверки шкал. Для каждой шкалы указаны значения средней антенной температуры ГШ за 4 года откалиброванные по Crab и CasA. Анализируются отношения этих средних температур  $T12_{NS}^{(i)}$  ГШ в шкалах PB17 и V14 к средним температурам  $T12_{NS}^{(0)}$  в шкале Baars77 по табл. 4.6:

$$
VR_{scale}^{(i,0)} = T12_{NS}^{(i)} / T12_{NS}^{(0)} \tag{4.6}
$$

Способ оценки ошибок для (4.6) аналогичен (4.5).

## 4.3. Обсуждение

Сравнивая калибровки ГШ  $(T_{ns})$  по Крабу и Кассиопее в таблице 4.2, можно заметить их сильное отличие друг от друга. Хотя согласно ур. 4.1 калибровки должны быть равны в пределах погрешности измерений. Данное рассогласование в калибровках может указывать на систематические ошибки, вследствие неточности или переменности спектральной плотности потока калибраторов ( $F_{cal}$ ) в (ур. 4.2) и в таблице 4.1 в строке с кодом «В77». Но пересчитывая калибровки из шкалы Baars77 к шкалам PB17 и V14 (см. табл. 4.3 и 4.4) наблюдается совсем другая картина. Новые значения  $T_{NS}$  откалиброванные относительно CasA и Crab (таб. 4.3 и 4.4) становятся ближе друг к другу для одного и того же кода ГШ и длины волны. Это достигается за счёт коррекции спектральной плотности потока  $F_{cat}$  для CasA и Crab после измерения этих калибраторов относительно Лебеля А в шкалах PB17 и V14.

Таким образом значения F<sub>NS</sub> измеренные относительно калибраторов согласно уравнениям 4.2-4.4 должны совпадать друг с другом и с теоретическими значениями из ур. 4.1 в пределах ошибок измерений. Данный вывод следует из уравнений 4.1-4.2, а именно из постоянства антенной температуры  $(T_{ns} = P_{ns}/2kB = const)$ , мощности ГШ ( $P_{ns} = const$ ) и полосы частот приемника ( $B = const$ ). И наоборот постоянство  $F_{ns}$  также влечет постоянство  $T_{ns}$  и  $A_{eff}$ . Но условие постоянства эффективной спектральной плотности потока ГШ  $(F_{ns} = const)$  нарушается, если для калибровки использовать источник с переменным (неточным) потоком  $F_{cal}$  (yp. 4.2) или вследствие изменчивости антенной температуры Генератора Шума или эффективной площади Антенны (A<sub>eff</sub>).

Продемонстрировать это можно следующим образом. Обозначим индексами 1 и 2 значения полученные относительно CasA и Crab, тогда аналогично уравнению (ур. 4.5) теоретическое ( $T_R$ ) и измеренные  $(M_R)$  отношения спектральных плотностей  $F_{NS}$  следуют из соотношений (4.1) и (4.2)-(4.4):

$$
\frac{F_{NS}(Crab)}{F_{NS}(CasA)} \equiv \left(\frac{F_{NS,2}}{F_{NS,1}}\right)_{th} = \frac{T_{NS,2}}{T_{NS,1}} \frac{A_{eff,1}}{A_{eff,2}} = T_R
$$
\n(4.7)

$$
\left(\frac{F_{NS,2}^{(i)}}{F_{NS,1}^{(i)}}\right)_m = \frac{F_{cal,2}^{(i)}}{F_{cal,1}^{(i)}} \frac{C_{cal,2}}{C_{cal,1}} \equiv M_R^{(i)} \tag{4.8}
$$

 $T_R = 1$  для КРТ, тогда соотношение (4.8) тоже должно быть равно  $M_R^{(i)} = 1$ . Но это справедливо только, когда спектральные плотности потока калибраторов  $F_{cal,1}^{(i)}$  и  $F_{cal,2}^{(i)}$  абсолютно точны в *i* -ой шкале. Иначе они будут не соответствовать значениям амплитуды в откликах  $(U_{cal} \cdot g)$  в уравнениях (4.2)-(4.4).

Чем ближе отношение антенных температур ГШ  $VR_{cal}$  к 1.00  $\pm$  $(1 \div 2)$   $\sigma(i)$  (см табл. 4.5), тем калибровка ГШ, а следовательно и калибровка КРТ, является более точной, и тем лучше согласованы потоки калибровочных источников  $F_{cal}$  между собой в используемой шкале. Как показал анализ результатов из таблицы 4.5, отклонения  $VR_{cal}$  от 1.00 по шкале V14 обычно больше, чем отклонения по шкале РВ17, но оба значительно меньше, чем отклонения по шкале Baars77.

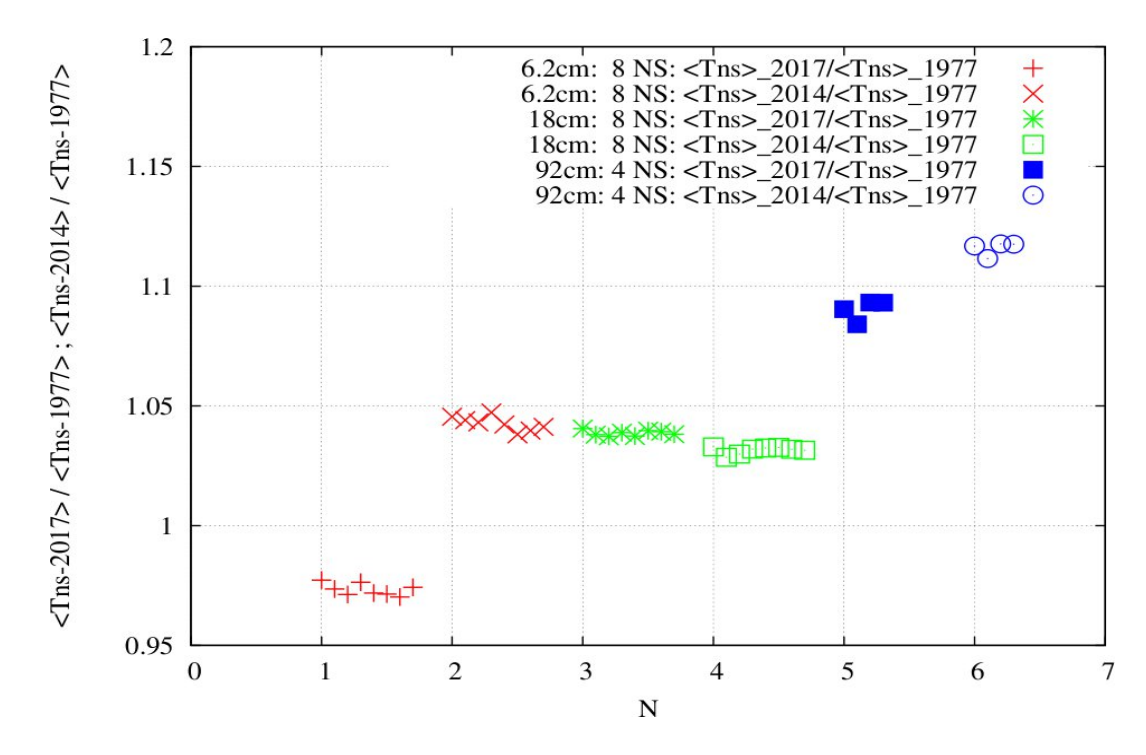

**Рисунок. 4.2**. Поверка точности шкал PB17 (2017) и V14 (2014) относительно шкалы Baars77 (1977) по отношению VR $_{\text{scale}}^{(i,0)} = T12_{\text{NS}}^{(i)}$  / Т12 $_{\text{NS}}^{(0)}$  для диапазонов 6,2 см, 18 см, 92. Первая из двух строк каждого диапазона - канал 1 поляризации, вторая строка - канал 2. Средние антенные температуры  $\langle T_{ns} \rangle = T12_{NS}$  взяты из табл. 4.6. Совместный результат из [А3].

 Однако, различия между шкалами Baars77, PB17 и V14 практически устраняются, если в качестве калиброванного значения ГШ брать среднее калибровок ГШ по Crab и CasA по каждой из шкал. Это хорошо видно по данным таблицы 4.6 или рисунка 4.2. Отклонение  $VR_{scale}$  от 1.00 на рисунке 4.2 можно охарактеризовать как неточность шкал спектральной плотности потока.

Далее аналогично усредняем калибровки шумов системы КРТ по CasA и Crab для 1 и 2 канала поляризации (см. табл. 4.7) в шкале Baars77 и получаем, что калибровки согласуются с результатами, полученными в 2011–2013 гг. (см. табл. 1 в [3]). Отличие оказывается в менее чем 5% для двух каналов поляризации на 18 и 92см, однако также присутствует отличие в 22% для 1 канала 6,2 см. Шумы Галактики на 92см близки к 120К [3] и не исключены из табл. 4.7.

Согласно уравнению (4.1), если антенная температура ГШ  $T_{NS}$ стабильна и постоянна вместе с эффективной площадью антенны  $A_{eff}$ , то постоянной будет и эффективная спектральная плотность

потока ГШ  $F_{NS}$ . Только в этом случае метод поверки калибраторов и шкал будет «работать». В противном случае, необходима коррекция метода путем приведения к таким условиям, когда  $A_{eff}$  и  $T_{NS}$  постоянны. Для КРТ оба условия выполняются с хорошей точностью. Это следует из таких аргументов: 1) пересчет калибровок к новым шкалам с помощью уравнения 4.4 (пересчет путем замены  $F_{cgl}$  (см. табл. 4.1)) дает положительный результат – калибровки согласуются 2) антенная температура  $T_{NS}$ , измеренная относительно каждого из двух калибраторов, (см. табл. 4.2-4.4) имеет маленькие погрешности 3) не видно причин для заметных систематических измерений  $T_{NS}$  или  $G_A$  между направлениями на CasA и Crab при отсутствии гравитационных деформаций и учитывая термостабилизацию КРТ [70], а также наличие остаточных усилий натяжения лепестков антенны через трос и тягу механизма раскрытия зеркала [3], что добавляет зеркалу жесткости.

Благодаря выполнению простых условий использовать методику поверки калибраторов путем сравнения потоков  $F_{NS}$  ГШ для КРТ несложно. Но для многих наземных телескопов она может не работать потому, что эффективная площадь антенны  $A_{eff}$  не постоянна относительно высоты наблюдаемого источника. Однако, если наблюдать калибраторы на одной высоте или если известна закономерность изменения  $A_{eff}$  относительно высоты наблюдения, то реализовать эту методику поверки калибраторов с помощью наземных радиотелескопов тоже можно.

### **4.4. Выводы по главе 4**

- 1. Шумы системы КРТ (SEFD) стабильны с 2011-2013 по 2015- 2018 годы. В эти периоды их средние значения различались на 22% на 6,2 см и менее 5% на 18 и 92 см
- 2. Обычно генератор шума (ГШ) используется только для калибровок приемника или телескопа. Показано, что калибровки ГШ по астрономическим калибраторам содержат дополнительную информацию — о взаимной точности (согласованности) спектральных плотностей потока излучения калибраторов. ГШ радиотелескопа имеет спектральную эквивалентную плотность

потока излучения  $F_{NS} = 2k T_{NS} / A_{eff}$  (в Янских). Величина  $F_{NS}$ постоянна при условиях, которые определяются телескопом<br>(через эффективную площадь Aeff), мощностью ГШ (через его температуру  $T_{NS}$ ) и не зависит от калибратора.

- 3. Предложенный метод рассматривает ГШ не только как внутренний эталон калибровки радиотелескопа, но и как показатель относительной точности (взаимного несоответствия) 'табличных' плотностей потоков для астрономических калибраторов. Метод апробирован по Крабовидной туманности и Кассиопее А на 6.2, 18 и 92 см по данным 4-летнего мониторинга калибровок КРТ.
- 4. Результаты калибровки для 20 ГШ по Cas A и Crab проанализированы в трех точных астрономических шкалах спектральной плотности потока: в стандартной шкале относительно Cas A (шкала Baars77) и по двум новым шкалам, скорректированным и построенным относительно Лебедя А — в шкалах PB17 и V14.
- 5. Максимальные относительные полные погрешности поверки Cas A и Crab по трем шкалам, включающие в себя систематическую и случайную составляющие, оцениваются в 2015-2018 гг. по табл. 4.5 как: 1) 4.5, 1 и 2.5 процента по шкале РВ17 2) 8, 3 и 6 процентов по шкале V14, 3) 18, 19 и 28 процентов по шкале Baars 77 на 6.2, 18 и 92 см соответственно. Шкалы РВ17 и V14 достаточно точные, а результаты — стабильны во времени.
- 6. Калибровки КРТ относительно Cas A и Crab потребовали пересчета калибровок со шкалы Baars77 на шкалы PB17 и V14 для устранения систематических ошибок, вызванных долговременной вековой переменностью излучения этих калибраторов (см. табл. 4.1-4.5 и рисунок 4.2). Однако разница между результатами по этим шкалам в 2015-2018 гг. практически исчезает, если калибровки ГШ дополнительно усреднить между калибраторами Crab и Cas A. Эту разницу можно оценить по рисунку 4.2 как (3-4)% на 6,2 и 18 см и (9-13)% на 92 см.
- 7. Для эффективного использования предлагаемого метода необходим телескоп с постоянными эффективной площадью и мощностью ГШ (как у КРТ) или данные о закономерностях их изменений. Аналогичный метод поверки может быть применен к системе из 10-20 вторичных калибраторов плотности потока, ко-

торые обычно используются на различных полноповоротных радиотелескопах в шкалах [7, 8, 9, 14], если калибраторы измерять на одной высоте. Потребуется информация о зависимости Aeff от высоты калибраторов для его применения на РАТАН-600.

## **Заключение**

Суммируем основные полученные в работе результаты [A1-A4].

1. Дополнительно к прежним используемым интерактивным средствам разработана и внедрена в текущую плановую обработку наблюдений по проекту "РадиоАстрон" новая система КАЛИБР–КРТ. Она автоматизирует массовую обработку данных от радиометрических выходов интерферометрических приемников для калибровки КРТ в полете.

2. Система предназначена для обработки радиометрических данных, полученных после детектирования, по наблюдениям в юстировочных сеансах. Измерялись первичные калибровочные астрономические объекты по потоку в 2011–2018 гг. в диапазонах 6.2, 18 и 92 см, в каналах левой и правой круговых поляризаций.

3. Проведено успешное тестирование системы – сравнением результатов, полученных с ее помощью и с использованием предыдущих интерактивных средств экспресс–обработки.

4. Автоматизация обработки массовых измерений достигнута согласованной обработкой большого количества данных с помощью каждой из трех ключевых программ. Подобный подход может быть положен в основу обработки и диапазона 1.35 см.

5. При использовании новой автоматизированной системы впервые получены массовые результаты калибровки телескопа в диапазонах 6.2, 18 и 92 см по данным 4–летних измерений КРТ в полете в 2015–2018 гг., относительно астрономических первичных калибраторов Кассиопея–А и Крабовидная туманность. Без изменений система может быть использована для обработки и контроля калибровки с помощью тех же объектов в 2011–2014 гг. С заменой "паспортных" данных в таблицах Программы №3 – для других первичных калибраторов, наблюдавшихся в юстировочных сеансах в 2011–2019 гг.

6. Относительно первичных астрономических калибраторов по потоку Кассиопея–А и Крабовидная туманность выполнена калибровка собственных шумов системы космического телескопа и большого количества внутренних калибровочных генераторов шумового сигнала (ГШ) – в приемных устройствах на длинах волн 6.2, 18 и 92 см, в каналах левой и правой круговых поляризаций. Каждая величина этих ГШ независимо может использоваться в качестве вторичного эталона для дальнейшей проверки или калибровки КРТ в режимах работы одиночного телескопа или элемента РСДБ в 2015–2018 гг.

7. Показано, что собственные шумы системы телескопа, измеренные в 2018–2018 гг. и откалиброванные относительно Кассиопеи–А, близки по величине к шумам, измеренным в первые годы работы КРТ [1, 3]: в пределах 11% в диапазонах 6.2 и 92 см и 17% на 18 см.

8. Выполнено сравнение всех калибровок, проведенных относительно Кассиопеи–А, с калибровками относительно Крабовидной туманности. Обнаружено систематическое отличие одних тех же калиброванных средних величин по этим объектам в стандартной шкале потока. Оно может объясняться вековой переменностью этих калибраторов при расширении остатков Сверхновых и устраняться коррекцией стандартной шкалы. Для текущих РСДБ работ с КРТ можно рекомендовать использовать усредненные калибровочные значения от измеренных по Кассиопее–А и Крабовидной туманности.

9. Предложена и впервые применена новая методика поверки астрономических калибраторов и шкал, которая позволила объяснить и устранить обнаруженное рассогласование калибровок КРТ заменой стандартной шкалы потока 1977 г. на другие шкалы – 2014 и 2017 гг.

# **Приложение 1. Описание работы с системой обработки**

В директории программы находятся:

- 1. Папка «srv» в которой находятся файлы и другие поддиректории необходимые для работы программы
- 2. Файл «Configuration.ini». В конфигурационном файле находятся различные настройки для управления поведением программы
- 3. Файл «main.py» исполняемый файл, который запускает работу программы

Взаимодействие с программой начинается с заполнения конфигурационного файла. Конфигурационный файл состоит из секций и переменных этой секции. Секция выделяется квадратными скобками, например секция с названием FILE, выглядит как – [FILE]. В конфигурационный файл вынесены следующие секции:

- 1. **FILE**. В этой секции одна переменная file, которая задает путь до «.tmi» файла. Или можно указать путь до папки, где лежат только несколько «.tmi» файлов. Программа обработает все файлы, находящиеся в директории
- 2. **OUT**. В секции доступная только переменная dir, в которой указывается директория, куда сохранять результат обработки. В указанной директории создается папка **result** куда сохраняется результирующий файл с именем: «result.txt». Если указанной директории не существует, то она будет автоматически создана перед формированием файла
- 3. GENERAL. В данной секции находятся несколько переменных. Менять рекомендуется только одну – plot. Переменная принимает два значения: 1 или 0. При включении, после обработки каждой длины волны каждого канала поляризации, будут отрисовываться в графическом редакторе модельные аппроксимации, наложенные на экспериментальные данные. Графический редактор интерактивный, позволяет приближать график, что удобно для визуального определения корректности работы программы. В случае массовой обработки, чтобы работа программы не прерывалась, значение должно быть равно 0. Остальные переменные - системные, необходимы для отладки программы
- 4. GSH. Секция, отвечающая за управление аппроксимацией отклика на ГШ. Переменная calc принимает два значения - 1 и 0. При включении отклик на ГШ будет обрабатываться. При выключении, в результирующем файле будут проставляться нули для усредненной амплитуды каждого вида ГШ и среднеквадратической ошибки отклика на ГШ.
- 5. GAUSS. Аналогично предыдущей секции отвечает за управление аппроксимацией отклика на источник. Переменная calc принимает два значения - 1 и 0. При включении отклик на источник будет обрабатываться. При выключении, в результирующем файле будут проставляться нули для усредненной амплитуды источника и его среднеквадратической ошибки.
- 6. NULL. Секция со стандартными значениями аппаратного нуля для каждого диапазона. Данные величины вычитаются из обработанного значения Usys соответствующего диапазона длины **ВОЛНЫ.**

Для успешного использования программы достаточно изменить только несколько переменных, остальные переменные имеют рекомендуемые значения и откалиброваны для успешной работы программы.

Перед запуском программы нужно вставить путь до файла с наблюдением («.tmi»). В процессе активного использования программы все наблюдения помещались в директорию «IN/». Таким образом значение переменной в конфигурационном файле выглядит:

*file = IN/out\_6\_92cm\_spectr\_20180904\_071056\_01\_04.tmi*

Запуск программы осуществляется посредством файла «main.py». Программа последовательно обрабатывает наблюдения на длинах волн 6, 18, 92 см в каждом из двух каналов поляризации. Всего может быть 6 итераций:

- 1. Длина волны 6см, 1 канал поляризации
- 2. Длина волны 6см, 2 канал поляризации
- 3. Длина волны 18см, 1 канал поляризации
- 4. Длина волны 18см, 2 канал поляризации
- 5. Длина волны 92см, 1 канал поляризации
- 6. Длина волны 92см, 2 канал поляризации

Разберем работу программы на примере наблюдения, датированного *2018 09 04.* После запуска «main.py» программа выделяет все наблюдения каждого диапазона каждого канала поляризации из «.tmi» файла. Далее подготавливает наблюдения: очищает, обрезает, удаляет «плохие» участки. После чего начинается главный последовательный цикл обработки наблюдений, состоящий из 6 итераций.

Так как в конфигурационном файле параметр **plot** в секции **GEN-ERAL** равен 1, программа будет показывать интерактивное окно, в котором будет нарисовано чистое наблюдение перед обработкой. Первое на очереди наблюдение на длине 6см в 1 канале поляризации.

На рисунке П1.1 представлен очищенный график данного диапазона.

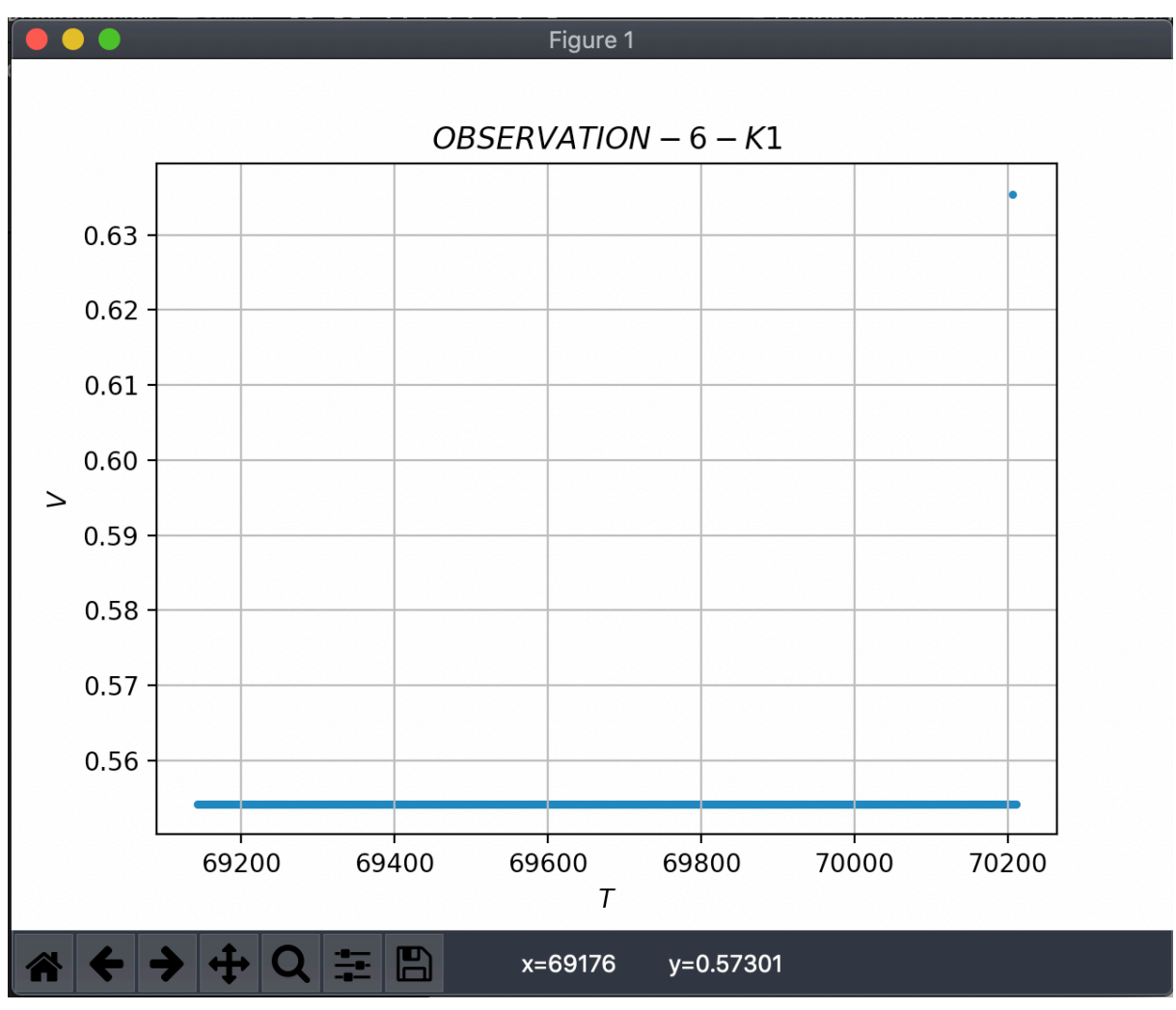

**Рисунок. П1.1.** Диапазон 6.2 см, канал 1. Наблюдение не проводилось.

Наблюдение на данной длине волны в 1 канале не проводилось, поэтому и данных для обработки нет, а точнее точки в около нулевом значении. Чтобы продолжить работу программы, нужно закрыть окно. После закрытия программа проанализирует наблюдение и определит, что обрабатывать в данном случае нечего и перейдет к каналу 2 диапазона 6 см (см. рисунок П1.2 ниже).

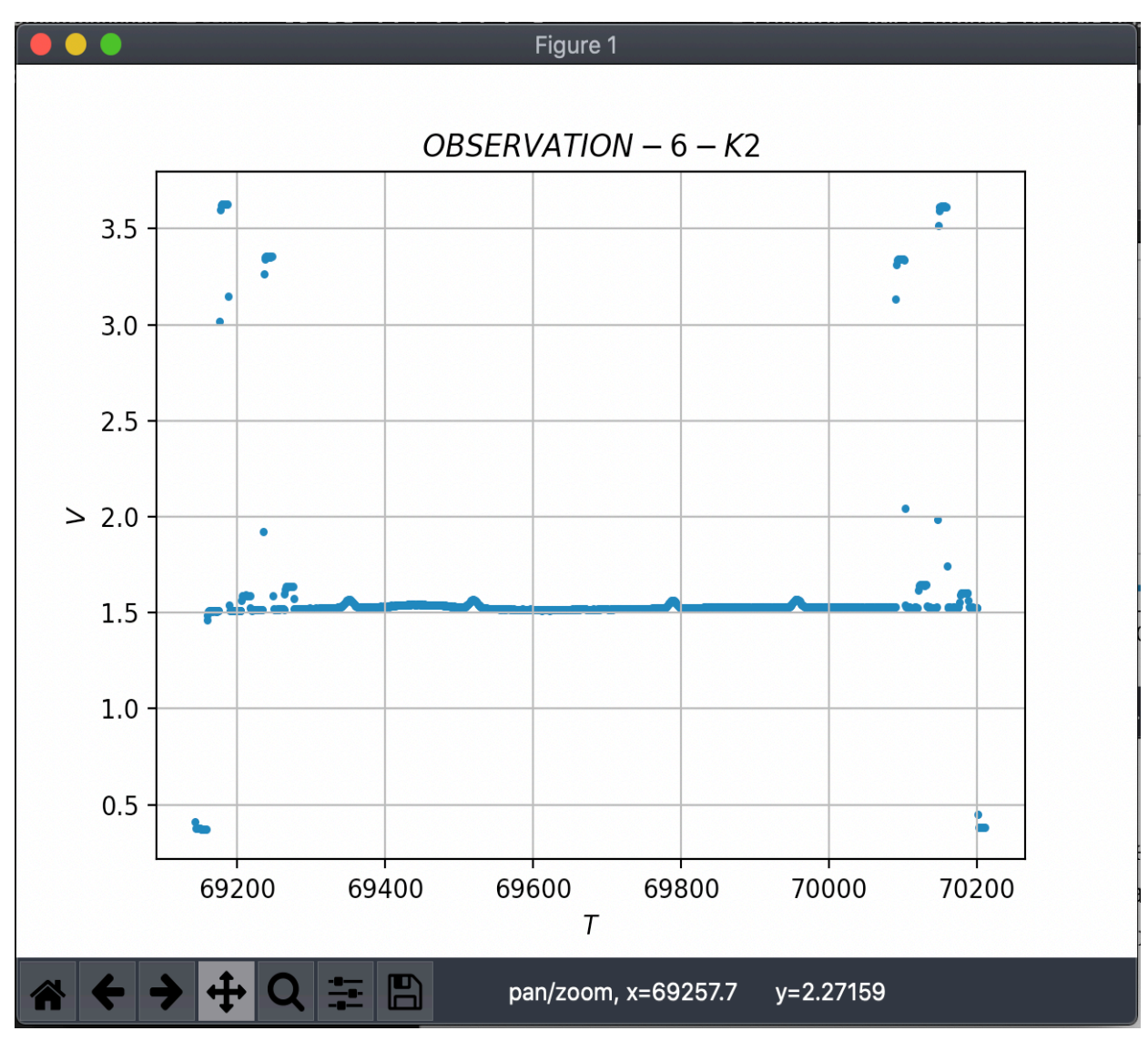

**Рисунок. П1.2.** Диапазон 6.2 см, канал 2 – данные наблюдения.

В интерактивном окне показано чистое наблюдение на 6см 2 канала перед обработкой. После закрытия окна программа начинает обработку посредством модельной аппроксимации. По завершению обработки будет показан результат аппроксимации в интерактивном окне, в котором модели наложены на экспериментальные данные (рисунок  $\Pi$ 1.3).

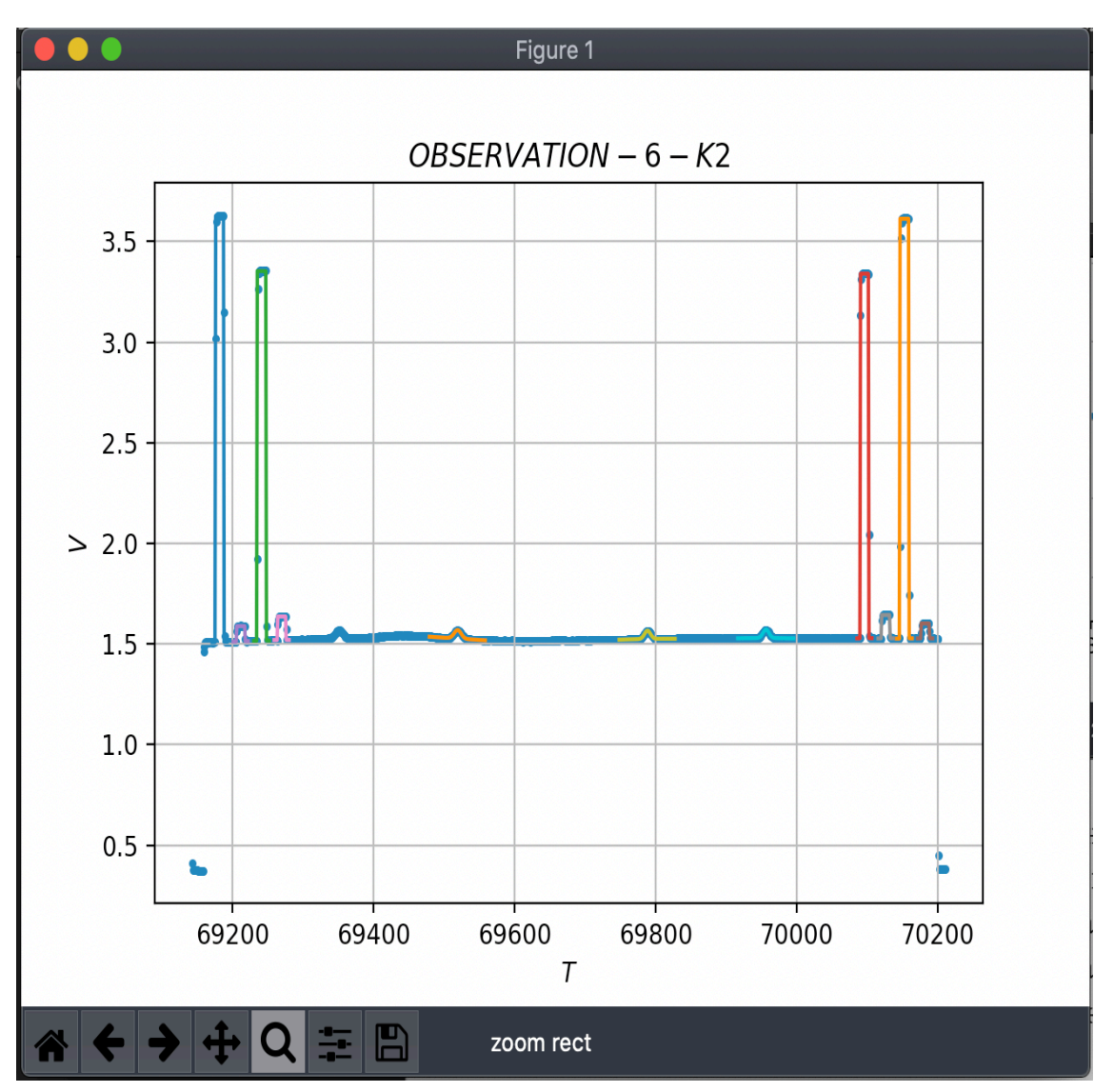

**Рисунок. П1.3.** Диапазон 6.2 см, канал 2 – наблюдение и моделирование.

Как уже сказано, окно интерактивное, поэтому можно приблизить наблюдение и рассмотреть модель детально. Посмотрим на первые два отклика:

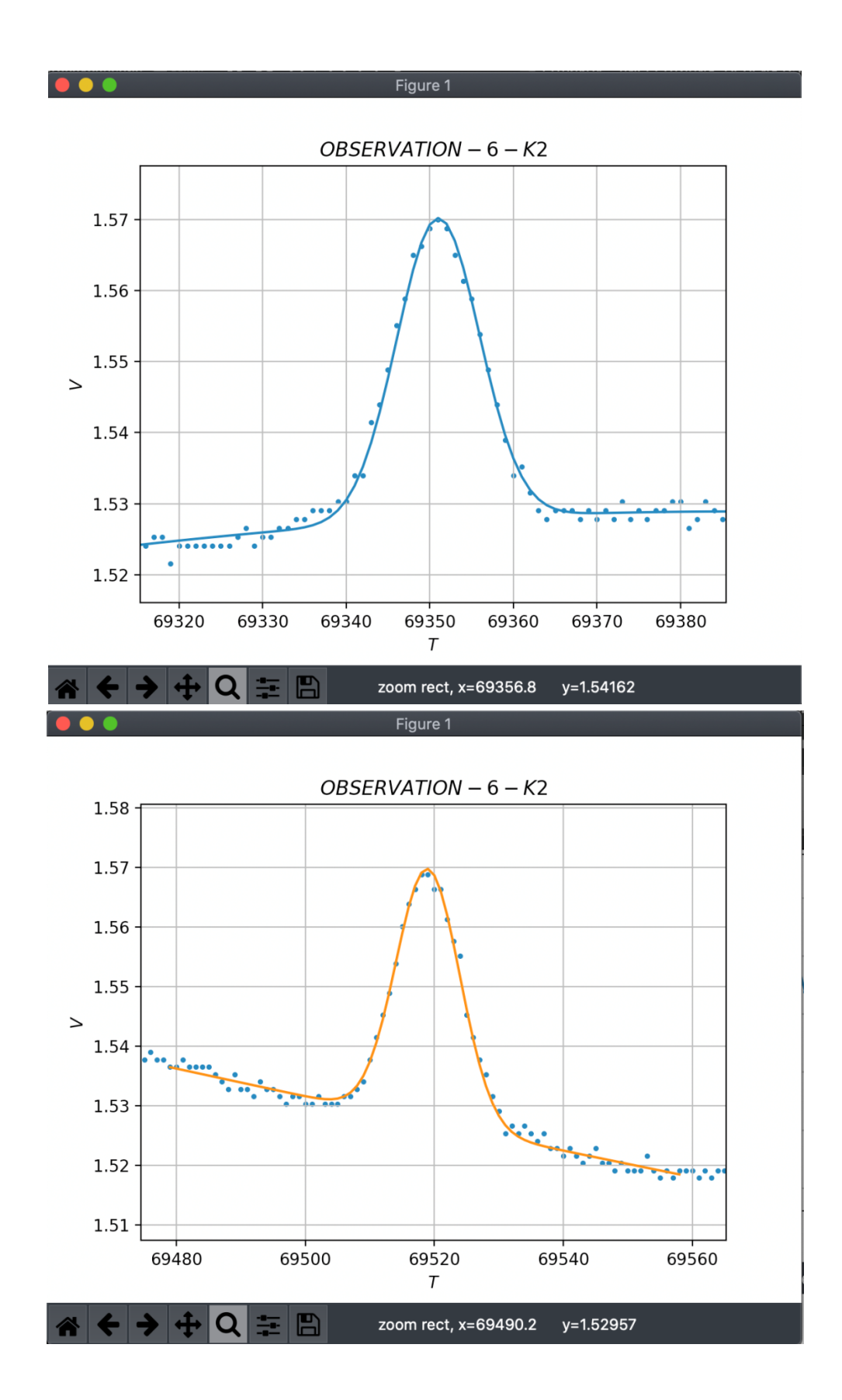

**Рисунок. П1.4.** Диапазон 6.2 см, канал 2 – отклики и их моделирование.

И посмотрим аппроксимацию генератора шума на рис. П1.5:

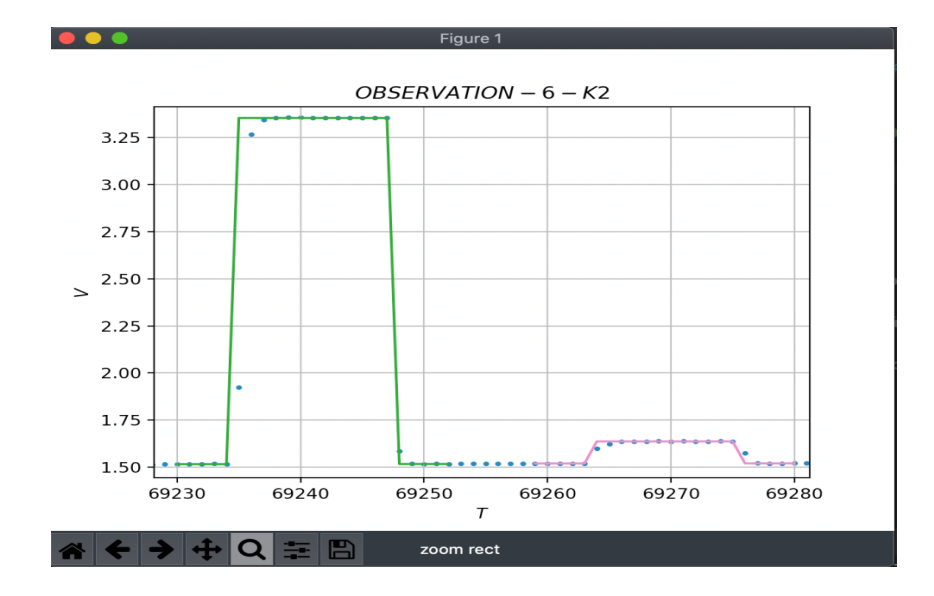

**Рисунок. П1.5.** Диапазон 6.2 см, канал 2: моделирование откликов ГШ.

Закончив визуальный контроль аппроксимации, нужно закрыть окно, чтобы программа перешла на обработку наблюдения на длине волны 18см в 1 канале поляризации (рис. П1.6).

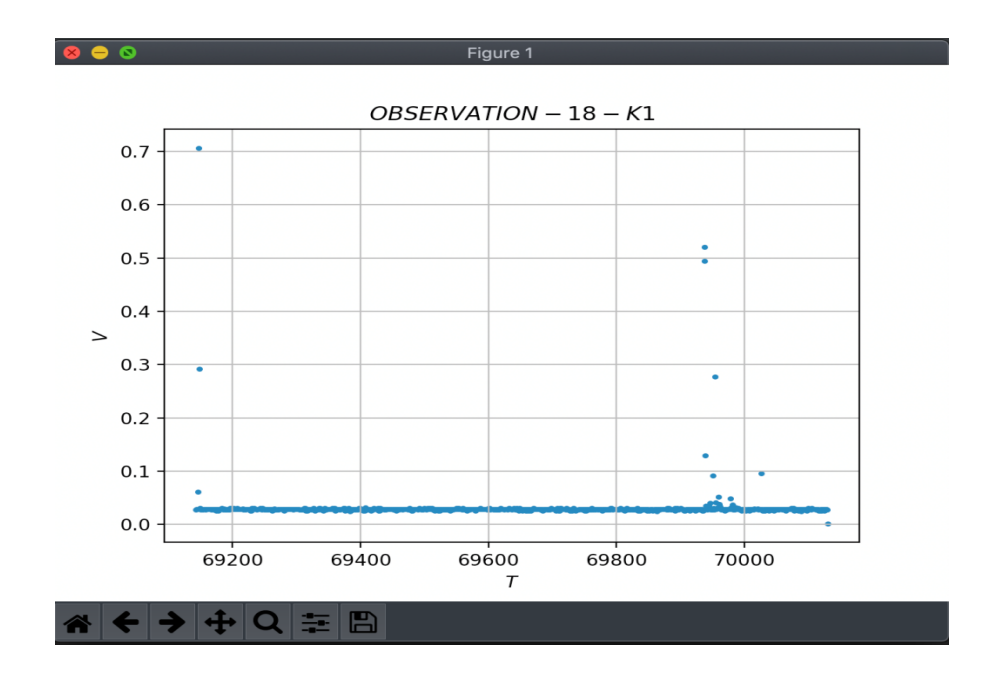

**Рисунок. П1.6.** Диапазон 18 см, канал 1: наблюдение отсутствует.

Наблюдение на 18 см в 1 канале отсутствует, поэтому после закрытия окна на рис. П1.6 программа перейдет сразу ко второму каналу на рис. П1.7.

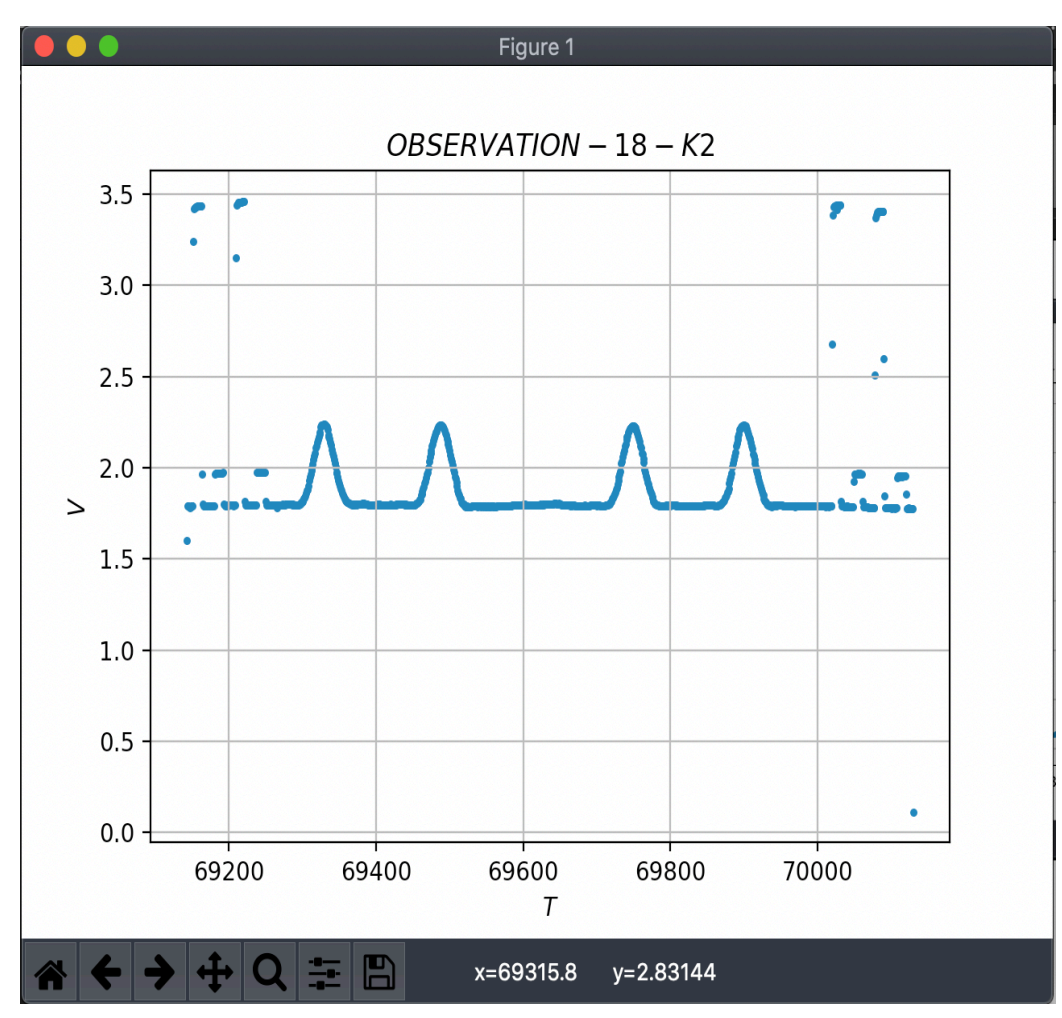

**Рисунок. П1.7.** Диапазон 18 см, канал 2: данные измерений.

На рисунке П1.7 представлено чистое наблюдение во втором канале поляризации. После закрытия этого окна программа начнет процесс обработки, по завершению которого появится окно с результатом (см. рис П1.8 ниже) и подробным видом первого отклика.

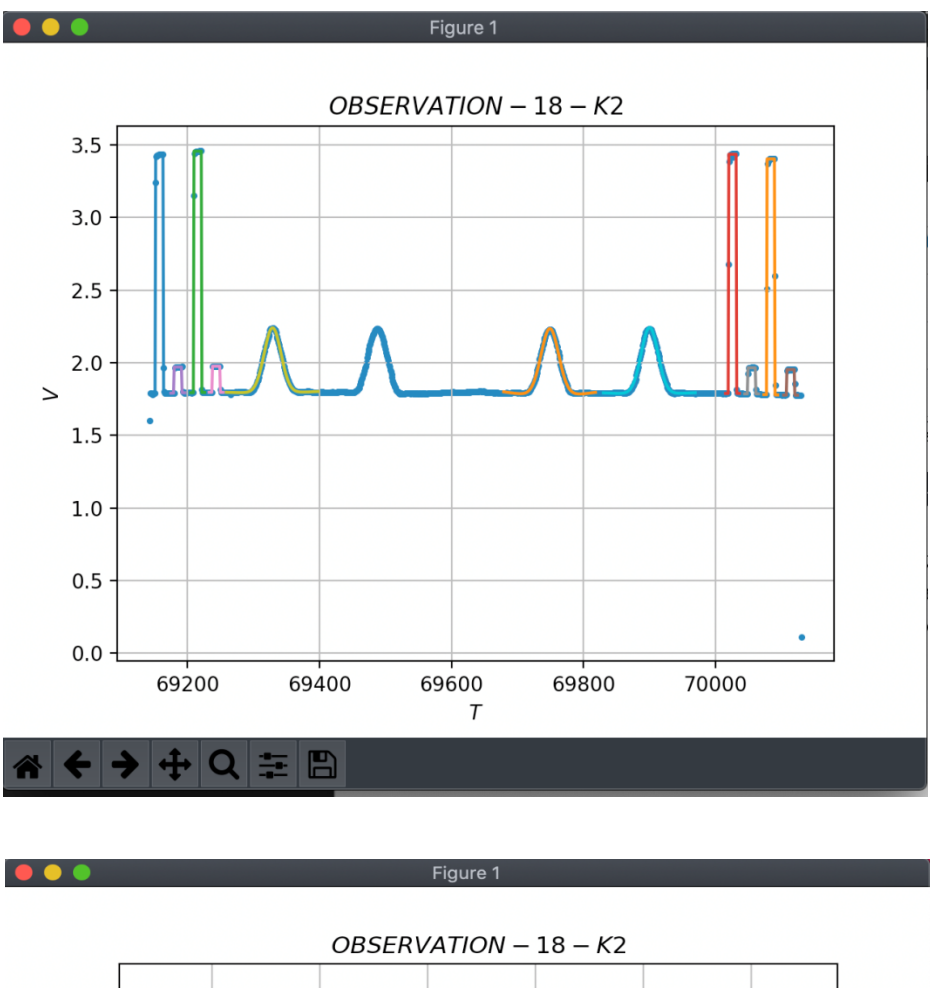

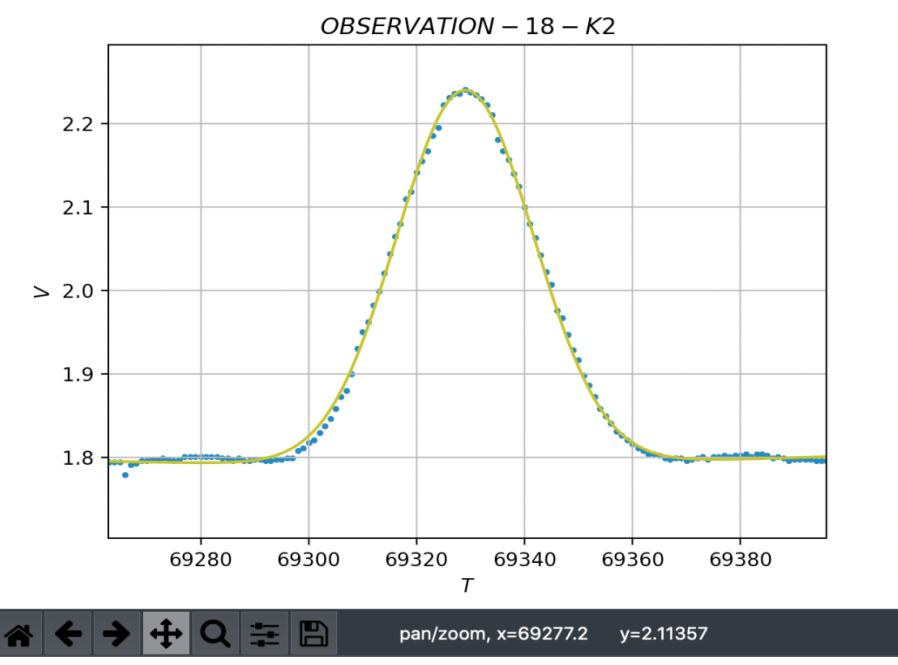

**Рисунок. П1.8.** Диапазон 18 см, канал 2: моделирование измерений сеанса (вверху) и одного отклика на источник (внизу).

Следующее на очереди наблюдения на длине волны 92см. Но на этой длине в 2 каналах поляризации наблюдение не проводилось, поэтому программа их пропустит (см. рис. П1.9 ниже).

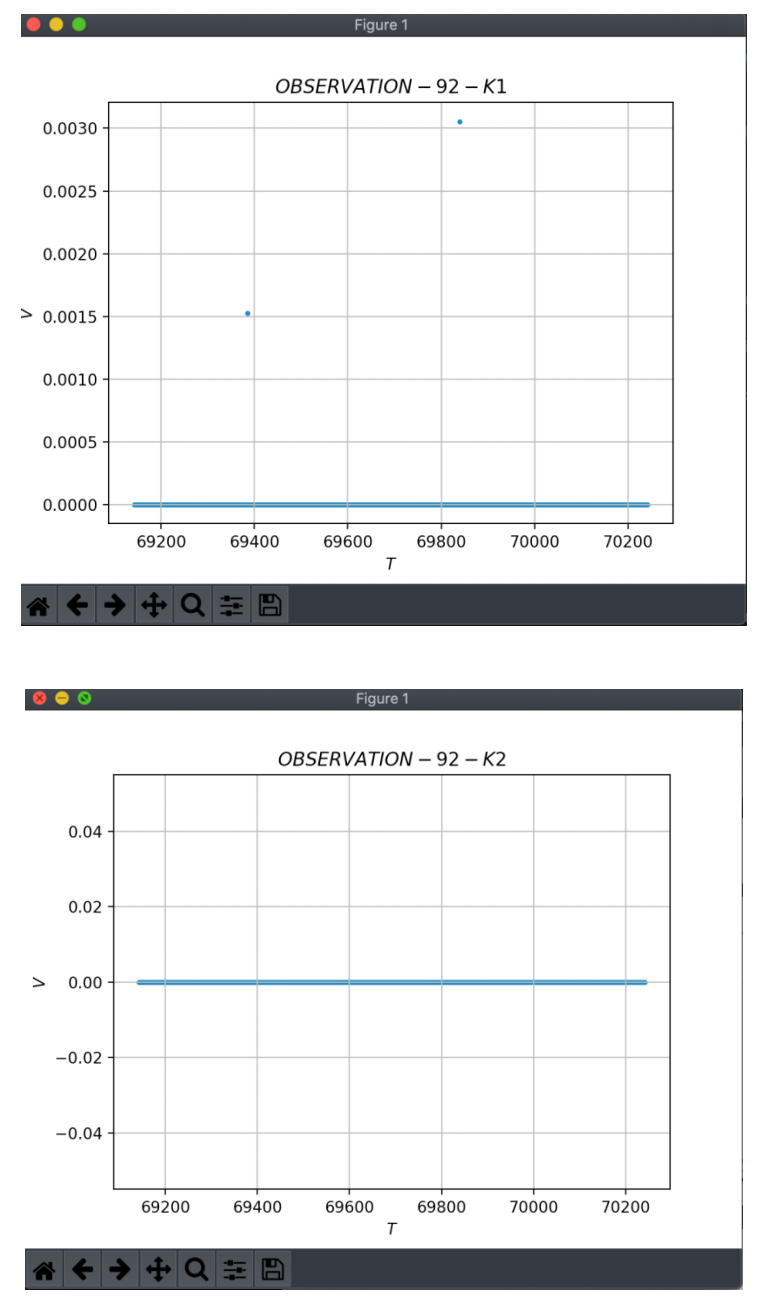

**Рисунок. П1.9.** Диапазон 92 см, каналы 1, 2: измерение не проводилось.

Программа закончила свою работу, результаты записаны в файл «result.txt» расположенный в директории /**OUT/result**.

Чтобы не проверять результат аппроксимации на каждой итерации, была создана подпрограмма, которая рисует графики в gnuplot и сохраняет результат в ту же директорию **OUT/**. Это было сделано для удобства массовой обработки, а именно для дополнительного визуального контроля уже постфактум работы программы. Файлы с графиками создаются в формате «.ps». Рассмотрим содержимое папки с выходными графиками (см. Рис.  $\Pi1.10 - \Pi1.11$ ).

В папке содержатся 4 файла, где:

- 1. «6cm C2.ps» это общий вид наблюдения с наложенными моделями источника и ГШ. Для длины волны 6.2 см (рис.  $\Pi1.10$ ).
- 2. «18cm L2.ps» это общий вид наблюдения с наложенными моделями источника и ГШ. Для длины волны 18 см (рис. П1.10).
- 3. «detailed 6cm C2.ps» на графике представлены подробно модели источника. Для длины волны 6.2 см (рис.  $\Pi1.11$ ).
- 4. «detailed  $18cm L2$ .ps» на графике представлены подробно модели источника. Для длины волны 18 см (рис. П1.11)

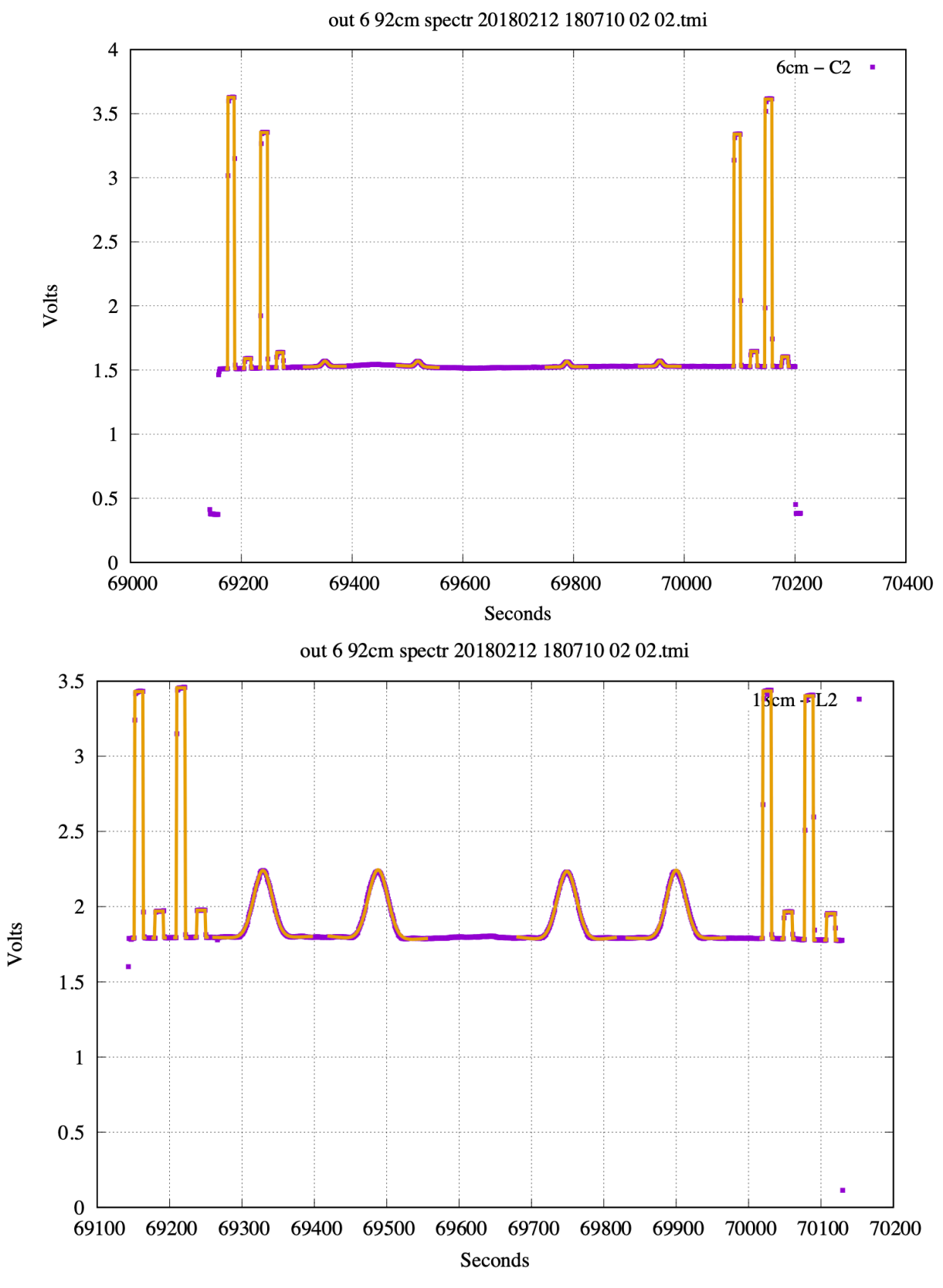

**Рисунок. П1.10.** Диапазоны 6.2 см (вверху) и 18 см (внизу), канал 2: моделирование сеансов.

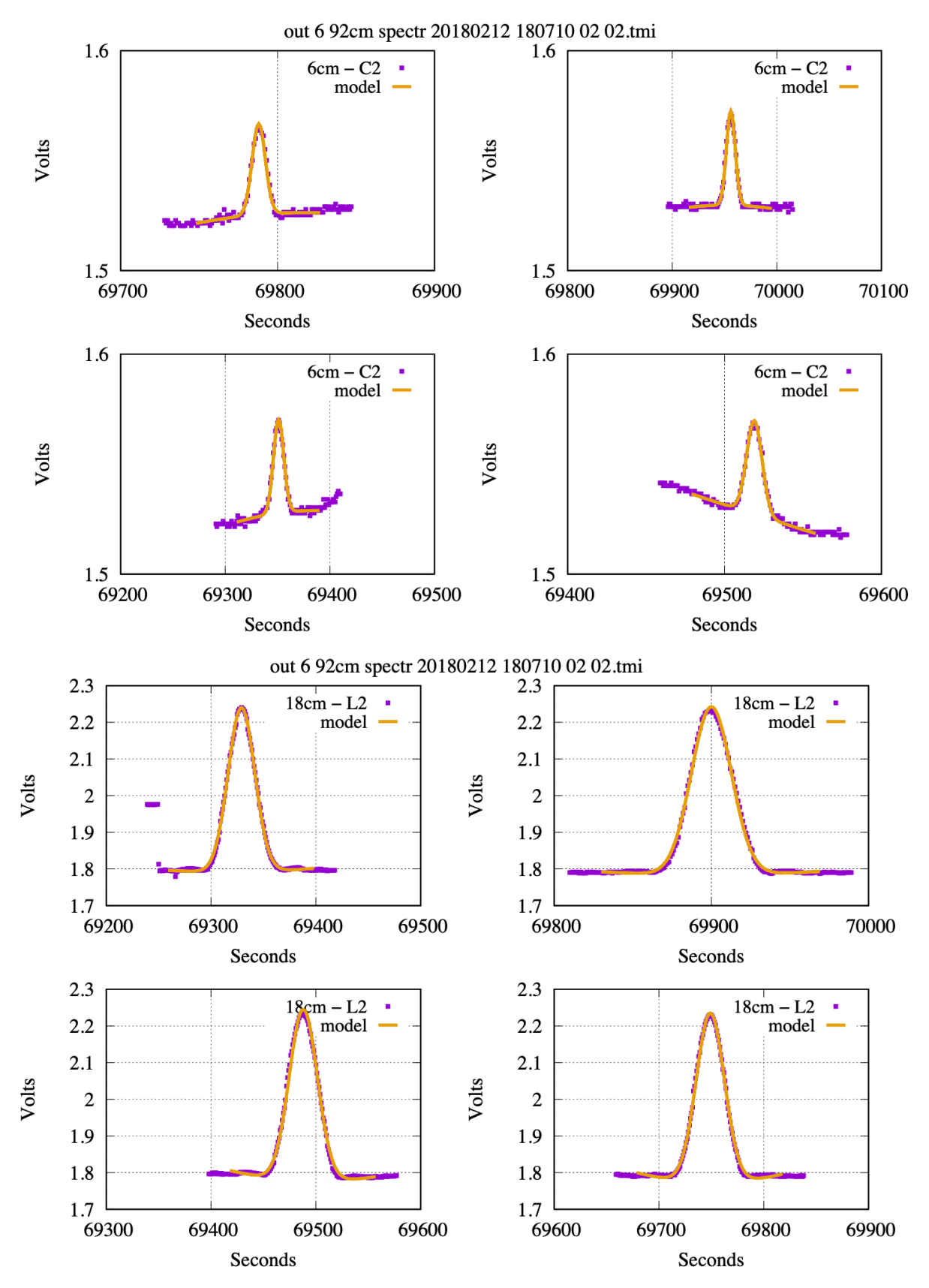

**Рисунок. П1.11.** Диапазоны 6.2 см (4 окна вверху) и 18 см (4 окна внизу) канал 2: моделирование откликов из сеанса на Рис. П1.10.

# **Приложение 2. Примеры результатов обработки**

Ниже даны примеры выходных файлов Программ №1, №2 и №3 и "паспортных данных" калибраторов.

 Таблица П2.1 содержит конкретный набор телеметрируемых параметров от телеметрической системы космического аппарата, преобразованных из бинарного в числовой вид. Каждый столбец есть конкретный параметр в момент времени, указанный первыми тремя столбцами таблицы в трех разных форматах времени. Для работы с параметрами приемников отбираются столбцы с конкретными номерами определенного набора данных [1].

 Таблица П2.2. содержит все основные результаты обработки юстировочных сеансов, но во временных (некалиброванных) единицах – в Вольтах. Каждая строка отображает все результаты обработки откликов на калибратор, шумы системы и ГШ для одного канала одного диапазона на конкретную дату.

 Таблица П2.3. содержит финальные результаты после калибровки откликов на шумы и ГШ, основанной на известных формулах и "паспортных данных калибратора": его спектральном потоке (в Янских), антенной температуре (в градусах Кельвина) и поправке за частичное угловое разрешение калибратора. В ней каждая строка таблицы П2.2 "размножается" на несколько новых, представляющих собой прежнюю последовательность тех же параметров (откликов), стоящие на прежних местах таблицы, но преобразованных из Вольт в откалиброванные величины спектральной плотности потока (код строки "Flux") или антенной температуры (код строки – "Temp"). Строки с кодами "2NSH1" и "2Source" предназначены для дополнительного анализа. Они нормируют все отклики на амплитуду "ГШ–Высокого" или на амплитуду источника.

Таблица П2.1. К Программе №1. Фрагмент выходного файл, с результатами обработки входного бинарного файла с телеметрируемым параметрами: один телеметрический кадр - строка, один параметр столбец, отсчет всех параметров 4, 5, 6... в кадре в момент времени, указанный в столбцах 1-3 в разных форматах.

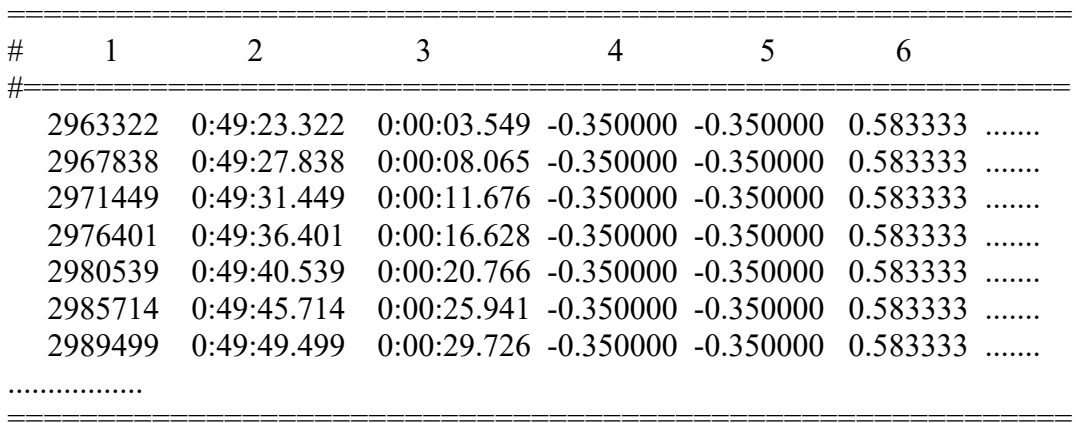

Таблица П2.2. К Программе №2. Фрагмент выходного файла с результатами обработки измерений калибраторов Кассиопея-А и Крабовидная туманность - в Вольтах. Строка начинается с имени. Так 1я строка означает, что наблюдалась Кассиопеи-А, в канале Р2 (92 см, канал 2), в Вольтах, 22 ноября 2018 г. В столбце с 0.0 резервируется место для другого формате даты. Далее идут по 4 амплитуды ГШ с их погрешностями (показаны лишь 3 из 4 ГШ) и измеренные амплитуды шумов системы и источника (не показаны, все - в Вольтах). Строки внизу — условные обозначения величин в столбцах сверху.

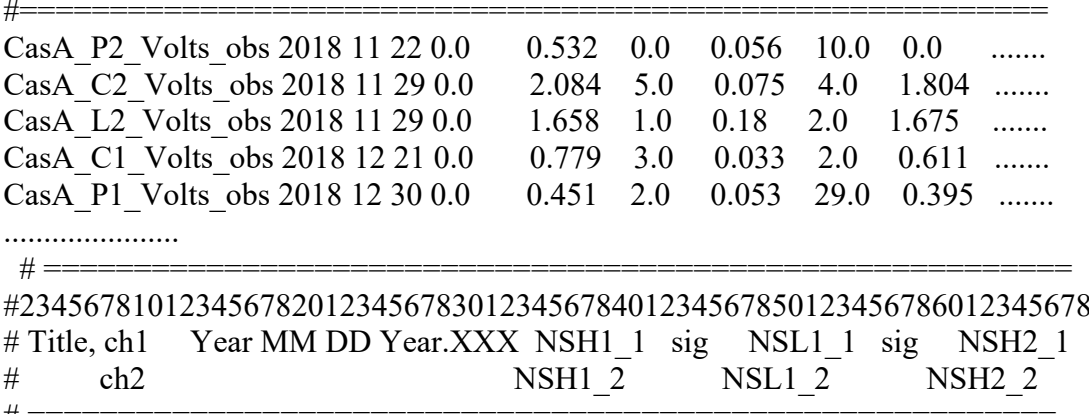

Таблица П2.3 К Программе обработки №3: Фрагмент выходного файла с результатами калибровки шумовой температуры КРТ и ГШ – по спектральной плотности потока излучения, – в единицах Янский (см. строку с кодом "Flux" в начале), и антенной температуры, Кельвин (код "Темp" строки). Для контроля строка на входе (с кодом "Volts" и символом "#" в начале) дублирует строку от Программы 2. ).

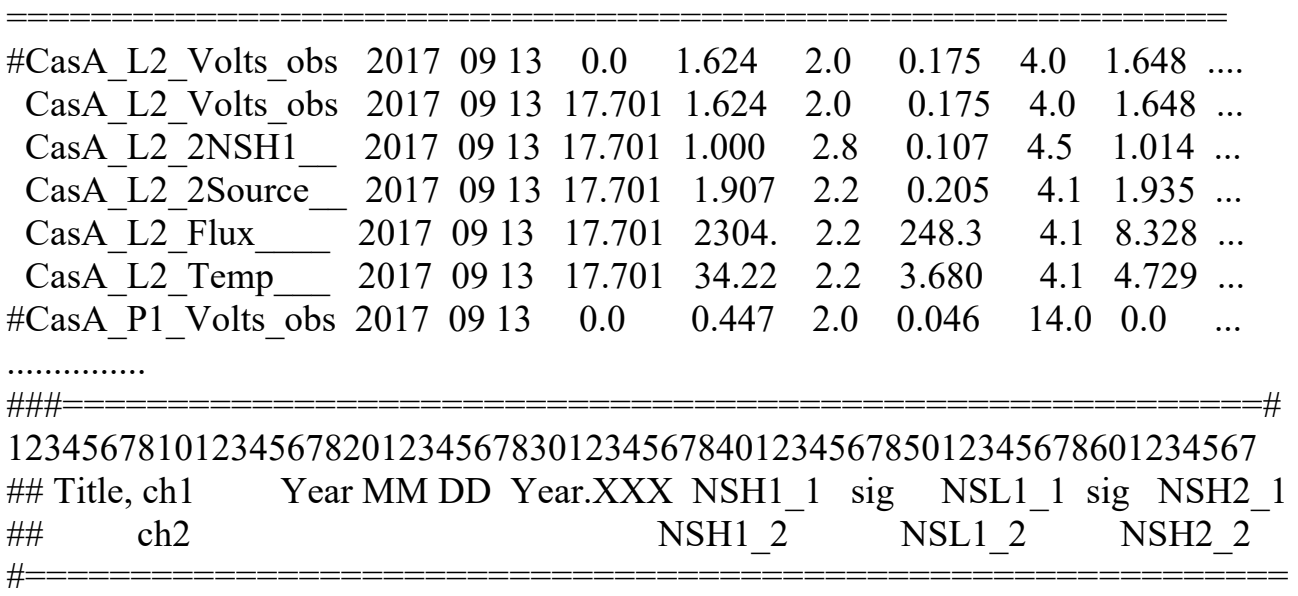

Таблица П2.4 Пример "Паспортных" данных калибраторов: Потоки F(Ян) – столбец 1 в шкале [20], коэффициент за частичное угловое разрешение – столбец 2 и антенная температура Т [K] – столбец 3 для диапазонов 6.2, 18 и 92 см (строки 1–3) для калибраторов Кассиопеи–А (таблица слева внизу) и Краба (таблица справа внизу).

 $\frac{\cancel{0}^* (2016.0 - 2015.0)^*}{\cancel{0}}$  $CasA[3][3] = \{$  Crab[3][3] = {  $\{586.6, 1.03, 7.439\},\{651.0, 1.03, 8.255\},\$  $\{1241., 1.00, 18.44\}, \{895.0, 1.00, 13.30\},\$  $\{3877., 1.00, 42.15\}$   $\{1259, 1.00, 13.68\}$ ;

## **Литература**

- 1. Н.С.Кардашев, В.В. Хартов, В.В. Абрамов и др. Астрон. журн.. 90, № 3, 179 (2013).
- 2. Л.И. Матвеенко, Н.С. Кардашев и Г.Б. Шоломицкий. Радиофизика 8, 651 (1965).
- 3. Ю.А. Ковалев, В.И. Васильков, М.В. Попов и др. Косм. иссл. 52, 393 (2014)
- 4. Н.С. Кардашев, К.Г. Белоусов, А.В. Бирюков и др. Труды ИПА РАН 47, 31 (2018).
- 5. Y.Y. Kovalev, N.S. Kardashev, K.V. Sokolovsky, et al*.* Advances in Space Res., 65, 705 (2020).
- 6. J.L. Gomez, A.P. Lobanov, G. Bruni, et al. Astrophys. J., 817, 96 (2016)
- 7. M.V. Popov, N. Bartel, M.S. Burgin, et al. Astrophys. J., 888, 57 (2020)
- 8. Н.С. Кардашев, А.В. Алакоз, А.С. Андрианов и др. Вестник НПО им.С.А.Лавочкина, No.3., 4 (2016).

 9. Астрокосмический центр Физического института им. П.Н. Лебедева

РАН, http://www.asc.rssi.ru/radioastron/publ.html

 10. Ю.А. Ковалев, ЮВ. Сотникова,А.К. Эркенов и др. Труды ИПА РАН, 47, 38 (2018).
- 11. А.Д. Кузьмин, А.Е. Саломонович. Радиоастрономические методы измерения параметров антенн. М.: Сов.радио, 1964.
- 12. Н.А. Есепкина, Д.В. Корольков, Ю.Н. Парийский. Радиотелеско пы и радиометры. М.: Наука, 1973. – 416 с.
- 13. Дж.Д. Краус. Радиоастрономия, пер. с англ.под ред. Железняко ва В.В. М.: Сов.радио, 1973. – 456 с.
- 14. В.К. Конникова, Е.Е. Лехт, Н.А. Силантьев. Практическая радио астрономия, М.: Издательство МГУ. – 304 с.
- 15. Т.А Агекян. Основы теории ошибок для астрономов и физиков. М.: Наука, 1972. – 172 с.
- 16. Дж. Форсайт, М. Малькольм, К. Моулер. Машинные методы математических вычислений. М.: Мир, 1980. – 280 с.
- 17. О.В. Верходанов, Кандидатская диссертация, Санкт–Петербург, СПб Филиал Спец. астрофиз. обсерватории РАН, 1993.
- 18. Y.Y.. Kovalev, N.A. Nizhelsky, Yu.A. Kovalev, et al. Astron. Astrophys. Suppl. 139, 545 (1999).
- 19. Р.Ю. Удовицкий, Ю.В. Сотникова, М.Г. Мингалиев и др. Астро физ. Бюлл. 71, 532 (2016) .
- 20. J.W.M. Baars, R. Genzel, I.K.K. Pauliny–Toth, A. Wizel. Astron. Astrophys. 61, 99 (1977) .
- 21. R.A. Perley, B.J. Butler. Astrophys. J. Suppl. 230, 18 pp. (2017)
- 22. B. Patridge, M. Lorez-Caniego, R.A. Perley, et al. Astrophys. J. 821, id.61 - 13 pp.(2016).
- 23. V.P. Ivanov, A.V. Ipatov, I.A. Rakhimov, et al. Astron Rep. 62, 9, 574 (2018).
- 24. Е.Н. Виняйкин. Астрон. журн. 84 634 (2007).
- 25. Е.Н. Виняйкин. Астрон. журн. 91, 720 (2014).
- 26. Е.Н. Виняйкин. Астрон. журн. 93, 738 (2017).
- 27. Н.С. Кардашев, Ю.Н. Парийский и Н.Д. Умарбаева, Астрофи зич. исслед. 5,16 (1973).
- 28. В.И. Буякас, А.С. Гвамичава, Л.А. Горшков, и др., Космич. исслед. XVI, вып. 5, 767 (1978).
- 29. K.I. Kellermann, B.G. Clark, C.C. Bare, et al. Astrophys. 169, 1 (1971).
- 30. K.I. Kellermann, D.L. Jauncey, M.H.Kohen , et al. Astrophys. 169, 1 (1971).
- 31. Д.Д. Бродерик, В.В. Виткевич, Д.Л. Джонси идр., Астрон. журн. 47, 784 (1970).
- 32. Л.И. Матвеенко, История РСДБ становлене и развитие*,* Сообщ. ИПА РАН, № 176 (С-Петербург, изд. Ин-та прикладной астрон. РАН, 2007).
- 33. Y.Y. Kovalev, K.I. Kellermann, M.L. Lister, et al., Astron. J. 130, 2473 (2005).
- 34. Н.С. Кардашев, Ю.Н. Парийский и А.Г. Соколов, УФН 104, 328 (1971).
- 35. М.Б. Заксон, Н.С. Кардашев, А.И. Савин, А.Г. Соколов, К.П. Феоктистов, Земля и Вселенная № 4, 2 (1980).
- 36. В.М. Арсентьев, В.И. Бержатый, В.А. Благов идр., Докл. АН СССР 264, 588 (1982).
- 37 G.S. Levy, R.P. Linfield, C.D. Edwards, et al., Astrophys. J. 336, 1098 (1989).
- 38. R.P. Linfield, G.S. Levy, C.D. Edwards, et al., Astrophys. J. 358, 350 (1990).
- 39. H. Hirabayashi, H. Hirosawa, H. Kobayashi, et. al., Science 281, 1825 (1998).
- 40. H. Hirabayashi, H. Hirosawa, H. Kobayashi, et al., Publ. Astron. Soc. Japan 52, 955 (2000).
- 41. N.S. Kardashev, B.B. Kreisman, and Yu.N. Ponomarev, in Radioastronomical Tools and Techniques, eds N.S. Kardashev, R.D. Dagkesamansky (Cambridge: Cambridge Sc. Publishers, 2007), p. 3.
- 42. V.V. Andreyanov, A.V. Biriukov, V.I. Vasil'kov, et al.,in Radioastronomical Tools and Techniques, eds N.S. Kardashev, R.D. Dagkesamansky (Cambridge: Cambridge Sc. Publishers, 2007), p. 17.
- 43. Yu.A. Aleksandrov, A.N. Kotik, N.V. Myshonkova, and S.D. Fedorchuk, in Radioastronomical Tools and Techniques, eds N.S. Kardashev, R.D. Dagkesamansky (Cambridge: Cambridge Sc. Publishers, 2007), p. 69.
- 44. K.G. Belousov, S.F. Likhachev, in Radioastronomical Tools and Techniques, eds N.S. Kardashev, R.D. Dagkesamansky (Cambridge: Cambridge Sc. Publishers, 2007), p. 95.
- 45. A.V. Biriukov, in Radioastronomical Tools and Techniques, eds N.S. Kardashev, R.D. Dagkesamansky (Cambridge: Cambridge Sc. Publishers, 2007), p. 57.
- 46. I.S. Vinogradov, in Radioastronomical Tools and Techniques, eds N.S. Kardashev, R.D. Dagkesamansky (Cambridge: Cambridge Sc. Publishers, 2007), p. 49.
- 47. В.В. Хартов, Вестн. ФГУП "НПО им. С.А. Лавочкина" № 3, 3 (2011).
- 48. Н.С. Кардашев, Ю.А. Александров, В.В. Андреянов идр., Вестн. ФГУП "НПО им. С.А. Лавочкина" № 3. 11 (2011).
- 49. Н.С. Кардашев, Ю.А. Александров, В.В. Андреянов идр., Вестн. ФГУП "НПО им. С.А. Лавочкина" № 3. 19 (2011).
- 50. ФГУП им. С.А. Лавочкина, http://www.laspace.ru/.
- 51. RadioAstron User Handbook, http://www.asc.rssi.ru/radioastron/documents/rauh/en/rauh.pdf.
- 52. Ю.А. Ковалев, В.И. Васильков, А.В. Бирюков, Н.Я. Николаев, в сб. Тезисы докладов Всероссийской астрономической конференции (Нижний Архыз: изд. САО РАН, 2010), c. 32.
- 53. Ю.А. Ковалев, частное сообщение (2021).
- 54. Yu.A. Kovalev, Y.Y. Kovalev, N.A. Nizhelsky, Publ. Astron. Soc. Japan, 52, 1027 (2000).
- 55. Отчет об испытаниях КРТ на полигоне в Пущино (М. АКЦ ФИ-АН, 2004).
- 56. В.Ю. Авдеев, А.В. Алакоз, Ю.А. Александров и др., Вестн. ФГУП "НПО им. С.А. Лавочкина" № 3, 4 2012
- 57. М.С. Бургин, П.А. Войцик, А.М. Кутькин, и др*.* Косм.исслед., 53, 199. (2015).
- 58. А.М. Цейтлин. Антенная техника и радиоастрономия. М.: Сов.радио, 1976
- 59. У. Христиансен, И. Хегбом, Радиотелескопы. М. Мир, 1972.
- 60. Т.Л.Уилсон, К. Рольфс, С. Хюттемейстер, Инструменты и методы радиоастрономии, пер. с англ. М. Физматлит, 2012
- 61. А.Р. Томпсон, Дж.М. Моран и Дж.У. Свенсон, Интерферометрия и синтез в радиоастрономии, пер. с англ. М.: Физматлит, 2003.
- 62. O.V. Verkhodanov, ASP Conf. Ser., 125, 46 (1997).
- 63. Ю.А. Ковалев, Докторская диссертация, Москва, ФИАН, 2002.
- 64. R.A. Perley, B.J. Butler. Astrophys. J. Suppl. 204, 20 p. (2013).
- 65. М.Г. Ларионов, М.В. Попов., Астрон. Журн. 53, 241 (1976).
- 66. М.Г. Ларионов, Сообщения САО, Вып. 52, 68 (1987).
- 67. М.Г. Ларионов, Докторская диссертация, Москва, ГАИШ МГУ, (1998).
- 68. Н.Н. Бурсов, Кандидатская диссертация, Н. Архыз, САО РАН (2002).
- 69. S.V. Logvinenko, S.A. Tyul'bashev; V.M. Malofeev, Bulletin of Lebedev Physics Instit., стр. 40-46 (2020) DOI: 10.3103/S1068335620120179

70. D. V. Tulin, I. S. Vinogradov, A. F. Shabarchin, et al., Cosmic Research 52 (5), 386 (2014)

71. Н.С.Кардашев, В.В. Хартов, В.В. Абрамов и др. Астрон. журн.. 57, № 3, 153 (2013).

72. H. Hirabayashi., ASP Conf. Ser., Vol. 144, 1998

73. H. Kobayashi, K. Wajima, H. Hirabayashi, et al. Astron. Soc. Japan 52, 967-973 (2000)

74. H. Kobayashi, K. Wajima, Y. Murata, & H. Hirabayashi, ASP Conf. Ser., Vol. 144, 1998

75. Hirosawa H., Hirabayashi H. IEEE Aerospace and Electronic Systems Magazine 10, 17 (1995)

76. Hirabayashi et al.. Science, Vol. 281, Iss. 5384, p. 1825 (1998)

 77. Moellenbrock, G. A., Kobayashi, H., Murphy, D. W. Advances in Space Research, Volume 26, Issue 4, p. 613-616 (2000)